## СОВРЕМЕННЫЕ ТРАНСФОРМАЦИИ

ОПРЕДЕЛЕНИЯ ГЕОИДА

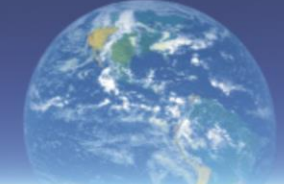

# А. Дмитренко

**KDUBOÜ POF** 

**Минерал** 

#### ББК 26.11 УДК 528.232.1 Д 53

Рецензенты: доктор технических наук, профессор, заведующий кафедрой маркшейдерии ГВУЗ «Криворожский национальный университет» П.И. Федоренко; доктор технических наук, профессор, заведующий кафедрой информатики и информационных технологий ГВУЗ «Криворожский национальный университет» А.С. Зеленский; директор ООО научно- производственного предприятия «УкрГеопроект» А.Н. Карнаух

Дмитренко А.П.

#### Д 35 Современные трансформации определения геоида: монография. – Кривой Рог: Минерал, 2012. –218 с. ISBN 978-966-7830=72-4

Монография посвящена одной из самых главных проблем геодезии: проблеме определения и расчета фигуры геоида.

В первой части книги анализируются изменения в современном определении геоида, близость моделей к соответствующим уровенным поверхностям математических моделей поля силы тяжести Земли.

В основе расчета высот геоида лежат функции Лежандра, поэтому вторая часть книги посвящена методам вычисления этих функций. Показано, что известные рекурсионные методы расчета имеют недостаток, называемый эффектом «абсолютного нуля». Автором впервые разработан и изложен метод вычисления функций Лежандра без данного недостатка.

Книга предназначена для аспирантов, магистрантов, студентов и научных работников в области геодезии, геофизики, геологии. Она может быть полезна специалистам, занимающимся вопросами формирования и модернизации координатных геодезических систем, а также геодезистам – практикам, использующим в своей работе глобальную координатную систему WGS-84.

> ББК 26.11 УДК 528.232.1

#### Рекомендовано к печати ученым советом ГВУЗ «Криворожский национальный университет» протокол № 5 от 26.04.2012 г.

ISBN 978-966-7830-72-4 © Дмитренко А.П. 2012 © Издательство «Минерал» АГНУ

## **Оглавление**

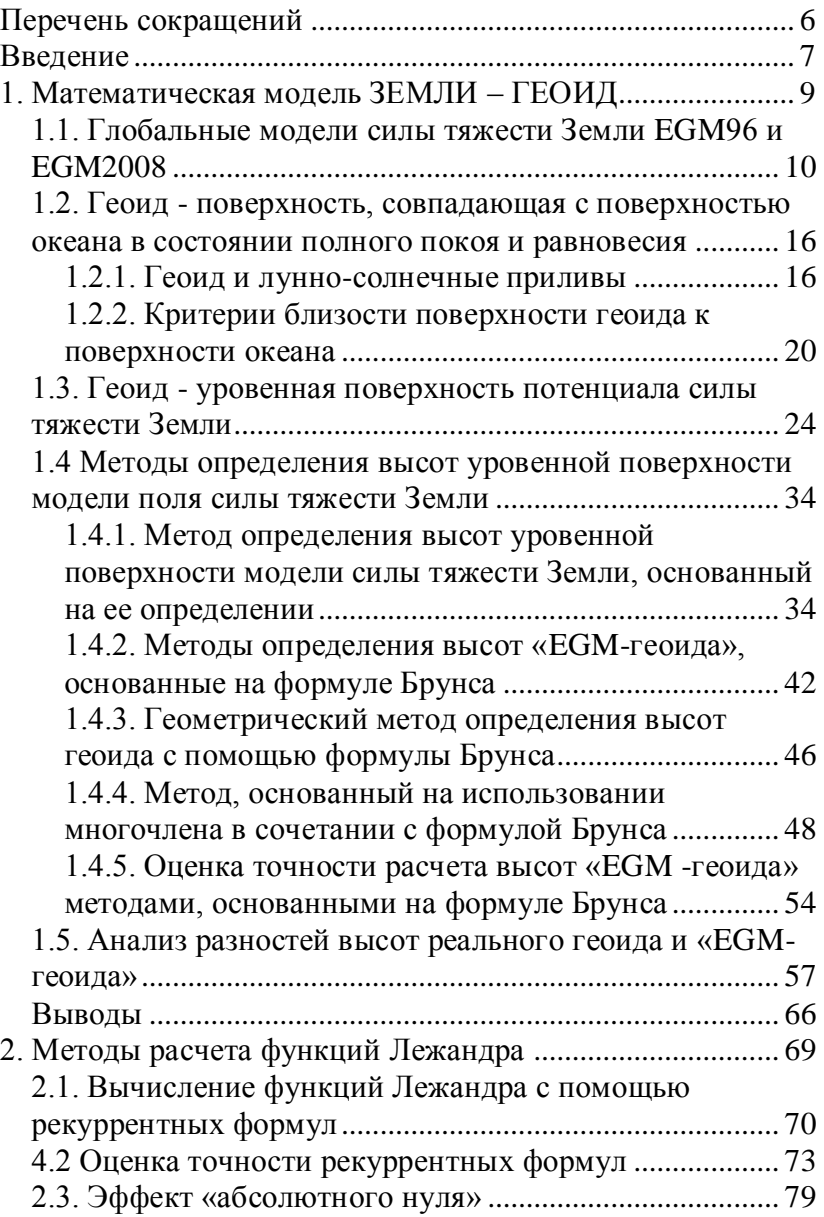

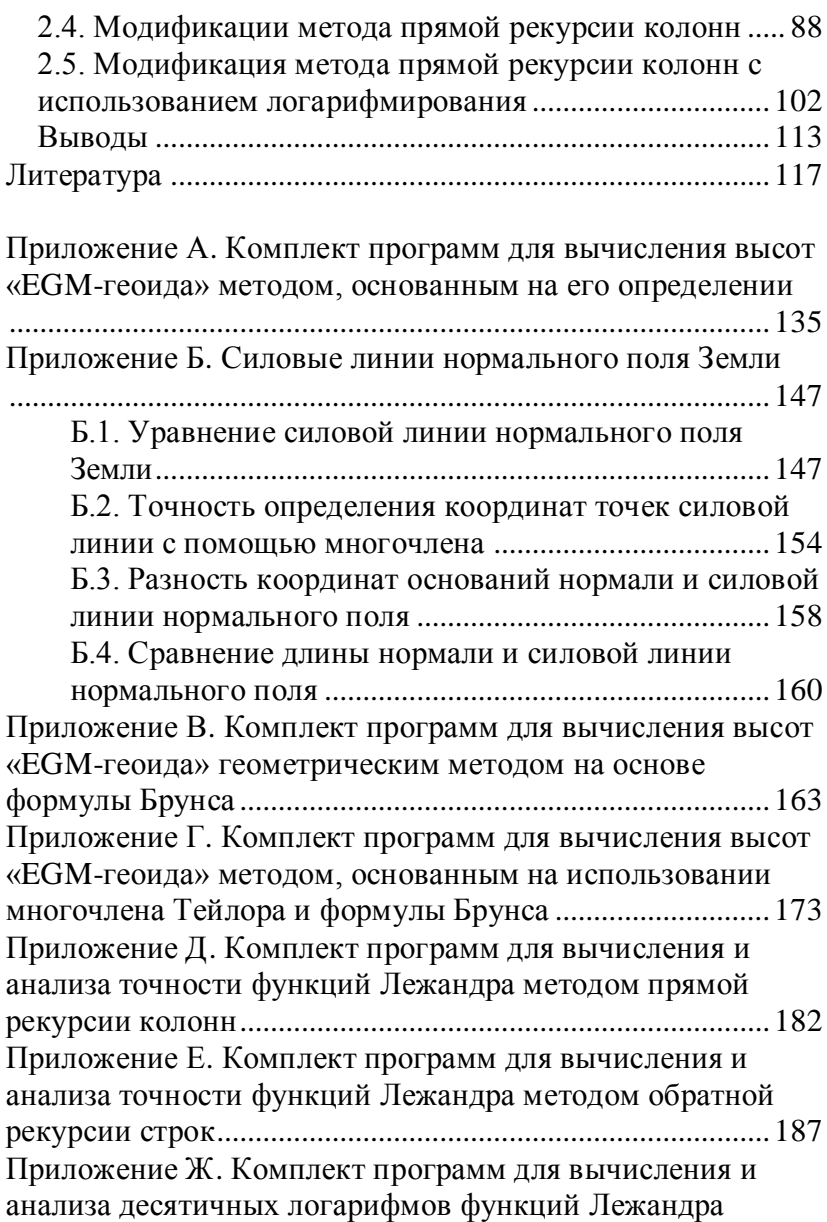

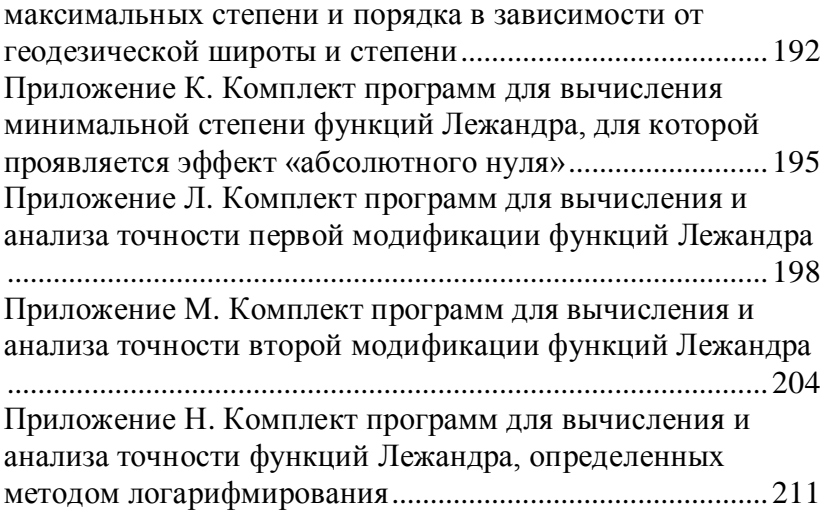

## **Перечень сокращений**

<span id="page-5-0"></span>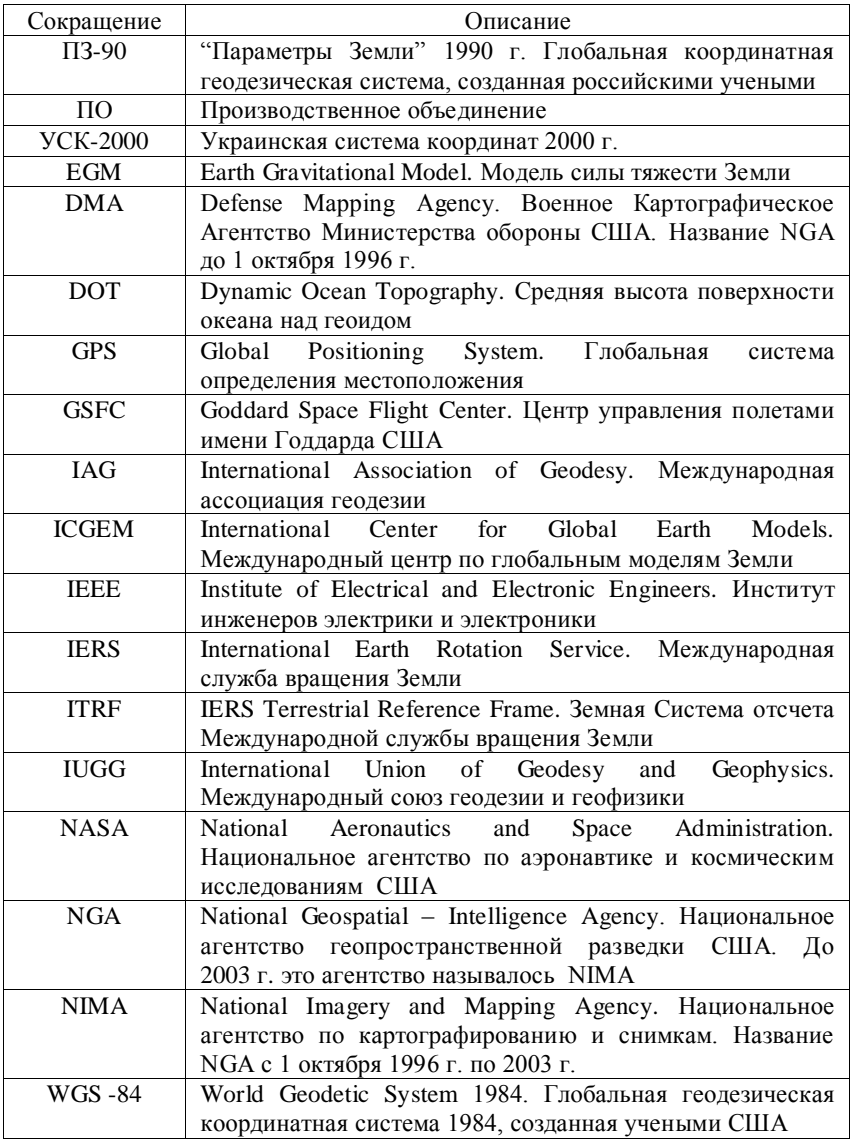

## **Введение**

<span id="page-6-0"></span>Общедоступность современной глобальной координатной системы WGS-84 с одной стороны и неразвитость национальных систем с другой, побуждает ученых – геодезистов многих стран к использованию этой системы для целей геодезии. Например, национальный геоид Хорватии HRG2000 [\[65\]](#page-124-0), два геоида Словакии GMSQ03B и GMSQ03C [\[96\]](#page-128-0) созданы на основе геоида EGM96. Аналогичные исследования выполнены M. A. Meslem в [\[95\]](#page-128-1) для определения высоты локального геоида в Северном Алжире. Ученые Пакистана Muhammad Sadiq, Zulfiqar Ahmad [\[115,](#page-131-0) c. 60-69], используя модель EGM96, выполнили исследования различий между геоидом и квазигеоидом в двух регионах своей страны. Исследования близости реального геоида к модели EGM2008 для различных территорий по всему миру выполнили ученые T. Gruber [\[80,](#page-126-0) с. 3-18], C. Jeceli, H.J. Yang, J.H. Kwon [\[87\]](#page-127-0), J. Huang, M. Veronneau [\[84\]](#page-127-1), D.R. Roman, J. Saleh, Y.M. Wang, V.A. Childers, X. Li, D.A. Smith [\[114\]](#page-131-1), M.C. Pacino, C. Tocho [\[101\]](#page-129-0), J. Agren [\[62\]](#page-123-0), P.J. Morgan, W.E. Featherstone [\[97\]](#page-129-1) и др.

Сотрудники компании «Кредо-Диалог» (г. Минск) А.П. Пигин и С.В. Березина [\[44\]](#page-121-0) сравнили модель геоида EGM2008 с моделью квазигеоида российской системы ПЗ-90 на территории Московской области и выполнили анализ близости модели EGM2008 к данным GPS - нивелирования для Белоруссии. Старший инженер ПО «ВостСиб АГП» (г. Иркутск) А.И. Сидоренко [\[51\]](#page-122-0) определил и проанализировал ортометрические высоты точек вблизи озера Байкал с использованием моделей геоида EGM96 и<br>EGM2008, сравнив их с данными геометрического EGM2008, сравнив их с данными геометрического нивелирования.

Одной из главных причин глубокого интереса геодезистов к этой системе заключается в том, что, как указано в [\[50\]](#page-122-1), «применение спутниковых методов построения геодезических сетей так или иначе связано с использованием

именно общеземной системы отсчета WGS-84 при обработке результатов измерений».

По-видимому, именно поэтому координатная система нашей страны, УСК-2000, создана таким образом, чтобы быть максимально приближенной к системе WGS-84 [\[28\]](#page-119-0).

Два постановления Кабинета Министров Украины, [\[45,](#page-121-1) [46\]](#page-121-2), регламентируют использование системы WGS-84 в нашей стране. В частности, для ее реализации предусмотрено на территории Украины построить сеть станций спутниковых радионавигационных наблюдений и выполнить работу по уточнению регионального геоида в системе WGS-84.

Однако следует указать, что и в отечественной, и в зарубежной литературе отсутствуют исследования условий, которые используются при создании системы WGS-84. Нет ответа на вопрос, какими свойствами она обладает? Отсутствует анализ методов расчета математических моделей, входящих в систему. Чтобы грамотно использовать систему, нужно знать ее достоинства и недостатки.

Как указывает I. Sanchez в [\[116\]](#page-132-0), точность современных наблюдательных данных требует теоретических моделей. Для их дальнейшего усовершенствования необходим детальный анализ их свойств.

Выполненные в монографии исследования дополняют существующую информацию о математических моделях геоида системы WGS-84.

Для решения практических и теоретических задач, описанных в монографии, создано программное обеспечение на языке Visual Basic для системы Excel, представленное в приложениях.

Автор выражает глубокую благодарность научному руководителю - профессору, доктору технических наук Владимиру Владимировичу Перегудову за руководство и неоценимую помощь, оказанную при исследованиях, а также коллективу сотрудников кафедры геодезии Криворожского национального университета за поддержку в работе.

## <span id="page-8-0"></span>1. Математическая модель ЗЕМЛИ -ГЕОИД

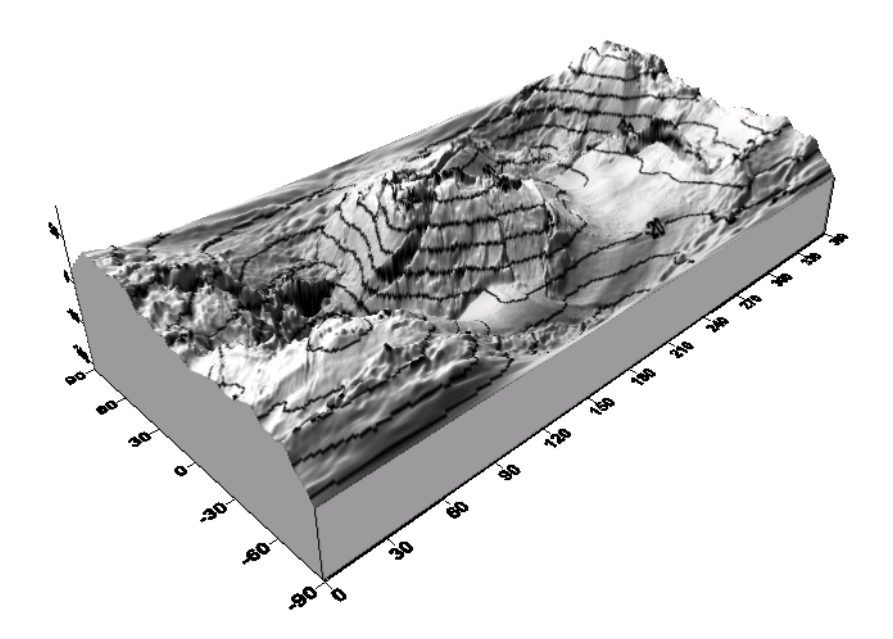

Сто сорок лет прошло с тех пор, как Карл Листинг, ученик К.Ф.Гаусса, подарил человечеству почти реальный образ Земли - геоид [\[12,](#page-117-0) с. 22].

Согласно ГОСТ 22268-76, введенному Государственным комитетом стандартов Совета Министров СССР с 01.01. 1978 г. [\[8,](#page-116-1) с. 3], "Геоид - фигура Земли, образованная уровенной поверхностью, совпадающей с поверхностью Мирового океана в состоянии полного покоя и равновесия и продолженной под материками". Разделим определение геоида на две части, а именно:

Геоид - поверхность, совпадающая с поверхностью Мирового океана в состоянии полного покоя и равновесия.

Геоид - уровенная поверхность потенциала силы тяжести Земли.

Используя современные глобальные модели поля силы тяжести Земли EGM96 и EGM2008, выполним анализ современного состояния каждой из частей определения геоида в отдельности. Однако предварительно познакомимся со свойствами этих моделей.

## <span id="page-9-0"></span>*1.1. Глобальные модели силы тяжести Земли EGM96 и EGM2008*

Обе вышеназванные модели принадлежат одной глобальной системе координат – WGS-84, созданной сотрудниками Национального агентства геопространственной разведки США, NGA1.

Структура системы WGS-84 намного сложнее структуры предыдущих координатных систем. В частности она состоит из системы прямоугольных координат, определенным

<u>.</u>

 $^{-1}$  Официальный сайт этой организации можно посетить в Интернете по адресу http://www.nga.mil .

образом ориентированной в теле Земли, и набора шести взаимосвязанных математических моделей Земли, а именно:

- модель реального гравитационного поля Земли;
- модель нормального гравитационного поля Земли;
- модель геоида;
- модель идеального земного эллипсоида;
- модель нормального земного эллипсоида;
- модель рельефа земной поверхности.

С 1997 г. по 2008 г. в качестве модели реального гравитационного поля использовалась модель EGM96, созданная, как указано в [\[68,](#page-124-1) с. 14], совместными усилиями сотрудников NGA, Центра управления космическими полетами NASA (GSFC) и Университета штата Огайо.

В настоящее время в систему WGS-84 активно внедряется более точная и, соответственно, более сложная модель, EGM2008, также разработанная учеными NGA.

Как видно из списка моделей, представленного выше, система WGS-84 имеет следующую особенность – она содержит не одну, а две модели уровенных эллипсоидов. Первый эллипсоид называется нормальным (референцным). По отношению к его поверхности вычисляются геодезические координаты всех точек и ундуляции геоида. Второй эллипсоид подобран максимально близким к соответствующему геоиду. Поэтому его называют идеальным [\[68,](#page-124-1) c. 65] или наилучшим образом подобранным [\[120\]](#page-132-1). Потенциал силы тяжести второго эллипсоида совпадает с потенциалом силы тяжести геоида, а именно:

$$
W_0 = U_{0\, ideal} \tag{1.1}
$$

В формуле (1.1)  $W_0$  - потенциал силы тяжести модели EGM на геоиде, *U*0*ideal* - значение потенциала силы тяжести, создаваемого идеальным эллипсоидом на его поверхности.

Наличие двух уровенных эллипсоидов в системе WGS-84 связано, как указано в [\[68,](#page-124-1) c. 34], с решением Комиссии по ее развитию максимально приблизить нормальный эллипсоид к

эллипсоиду системы GRS-80. Именно этот эллипсоид был рекомендован для использования в геодезии резолюцией № 1 XVII Генеральной Ассамблеи Международного союза геодезии и геофизики (IUGG) 1979 г. [\[98\]](#page-129-2). В табл. 1.1-1.2 представлены параметры нормальных и идеальных эллипсоидов системы WGS-84.

Таблица 1.1

Параметры нормальных эллипсоидов системы WGS-84

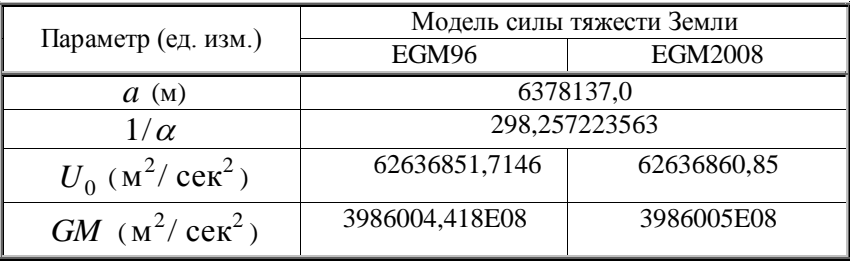

Таблица 1.2

Параметры идеальных эллипсоидов системы WGS-84

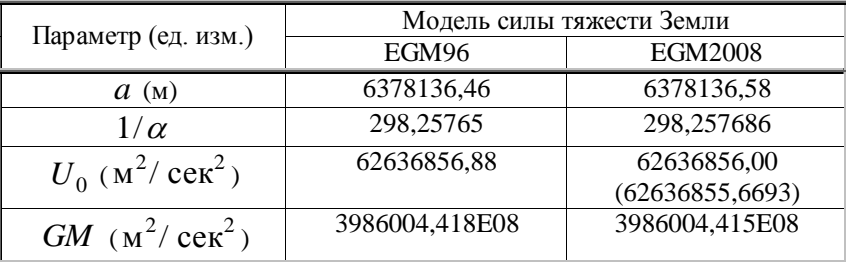

В табл. 1.1-1.2  $a$  - большая полуось эллипсоида,  $1/\alpha$  величина, обратная сжатию,  $U_0$  - потенциал силы тяжести на поверхности эллипсоида, *GM* - геоцентрическая гравитационная постоянная [\[53,](#page-122-2) с. 164]. Все параметры в табл. 1.2 даны в системе свободной от приливов. Подробнее о влиянии приливов на параметры моделей силы тяжести Земли см. ниже, в разд. 1.2.

Параметры нормального и идеального эллипсоидов для EGM96 взяты из [\[68,](#page-124-1) c. 38-40, 66]. Для EGM2008 параметры нормального эллипсоида и численные значения параметров *U*<sup>0</sup> , *GM* , идеального эллипсоида выбраны из [\[89,](#page-127-2) с. 148- 149]. Геометрические параметры идеального эллипсоида представлены в [\[69\]](#page-124-2).

Для параметра  $\,{U_0}\,$  в табл. 1.2. в круглых скобках дано более точное его значение, рассчитанное по формулам из [\[43\]](#page-121-3).

В результате того, что потенциал силы тяжести геоида не равен потенциалу силы тяжести нормального эллипсоида, по отношению к которому определяются его ундуляции, в формуле для их определения появляется нулевая ундуляция. Согласно [\[124,](#page-133-0) c. 496] эта величина вычисляется с помощью формулы

$$
N_0 = \frac{GM_{ideal} - GM_{norm}}{\rho \gamma} - \frac{U_{0ideal} - U_{0norm}}{\gamma}, \qquad (1.2)
$$

где  $N_{0}$  - разность высот между геоидами, определенными по потенциалам нормального и идеального эллипсоидов, соответственно, называемая нулевой ундуляцией,  $\mathcal{D}$ геоцентрический радиус-вектор точки, для которой определяется нулевая ундуляция,  $\gamma$  - значение нормальной силы тяжести в точке на эллипсоиде, с той же геодезической широтой, что и вышеназванная точка.

Учитывая (1.1), обозначим

$$
\Delta W_0 = U_{0\,norm} - W_0 = U_{0\,norm} - U_{0\,ideal},\tag{1.3}
$$

Тогда формула (1.2) перепишется так:

$$
N_0 = \frac{GM_{ideal} - GM_{norm}}{\rho \gamma} + \frac{\Delta W_0}{\gamma} \tag{1.4}
$$

Так как для модели EGM96

$$
GM_{ideal} = GM_{norm},
$$

для определения  $N_0$  из двух функций  $\rho, \gamma$  в формуле (1.2) достаточно знать только функцию  $\,\gamma$  . В [\[124,](#page-133-0) с. 3] функция  $\,\gamma$ заменяется средним значением для точек на поверхности эллипсоида

$$
\gamma = 9{,}797645
$$
 m/сек<sup>2</sup>.

Численное значение нулевой ундуляции при этом получается равным

$$
N_0 = -0.527 \,\mathrm{m} \, .
$$

Для модели геоида EGM96 используется округленная величина

$$
N_0 = -0.53 \,\mathrm{M}.
$$

Аналогично, для определения нулевой ундуляции геоида модели EGM2008 вместо функций  $\rho, \gamma$  в [\[89,](#page-127-2) с.148-149] используются величины

$$
\rho = 6371008771 \,\mathrm{m}, \, \gamma = 9{,}798 \,\mathrm{m/ceK}^2 \, .
$$

Подстановка этих величин, а также параметров эллипсоидов из табл. 1.1-1.2, дает следующее значение нулевой ундуляции:

$$
N_0 = -0.442 \, \text{m}.
$$

На самом деле величины  $\rho, \gamma$  в формуле (1.4) не являются постоянными, это функции, зависящие от широты. На рис. 1.1 представлены графики изменения  $N_0$  в зависимости от геодезической широты для обеих моделей.

Для модели EGM96 эта величина изменяется от -0,528 м до -0,525 м, т.е. на 3 мм. Интервал изменения *N*<sub>0</sub> для EGM2008 составляет всего 1 мм, от -0,442 м на экваторе до - 0,443 м на полюсах.

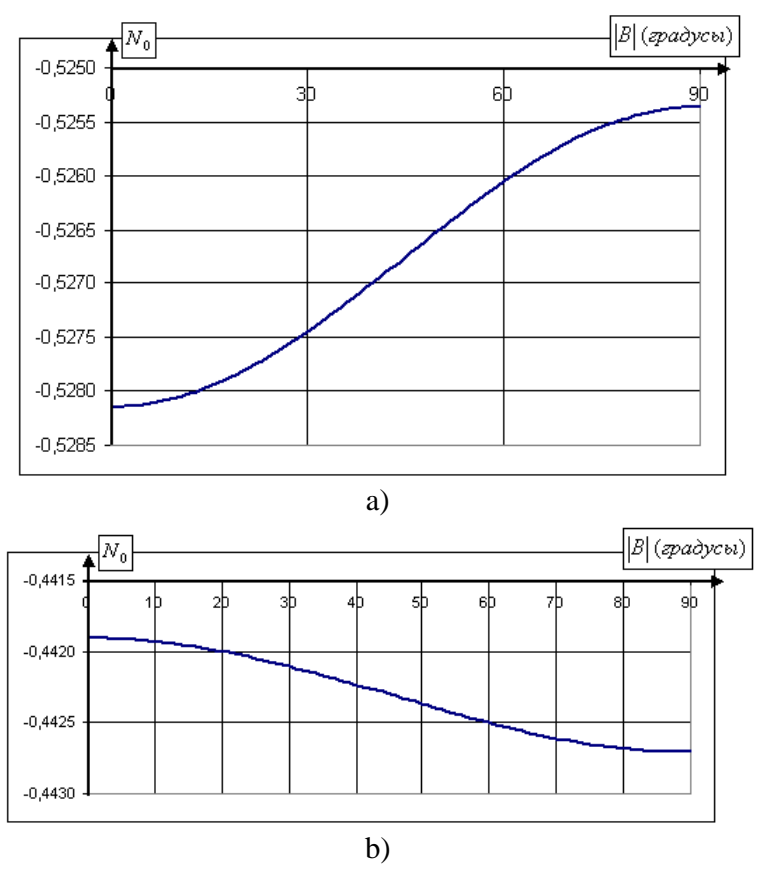

Рис. 1.1. Графики изменения нулевой ундуляции геоида,  $N_0$ , в зависимости от геодезической широты а) модели EGM96, b) модели EGM2008

Наличие двух разных эллипсоидов в системе WGS-84, нормального и идеального, играющих почти одну и ту же роль, создает путаницу в определении моделей системы WGS-84. Добавление в формулу определения ундуляции геоида, величины  $N_{0}^{},$  как показано выше, является причиной появления ошибки в высоте геоида для близполюсных точек: 3 мм - модели EGM96 и 1 мм - модели EGM2008.

## <span id="page-15-0"></span>*1.2. Геоид - поверхность, совпадающая с поверхностью океана в состоянии полного покоя и равновесия*

#### **1.2.1. Геоид и лунно-солнечные приливы**

<span id="page-15-1"></span>Основными возмущающими факторами постоянно меняющейся поверхности воды в океанах и морях являются приливы и отливы, возникающие под действием сил притяжения Луны, Солнца и других планет Солнечной системы. На данный момент из-за увеличения точности определения геоида до сантиметрового уровня игнорировать приливные эффекты при определении фигуры геоида невозможно. Согласно [\[94,](#page-128-2) c. 9] изменения численных параметров, в том числе и высоты поверхности воды в океанах и морях, вызванные связанными с приливами эффектами, содержат как независимую от времени (постоянную), так и зависимую от времени (периодическую) части. Удаляя из высоты поверхности воды океанов и морей зависимую от времени часть, получают "средний геоид". Эффекты воздействия притяжения тел солнечной системы, вызывающие не зависимые от времени изменения параметров, называются постоянными, а зависимые от времени - переменными. Кроме того, эффекты воздействия притяжения разделяют на прямые и косвенные. К косвенным эффектам, как указано в [\[94,](#page-128-2) c. 62], относятся неэластичность земной поверхности, давление океана на земную кору, давление атмосферы на земную поверхность, течение воды в океанах, вызванное приливом, электромагнитное поле Земли, на которое также влияют приливные силы и которое, в свою очередь, влияет на высоту точки земной поверхности и т.д. При удалении из высот геоида прямых приливных эффектов получают «нулевой геоид». Если удалить все приливные эффекты, получают «геоид, свободный от приливов».

В связи с такой неоднозначностью глобальные модели поля силы тяжести Земли, начиная с модели EGM96, на самом деле содержат не одну, а три математические модели геоида. Они отличаются друг от друга наличием или отсутствием косвенных или постоянных приливных эффектов. Lemoine F. G. и др. в [\[124](#page-133-0) с. 496] дают следующие определения этим геоидам:

**Свободный от приливов геоид** (Tide-free geoid). Это модель геоида, построенная при условии удаления всех эффектов влияния Луны и Солнца. Так как [\[94,](#page-128-2) c. 9] все приливные возмущения Земли учесть невозможно, свободный геоид - исключительно теоретический.

**Средний геоид** (Mean geoid). Как уже было сказано ранее, при построении такой модели удаляются все эффекты, кроме постоянных. Среди последних есть как прямые, так и косвенные. Таким образом, сохраняется эффект постоянного присутствия Луны и Солнца. Как указывается в [\[85,](#page-127-3) с. 17], реальные Луна и Солнце заменяются лентой, парящей над экватором модели геоида и индуцирующей ту же силу притяжения, что и вышеназванные реальные небесные тела. Согласно [\[94,](#page-128-2) c. 9] поверхность среднего геоида совпадает со средним уровнем океана негравитационных постоянных возмущений поверхности воды.

**Нулевой геоид** (Zero geoid). В этой модели геоида сохранены только косвенные эффекты, имеющие отношение к эластичной деформации Земли. Согласно [\[85,](#page-127-3) с. 18] приливная система для нулевого геоида четко определена и является самой естественной для представления поля силы тяжести Земли в виде суммы сферических гармоник.

Нет единого мнения среди геодезистов о том, какой из трех геоидов следует выбрать для использования в геодезии, так как (см. [\[121,](#page-132-2) c. 222]) каждый из них имеет и преимущества и недостатки.

Согласно [\[85,](#page-127-3) c. 18] при обработке данных спутниковой альтиметрии выгодно использовать средний геоид. Океанография также дает предпочтение среднему геоиду. Однако, как отмечают Smith, D.A. и D.G. Milbert в [\[121,](#page-132-2) c.

221], модель среднего геоида содержит внешние массы (атмосферу) и поэтому несовместима с интегралом Стокса.

Резолюция № 16 XVIII Генеральной Ассамблеи IAG [\[77,](#page-126-1) c. 52], прошедшей в 1983 г в Гамбурге, гласит, что "косвенный эффект, благодаря постоянному действию на Землю, не может быть удален". В связи с этим в [\[94,](#page-128-2) c. 10] рекомендуется использовать нулевой геоид для величин, связанных с геопотенциалом, и средний геоид - для величин, связанных с координатами станций. Рекомендации по применению нулевого геоида можно найти также в Конвенции IERS за 1996 г. [\[93,](#page-128-3) с. 65]. Однако, в том же документе [\[93,](#page-128-3) с. 11] указывается, что координаты точек в системе ITRF рассчитываются в свободной от приливов системе, как это рекомендуется более ранним Стандартом IERS за 1992 г. [\[92,](#page-128-4) с. 57].

Аргументы против использования свободной от приливов системы сформулированы в [\[72\]](#page-125-0). В то же самое время, ортометрические высоты точек на поверхности Земли, полученные с помощью системы GPS, преобразованием геодезической высоты, определяются, как правило, в системе, свободной от приливов, т.е., с использованием свободного геоида. Именно поэтому, как указывают Dru A. Smith и Dennis G. Milbert в [\[121,](#page-132-2) с. 221], региональные геоиды G96SSS и GEOID96 созданы в свободной от приливов системе. Следует также отметить, что и геоид EGM96 первоначально был создан в свободной от приливов системе [\[68,](#page-124-1) c. 31].

В коллекции глобальных гравитационных моделей Земли, представленных на сайте ICGEM<sup>2</sup>, состоящей на июль 2011 г. из 101 модели, 35 моделей зарегистрированы в системе свободной от приливов, 7 – в нулевой системе. Приливная система остальных 59 моделей не определена.

<sup>&</sup>lt;u>.</u> <sup>2</sup> На сайт можно зайти по адресу <u>http://icgem.gfz-potsdam.de/ICGEM/</u>

Если известна высота одного из вышеописанных геоидов, высоты двух других можно определить по формулам, представленным в [71, с. 281-296], а именно:

$$
N_m = N_n + (1 + k)(9.9 - 29.6 \sin^2 B) \cdot 10^{-2} \text{ (M)}, \quad (1.5)
$$

$$
N_z = N_n + k(9.9 - 29.6 \sin^2 B) \cdot 10^{-2} \text{ (M)}.
$$
 (1.6)

В равенствах (1.5-1.6)  $N_n$ ,  $N_m$ ,  $N_z$  - высоты свободного от прилива, среднего и нулевого геоидов, соответственно, Вгеодезическая широта,  $k$  - число Лява (Love number) [35, с. 375], которое, как правило, берут равным

$$
k = 0.3 \tag{1.7}
$$

Именно это значение числа Лява было использовано при создании модели геоида EGM96 [120, с. 24]. Как указано в [94, с.57], более точное значение этой величины  $-0.30190$ .

Согласно [124, с. 497] формулы (1.5-1.6) верны в том случае, если для определения высот геоида используется один референц - эллипсоид. Если же для каждого геоида подбирается соответствующий ему референц - эллипсоид, то высота геоида в каждой из полученных систем геоидэллипсоид будет практически одинакова.

Учитывая формулы (1.5-1.6), можно сделать вывод, что средний геоид выше на экваторе и ниже на полюсах по сравнению с нулевым геоидом. Свободный от приливов геоид на полюсах располагается выше, а на экваторе - ниже двух других геоидов, ближе к нулевому, так, как это схематично (собирательно) показано на рис. 1.2.

Из рис. 1.2 видно, что сжатие свободного от приливов геоида наименьшее по сравнению со сжатием остальных геоидов. Это является недостатком свободного геоида, так как его сжатие существенно меньше сжатия реальной Земли.

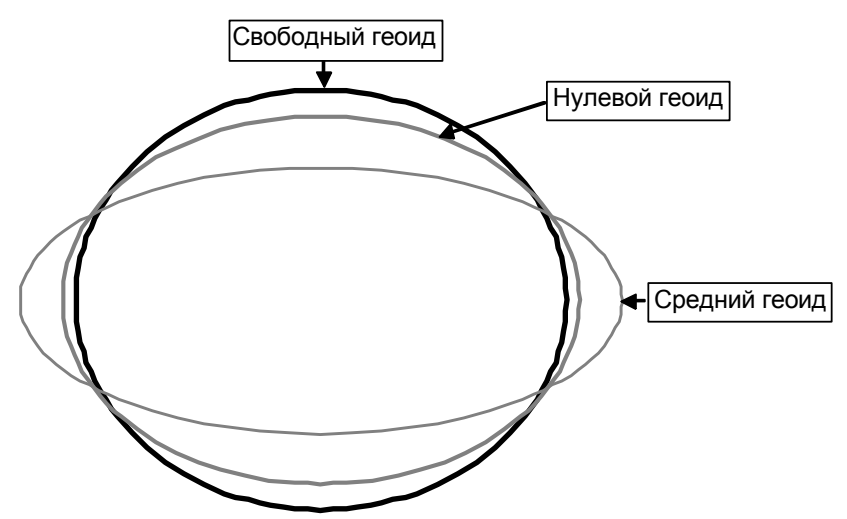

Рис. 1.2. Взаимное расположение приливных геоидов в зависимости от выбора системы приливов

#### <span id="page-19-0"></span>**1.2.2. Критерии близости поверхности геоида к поверхности океана**

Как указывается в [\[42,](#page-121-4) с. 6], даже в спокойном состоянии поверхность океана не совпадает ни с одной из уровенных поверхностей. Причин для этого много. Это различия температуры и солености воды в разных частях океана, постоянные течения, такие, как Гольфстрим, ветры и т.п. По этим причинам, разность высот Тихого и Атлантического океанов в районе Панамского канала составляет 62 см. В открытых частях Мирового океана отклонение среднего уровня моря от поверхности геоида может достигать 1 м. Таким образом, между поверхностью океана в состоянии полного покоя и равновесия и поверхностью геоида существует различие. Отождествлять эти поверхности нельзя. Поэтому в [\[124,](#page-133-0) c. 1] дается следующее определение геоида:

Геоид - эквипотенциальная поверхность Земного поля силы тяжести, которая тесно связана со средней океанической поверхностью.

Основное отличие этого определения от определения, данного в [8, с. 3], заключается в том, что слово совпадающая" заменено словосочетанием "тесно связана". Как указывает Rapp R.H. в [110], понятие "тесно связана" можно раскрыть различными способами. Один из них, наиболее распространенный, звучит так:

Среднее превышение между средней поверхностью океана и геоидом равно нулю. Если обозначить превышение между геоидом и средней (невозмущенной) поверхностью океана в  $i$ - той точке через  $DOT_i$ , то вышеописанное условие определения геоида запишется так [124]:

$$
\sum_{i=1}^{I} DOT_i = 0, \t\t(1.8)
$$

где I - общее количество точек, в которых выполнялись определения разностей высот между поверхностью океана и геоидом.

Если предположить, что величины  $DOT_i$  подчинены нормальному закону распределения, то для определения геоида можно записать следующее условие

$$
\sum_{i=1}^{I} DOT_i^2 = \min . \t\t(1.9)
$$

Dru A. Smith в [120, с. 22], а также Ю.М. Нейман и Ф.Х. Лан в [36, с. 33] дают определение геоиду как специфической уровенной поверхности, которая наиболее близка глобально в смысле наименьших квадратов к среднему уровню моря, т.е. из среднеквадратического условия (1.9).

В отличие от Ю.М. Неймана, Ф.Х. Лан и Dru A. Smith ученые С. W. Hughes и R. J. Bingham в [85, с. 1547] считают,<br>что необходимо выбрать для геоида геопотенциальную поверхность, которая пересекает среднюю морскую

поверхность, предпочтительно близко к половине пути между экстремальными значениями динамичной топографии. Это минимаксное условие, которое можно записать так:

$$
\max |DOTi| = \min . \tag{1.10}
$$

Условия (1.8-1.10) не являются единственно возможными. Можно предложить бесконечное множество условий для отыскания поверхности геоида, наиболее близкой к поверхности мирового океана. Все они будут различаться выбором метрики в пространстве непрерывных функций, как это изложено в [22, с. 46]

Средняя квадратическая ошибка определения средней поверхности океана, вычисленная по формуле

$$
m_{DOT} = \sqrt{\frac{\sum_{i=1}^{I} DOT_i^2}{I(I-1)}} , \qquad (1.11)
$$

по отношению к геоиду EGM96, рассчитанному по методу наименьших квадратов, составляет по данным [124, с. 1] высота  $DOT$ ; равна -213 см, 62 см. Минимальная +80 см. Анализируя минимальное и максимальная  $\mathbb{Z}^{n-1}$ максимальное значения высоты  $DOT_i$  по отношению к геоиду, построенному по среднеквадратическому критерию, предварительный можно сделать ВЫВОД, что геоид. по минимаксному критерию, построенный будет приблизительно на 70 см ниже геоида, построенного по среднеквадратическому критерию.

Анализируя все вышесказанное, можно сделать вывод, что стандартное определение геоида, представленное в [8, с. 3] не является корректным и однозначным. Для точной формулировки определения геоида следует:

- 1. выбрать систему прилива (среднюю, нулевую, или свободную):
- 2. выбрать критерий близости поверхности геоида к поверхности океана.

Например, определение для свободного от приливов геоида по среднеквадратическому критерию формулируется так:

Свободный от приливов геоид - это уровенная поверхность потенциала силы тяжести Земли, наиболее близкая в смысле наименьших квадратов к поверхности Мирового океана в состоянии полного покоя и равновесия при условии удаления всех эффектов (прямых и косвенных) влияния Луны и Солнца.

Аналогично можно сформулировать определения для двух оставшихся геоидов, используя либо критерий (1.9), либо критерий (1.10), либо любой из других критериев, вводя соответствующую метрику в пространстве непрерывных функций [\[22,](#page-118-0).с. 46].

Гравитационные коэффициенты модели силы тяжести земли EGM96 [\[68,](#page-124-1) с. 53-59] даны в свободной от приливов системе, геоид JGM-3 [\[125,](#page-133-1) c. 28030] является нулевым. В рамках модели поля силы тяжести Земли GGM02 [\[78,](#page-126-2) c. 470] представлено два геоида - средний и нулевой. Одна из наиболее современных глобальных моделей силы тяжести Земли – EGM2008 содержит два набора коэффициентов: в нулевой и свободной от приливов системах [\[104\]](#page-130-0).

К сожалению, при описании геоидов отсутствует информация о том, какой из критериев близости к поверхности Земли использовался при их построении. Согласно [\[68,](#page-124-1) c. 50] коэффициенты *Cnm Snm* , потенциальной функции силы притяжения модели EGM96 (см. ниже формулу (1.12)) определялись по методу наименьших квадратов. Это условие предполагает близость по методу наименьших квадратов модели гравитационного поля к реальному гравитационному полю Земли. Оно не гарантирует близость по методу наименьших квадратов поверхности геоида к поверхности мирового океана Земли.

Следует признать, что не все ученые рассматривают геоид как одну из уровенных поверхностей. Например, Г. Брунс в [\[5\]](#page-116-2) называет все уровенные поверхности потенциального поля силы тяжести Земли геоидами. Именно поэтому Л.В. Огородова в [\[40,](#page-120-2) с. 12-16] предлагает называть уровенную поверхность, близкую к поверхности океана, не геоидом, а «океаноидом».

Более подробную информацию о системе WGS-84 можно найти в [\[50\]](#page-122-1).

### <span id="page-23-0"></span>*1.3. Геоид - уровенная поверхность потенциала силы тяжести Земли*

Как известно, модель поля силы тяжести Земли над ее поверхностью определяется из равенства [\[35,](#page-120-0) с. 9]

$$
W = V + Q \quad , \tag{1.12}
$$

где *W* - потенциал силы тяжести Земли, *V* - потенциал силы притяжения, *Q* - потенциал центробежной силы, задаваемые формулами

$$
V = \frac{GM}{\rho} \left[ 1 + \sum_{n=2}^{N \text{ max}} \sum_{m=0}^{n} \left( \frac{a_{EGM}}{\rho} \right)^n Y_{nm}(\Phi, L) \right], \quad (1.13)
$$

$$
Q = \frac{\omega^2 \rho^2}{2} \cos^2 \Phi \quad . \tag{1.14}
$$

В формулах (1.13-1.14)  $\rho, \Phi, L$  - радиус - вектор, геоцентрическая широта и долгота точки, расположенной в гравитационном поле Земли, соответственно,  $\omega$  - угловая скорость вращения Земли,  $Y_{nm}(\Phi, L)$  - сферические гармонические функции, равные

$$
Y_{nm}(\Phi, L) = \left(\overline{C}_{nm} \cos mL + \overline{S}_{nm} \sin mL\right) \overline{P}_{nm}(\sin \Phi), (1.15)
$$

где *<sup>C</sup>nm <sup>S</sup>nm* , - полностью нормализованные гравитационные коэффициенты,  $P_{nm}(\Phi)$  - соответствующие полностью нормализованные функции Лежандра.

Величина *а<sub>ЕGM</sub>* называется экваториальным масштабным коэффициентом. Для модели EGM2008 он равен

 $a_{FGM2008} = 63781363 \text{ M}.$ 

Имеется противоречие в информации об экваториальном масштабном коэффициенте модели EGM96. В частности, в [\[68,](#page-124-1) c. 51] экваториальный масштабный коэффициент приравнивается к большой полуоси нормального эллипсоида, т.е.

 $a_{EGM96} = a_{norm} = 6378137 \text{m}.$ 

Однако, в [\[122\]](#page-132-3) приводится следующее значение этой величины

$$
a_{EGM96} = 63781363 \,\mathrm{M}.
$$

Для всех расчетов в данной работе используется значение экваториального масштабного коэффициента, представленное в официальной документации, т.е. в [\[68,](#page-124-1) c. 51].

Величины *n* и *m* носят название степени и порядка, соответственно [\[35,](#page-120-0) с. 20]. Согласно формуле (1.13), эти величины изменяются от 0 до  $N_{\text{max}}$ . Последняя величина называется максимальной степенью модели. Для реальной Земли  $N_{\rm max}$  стремится к бесконечности. Для глобальной гравитационной модели EGM96 максимальная степень равна

$$
N_{\text{max }EGM96} = 360.
$$

Для современной глобальной гравитационной модели EGM2008

$$
N_{\max EGM 2008} = 2190.
$$

Общее количество нормализованных гравитационных коэффициентов *Cnm Snm* , , принадлежащих модели, можно определить по формуле

$$
N_{CS} = (N_{\text{max}} + 1)(N_{\text{max}} + 2) \tag{1.16}
$$

Таким образом, модель EGM96<sup>3</sup> содержит 130682, а модель EGM2008<sup>4</sup> - 4802672 коэффициента [\[102\]](#page-129-3).

Уровенные поверхности модели силы тяжести определяются уравнением [\[35,](#page-120-0) с. 12]

$$
W = W_0 = const \quad . \tag{1.17}
$$

Так как геоид, по определению, является уровенной поверхностью модели реального гравитационного поля Земли, точки на его поверхности с координатами  $\rho$ , $\Phi$ , $L$ должны удовлетворять следующему уравнению [\[35,](#page-120-0) с. 11; [68](#page-124-1) c. 51-64]

$$
\frac{GM}{\rho} \left[ 1 + \sum_{n=2}^{N \text{ max}} \sum_{m=0}^{n} \left( \frac{a_{EGM}}{\rho} \right)^n Y_{nm}(\Phi, L) \right] + Q = W_0 \quad (1.18)
$$

Естественно предположить, что геоид EGM96 должен быть уровенной поверхностью гравитационной модели EGM96, а геоид EGM2008 – уровенной поверхностью модели EGM2008.

Чтобы проверить является ли поверхность геоида уровенной поверхностью соответствующей модели поля силы тяжести Земли, было выполнено сравнение его точек с точками соответствующей уровенной поверхности.

Высоты геоида EGM96 официально опубликованы в текстовом файле WW15MGH.GRD на сайте NGA<sup>5</sup>, в котором

-

http://earth-info.nima.mil/GandG

http://earth-info.nga.mil/GandG/wgs84/gravitymod/egm96/egm96.html.

<sup>&</sup>lt;sup>3</sup> Гравитационные коэффициенты для модели EGM-96 можно выбрать из текстового файла egm96 to360.ascii, расположенного в сети Интернет по адресу:

http://cddisa.gsfc.nasa.gov/926/egm96/egm96.html.

<sup>4</sup> Гравитационные коэффициенты модели EGM – 2008 доступны в сети Интернет по адресам:

http://users.auth.gr/~kotsaki/IAG\_JWG/IAG\_JWG.html

<sup>5</sup> Базу данных ундуляций геоида EGM96 можно найти на официальном сайте NGA, по адресу:

предоставлены геодезические широта  $B$ , долгота  $L$  и высота геоида N для точек, расположенных в узлах 15 минутной сетки. Из файла WW15MGH.GRD были отобраны точки с координатами, удовлетворяющими условиям

$$
B_0 = 89.5^0, B_{358} = -89.5^0, B_i = B_{i-1} - 0.5^0, \quad (1.19)
$$

$$
L_0 = 0^0, L_{720} = 360^0, L_j = L_{j-1} + 0.5^0.
$$
 (1.20)

Обратный счет широт в сетке выбран из-за того, что именно этот счет используется в базе данных файла WW15MGH.GRD.

Для вычисления прямоугольных координат точки на геоиде использовались следующие известные формулы перехода от геодезических координат к пространственным прямоугольным [53, с. 280]

$$
x_{ij} = (\widetilde{N}_i + h_{ij}) \cos B_i \cos L_j
$$
  
\n
$$
y_{ij} = (\widetilde{N}_i + h_{ij}) \cos B_i \sin L_j
$$
  
\n
$$
z_{ij} = (\widetilde{N}_i (1 - e^2) + h_{ij}) \sin B_i
$$
 (1.21)

при условии, что геодезическая высота точки  $h_{ii}$  равна

$$
h_{ij} = N_{ij} \quad . \tag{1.22}
$$

В формулах (1.21)  $\tilde{N}_i$  - радиус кривизны первого вертикала в точке с широтой  $B_i$ , равный [42, с. 9]

$$
\widetilde{N}_i = \frac{a}{\sqrt{1 - e^2 \sin^2 B_i}},\tag{1.23}
$$

где  $a, e^2$  - большая полуось и квадрат первого эксцентриситета нормального эллипсоида.

Геоцентрическая широта и радиус- вектор точек сетки вычислялись по формулам [42, с. 10]

$$
\tan \Phi_{ij} = \frac{z_{ij}}{\sqrt{x_{ij}^2 + y_{ij}^2}} \tag{1.24}
$$

$$
\rho_{ij} = \sqrt{x_{ij}^2 + y_{ij}^2 + z_{ij}^2} \tag{1.25}
$$

Для проверки того, принадлежат ли точки с координатами, удовлетворяющими условиям (1.19-1.25), уровенной поверхности модели силы тяжести Земли, в каждой точке была вычислена следующая величина

$$
\Delta W_{ij} = \frac{GM}{\rho_{ij}} \left[ 1 + \sum_{n=2}^{N \text{ max}} \sum_{m=0}^{n} \left( \frac{a_{EGM}}{\rho_{ij}} \right)^n Y_{nm}(\Phi_{ij}, L_j) + \frac{\omega^2 \rho_{ij}^2}{2} \cos^2 \Phi_{ij} - W_0.
$$
\n(1.26)

Полностью нормализованные функции Лежандра  $P_{nm}(\Phi_{ij})$  определялись с помощью метода прямой рекурсии колонн, описанной ниже в следующем разделе.

Аналогичные вычисления были выполнены для геоида модели EGM2008. Как будет показано ниже, метод прямой рекурсии колонн для функций Лежандра степени *<sup>n</sup>* 700 является неэффективным. Поэтому для этой модели использовался логарифмический метод, разработанный автором и подробно описанный в разд. 2.5. Высоты геоида EGM2008 определялись с помощью виртуального калькулятора «AllTrans EGM2008» 6 .

Если точка расположена на уровенной поверхности, то согласно уравнению геоида (1.17), в этой точке

$$
\Delta W_{ij} = 0.
$$

Степень отклонения точки от уровенной поверхности модели потенциала силы тяжести Земли может быть оценена величиной  $\Delta W_{ij}$ .

Очевидно [\[68,](#page-124-1) c. 40]

<u>.</u>

<sup>6</sup> Калькулятор можно загрузить через сеть Интернет по адресу http://www.brothersoft.com/alltrans-egm2008-calculator-216023.html.

$$
\frac{\Delta W_{ij}}{\Delta \rho_{ij}} \approx \frac{dW}{d\rho}\Big|_{\substack{\Phi = \Phi i, \\ L = Lj}} \approx -\frac{dW}{dn}\Big|_{\substack{\Phi = \Phi_i, \\ L = Lj}} = -g \approx -\gamma_{cp} , \quad (1.27)
$$

или,

$$
\frac{\Delta W_{ij}}{\Delta \rho_{ij}} \approx -9,80 \frac{M}{c\epsilon \kappa^2} \quad . \tag{1.28}
$$

Единицы измерения потенциала силы тяжести -  $\frac{M^2}{\sqrt{c\kappa^2}}$ 

Поэтому абсолютная погрешность  $\Delta\rho_{ij}$  в метрах, равна

$$
\Delta \rho_{ij} \approx -\frac{\Delta W_{ij}}{9.80} \text{ (M)}.
$$
 (1.29)

Согласно рис. 1.3, запишем следующее равенство для абсолютной величины отклонения геоида от уровенной поверхности соответствующей модели

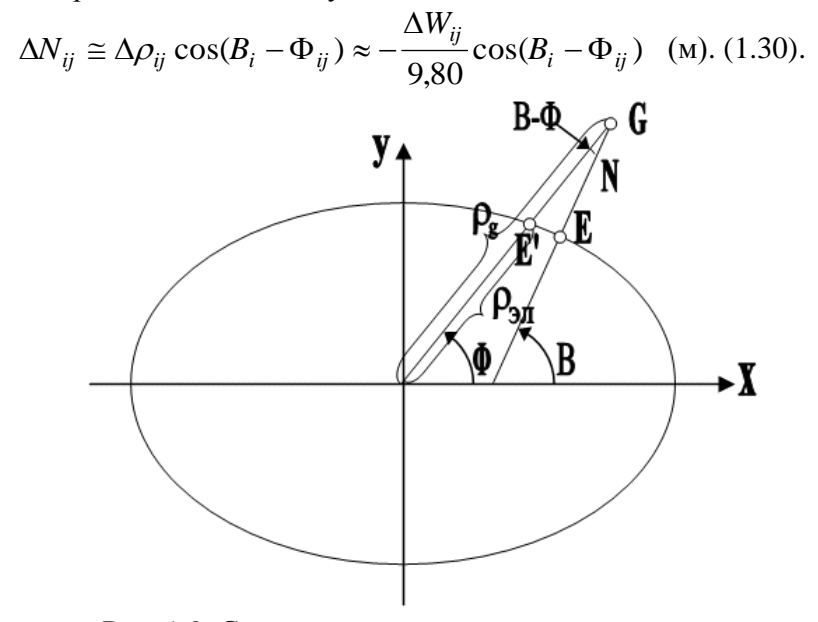

Рис. 1.3. Связь радиус-вектора точки на геоиде с его высотой

Среднее квадратическое отклонение высот геоида от уровенной поверхности соответствующей модели запишется так•

$$
\varepsilon_{\Delta N} = \sqrt{\frac{\sum_{i=0}^{I} \sum_{j=0}^{J} \Delta N_{ij}^{2}}{(I \cdot J - 1)}}
$$
\n(1.31)

или, учитывая (1.30),

$$
\varepsilon_{\Delta N} = \frac{1}{9,80} \sqrt{\frac{\sum_{i=0}^{I} \sum_{j=0}^{J} \Delta W_{ij}^{2} \cos^{2} (B_{i} - \Phi_{ij})}{(I \cdot J - 1)}}
$$
 (M). (1.32)

В формуле (1.32) *I*, *J* - максимальные значения индексов *i*, *j*. Для сетки, представленной условиями (1.19-1.20), они равны

$$
I = 358
$$
,  $J = 720$ .

Численное значение величины  $\varepsilon_{\scriptscriptstyle\wedge\wedge\wedge\wedge\wedge}$  для модели EGM96 получилось равным 0,321 м, для модели EGM2008 - 0,315 м (см. табл. 1.3). Анализ рассчитанных величин  $\Delta N_{ii}$  показал, что они почти всюду отрицательны, т.е. уровенная поверхность модели почти везде находится выше поверхности реального геоида. В среднем высота поверхности реального геоида на 10 дм ниже высоты соответствующей уровенной поверхности.

На рис. 1.4, 1.5 представлены изолинейные графики изменения величины  $\Delta N_{ii}$  моделей EGM96 и EGM2008. Изолинии проведены через 0,2 м. Площадь графиков в точках, где величина  $\Delta N_{ii}$  принимает отрицательные значения, закрашена светло серым цветом. Если же абсолютные значения отрицательных величин  $\Delta N_{ii}$ оказываются большими 0,5 м, то площадь окрашена серым пветом более интенсивного оттенка.

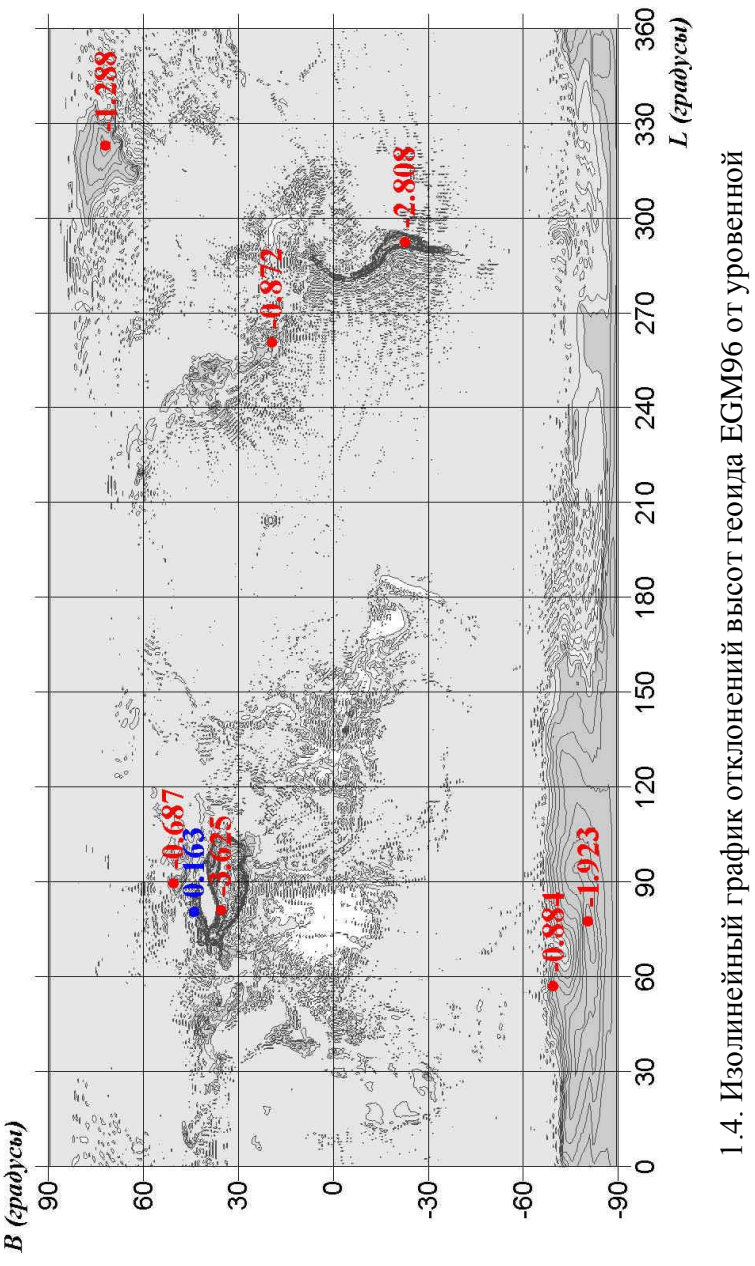

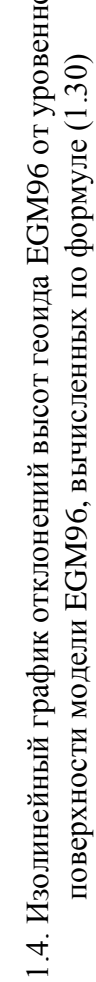

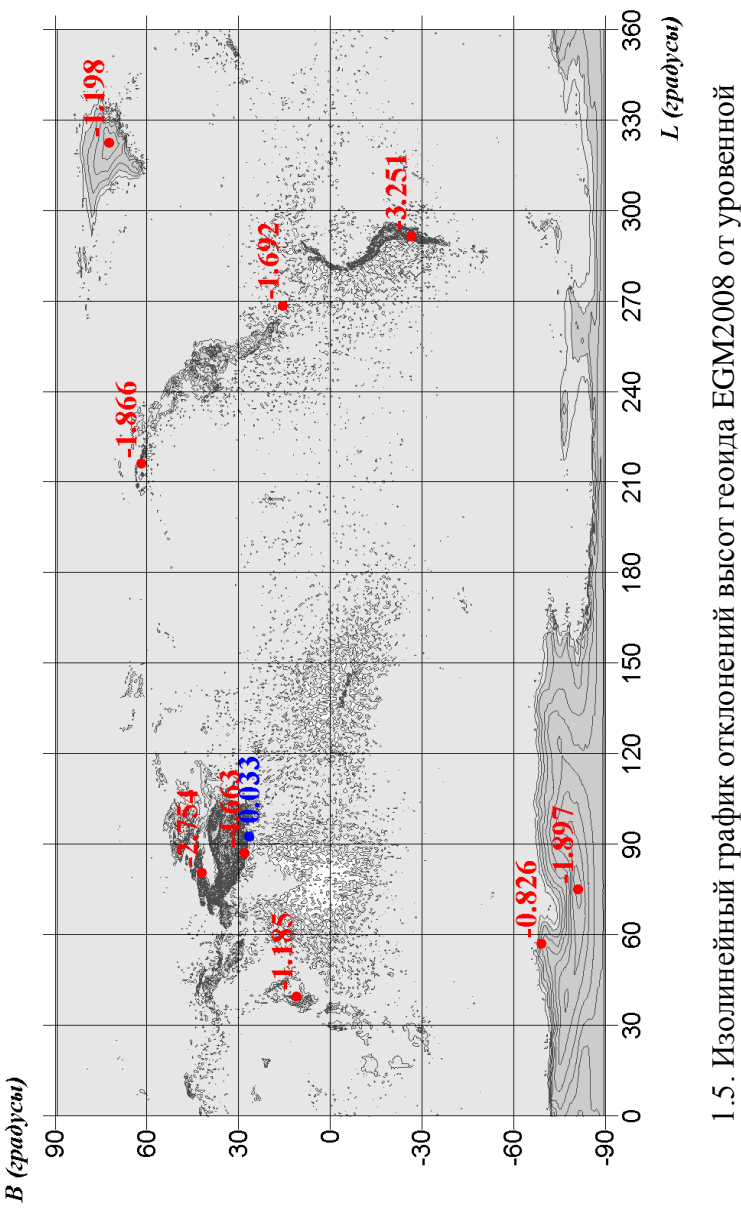

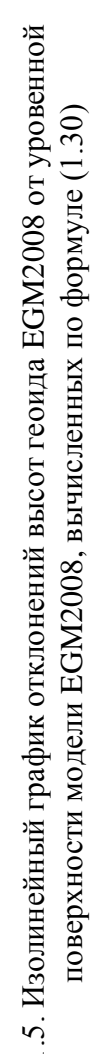

#### Таблина 1.3

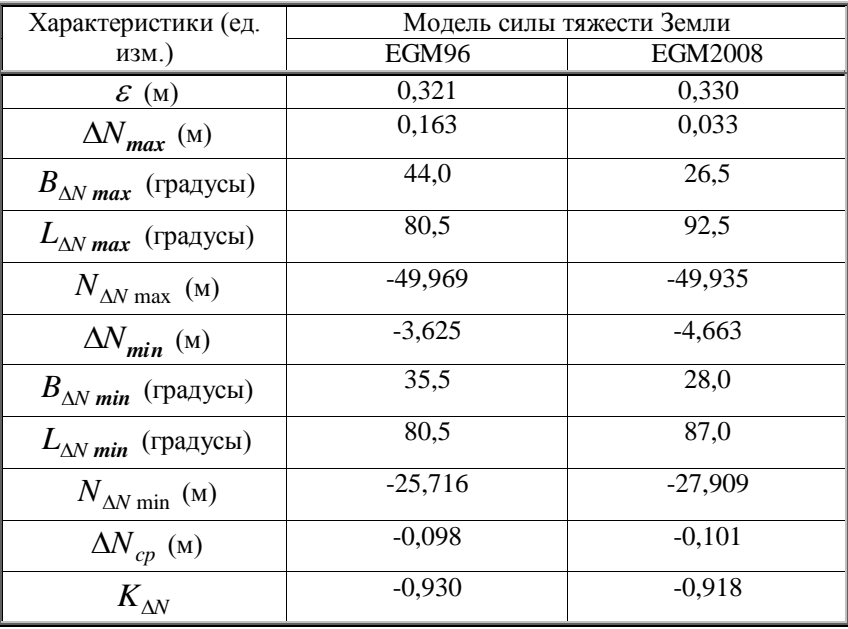

Характеристики функции *N* по сетке, удовлетворяющей условиям (1.19-1.20), для моделей EGM96 и EGM2008

Анализируя рис. 1.4-1.5 и численные данные, представленные в табл. 1.3, можно сделать вывод, что модель геоида EGM2008 по сравнению с моделью EGM96 в среднем расположена на 3 мм ниже по отношению к соответствующей уровенной поверхности модели поля силы тяжести Земли. При этом экстремальная отрицательная величина отклонения модели EGM2008 от уровенной поверхности по абсолютной величине более чем на 1 м больше, а положительная - более чем на 1 дм меньше.

Таким образом, имеет место достаточно парадоксальная ситуация: модели геоидов EGM96 и EGM2008, официально опубликованные на сайте NGA, не являются уровенными поверхностями соответствующих моделей поля силы тяжести Земли. Причины этого рассмотрены ниже, в разд. 1.5.

## <span id="page-33-0"></span>*1.4 Методы определения высот уровенной поверхности модели поля силы тяжести Земли*

Чтобы отличить реальный геоид от уровенной поверхности модели поля силы тяжести Земли, назовем последний «EGM-геоидом». Обозначим его высоту как *NEGM* . Для определения этой величины можно предложить несколько методов. Наиболее точным можно считать метод, основанный на определении «EGM-геоида» как уровенной поверхности. Другой подход, более традиционный и менее точный, – использование формулы Брунса. Ниже представлены три метода определения *NEGM* , в разд. 1.4.1 – на основе определения геоида как уровенной поверхности, и в разд. 1.4.2-.1.4.3 – на основе формулы Брунса. Все методы опробованы только на модели EGM96, так как, с одной стороны, расчеты, выполняемые для модели EGM2008, требуют на порядок больше компьютерного времени, а с другой - обе модели имеют много общих свойств. Поэтому выводы, сформулированные в разд. 1.41-1.43 для модели EGM96, можно распространить и на модель EGM2008.

### <span id="page-33-1"></span>**1.4.1. Метод определения высот уровенной поверхности модели силы тяжести Земли, основанный на ее определении**

Согласно ГОСТ 22268-76 [\[8,](#page-116-1) с. 3], уровенной поверхностью называется поверхность, на которой потенциал силы тяжести Земли всюду имеет одно и то же значение. Поверхность «EGM -геоида» – одна из уровенных поверхностей соответствующей модели, поэтому уравнение (1.18) - уравнение этого геоида. По отношению к радиус– вектору  $\rho$  точки на «ЕGM -геоиде», это уравнение является трансцендентным.

Для расчета высот «EGM -геоида» на основании его определения был составлен программный модуль «UndLevel» на языке Visual Basic для системы Excel. Модуль содержится

в Приложении А<sup>7</sup>. Для удобства чтения программного модуля он помещен в таблицу. Каждая строка модуля занимает отдельную ячейку таблицы. Так оформлена не только эта но также и все другие представленные в приложениях этой книги.

Программный модуль в приложении А содержит узловую подпрограмму «DICHOG», которая выполняет вычисление  $\rho_{ij}$  для точек со значениями  $B_i, L_j,$  удовлетворяющих условиям (1.19-1.20), решая уравнение (1.18) по способу деления пополам. Алгоритм программы DICHOG был взят из [\[29,](#page-119-1) с. 73] и переведен с языка программирования Фортран на язык Visual Basic для Excel. Модуль «DICHOG» настраивался таким образом, чтобы абсолютная погрешность вычисления  $\rho_{ij}$  была не менее чем на порядок меньше ошибки определения высот «EGM –геоида».

Геоцентрическая широта точек,  $\Phi_{ij}$ , определялась по формулам (1.21- 1.24) с помощью встроенной в программу «UndLevel» функции «Geoc». Так как в начале вычислений высота «EGM - геоида» неизвестна, геоцентрическая широта определялась последовательными приближениями. В первом приближении

$$
N_{ij}^{I\;npu\delta\pi}=0\,.
$$

По полученной из первого приближения геоцентрической широте вычислялись полностью нормализованные функции Лежандра (подпрограмма «Flech») и радиус - вектор точки на «EGM – геоиде» (подпрограмма «DICHOG»). Высота «EGM геоида» вычислялась с помощью известных формул преобразования пространственных прямоугольных координат в геодезические, а именно [\[53,](#page-122-2) с. 280]:

<u>.</u>

<sup>7</sup> В приложении А дается весь комплекс подпрограмм и функций, необходимых для расчета. Главным управляющим модулем является подпрограмма «Undlevel». Именно ее необходимо выполнить для решения задачи. Точно также оформлены все остальные приложения, содержащие программы.

$$
N_{ij} = \frac{x_{ij}}{\cos B_i \cos L_j} - \tilde{N}_i = \frac{\rho_{ij} \cos \Phi_{ij}}{\cos B_i} - \tilde{N}_i
$$
 (1.33)

По полученной величине ундуляции второго<br>пближения по формулам (1.21-1.24) вычислялось приближения по формулам (1.21-1.24) вычислялось уточненное значение геоцентрической широты и т.д. Анализ результатов вычислений показал, что достаточно выполнить 3 приближения, чтобы получить ундуляцию с точностью порядка  $2.10^{-9}$ м. В программе «UndLevel» предусмотрено не менее 5 приближений.

Чтобы оценить точность вычисления  $\rho_{ij}$  точек на «EGM геоиде» по программе «DICHOG», одновременно определялась абсолютная погрешность решения трансцендентного уравнения (1.18) с помощью формулы (1.26).

Средняя квадратическая ошибка определения  $\rho_{ij}$  по всем точкам сетки может быть записана так:

$$
\varepsilon_{\Delta\rho} = \sqrt{\sum_{i=0}^{I \max J \max} \sum_{j=0}^{J \max} \Delta\rho_{ij}^2 \over (I_{\max} \cdot J_{\max} - 1)},
$$
\n(1.34)

или, учитывая (1.29),

$$
\varepsilon_{\Delta\rho} = \frac{1}{9,80} \sqrt{\frac{\sum_{i=0}^{I} \sum_{j=0}^{max} \Delta W_{ij}^2}{(I_{max} \cdot J_{max} - 1)}} (M). \tag{1.35}
$$

В табл. 1.4 представлена СКО определения  $\rho_{ij}$ , полученная в результате решения трансцендентного уравнения (1.18) по сетке, удовлетворяющей условиям (1.19- 1.20). Согласно данным этой таблицы, максимальное и минимальное значения абсолютной погрешности вычисления  $\rho_{ij}$  равны
$$
\Delta \rho_{\text{max}} = 1.5 \cdot 10^{-9} \text{ (m)}, \ \Delta \rho_{\text{min}} = -1.5 \cdot 10^{-9} \text{ (m)}.
$$

Использование формулы (1.32) позволяет вычислить СКО определения  $N_{ii}$ , вызванную ошибкой определения  $\rho_{ii}$  с помощью программы «DICHOG». Численное значение этой величины получилось равным

 $\varepsilon_{\Delta N DICHO} = 6,362 \cdot 10^{-10}$  (M).

Как и следовало ожидать, учитывая малую величину разности  $B_i - \Phi_{ii}$ , СКО высоты геоида совпадает с СКО определения радиус-вектора точки на геоиде,  $\rho_{ii}$ .

Таблина 1.4

Точность программного модуля «DICHOG», используемого для определения высоты «ЕGM - геоида»

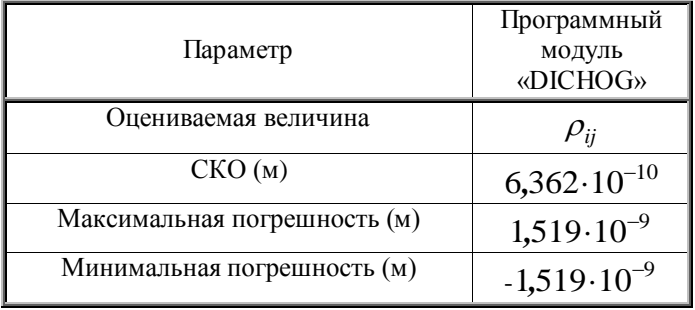

Таким образом, высоты геоида, вычисленные с помощью программы «UndLevel». можно практически считать безошибочными.

На рис. 1.6 представлен изолинейный график высот «ЕGM -геоида», вычисленных вышеописанным методом. Изолинии проведены через 10 м.

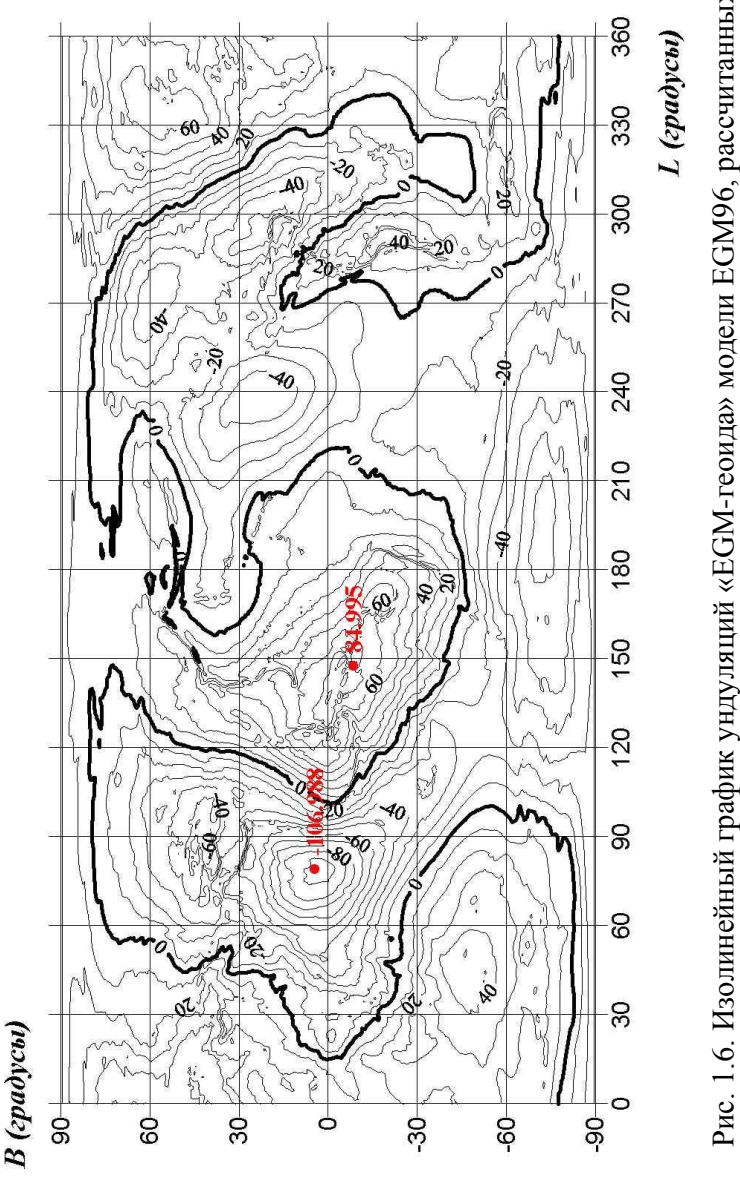

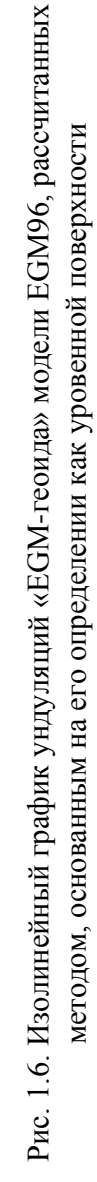

Как видно из рис. 1.6, максимальная высота «EGM – геоида», равная 84,995 м, имеет место в точке с координатами

$$
B=-8.5^0, L=147.5^0,
$$

минимальная, равная  $-106,988$  м, - в точке с координатами

$$
B=4.5^0\,,\ L=79.0^0\,.
$$

Более точные экстремальные значения, полученные для сетки через  $0.25^0$ , равны

$$
B_{\text{max}} = -8.25^{\circ}
$$
,  $L_{\text{max}} = 147.25^{\circ}$ ,  $N_{\text{max}} = 85.911$  m.

 $B_{\rm min} = 4.75^0$  ,  $L_{\rm min} = 78.75^0$  ,  $N_{\rm min} = -107,\!000$  м.

Согласно [\[68,](#page-124-0) c. 69] экстремальные высоты реального геоида EGM96 равны

$$
B_{\text{max}} = -8.25^{\circ}, L_{\text{max}} = 147.25^{\circ}, N_{\text{max}} = 85.39 \text{ M}.
$$

 $B_{\text{min}} = 4.75^0$  ,  $L_{\text{min}} = 78.75^0$  ,  $N_{\text{min}} = -106.99$  м.

Если минимальное значение высоты реального геоида EGM96 практически совпадает с минимальной высотой «EGM -геоида» определенной с помощью программы «UndLevel», то максимальное - отличается на 0,52 м.

Для сравнения ундуляций реального геоида с ундуляциями «EGM -геоида», определенными этим методом, в каждой точке сетки вычислялась разность высот по формуле

$$
\Delta N_{ij} = N_{ij} - N_{ij\;Level} \tag{1.36}
$$

где *<sup>N</sup>ij* - ундуляции реального геоида, *<sup>N</sup>ij Level* - ундуляции «EGM -геоида», вычисленные методом, основанным на определении геоида. На рис 1.7 представлен изолинейный график изменения  $\Delta N_{ij}$ , рассчитанных по программе «UndLevel».

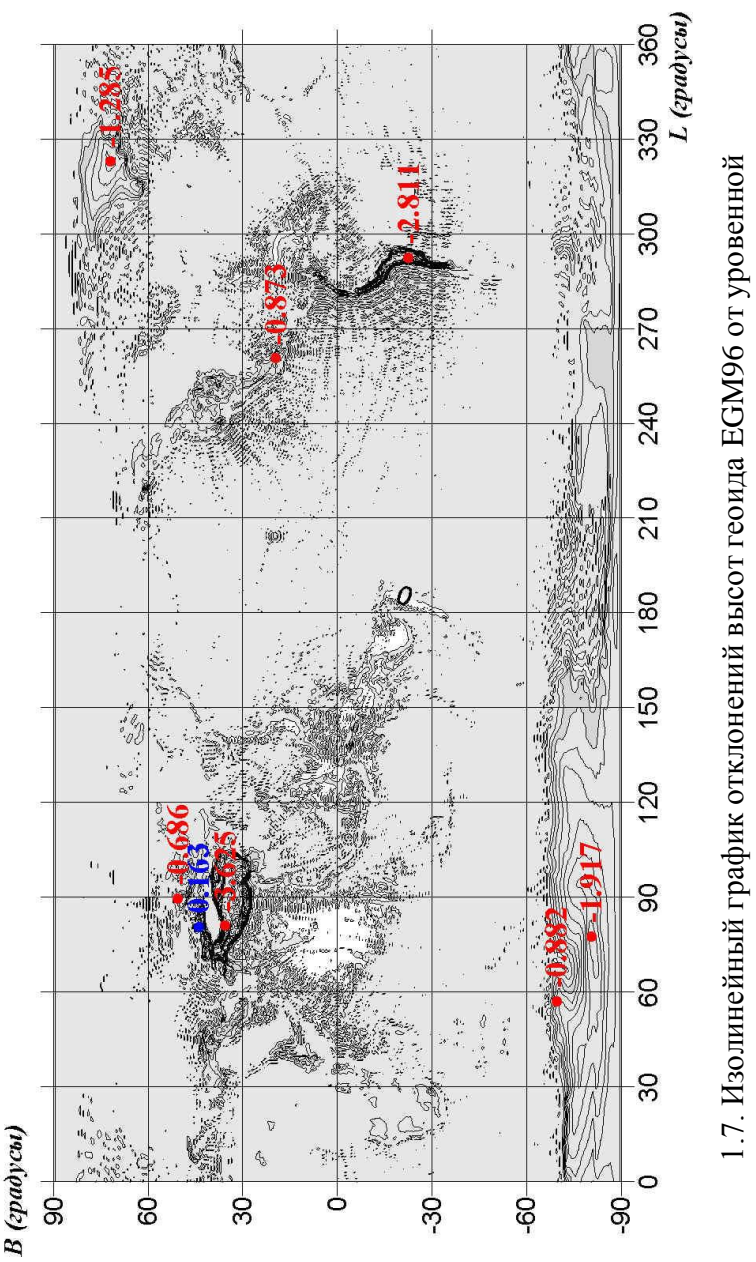

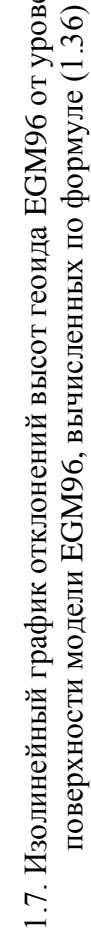

| Метод<br>определения<br>высот геоида                             | CKO $\Delta W_{ii}$<br>$(M^2/\text{cek}^2)$ | <b>CKO</b><br>$\Delta N_{ii}$ (M) | $\Delta N_{\rm max}$<br>(M) | $\Delta N_{\rm min}$<br>(M) |
|------------------------------------------------------------------|---------------------------------------------|-----------------------------------|-----------------------------|-----------------------------|
| основанный на<br>определении<br>геоида                           | 6,235E-09                                   | 7,356E-10                         | 1,52E-09                    | $-1,52E-09$                 |
| геометрический,<br>основанный на<br>формуле Брунса               | 0,002                                       | 0,0002                            | 5,06E-05                    | $-1,79E-03$                 |
| с применением<br>многочлена,<br>основанного на<br>формуле Брунса | 0,002                                       | 0,0002                            | 5,46E-05                    | $-1,78E-03$                 |

СКО  $\Delta W_{ii}$  и  $\Delta N_{ii}$  рассматриваемых методов определения высот «ЕGM - геоила» молели ЕGM96

Сравнение величин  $\Delta N_{ii}$ , определенных по формулам (1.30) и (1.36), показало, что они почти полностью совпадают. Как и в разд. 1.3, для  $\Delta N_{ii}$ , рассчитанных с помощью формулы (1.36). было вычислено среднее квалратическое отклонение по формуле (1.31). Оно получилось равным

$$
\varepsilon_{\rm AN} = 0.321 \, \text{m}.
$$

Такое совпадение величин  $\Delta N_{ii}$ , и  $\varepsilon_{\Delta N}$ , полученное с помощью разных методов, свидетельствует о том, что метод определения высот «ЕGM -геоида», основанный на его определении, является точным.

табл. 1.5 представлены СКО  $\Delta W_{ii}$ , B. величин определенные для этого и других методов расчета высот «ЕGM -геоида» с помощью выражения

$$
\varepsilon_{\Delta W} = \sqrt{\frac{\sum_{i=0}^{I \max J \max} J_i^2}{(I_{\max} J_{\max} - 1)}}.
$$
\n(1.37)

Рассматриваемый метод, не смотря на высокую точность, имеет один существенный недостаток: относительно времени, необходимый для его использования, что связано с большим количеством итераций. В частности вычисление высот точек одной параллели с долготами от  $0^0$  до  $360^0$  через  $0.5^0$  требует в 10 раз больше компьютерного времени по сравнению со временем вычисления тех же высот способами, основанными на формуле Брунса.

# **1.4.2. Методы определения высот «EGM-геоида», основанные на формуле Брунса**

Формула Брунса выводится интегрированием уравнения [\[20,](#page-118-0) с. 253]

$$
dh = -\frac{dW}{g} \t{3}
$$

между точкой *G* на геоиде и точкой *E* на эллипсоиде (рис. 1.3).

Интегрирование уравнения (1.38) можно выполнить как в нормальном, так и в реальном поле силы тяжести Земли.

Если выполнить интегрирование уравнения (1.38) для нормального поля, то будет получено расстояние между точками по силовой линии нормального поля. Если же выполнить интегрирование в реальном поле, то будет получено расстояние между точками вдоль силовой линии реального поля. И в том и в другом случае расстояние вдоль силовой линии будет отличаться от расстояния по нормали. Интегрирование в нормальном поле, по-видимому, более предпочтительно, так как силовые линии нормального поля легко изучить. Как показано в Приложении Б, различие в длинах силовой линии нормального поля и нормали не превышает 0,12 мм. Это максимальная разность для максимальных высот на Земле – 9000 м. Так как высота геоида не превышает 200 м, то с вышеназванной точностью

интегрирование в нормальном поле формулы (1.38) между точками *G* и *E* с использованием теоремы о среднем значении [\[4,](#page-116-0) с. 292] дает следующий результат

$$
N_{EGM} = -\frac{U(G) - U_0(E)}{\gamma(A)}\tag{1.39}
$$

В формуле  $(1.39)$   $U(G)$ ,  $U_0(E)$  - значения нормального потенциала в точках  $G$  и  $E$ , соответственно,  $\gamma(A)$  нормальная сила тяжести в точке *A* , расположенной на силовой линии между точками *G* и *E* .

Учитывая формулу (1.3), запишем равенство, связывающее нормальный потенциал силы тяжести на эллипсоиде и реальный потенциал силы тяжести на геоиде

$$
U_0(E)_{norm} = W_0(G) + \Delta_0 W, \qquad (1.40)
$$

где  $\left(U_{\,0}(E)\right)_{norm}$  - нормальный потенциал силы тяжести на нормальном эллипсоиде,  $W_0(G)$  - реальный потенциал силы тяжести на геоиде,  $\Delta_0 W$  - разность потенциалов между точками на нормальном эллипсоиде и геоиде, возникшая по той причине, что нормальный эллипсоид не является наилучшим, т.е. наиболее подходящим к геоиду. Как было указано в разд. 1.1, потенциал геоида не равен потенциалу нормального эллипсоида, он равен потенциалу «идеального эллипсоида». Индекс 0, записанный в формулах (1.39, 1.40), означает, что потенциалы постоянны во всех точках соответствующих поверхностей.

Подставляя (1.40) в (1.39), получим [\[119,](#page-132-0) c. 215]

$$
N_{EGM} = \frac{W_0(G) - U(G)_{norm} + \Delta_0 W}{\gamma(A)}.
$$
 (1.41)

Первые два члена в числителе равенства (1.41) образуют возмущающий потенциал в точке *G* на геоиде, т.е. [\[20,](#page-118-0) с. 264]

$$
T(G) = W_0(G) - U(G)_{norm},
$$
\n(1.42)

Учитывая формулу (1.18), запишем для нормального потенциала следующее выражение

$$
U = \frac{GM_{norm}}{\rho} \left[ 1 + \sum_{n=2}^{N \max} \sum_{m=0}^{n} \left( \frac{a_{norm}}{\rho} \right)^n Y_{nm}^{norm}(\Phi, L) \right] + Q \,, (1.43)
$$

где, согласно (1.15),

$$
Y_{nm}^{norm}(\Phi, L) = \left(\overline{C}_{nm}^{norm} \cos mL + \overline{S}_{nm}^{norm} \sin mL\right) \overline{P}_{nm}(\sin \Phi) . (1.44)
$$

В равенстве (1.44)  $\overline{C}_{nm}^{norm}$ ,  $\overline{S}_{nm}^{norm}$  - нормализованные гравитационные коэффициенты нормального поля.

Подставляя (1.15, 1.43) в (1.41) и заменяя точку  $A$ , точкой  $E$  на эллипсоиде, получим [122]

$$
N_{EGM} \cong N_{Bruns} = \frac{GM - GM_{norm}}{\rho_g \gamma(E)} + \frac{\Delta W_0}{\gamma(E)} + \frac{1}{\rho_g \gamma(E)} \sum_{n=2}^{N \max} \sum_{m=0}^{n} \left[ GM \left( \frac{a_{EGM}}{\rho_g} \right)^n Y_{nm}(\Phi_g, L_g) - \frac{GM_{norm}}{\rho_g} \left( \frac{a_{norm}}{\rho_g} \right)^n Y_{nm}(\Phi_g, L_g) \right], \qquad (1.45)
$$

где Ф<sub>е</sub>,  $L_e$ ,  $\rho_e$  - геоцентрические координаты точки G на геоиде.

Согласно (1.4) первые два члена равенства (1.45) нулевая ундуляция,  $N_0$ . В третьем члене уравнения (1.45), как правило, выносят за знак суммирования параметр  $GM$  и за квадратные скобки величину

$$
\left(\frac{a_{EGM}}{\rho_g}\right)^n.
$$

В результате уравнение (1.45) записывается так [119]:

$$
N_{Bruns} \cong \frac{GM}{\rho_g \gamma(E)} \sum_{n=2}^{N \max} \sum_{m=0}^{n} \left( \frac{a_{EGM}}{\rho_g} \right)^n \Delta Y_{nm}(\Phi_g, L_g) + N_0, (1.46)
$$

где

$$
\Delta Y_{nm}(\Phi, L) = \left(\Delta \overline{C}_{nm} \cos mL + \Delta \overline{S}_{nm} \sin mL\right) \overline{P}_{nm}(\sin \Phi) \quad (1.47)
$$

В формуле (1.47)  $\Delta C_{nm}$ ,  $\Delta S_{nm}$  постоянные, определяемые из соотношений [88]

$$
\Delta \overline{C}_{nm} = \overline{C}_{nm} - q_n \overline{C}_{nm}^{norm} \n\Delta \overline{S}_{nm} = \overline{S}_{nm} - q_n \overline{S}_{nm}^{norm} \qquad (1.48)
$$

где

$$
q_n = \left(\frac{GM_{norm}}{GM}\right)\left(\frac{a_{norm}}{a_{EGM}}\right)^n.
$$
 (1.49)

Как указано в [35, с. 21], для нормального поля только коэффициенты  $\overline{C}_{nm}^{norm}$  с четными значениями *n* и  $m = 0$ нуля. Поэтому разность **ОТЛИЧНЫ** значений  $\overline{O}$ коэффициентов гравитационных нормализованных удовлетворяет условиям

$$
\Delta \overline{S}_{nm} = \overline{S}_{nm}
$$
\n
$$
\Delta \overline{C}_{nm} = \overline{C}_{nm}, n = 2k + 1, m \neq 0
$$
\n
$$
\Delta \overline{C}_{n,0} = \overline{C}_{n,0} - q_n \overline{C}_{n,0}^{norm}, n = 2k
$$
\n(1.50)

Равенство (1.46) называется обобщенной формулой Брунса [120, с. 1]. Для проверки ее точности в программу «UndLevel» (см. Приложение А) была встроена функция Anom(), позволяющая по радиус-вектору  $\rho_{g}$  точки на геоиде вычислить величину  $N_{Bruns}$  по формуле (1.46). Полученные геоида сравнивались значения высот  $\mathbf c$ высотами, рассчитанными методом, описанным  $\, {\bf B}$ разд. 1.4.1. Абсолютные ошибки в точках сетки вычислялись с помощью формулы

$$
\Delta N_{ij\ Bruns} = N_{ij\ Bruns} - N_{ij\ Level} \ . \tag{1.51}
$$

СКО полученных таким образом  $\Delta N_{ij\;Bruns}$ , рассчитанное с помощью формулы (1.31) для модели EGM96 оказалось равным 0,0002 м. Это значит, что точность всех методов, основанных на формуле Брунса, не может быть выше данной величины (см. табл. 1.5).

Очевилно, основная проблема отыскания высоты геоила с помощью формулы (1.46) - определение геоцентрического радиус-вектора точки на геоиде,  $\rho_{\varrho}$ . Эту проблему можно решить разными методами. Рассмотрим два таких метода подробнее.

#### 1.4.3. Геометрический метод определения высот геоида с помощью формулы Брунса

В этом методе, реализованном в программе «UndGeom», составленной на языке Visual Basic для системы Excel (см.  $B)$ . определяется приложение высота геоида последовательными приближениями.

В первом приближении точка  $G$  на геоиде заменяется (см. рис. 1.3) с теми же геодезическими точкой  $E$ координатами  $B_i, L_i$ . Для вычисления геоцентрической точки Ф<sub>*іі*</sub> используется функция «Geoc». ШИРОТЫ аргументами которой являются геодезическая широта В, и высота  $N_{ii}$ , которая в первом приближении приравнивается к нулю. Радиус-вектор точки  $G$  на геоиде заменяется радиусвектором точки  $E$ , который определяется по формуле [20, с. 241

$$
\rho_{3n} = \frac{a\sqrt{1 - e^2}}{\sqrt{1 - e^2 \cos^2 \Phi}}.
$$
\n(1.52)

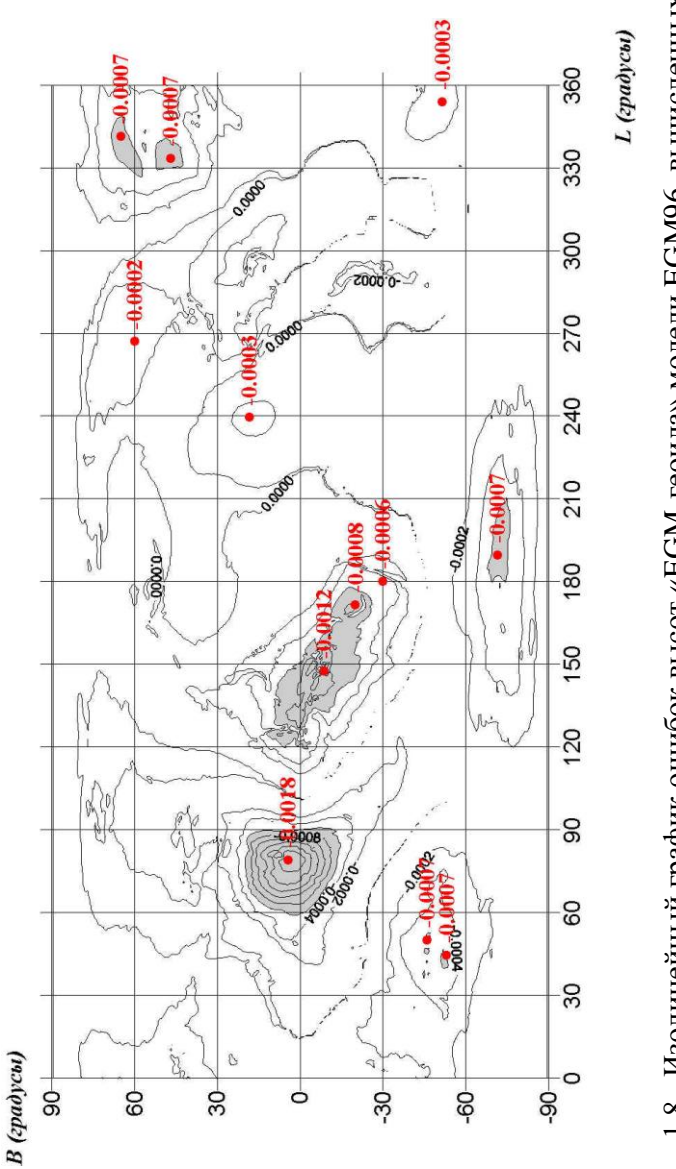

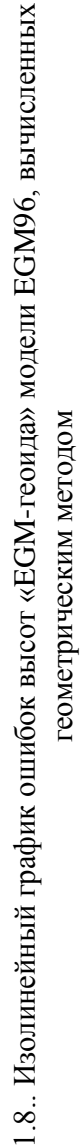

Полученные таким образом приближенные геоцентрические координаты точки  $G$  подставляются в формулу Брунса (1.46) и вычисляется приближенная высота геоила.

Во втором приближении вычисляется геоцентрическая широта Ф., по геодезической и по приближенной высоте  $N_{ii}$ . Затем вычисляется радиус-вектор точки  $G$  по формулам (1.21-1.25). Используя уточненные значения геоцентрических координат, вычисляется высота геоида по формуле (1.46).

результатов вычислений Анализ  $\overline{10}$ программе «UndGeom» показал, что для получения точности расчета высот геоида на уровне 0,2 мм. достаточно выполнить 2 приближения. В программе предусмотрено 3 приближения. Как и в предыдущем разделе, точность вычисления высот оценивалась величинами  $\Delta W_{ii}$  и  $\Delta N_{ii}$ . Первая величина определялась  $(1.26)$ , вторая формуле  $\Pi$ <sup>O</sup>  $\Pi$ O соответствующей для этого метода формуле

$$
\Delta N_{ij \text{ Geom}} = N_{ij \text{ Geom}} - N_{ij \text{ Level}} \tag{1.53}
$$

где  $N_{ii\text{Geom}}$  - ундуляции «ЕGM- геоида», рассчитанные рассматриваемым методом.

Точность и основные характеристики этого метода даны в табл 1.5.

На рис. 1.8 представлен изолинейный график величин  $\Delta N_{ij\ Geom}$ .

#### 1.4.4. Метод, основанный на использовании многочлена в сочетании с формулой Брунса

Рассмотрим функцию  $\overline{\zeta}$ , определенную уравнением

$$
\overline{\zeta} = \frac{GM}{\rho \gamma(E)} \sum_{n=2}^{N \max} \sum_{m=0}^{n} \left( \frac{a_{EGM}}{\rho} \right)^n \Delta Y_{nm}(\Phi, L) \tag{1.54}
$$

Эта функция имеет структуру функции, называемой аномалией высоты. Однако отличается от нее по следующим причинам:

- $\rho, \Phi, L$  координаты произвольной точки пространства, а не точки на поверхности Земли;
- нормальная силы тяжести в знаменателе формулы (1.54) определяется для точки *E* на нормальном эллипсоиде (см. рис. 1.3), а не для точки на теллуроиде.

В [\[64,](#page-124-1) c. 13] сформулировано два обобщения аномалии высоты, отличающиеся от функции  $\zeta$ , значением нормальной силы тяжести, представленной в знаменателе формулы (1.54):

1. **Обобщенная аномалия высоты** определяется как функция произвольной точки пространства с координатами  $\rho,\Phi,L$  , но нормальная силы тяжести в знаменателе формулы (1.54) определяется в точке нормали к эллипсоиду, в которой реальный потенциал силы тяжести равен нормальному потенциалу. Очевидно, обобщенная аномалия высоты совпадает с обычной аномалией высоты в точках на поверхности Земли.

2. **Псевдоаномалия высоты** - функция произвольной точки пространства с координатами  $\rho, \Phi, L$ . При этом нормальная силы тяжести в знаменателе формулы (1.54) определяется в той же самой точке. Для вычисления псевдоаномалии высоты используется формула (1.76), представленная ниже в следующем разделе.

Очевидно, функция  $\zeta$  совпадает на геоиде с обобщенной аномалией высоты и на эллипсоиде с псевдоаномалией высоты.

Функция более удобна для отыскания высоты «EGMгеоида», чем все вышерассмотренные обобщения аномалии высоты, так как нормальная силы тяжести  $\gamma(E)$  в

знаменателе этой функции не зависит от радиус-вектора пространственной точки.

Рассмотрим функцию  $\overline{\zeta}$  как функцию от  $\rho$ . Запишем для нее ряд Тейлора, а именно:

$$
\overline{\zeta}(\rho) = \overline{\zeta}(\rho_0) + \left(\frac{\partial \overline{\zeta}}{\partial \rho}\right)_0 (\rho - \rho_0) + \dots \tag{1.55}
$$

Для  $\rho = \rho_g$  и  $\rho_0 = \rho_{3n}$  формула (1.55) запишется так:

$$
\overline{\zeta}(\rho_g) = \overline{\zeta}(\rho_{3n}) + \left(\frac{d\overline{\zeta}}{d\rho}\right)_{\rho = \rho_{3n}} (\rho_g - \rho_{3n}) + \dots \qquad (1.56)
$$

Согласно [64, с. 5], учитывая формулы (1.46, 1.54), можно записать

$$
N_{EGM} \cong \overline{\zeta}(\rho_g) + N_0. \tag{1.57}
$$

Воспользовавшись рис 1.3 и равенством (1.30), будем иметь

$$
\rho_g - \rho_{3n} \approx \frac{N_{EGM}}{\cos(B - \Phi)} \tag{1.58}
$$

Подставим (1.56,-1.58) в (1.57). После тождественных преобразований получим

$$
N_{EGM} \cong \frac{\zeta(\rho_{3n})}{\left[1 - \frac{1}{\cos(B - \Phi)} \left(\frac{d\overline{\zeta}}{d\rho}\right)_{\rho = \rho 3n}\right]} + N_0 , \qquad (1.59)
$$

или, отбрасывая величины второго порядка малости,

$$
N_{EGM} \cong \overline{\zeta}(\rho_{3\pi}) \left[ 1 + \left( \frac{d\overline{\zeta}}{d\rho} \right)_{\rho = \rho(3\pi)} \right] + N_0 \ . \tag{1.60}
$$

Величина  $\bar{\zeta}(\rho_{\alpha}$ ) определяется с помощью формулы (1.54) для любой точки эллипсоида. Рассматривая величину  $\overline{\zeta}$  в формуле (1.54) как функцию от  $\rho$ , найдем ее производную

$$
\frac{d\overline{\zeta}}{d\rho} = -\frac{GM}{\gamma(E)\rho^2} \left[ \sum_{n=2}^{N_{\text{max}}} (n+1) \left( \frac{a}{\rho} \right)^n \sum_{m=0}^n \Delta Y_{nm}(\Phi, L) \right]. (1.61)
$$

При  $\rho = \rho_{\alpha}$  формула (1.61) перепишется так:

$$
\left(\frac{d\overline{\zeta}}{d\rho}\right)_{\rho=\rho\text{ }3n} =
$$
\n
$$
= \Gamma \cdot \sum_{n=2}^{N \max} (n+1) \left(\frac{1-e^2 \cos^2 \Phi}{1-e^2}\right)^{\frac{n}{2}} \sum_{m=0}^{n} \Delta Y_{nm}(\Phi, L), \quad (1.62)
$$
\nrate

$$
\Gamma = -\frac{GM}{\gamma(E)\rho_{3a}^2} \tag{1.63}
$$

Для определения  $\gamma(E)$  воспользуемся формулой Сомильяна [68, с. 42]

$$
\gamma(E) = \gamma_e \frac{1 + k \sin^2 B}{\sqrt{1 - e^2 \sin^2 B}},
$$
\n(1.64)

где  $k$  - константа, равная

$$
k = \sqrt{1 - e^2} \frac{\gamma_p}{\gamma_e} - 1.
$$
 (1.65)

В равенстве (1.65)  $\gamma_e, \gamma_p$  - нормальная сила тяжести на экваторе и на полюсе нормального эллипсоид<br>cоответственно. Подставляя (1.65) и (1.52) в (1.63), получим полюсе нормального эллипсоида,

$$
\Gamma = -\frac{GM}{\gamma(E)\rho_{3a}^2} = -\frac{GM}{\gamma_e a^2} \frac{\left(1 - e^2 \sin^2 B\right)^{\frac{3}{2}}}{\left(1 + k \sin^2 B\right)} \frac{\cos^2 \Phi}{\cos^2 B} \quad . \quad (1.66)
$$

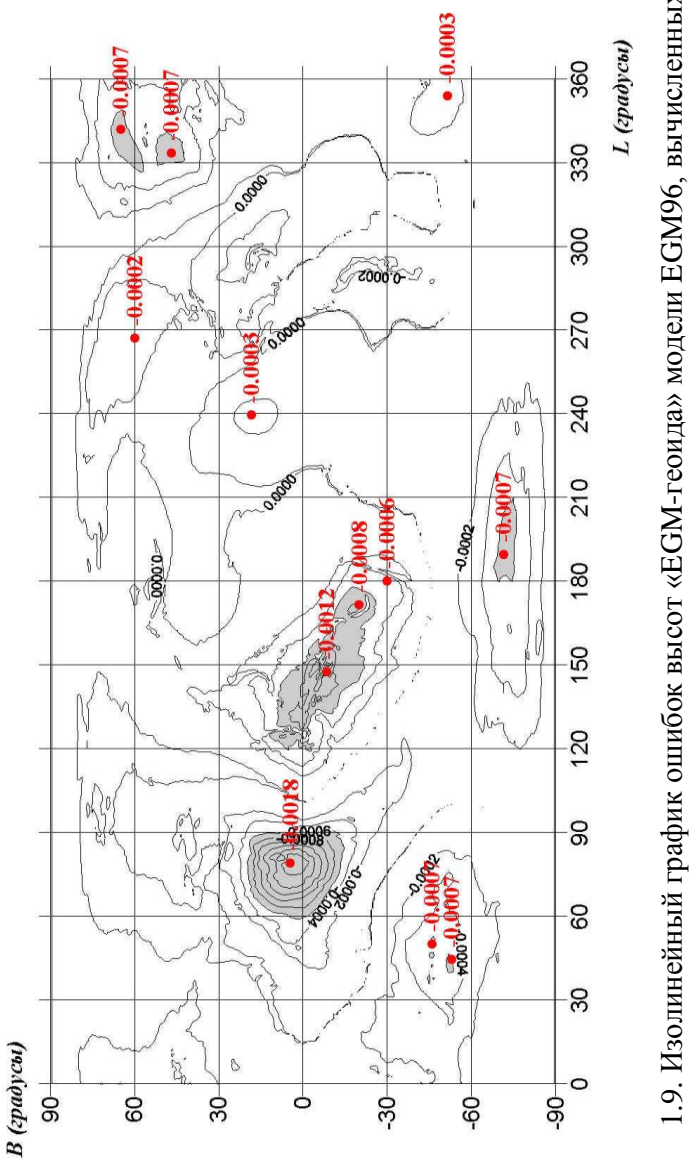

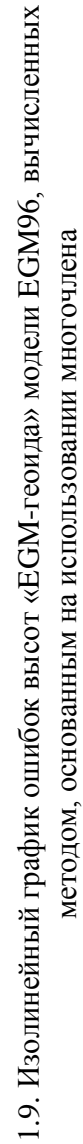

Формулы (1.54, 1.60-1.66) полностью решают задачу отыскания ундуляций «ЕGM-геоида». Геоцентрическая широта Ф в этих формулах - это широта точки на эллипсоиде. Поэтому, в отличие от всех вышерассмотренных методов, данный метод не требует последовательных приближений, что является  $er$ несомненным преимуществом.

Для расчета высот «ЕGM - геоида» этим методом была программа «UndTeilor», представленная созлана  $\overline{B}$ приложении Г. Как и все вышерассмотренные программы, она создана на языке Visual Basic для Excel. Чтобы выполнить полученных ундуляций, анализ как  $\overline{M}$  $\overline{B}$ предыдущем случае, рассчитывались разности

$$
\Delta N_{ij\;Tejlor} = N_{ij\;Tejlor} - N_{ij\;Level} \quad , \tag{1.67}
$$

где  $N_{ii\text{Teilor}}$  - высоты «ЕGM -геоида», определенные с помощью программы «UndTeilor».

На рис. 1.9 представлен изолинейный график изменения  $\Delta N_{ii\ Teilor}$ , в табл. 1.5 – основные характеристики метода.

Анализ графиков на рис. 1.8 и 1.9, а также характеристик двух вышерассмотренных методов, основанных на формуле Брунса, показал (табл. 1.5), что оба метода идентичны. Они демонстрируют перекос в сторону отрицательных ошибок. Положительные ошибки не превышают 0,05 MM. экстремальная отрицательная ошибка, достигаемая для обоих методов в точке с координатами

$$
B=4.5^0, \ L=79.0^0,
$$

равна - 1.8 мм. Вторая минимальная ошибка, равная  $-1.2$  мм, имеет место в точке с координатами

$$
B = -8.5^{\circ}, L = 147.5^{\circ}
$$

## **1.4.5. Оценка точности расчета высот «EGM геоида» методами, основанными на формуле Брунса**

Сравнивая рис. 1.8, 1.9 с рис. 1.6, можно сделать вывод, что ошибки обоих методов, основанных на формуле Брунса, зависят от абсолютной величины высот «EGM –геоида». В частности, первый минимум ошибок, равный -1,8 мм, находится в точке, в которой расположен минимум высот «EGM – геоида», равный 106.988 м. Второй минимум ошибок, равный -1.2 мм, соответствует точке максимума высот «EGM -геоида», равного 84.995 м. Этот недостаток присущ обоим методам и, на самом деле, является недостатком самой формулы Брунса, а не каждого из методов в отдельности. Коэффициент корреляции между абсолютными ошибками, рассчитанными по формуле (1.51) и абсолютными величинами высот «EGM – геоида», оказался равным

#### $K = -0.875$ .

На рис. 1.10 дано поле корреляции между ошибками определения высот геоида по формуле Брунса и абсолютными величинами этих высот, рассчитанное по 258839 точкам сетки, удовлетворяющей условиям (1.19-1.20). Как видно из рисунка, абсолютные ошибки высот «EGM – геоида», рассчитанные с помощью формулы Брунса, зависят от самих высот.

Обратимся к формуле Брунса (1.46). Ее вывод, представленный выше в разд. 1.4.2, основан на теореме о среднем значении [\[4,](#page-116-0) с. 292]. Данная теорема дает точное значение интеграла, но не указывает положение точки *A* , для которой рассчитывается подынтегральная функция. Из теоремы следует, что точка *A* находится на отрезке интегрирования. В нашем случае – это любая точка на силовой линии нормального поля между нормальным эллипсоидом и геоидом. При выводе формулы Брунса неизвестная точка *A* была заменена точкой *E* на

эллипсоиде. Чтобы рассчитать погрешность вычисления ундуляций «ЕGM - геоида» от замены точки  $A$  на точку  $E$ , найдем формулу связи между ундуляциями, вычисленными по точке  $A$  и по точке  $E$ . Учитывая формулы (1.41, 1.46, 1.4), запишем

$$
\frac{N(E)}{N(A)} = \frac{\gamma(A)}{\gamma(E)} . \tag{1.68}
$$

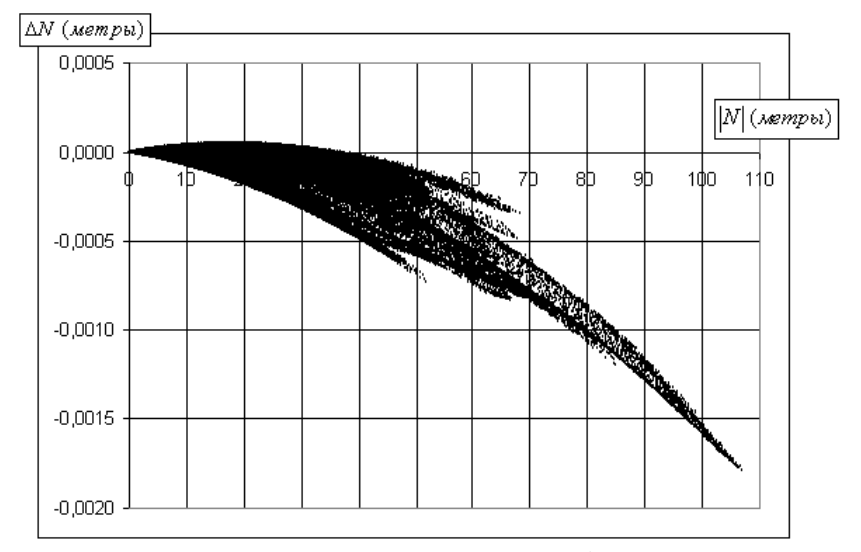

Рис. 1.10. Поле корреляции между ошибками определения высот «ЕGM -геоида», рассчитанными по формуле Брунса, и абсолютными величинами этих высот

Для определения нормальной силы тяжести в точке  $A$ , воспользуемся формулой, представленной в [17, с. 75], а именно:

$$
\gamma(A) \approx \gamma(E) \cdot (1 - h_A (C_0 + C_1 \sin^2 B + C_2 h)),
$$
 (1.69)

где  $h_A$  - геодезическая высота точки A в метрах,  $C_0, C_1, C_2$  константы, равные

$$
C_0 = 3,1465761 \cdot 10^{-7}
$$
,  $C_1 = 1,05478 \cdot 10^{-9}$ ,

 $C_2 = -7.3789 \cdot 10^{-14}$ .

Подставляя (1.69) в (1.68) и отбрасывая члены второго порядка малости, получим

$$
N(E) \approx N(A)\left(1 - h_A \cdot C_0\right). \tag{1.70}
$$

Ошибка от замены точки  $A$  точкой  $E$  может быть найдена по формуле

$$
\Delta N_{Bruns} \approx N(E) - N(A) \approx -N(A) \cdot h_A \cdot C_0 \,. \tag{1.71}
$$

Наиболее вероятное положение точки А - посредине между поверхностями геоида и эллипсоида. В этом случае

$$
h_A = \frac{N(A)}{2} \quad . \tag{1.72}
$$

Подставляя (1.72) в (1.71) и используя значение коэффициента С<sub>о</sub>, получим

$$
\Delta N_{Bruns} \approx -\frac{C_0}{2} N^2 \approx -1.6 \cdot 10^{-7} N^2 \text{ (m)}.
$$
 (1.73)

Для точек с высотами «ЕGM -геоида», равными 107 м, и 85 м, будем иметь следующие значения ошибок

 $\Delta N_{N=-107} \approx -0.0018$  M,  $\Delta N_{N=85} \approx -0.0012$  M,

что полностью соответствуют экстремальным ошибкам на рис. 1.8 и 1.9.

Учитывая знак формулы (1.73), можно сделать вывод, что абсолютные ошибки расчета высот «ЕGM - геоида» с помощью формулы Брунса должны быть отрицательными и абсолютной величине пропорциональными  $N^2$ , что  $\overline{u}$ можно проследить с помощью рис. 1.10. Для наглядности площади областей, в которых абсолютные ошибки высот геоида превышают 0,6 мм, закрашены на рис. 1.8, 1.9 серым цветом. Как видно из этих рисунков, лишь для небольших по площади областей абсолютные ошибки расчета высот геоида Поэтому оба превышают  $0.6$  MM. метода можно рекомендовать для расчета высот «ЕGM -геоида» с миллиметровой точностью.

Преимущество второго метода перед первым заключается в том, что второй метод не требует итераций.

## 1.5. Анализ разностей высот реального геоида и  $\kappa EGM$ -2eouda»

На рис. 1.11 представлено поле корреляции между разностями  $\Delta N_{ii}$  для модели EGM96, вычисленными с помощью формулы (1.36) и ортометрическими высотами поверхности выбранными точек земной И3 файла nima.v091296.terr.deg01<sup>8</sup> по геодезическим широте и долготе.

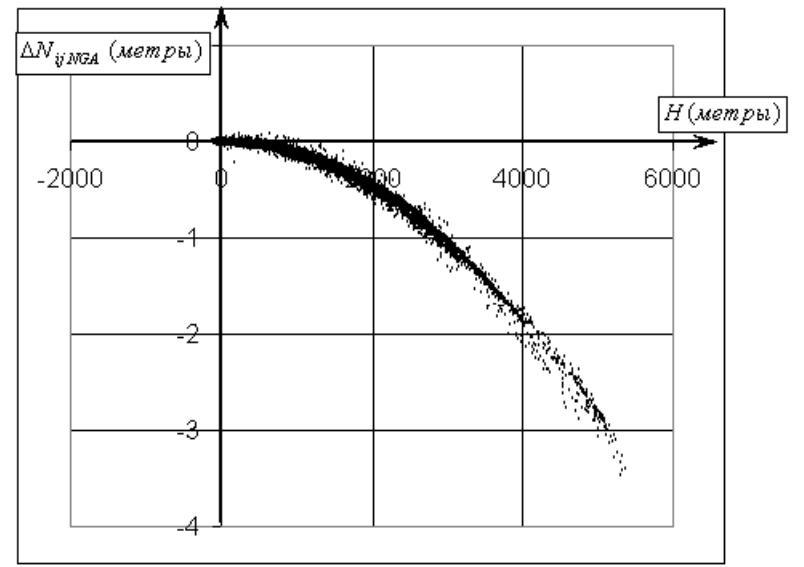

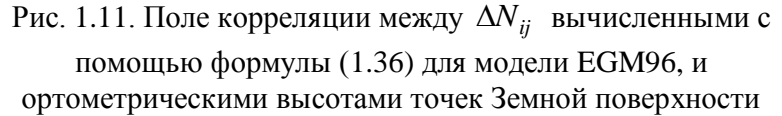

ортометрическая высота точки Если  $\mathbf{B}$ файле nima.v091296.terr.deg01 оказывалась отрицательной, то она

 $8$  Файл можно найти в сети Интернет на сайте NASA по адресу http://cddis.gsfc.nasa.gov/926/egm96/egm96.html.

приравнивалась к нулю. Данная процедура выполнялась по той причине, что отрицательная ортометрическая высота имеет место, как правило, для точек на глубине океанов и морей. В этих точках теоретическая высота геоида должна равняться нулю.

Коэффициент корреляции, вычисленный ЛЛЯ вышеназванных величин, оказался равным (см. табл. 1.3)

$$
K_{\Delta N} = -0.930.
$$

Таким образом, разности высот реального геоида ЕGM96, опубликованных на официальном сайте NGA и вычисленных по методу, основанному на определении геоида как уровенной поверхности, зависят от ортометрической высоты точки на поверхности Земли.

Чтобы понять причину больших отклонений реального геоида от соответствующей уровенной поверхности, обратимся к формулам, по которым вычисляются его высоты. Эти формулы вывел в 1997 г. профессор университета штата<br>Огайо (США) Richard H. Rapp в [111]. Согласно [84, с. 69] ундуляция геоида вычисляется с помощью выражения

$$
V = \zeta' + N_0 + \delta N, \qquad (1.75)
$$

где  $\zeta'$  - псевдоаномалия высоты, определяемая в точке нормального эллипсоида с помощью формулы (см. предыдущей раздел)

$$
\zeta' = \frac{GM}{\rho_{\scriptscriptstyle 3/2}\gamma(E)} \sum_{n=2}^{N \text{ max}} \sum_{m=0}^{n} \left( \frac{a_{EGM}}{\rho_{\scriptscriptstyle 3/2}} \right)^n \Delta Y_{nm}(\Phi, L) \tag{1.76}
$$

В формуле (1.75)  $\delta N$  - корректирующая функция, характеризующая влияние топографии, атмосферы и т.п., на высоту геоида. Приближенное значение этой величины, согласно [118], равно

$$
\delta N \approx -\frac{2\pi G \rho_{\oplus}}{\gamma} \left( H^2 + \frac{2H^3}{3R} \right),\tag{1.77}
$$

где  $H$  - ортометрическая высота точки на поверхности Земли,  $\rho_{\oplus}$  - средняя плотность земной коры, равная

$$
\rho_{\oplus} = 2.67 \frac{\varepsilon}{\text{cm}^3},
$$

 $\gamma_{cp}$ , R - средние сила тяжести на нормальном земном эллипсоиде, радиус Земли, соответственно (см. разд. 1.1).

Корректирующая функция не совпадает с величиной

$$
\overline{\zeta}(\rho_{3i})\left(\frac{\partial\overline{\zeta}}{\partial\rho}\right)_{\rho=\rho(3i)},
$$

(см. формулу (1.60)). Поэтому высоты реального геоида не совпадают с высотами «ЕGM-геоида». Различие между этими высотами увеличивается с увеличением ортометрической высоты точки на поверхности Земли.

Учитывая знак формулы (1.77), можно понять, почему коэффициент корреляции между  $\Delta N_{ii}$  и ортометрическими высотами точек получился отрицательным. Становится также понятным, почему поле корреляции между этими величинами (рис. 1.11) демонстрирует не линейную зависимость по отношению к высоте, а зависимость, пропорциональную  $-H^2$ . Таким образом, в высокогорных районах Земли реальный геоид располагается ниже «ЕGM-геоида». Так как в этих районах, как правило, ундуляция геоида отрицательная, то поверхность геоида располагается дальше от поверхности нормального эллипсоида, чем поверхность «ЕGM-геоида».

Для точного вычисления функции  $\delta N$  Richard H. Rapp в [111] предложил использовать ее разложение в ряд по сферическим гармоническим функциям  $Y_{nm}(\Phi, L)$ , а именно:

$$
\delta N = \sum_{n=0}^{N \max} \sum_{m=0}^{n} (\overline{c}_{nm} \cos mL + \overline{s}_{nm} \sin mL) \overline{P}_{nm}(\Phi, L) , \quad (1.78)
$$

где  $\overline{c}_{nm}, \overline{s}_{nm}$  - нормализованные коэффициенты корректирующей функции. Их численные значения для

модели EGM96, увеличенные в 100 раз, даны в текстовом файле CORRCOEF, который можно найти на сайте NGA<sup>9</sup>. Для модели EGM2008 эти коэффициенты представлены в текстовом файле Zeta-to-N\_to2160\_egm2008<sup>10</sup>. В отличие от безразмерных нормализованных коэффициентов *Cnm Snm* , поля силы притяжения Земли, коэффициенты  $\bar{s}_{nm}, \bar{c}_{nm}$  имеют размерность. В частности, в табл. 1.5 первые четыре коэффициента моделей EGM96, EGM2008 представлены в метрах.

На рис. 1.12 показан график корректирующей функции  $\delta N_{ij}$  модели EGM96 со всеми изолиниями. На рис. 1.13 дается тот же график, но без нулевой изолинии. Последняя заполняет площади океанов и морей рис. 1.12 в виде мозаики, представленной в увеличенном варианте на рис. 1.14.

Сравнивая изолинейные графики величин *Nij* и *Nij* (см. рис. 1.4, 1.13) можно сделать вывод, что они почти совпадают. Минимуму функции *Nij* , равному -3,625 м в точке с координатами, представленными в табл. 1.3, соответствует минимум функции  $\delta N_{ij}$  -3,618 м в очень близкой точке с координатами

$$
B_{\delta N \min} = 35.5^0, L_{\delta N \min} = 81.0^0.
$$

<sup>9</sup> Адрес нахождения файла CORRCOEF - [http://earth](http://earth-info.nga.mil/GandG/wgs84/gravitymod/egm96/egm96.html)[info.nga.mil/GandG/wgs84/gravitymod/egm96/egm96.html.](http://earth-info.nga.mil/GandG/wgs84/gravitymod/egm96/egm96.html)

 $\frac{10}{10}$  Адрес нахождения файла Zeta-to-N to2160 egm2008 - [http://earth](http://earth-info.nga.mil/GandG/wgs84/gravitymod/egm2008/egm08-wgs84.html)[info.nga.mil/GandG/wgs84/gravitymod/egm2008/egm08-wgs84.html.](http://earth-info.nga.mil/GandG/wgs84/gravitymod/egm2008/egm08-wgs84.html)

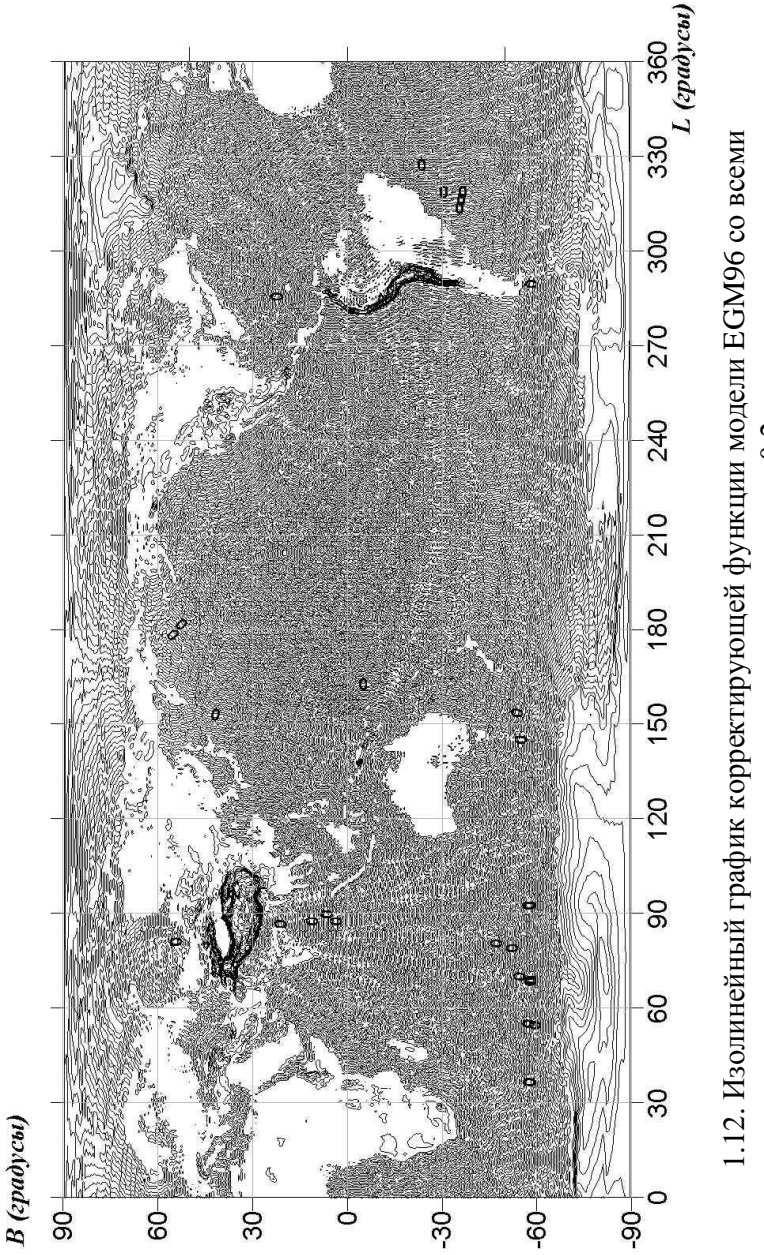

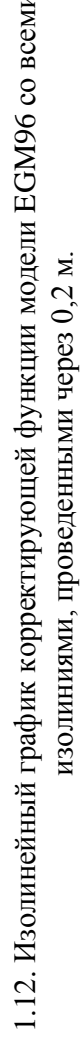

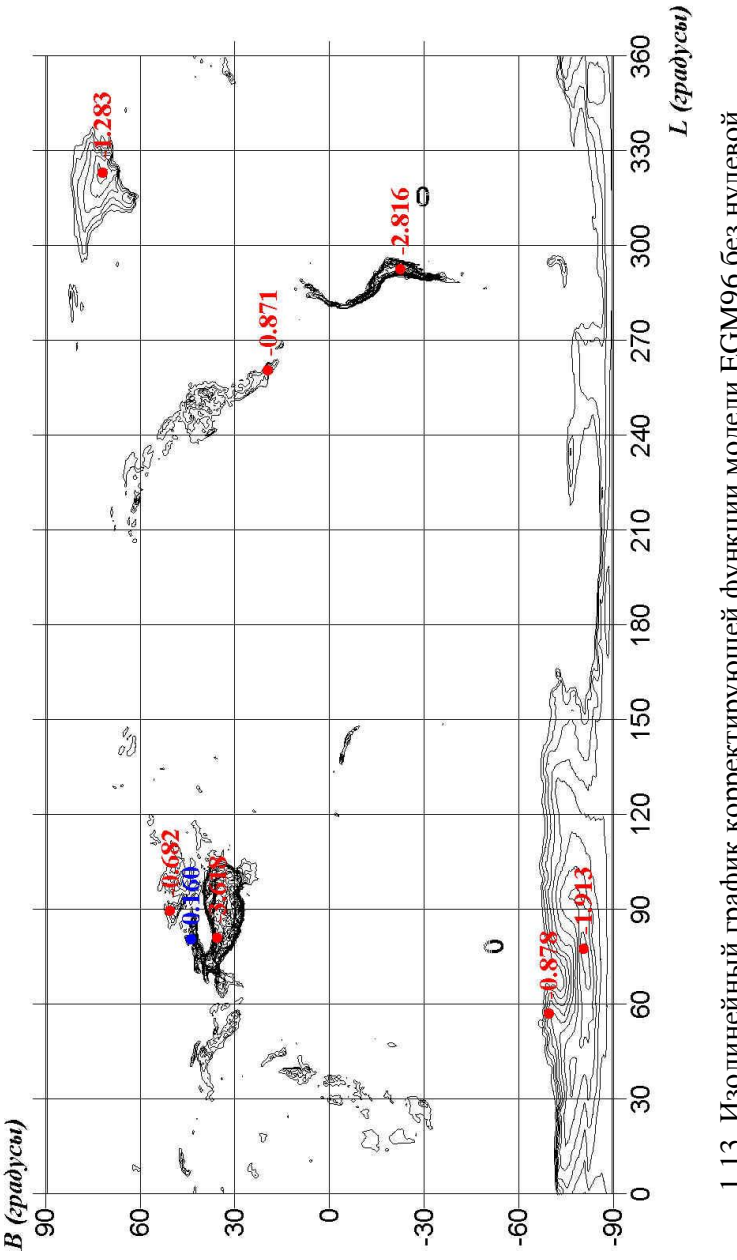

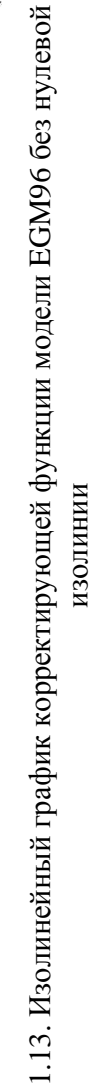

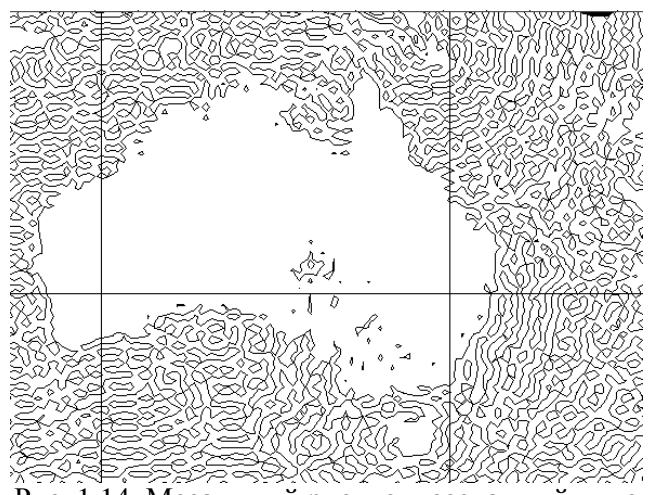

Рис. 1.14. Мозаичный рисунок, созданный нулевой изолинией корректирующей функции  $\delta N_{ii}$  модели EGM96 в районе Австралии

Различие между величинами  $\delta N_{ii}$  и  $\Delta N_{ii}$ , согласно формулам (1.75, 1.60), и с учетом того факта, что пседоаномалия высоты совпадает с функцией  $\bar{\zeta}$  в точках на поверхности нормального эллипсоида, равно

$$
\delta N_{ij} - \Delta N_{ij\,NGA} \cong \left(\frac{d\bar{\zeta}}{d\rho}\right)_{\rho=\rho\,\mathrm{M}} \bar{\zeta}(\rho_{\mathrm{M}}) \,. \tag{1.79}
$$

Это отличие возникает из-за того, что псевдоаномалия высоты, рассчитанная в точке нормального эллипсоида, не равна высоте «ЕGM-геоида», вычисленной в точке с теми же геоцентрическими координатами ( $\Phi, L$ ).

Чтобы рассчитать высоту «ЕGM-геоида» достаточно иметь нормализованные гравитационные коэффициенты  $\overline{C}_{nm}$ ,  $\overline{S}_{nm}$  (130682 числа). Присутствие в расчетах высот реального геоида еще одного набора нормализованных коэффициентов в том же самом количестве, свидетельствует о том, что геоид ЕGM96 на самом деле не является уровенной поверхностью молели EGM96. Для его вычисления

привлекается модель силы тяжести Земли, которая описывается не только нормализованными гравитационными  $\overline{C}_{nm}$ ,  $\overline{S}_{nm}$ , HO коэффициентами и корректирующими коэффициентами  $\bar{c}_{nm}, \bar{s}_{nm}$  в общем количестве 261364 чисел. Предполагается, что полученная при этом модель должна быть более близкой к реальному полю силы тяжести Земли. Учитывая численные значения величин  $\delta N_{ii}$ , можно сделать вывод, что вторая модель силы тяжести Земли практически совпадает с моделью EGM96 в точках с небольшими высотами, о чем свидетельствуют мелкие колебания нулевой изолинии корректирующей функции в областях с нулевыми высотам (см. рис. 1.15), но имеет очень большие отличия от нее в высокогорных районах. Геоид, построенный по второй модели (официальный геоид) в высокогорных районах располагается ниже «ЕGM-геоида». Так как в этих районах высоты геоидов отрицательны, то официальный геоид располагается дальше от нормального эллипсоида, чем «ЕGM-геоил».

Обратимся к первым коэффициентам корректирующей функции моделей EGM96 и EGM2008. Они представлены в табл. 1.6, округленными до 7 значащих цифр.

Наличие нулевого коэффициента корректирующей функции,  $\bar{c}_{00}$ , свидетельствует о том, что официальный геоид имеет нулевую ундуляцию, отличную от официально опубликованной величины. Благодаря нулевому коэффициенту геоид на 5 см ниже по отношению к нормальному эллипсоиду, предполагается чем это официально опубликованной нулевой ундуляцией. Согласно формулам (1.75,1.78), реальная величина нулевой ундуляции геоида, т.е., постоянная часть выражения (1.75), равна

$$
N'_0 = N_0 + \bar{c}_{00} \tag{1.80}
$$

Таблина 1.6

| Значения некоторых параметров моделей ЕGM96 и |  |
|-----------------------------------------------|--|
| EGM2008                                       |  |

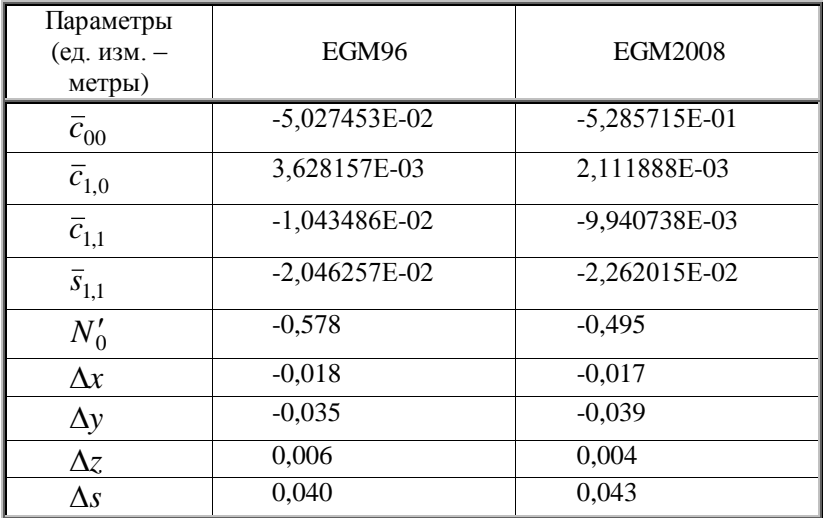

Присутствие в разложении корректирующей функции коэффициентов первой степени, отличных от нуля свидетельствует о том, что центр реального геоида не совпадает с центром геоцентрической системы координат, связанной с соответствующей моделью EGM.

Учитывая формулы связи координат центра геоида в геоцентрической системе координат с гармоническими коэффициентами первой степени, представленными в [88, с. 99], запишем

$$
\Delta x \approx \overline{c}_{1,1} \sqrt{3} \frac{\gamma R^2}{GM}, \ \Delta y \approx \overline{s}_{1,1} \sqrt{3} \frac{\gamma R^2}{GM} \ \Delta z \approx \overline{c}_{1,0} \sqrt{3} \frac{\gamma R^2}{GM}, \ (1.81)
$$

где  $R$ ,  $\gamma$  - средние радиус кривизны Земли и нормальная сила тяжести. Численные значения этих величин, а также общая величина сдвига реального геоида по отношению к центру геоцентрической системы координат представлены  $\overline{R}$ табл. 1.6.

Таким образом, добавление корректирующей функции при отыскании высот геоида не является безобидной процедурой. В результате получается геоид с центром, сдвинутым по отношению к центру геоцентрической системы координат на 4 см. Средняя высота геоида также изменяется, понижаясь в среднем на 5 см по отношению к поверхности эллипсоида. Формулы корректирующей нормального функции выведены не на основании практических данных, а на основе теоретических условий, которые учитывают влияние на высоту геоида таких факторов, как рельеф, атмосфера и т.п. Проверка высот геоидов, как было сказано выше, дала хороший результат для областей с небольшими высотами. Насколько они соответствуют реальной ситуации в высокогорных районах неизвестно. В этих районах, как правило, отсутствует высокоточное геометрическое нивелирование. Именно оно в сочетании с данными GPS - $\overline{B}$ будущем съемки ПОЗВОЛИТ опенить точность коэффициентов корректирующей функции<sup>11</sup>.

### Выводы

1. Выполнен анализ современного определения геоида. Показано, что для корректной формулировки понятия геоида следует:

- выбрать систему прилива (среднюю, нулевую, или свободную);
- выбрать критерий близости поверхности геоида к поверхности океана.

 $11$ Здесь необходимо напомнить, что у геодезистов уже имеется отрицательный опыт использования теоретических формул, зависимых от рельефа местности, которые были выведены для определения уклонений отвесных линий. Как известно, сравнение теоретических величин, уклонений отвесных линий с реальными данными, полученными в Гималаях, привело к появлению теории изостазии [42, c. 83-841.

2. Доказано, что официальные геоиды EGM96, EGM2008 нельзя назвать уровенными поверхностями соответствующих моделей силы тяжести Земли. Максимальное отклонение высот геоида EGM96 от уровенной поверхности модели силы тяжести Земли EGM96 оказалось равным 0,163 м, минимальное – (-3,625 м). Для модели EGM2008 эти величины соответственно равны 0,033 м и -4,663 м.

3. Разработан метод расчета высот «EGM-геоида», основанный на его определении как уровенной поверхности. Метод позволяет вычислить высоты с максимальной точностью. СКО расчета высот получилась равной  $7\cdot10^{-10}$  м. Метод имеет недостаток - относительно большой интервал времени, необходимый для его использования, что связано с большим количеством итераций.

4. В качестве альтернативы разработано два метода расчета высот «EGM-геоида», основанные на формуле Брунса. Первый, геометрический метод, позволяет получить высоты «EGM-геоида» последовательными приближениями с учетом геометрических формул, которым удовлетворяет высота «EGM –геоида». Второй метод основан на многочлене, полученном из разложения функции  $\zeta(\rho)$  в ряд Тейлора.

5. Сравнение методов, основанных на формуле Брунса, показало, что они имеют практически одинаковые ошибки. Сделан вывод, что ошибки обоих методов, основанных на формуле Брунса, зависят от абсолютной величины высот «EGM-геоида». Коэффициент корреляции между абсолютными ошибками высот и самими высотами «EGMгеоида» получился равным  $K = -0.875$ .

6. Получена формула расчета абсолютных ошибок высот «EGM-геоида» методами, основанными на формуле Брунса, которая позволила объяснить перекос абсолютных ошибок высот в сторону отрицательных значений и их пропорциональность квадратам высот «EGM – геоида».

7. Лишь для небольших по площади областей абсолютные ошибки расчета высот «EGM-геоида» методами,

основанными на формуле Брунса, превышают 0,6 мм. Экстремальная ошибка получилась равной -0,0018 м. Поэтому оба метода можно рекомендовать для расчета высот «EGM-геоида» с миллиметровой точностью.

8. Выполненный анализ разностей высот геоидов EGM96 и EGM2008, опубликованных на официальном сайте NGA, и высот соответствующих «EGM-геоидов» показал, что они зависят от ортометрической высоты точки на поверхности Земли. Коэффициент корреляции для модели EGM96 оказался равным 0,93, для модели EGM2008 – 0,92.

9. Показано, что в рабочей формуле для вычисления высот моделей геоидов EGM96 и EGM2008 на самом деле применяется не одна, а две разные модели потенциала силы притяжения Земли. Первая модель представлена нормализованными гравитационными коэффициентами *Cnm*, *Snm* . Вторая модель - двумя наборами коэффициентов:  $C_{nm}$ ,  $S_{nm}$  и  $\bar{c}_{nm}$ ,  $\bar{s}_{nm}$ . Обе модели близки друг к другу для точек с небольшими высотами и имеют большие различия в высокогорных районах. В частности, экстремальное отличие между геоидом и соответствующей уровенной поверхностью, достигаемое, согласно данным табл. 1.3, в точках, расположенных среди Гималайских гор, для модели EGM96 составляет 3,6 м, для модели EGM2008 – 4,7 м.

10. Показано, что добавление корректирующей функции при отыскании высот геоида не является безобидной процедурой. В результате получается геоид с центром, сдвинутым на 4 см по отношению к центру геоцентрической системы координат. Средняя высота геоида также изменяется, понижаясь в среднем на 5 см по отношению к поверхности нормального эллипсоида.

# 2. Методы расчета функций Лежандра

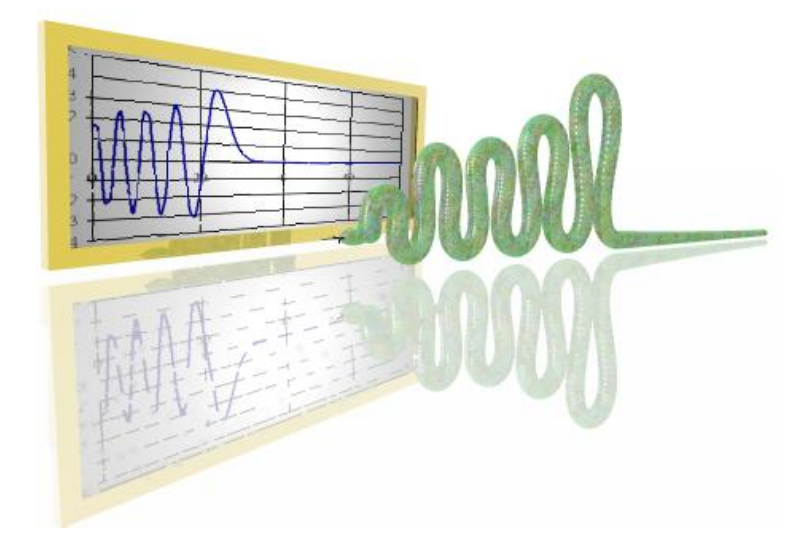

Одна из причин, из-за которой в данный момент нет возможности описать с помощью только одной модели потенциала силы тяжести поверхность геоида, заключается в том, что такая модель не может отобразить короткие длины волн геоида. Как указано в [82, с. 280], максимально возможная степень для равенства (1.13) равна

$$
N_{\text{max}} = 2700.
$$

Причины возникновения этого ограничения связаны с методами расчета функций Лежандра. До недавнего времени не существовало способов расчета функций Лежандра позволяющий рассчитать функции Лежандра произволяющий рассчитать функции Лежандра произвольной величины  $N_{\text{max}}$ , рассмотрены в этом разделе.

# 2.1. Вычисление функций Лежандра с помощью рекуррентных формул

Современная математическая литература предлагает много разнообразных рекуррентных формул для отыскания присоединенных функций Лежандра [1 с. 161-163, 9 с. 108-109, 58 с. 166]. Общее количество функций Лежандра, необходимых для использования при вычислении потенциала силы притяжения, согласно формуле (1.13), в два раза количества гравитационных коэффициентов меньше  $\overline{C}_{nm}$ ,  $\overline{S}_{nm}$ , которое рассчитывается с помощью выражения (1.16). Для первых глобальных гравиметрических моделей величина максимальной степени  $N_{\text{max}}$  не превышала 30 [25, с. 371-377], что соответствует набору присоединенных функций Лежандра, равному 496 членам. При таком, сравнительно небольшом количестве функций Лежандра, выбор рекуррентной формулы не имел большого значения. Однако, со временем, при появлении гравитационных<br>моделей с максимальной степенью, равной 200 и более, оказалось, что большая часть рекуррентных формул не

пригодна для компьютерного использования, так как они являются нестабильными. При отыскании числа, меньшего по абсолютной величине 10, промежуточные вычисления, выполняемые с помощью некоторых рекуррентных формул, оказываются близкими или большими  $10^{310}$ , что в лучшем случае приводит к потере точности, в худшем - к переполнению регистров. Последний случай связан с выполнением стандарта 754 IEEE<sup>12</sup>, по которому все числа, абсолютной величине  $10^{310}$ , считаются большие по величинами, равными бесконечности и обозначаются как  $\text{NaN}^{13}$ , а числа, меньшие по абсолютному значению величины  $10^{-310}$ , считаются абсолютным нулем. В результате, пригодными для вычисления присоединенных функций Лежандра достаточно больших степеней оказались следующие рекуррентные формулы [82, с. 281-283]

$$
\overline{P}_{nm} = \sin \Phi \cdot a_{nm} \cdot \overline{P}_{n-1,m} - b_{nm} \cdot \overline{P}_{n-2,m}, \qquad (2.1)
$$

$$
\overline{P}_{nm} = \frac{1}{\sqrt{J}} \left[ \tan \Phi \cdot a'_{nm} \cdot \overline{P}_{n,m+1} - b'_{nm} \cdot \overline{P}_{n,m+2} \right],\tag{2.2}
$$

где

$$
a_{nm} = \sqrt{\frac{(2n-1)(2n+1)}{(n-m)(n+m)}}
$$
  
\n
$$
b_{nm} = \sqrt{\frac{(2n+1)(n+m-1)(n-m-1)}{(2n-3)(n+m)(n-m)}}
$$
  
\n
$$
a'_{nm} = \frac{2(m+1)}{\sqrt{(n-m)(n+m+1)}}
$$
  
\n
$$
b'_{nm} = \sqrt{\frac{(n+m+2)(n-m-1)}{(n-m)(n+m+1)}}
$$
  
\n(2.4)

<sup>&</sup>lt;sup>12 12</sup> IEEE - Institute of Electrical and Electronic Engineers (Институт инженеров электрики и электроники)

 $^{13}$  NaN - not a number (не число).

для  $2 \leq n \leq N_{\text{max}}$ ,  $0 \leq m \leq n-2$ .

Постоянная J в формуле (2.2) определяется так: При  $m = 0$ 

 $J=2$ .

Если же  $m \neq 0$ , то

 $J=1$ .

Чтобы начать вычисления по формуле (2.1), или (2.2), предварительно находят такие величины как  $\overline{P}_{nn}, \overline{P}_{nn-1}, [82,$ c. 282]

$$
\overline{P}_{nn} = \sqrt{3} \prod_{i=2}^{n} \sqrt{\frac{2i+1}{2i}} \cos^{n} \Phi,
$$
\n(2.5)

$$
\overline{P}_{n,n-1} = \sin \Phi \sqrt{2n+1} \overline{P}_{n-1,n-1} . \qquad (2.6)
$$

Вместо равенства (2.6) можно воспользоваться следующим выражением [82, с. 283]

$$
\overline{P}_{n,n-1} = \frac{1}{\sqrt{J}} \sqrt{2n} \sin \Phi \cos^{n-1} \Phi \sqrt{3} \prod_{i=2}^{n} \sqrt{\frac{2i+1}{2i}} \ , \qquad (2.7)
$$

Здесь, как и в формуле (2.2),  $J$  зависит от  $n$ , а именно: Если  $n = 1$ , то

 $J=2$ .

Если *n* ≠ 1, то

$$
J=1.
$$

Вывод формулы (2.6) основан на равенстве (2.1), формулы  $(2.7)$  – на равенстве  $(2.2)$ .

Формула (2.1) называется прямой рекурсией колонн, а формула (2.2) - обратной рекурсией строк. Наглядное представление о схемах расчета по этим формулам представлено на рис. 2.1-2.2 [82, с. 282].
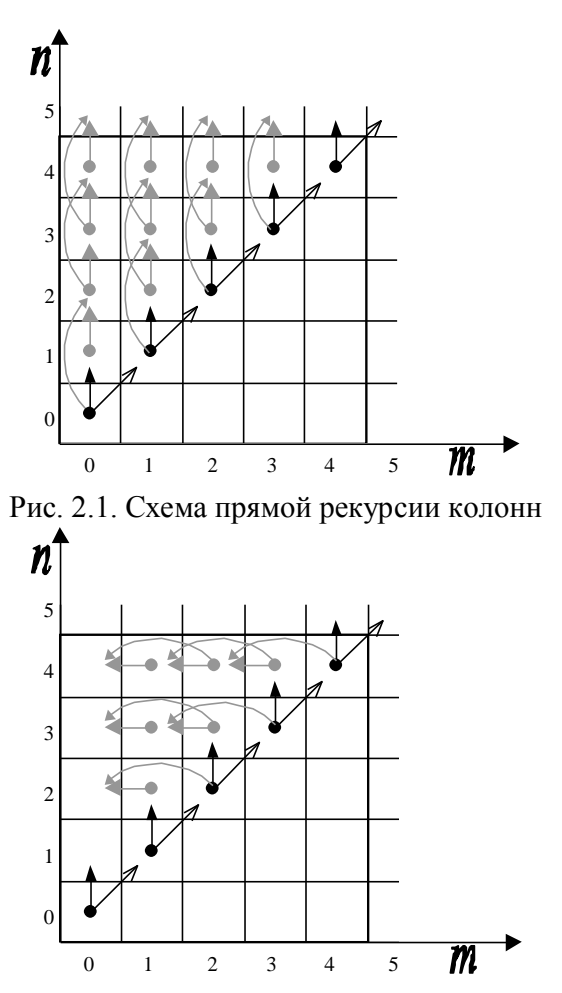

Рис. 2.2. Схема обратной рекурсии строк

## *4.2 Оценка точности рекуррентных формул*

Для проверки точности вычисления присоединенных функций Лежандра используются следующие тождества [\[82](#page-126-0) c.293]

$$
\sum_{m=0}^{n} \overline{P}_{nm}^2 = 2n + 1 \tag{2.8}
$$

$$
\sum_{n=0}^{N \max} \sum_{m=0}^{n} \overline{P}_{nm}^2 = (N_{\max} + 1)^2
$$
 (2.9)

Следует заметить, что S.A. Holmes и W.E. Featherstone в [\[82,](#page-126-0) c. 289-294] для оценки точности вычислений функций Лежандра, хотя и приводят, но не используют формулу (2.8). Точность вычислений они оценивают с помощью равенства

(2.9), а также сравнением суммы  $\sum_{n=0}^{\infty} \sum_{m=0}^{\infty}$ max 0  $m = 0$ *N n m Pnm* , рассчитанной

одним из рассматриваемых методов по сетке широт через 1 градус, с аналогичной суммой, вычисленной с расширенной двойной точностью, использующей 16 байтов для каждого числа с плавающей запятой. Такой подход к оценке точности нельзя назвать конструктивным, так как формула (2.9) не является чувствительной из-за накопления большого количества неотрицательных чисел при суммировании. Для модели EGM96 суммируются более чем 65 тыс. чисел, для модели EGM2008 – более 3,6 млн. чисел. Сравнение же max *N n*

суммы  $\sum_{n=0}^{\infty} \sum_{m=0}^{\infty}$ *Pnm* , с той же суммой, но вычисленной тем же

методом, но с двойной точностью не гарантирует накопления грубых ошибок вычислений в рекуррентных формулах.

Поэтому для анализа точности вычислений функций Лежандра предпочтительной является более чувствительная формула (2.8). Чтобы воспользоваться этой формулой для всего интервала широт и для каждой степени *n* , по сетке

$$
0 \le n \le 3000, \ \Delta n = 1,
$$
  
\n
$$
n_1 = 0, \ \ n_j = n_{j-1} + 1, \ \ n_{3001} = 3000,
$$
 (2.10)

$$
B_1 = -89^\circ
$$
,  $B_i = B_{i-1} + 1^\circ$ ,  $B_{179} = 89^\circ$ ., (2.11)

можно вычислить среднее отклонение  $\sum^n$ *m*  $P_{nm}^{\,2}$ 0 2  $_{\text{O}}$  OT

теоретического значения  $(2n+1)$  по формуле

$$
\Delta(\overline{P})_n = \frac{\sum_{m=0}^n \overline{P}_{nm}^2 - (2n+1)}{n} . \tag{2.12}
$$

Для анализа зависимости $\left.\Delta(\overline{P}\right)_{n}$ от широты для обоих методов рекурсий, может быть вычислено стандартное отклонение  $\sum_{n=1}^{n} \overline{P}_{nm}^2$  от теоретического значения с помощью формулы

$$
\sigma_P = \sqrt{\frac{\sum_{n=0}^{N \max} \Delta^2 (\overline{P})_n}{N_{\max}}}.
$$
\n(2.13)

Чтобы выполнить анализ точности рекурсионных формул для расчета функций Лежандра величина  $\sigma_p$  вычислялась для каждой из широт  $B_i$  в интервале  $|B_i| \leq 89^0$  с частотой в один градус. Для расчета  $\sigma_p$  методом прямой рекурсии колонн составлена программа «TochPrRecCol» (Приложение Д) и методом обратной рекурсии строк - программа «TochObrRecStr» (Приложение E). Обе программы созданы на языке Visual Basic для системы Excel. На рис. 2.3 представлены графики функции  $\sigma_p$  обоих методов рекурсий в зависимости от широты для  $N_{\text{max}} = 178$ , рассчитанные с помощью вышеназванных программ.

Анализ рис. 2.3 позволяет сделать вывод, что обратная рекурсия строк более точная, так как не дает больших искажений на полюсах. Однако, уже для  $N_{\text{max}} = 179$ ситуация меняется на противоположную (см. рис. 2.4). Точность вычисления функций Лежандра с помощью формул обратной рекурсии строк начинает падать. В табл. 2.1. представлены численные значения  $\sigma_p$  обоих методов для широты  $B = \pm 89^\circ$ .

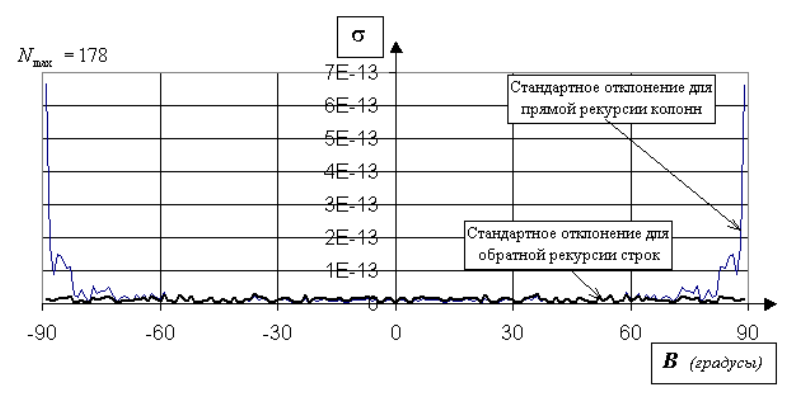

Рис. 2.3. График изменения стандартного отклонения функции  $\Delta(P)_n$  прямой рекурсии колонн и обратной рекурсии строк в зависимости от широты для  $\left. N_{\mathrm{max}}\right. =\!178$ 

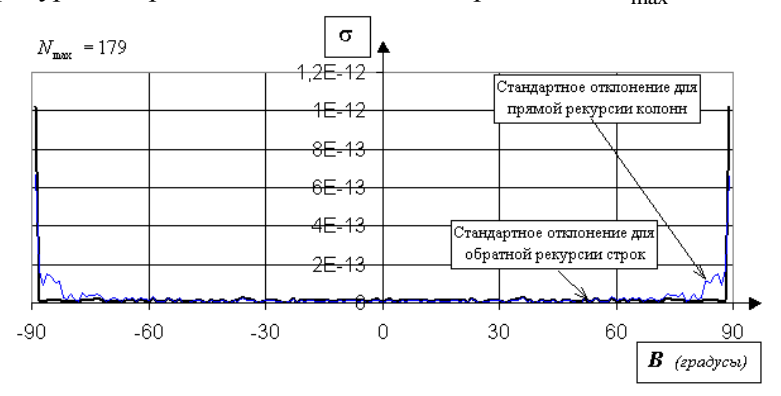

Рис. 2.4. График изменения стандартного отклонения функции  $\Delta(P)_n$  прямой рекурсии колонн и обратной рекурсии строк в зависимости от широты для  $N_{\text{max}} = 179$ 

Стандартная ошибка метода обратной рекурсии строк вблизи полюсов для  $N_{\text{max}} = 179$  оказывается на треть больше ошибки метода прямой рекурсии колонн.

В результате, с увеличением *N*max от 178 до 179 и более точность метода обратной рекурсии строк вблизи полюсов резко падает, а точность прямой рекурсии колонн хотя и

уменьшается, но медленно, что наглядно показано на рис. 2.5-2.6 и в табл. 2.1.

Таблица 2.1.

Численные значения  $\sigma_p$  методов прямой рекурсии колонн и обратной рекурсии строк на широте  $\,B=\pm89^0$ 

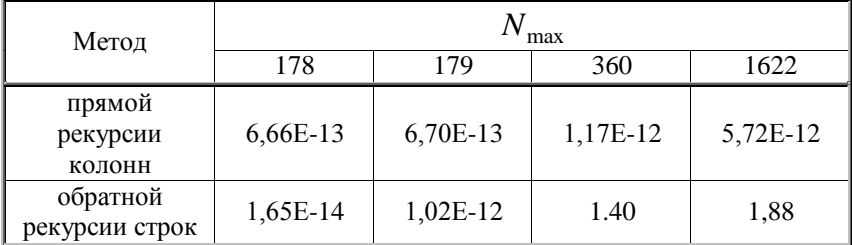

Метод прямой рекурсии колонн для широт  $\pm 89^0$  при  $N_{\text{max}} = 179$  дает стандартную ошибку, равную  $6,7 \cdot 10^{-13}$ , а при  $N_{\text{max}} = 360 - 1.2 \cdot 10^{-12}$ . Такое увеличение можно объяснить основным свойством рекурсионных формул накоплением и распространением ошибок вычислений.

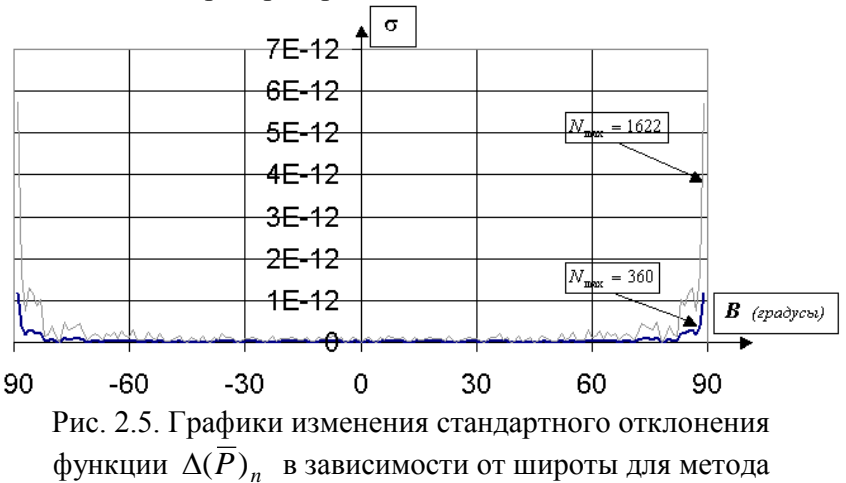

прямой рекурсии колонн, при  $N_{\text{max}} = 360$  и  $N_{\text{max}} = 1622$ 

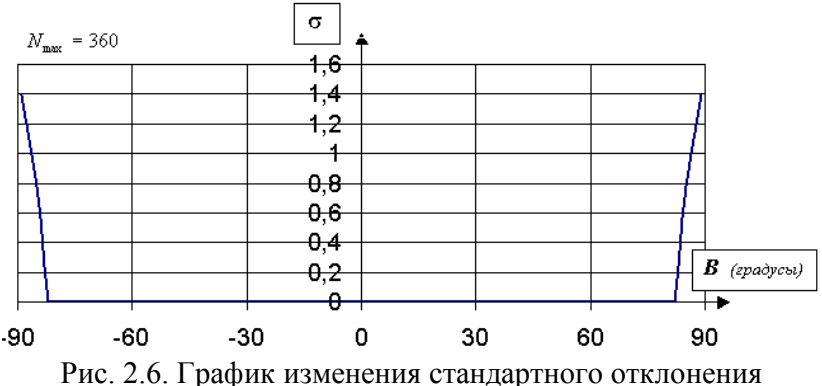

функции  $\Delta(\overline{P})$ , в зависимости от широты для метода

обратной рекурсии строк, при  $N_{\text{max}} = 360$ 

Метод обратной рекурсии строк для тех же широт при  $N_{\text{max}} = 179$  дает стандартную ошибку  $1,0.10^{-12}$ , а при  $N_{\text{max}} = 360$  - 1,4. Такое катастрофическое увеличение стандартной ошибки можно объяснить в первую очередь достаточно большими ошибками вычисления функции tan $\Phi$ для близполюсных точек, присутствующей в формуле (2.2), и накоплением этих ошибок от одной функции Лежандра к другой.

Согласно рис. 2.1 и 2.2, метод прямой рекурсии колонн менее чувствителен к накоплению ошибок в наборе функций Лежандра с одним значением степени *п*. Если ошибка появилась в функции  $\overline{P}_{nn}$ , рассчитанной для метода прямой рекурсии колонн, то она распространится на функции  $\overline{P}_{n+1,n+1}$ ,  $\overline{P}_{n+1,n}$ , т.е. на две функции из набора со степенью  $n+1$ , но никак не повлияет на функции со степенью *n*. Если же ошибка появилась в функции  $\overline{P}_{nn}$ , рассчитанной для метода обратной рекурсии строк, то она распространится на половину из всех функций с одной и той же степенью п.

## 2.3. Эффект «абсолютного нуля»

Поведение стандартной ошибки для обеих рекурсий при увеличении  $N_{\text{max}}$  до 3000 показано на рис. 2.7.

Анализируя рис. 2.7, можно сделать вывод, что метод прямой рекурсии колонн более предпочтителен. Однако, для широт  $45^{\circ}$  <  $|B|$  < 85<sup>°</sup> при  $N_{\text{max}}$  = 3000 этот метод также содержит недопустимую ошибку. Как указывают S.A. Holmes и W.E. Featherstone в [82, с. 283], источником этой ошибки является соблюдение вышеупомянутого стандарта 754 IEEE. по которому все величины, меньшие по абсолютной величине  $10^{-310}$  приравниваются к абсолютному нулю. Такой ноль, обнуляет все слагаемые формул, независимо от того, на какие числа он умножается. Этот эффект можно назвать эффектом "абсолютного нуля".

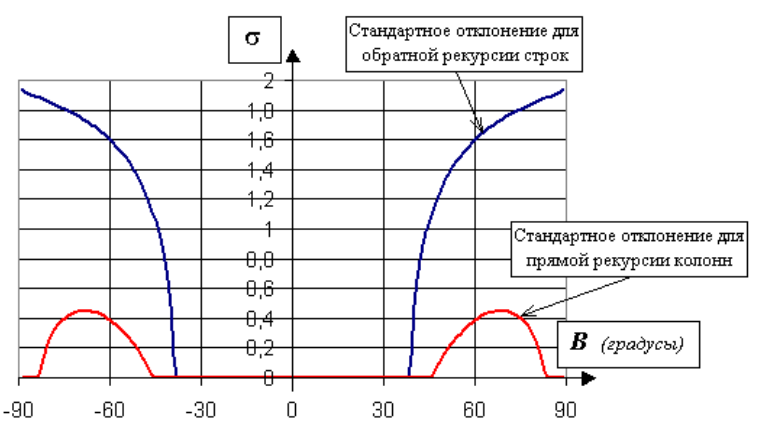

Рис. 2.7. Графики изменения стандартного отклонения функции  $\Delta(\overline{P})$  прямой рекурсии колонн и обратной рекурсии строк в зависимости от широты для  $N_{\text{max}} = 3000$ 

Как показывает анализ функций Лежандра, построенных для любых широт, отличных от нуля, из всего набора величин  $\overline{P}_{nm}$  с одинаковым значением *n* и c *m* меняющимся

от 0 до *n* минимальной является величина *Pnn* . Поведение функций  $\overline{P}_{nn}$  из набора с одним значением  $n$  в зависимости от *m* наглядно показано на рис. 2.8 а), b) для геодезических широт  $B = 50^0$  и  $B = -50^0$ .

Несмотря на различие во внешнем виде графиков рис. 2.8 а), b), функции *Pnn* , рассчитанные для широт, отличающихся только знаком, равны по абсолютной величине и могут также отличаться только знаком.

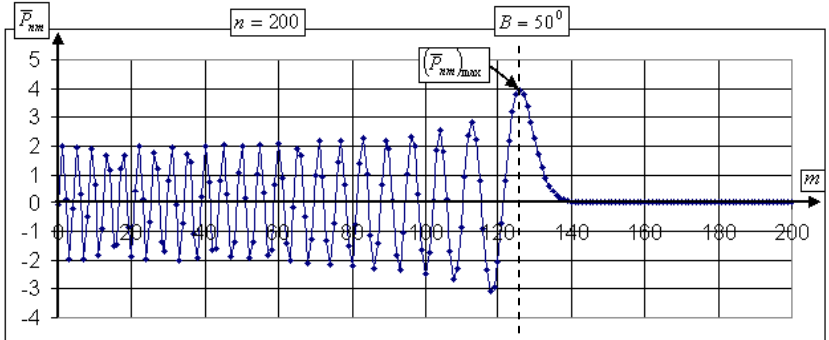

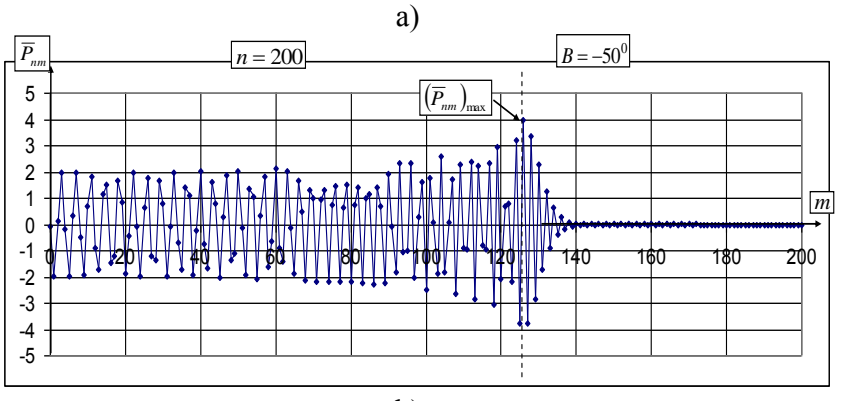

b)

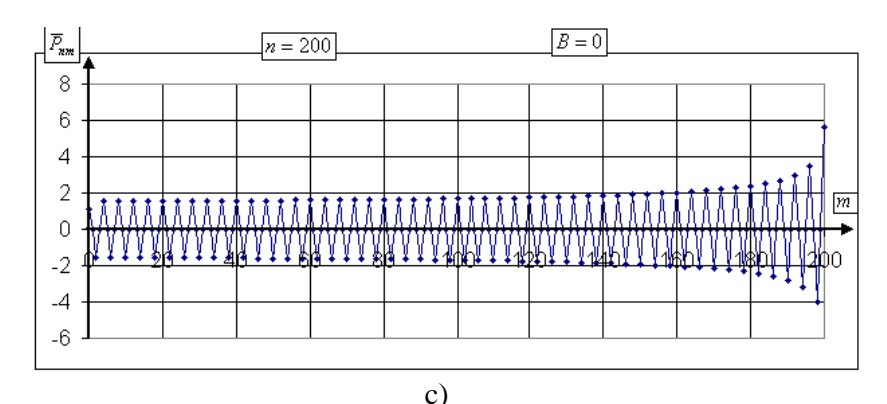

Рис. 2.8. Графики изменения функции  $\overline{P}_{nm}$  при  $n = 200$  в зависимости от *m* для геодезических широт a) -  $B = 50^0$ , b)

$$
B=-50^0, c) - B = 0.
$$

Согласно рис. 2.8 а), b) график функции  $\overline{P}_{nm}^{14}$  при постоянной величине *п* в зависимости от *т* для широты, отличной от нуля, можно условно разделить на две части. Первая часть графика - периодическая, подобная графику синусоиды, но с увеличивающейся амплитудой. Эта часть  $\overline{P}_{\dots}$ . максимума функции заканчивается достижением показанного на рис. 2.8 a), b) стрелкой.

Вторая часть графика характеризуется резким  $\overline{M}$ асимптотическим уменьшением функции  $\overline{P}_{nm}$  $\overline{\mathbf{K}}$ НУЛЮ. Причем. каждое следующее значение функции  $\overline{10}$ абсолютной величине меньше предыдущего. Минимальное значение функция  $\overline{P}_{nm}$  достигает в последней точке, т.е. при  $m = n$ . Поэтому первоначально эффект «абсолютного нуля» поражает функцию  $\overline{P}_{nn}$ .

<sup>&</sup>lt;sup>14</sup> Построение такого графика полностью оправдано, так как величина  $m$  может принимать любые значения - как лействительные, так и комплексные [1, с. 148].

На рис. 2.9 показан график изменения  $\log_{10}\lvert P_{nn}\rvert$ в зависимости от *n* для широты  $B = 68^\circ$ , построенный с помощью программы «Log10Pnn», представленной в приложении Ж. Как видно из рис. 2.7, именно вблизи этой широты стандартная ошибка формулы прямой рекурсии колонн является максимальной.

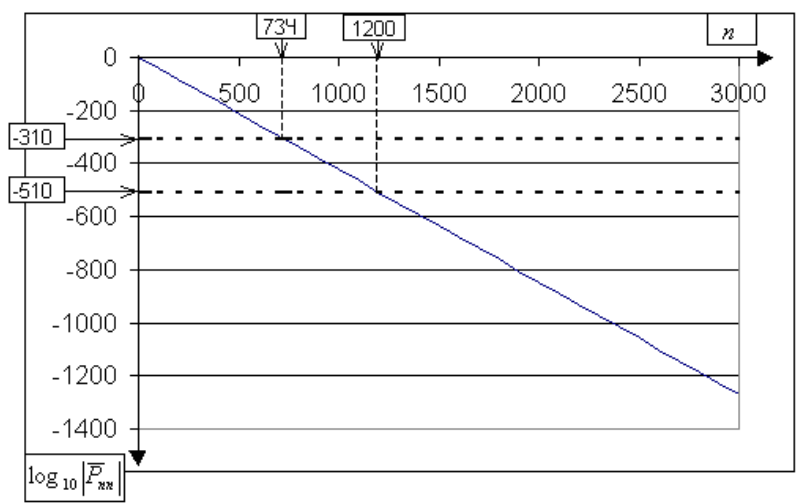

Рис. 2.9. График изменения величин  $log_{10} |P_{nn}|$  в зависимости

от  $n$  для геодезической широты  $B$  =  $68^0$ Из графика на рис. 2.9 видно, что для всех

$$
n > n_0 = 734,
$$

величина  $log_{10}|P_{nn}| < -310$ . Следовательно, при широте  $B = 68^0$  для  $n \ge 734$  все  $\overline{P}_{nn}$  принудительно приравниваются к нулю, т.е. для них выполняется равенство

$$
\overline{P}_{nn}\equiv 0.
$$

Граничная степень  $n_0$ , по отношению к которой все  $P_{nn}$  с большей степенью принудительно приравниваются к абсолютному нулю, зависит от широты. Для анализа

зависимости граничной степени  $n_0$  от широты составлена программа «N0» на языке Visual Basic для Excel, представленная в приложении К. Результат выполнения программы N0 дается в табл. 2.2.

Таблица 2.2.

Зависимость граничной степени *<sup>n</sup>*<sup>0</sup> от геодезической широты, полученная с помощью программы «N0»

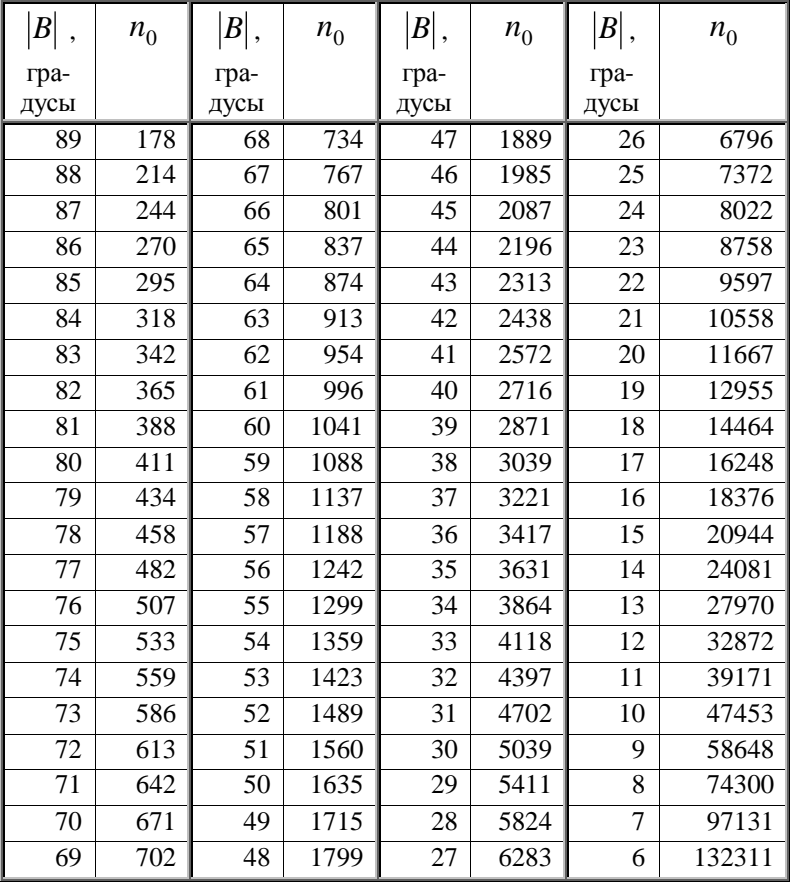

Для отыскания *<sup>n</sup>*<sup>0</sup> в программе «N0», используя формулу (2.5), определяется десятичный логарифм функции  $P_{nn}$  и

сравнивается с числом (-310). Величина  $n_0$  приравнивается к минимальному значения *n* , для которого выполняется условие

$$
\log_{10}\left|\overline{P}_{nn}\right|\leq-310.
$$

Для широты  $B=68^0$  граничная степень равна  $n_0 = 734$ . На рис. 2.10 представлен график изменения *<sup>n</sup>*<sup>0</sup> в зависимости от широты.

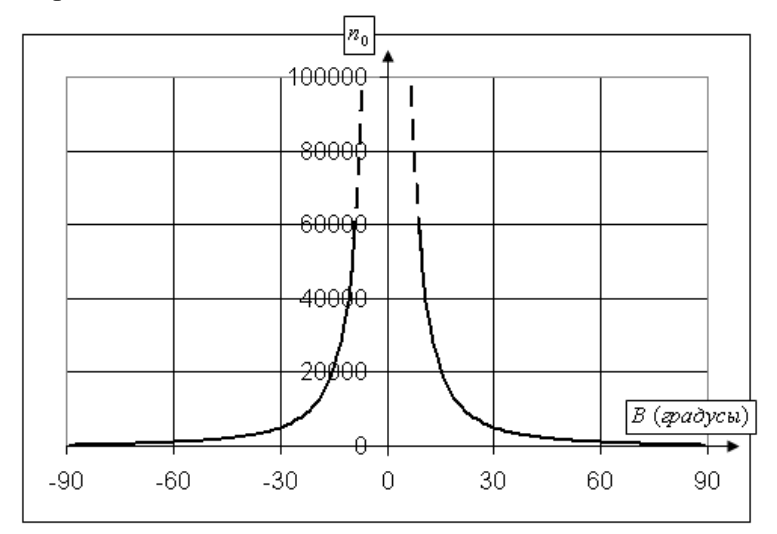

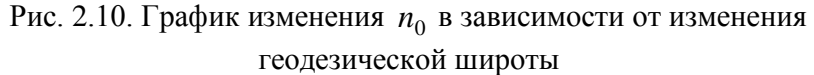

Как видно из графика на рис. 2.10, на экваторе эффект «абсолютного нуля» полностью отсутствует. Это связано с тем, что график изменения функции *Pnm* при постоянном *n* в зависимости от *m* для геодезической широты  $B=0^0$  не содержит второй части (см. рис. 2.8 с)).

При увеличении широты величина *<sup>n</sup>*<sup>0</sup> экспоненциально и непрерывно уменьшается, достигая минимума в точках полюса. Следовательно, эффект "абсолютного нуля" должен увеличиваться с увеличением широты. А это значит, что

стандартная ошибка вычисления функций Лежандра также должна непрерывно расти с увеличением широты от экватора к полюсам. Однако, согласно рис. 2.7, только график метода обратной рекурсии строк демонстрирует увеличение стандартной ошибки при увеличении абсолютного значения широты. Для метода прямой рекурсии колонн стандартная ошибка растет от экватора до широты  $\pm 68^\circ$ , достигнув максимума, равного 0,451. Далее стандартная ошибка очень быстро уменьшается, достигая к широте  $\pm 85^0$  величины, равной 2,1 $\cdot 10^{-12}$ . Таким образом, для метода прямой рекурсии колонн эффект "абсолютного нуля" ослабевает с увеличением широты по абсолютной величине от  $68^0$ . Это связано с особенностями поведения функций Лежандра вблизи полюсов. На рис. 2.11 представлено два графика изменения значений полностью нормированной присоединенной функции Лежандра в зависимости от *m* для двух широт,  $B = 68^0$  и  $B = 89^0$  со степенью  $n = 2200$ .

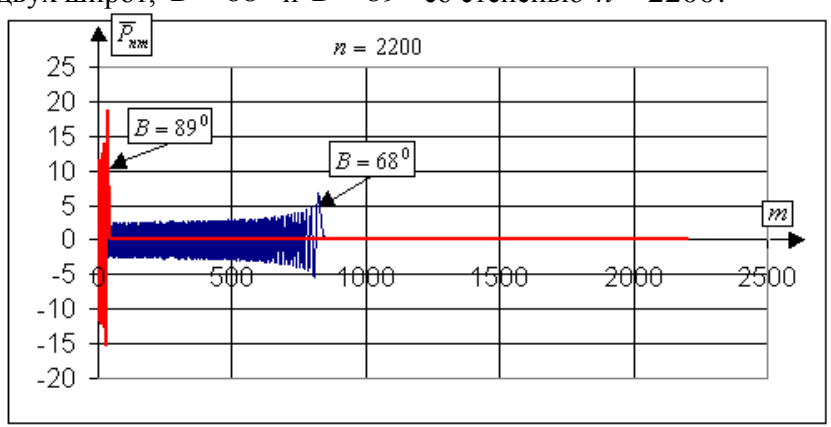

Рис. 2.11. Графики изменения полностью нормированных функций Лежандра степени *<sup>n</sup>* 2200 в зависимости от *m* для двух широт,  $\, B = 68^0 \,$  и  $\, B = 89^0 \,$ 

Каждый график рис. 2.11 построен по 2200 точкам, первый - для широты  $B = 68^0$ , второй для широты  $B = 89^0$ . Как видно из графиков на рис. 2.11, вторая часть графика функции *Pnm* удлиняется с увеличением широты. Это значит, что при увеличении широты, количество значимых экстремумов функции *Pnm* уменьшается, но абсолютная величина каждого из оставшихся экстремумов резко увеличивается. Такое свойство функций *Pnm* связано с тем, что сумма квадратов набора величин  $\overline{P}_{nm}$  при постоянном  $n$ и изменяющимся *m* не зависит от широты, а зависит от *n* (см. формулу (2.8)). На высоких широтах эта сумма концентрируется на небольшом количестве величин *Pnm* . Эффект "абсолютного нуля" поражает в первую очередь члены набора *Pnm* с большим значением *m* . Таким образом на высоких широтах насильственно обнуляются те члены, которые имеют небольшие значения и на общую сумму <sup>2</sup> *<sup>P</sup>nm* практически не влияют.

Для широты  $B = 89^0$  при  $n = 2200$  эффект "абсолютного нуля" для метода прямой рекурсии колонн проявляется при  $m \ge 185$ . Он принудительно обнуляет величины

$$
\left|\overline{P}_{nm}\right| \leq 2 \cdot 10^{-102},
$$

что мало влияет на сумму в формуле (2.12). Поэтому эффект "абсолютного нуля", достигнув максимума на широте  $B = 68^0$ , с увеличением абсолютной величины широты ослабевает.

Это свойство функций *Pnm* не проявляется в графике стандартной ошибки метода обратной рекурсии строк (рис.

2.7) из-за больших ошибок в вычислении функции  $tan\Phi$ вблизи полюсов, присутствующей в формуле  $(2.2)^{15}$ .

На рис. 2.12 показан фрагмент графика изменения величин  $\overline{P}_{nm}$  в зависимости от *m*. Сплошная линия на графике - функция, рассчитанная по рекуррентной формуле  $(2.1)$ , прерывистая, более точная, - с помощью метода логарифмирования (см. ниже разд. 2.5). Из рис. 2.12 видно как насильственно обнуляются величины  $P_{nm}$  в результате действия эффекта "абсолютного нуля".

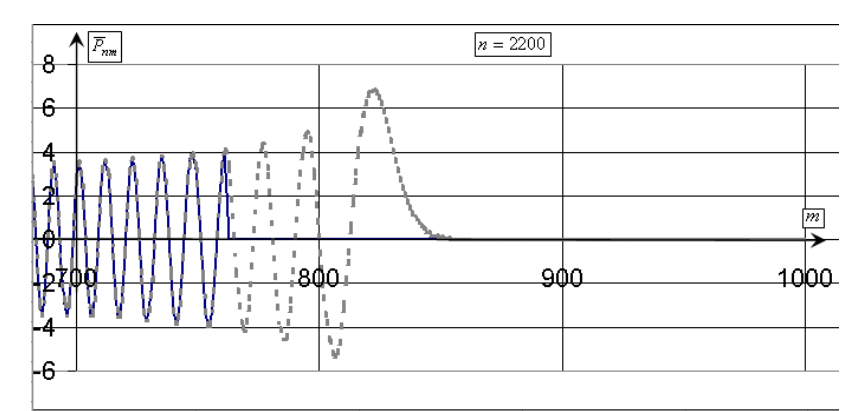

Рис. 2.12. Фрагмент графиков изменения полностью нормированных функций Лежандра в зависимости от т для широты  $B = 68^0$  при  $n = 2200$ , рассчитанных с помощью стандартной рекурсионной формулы (сплошная линия) и точным методом на основе логарифмирования (прерывистая линия)

Следует также указать еще на одно свойство эффекта "абсолютного нуля" - запаздывание в проявлении. Это связано с тем, что, как указывалось ранее, в первую очередь принудительно обнуляются члены с большими значениями

<sup>&</sup>lt;sup>15</sup> Как известно, функция  $tan\Phi$  стремится к бесконечности, при  $\Phi$ , стремящемся к  $\pm 90^\circ$ .

 $m$  и  $n$ . Поначалу они мало влияют на общую сумму в формуле (2.12). Согласно табл. 2.2, для широты  $B = 68^0$ ,

$$
n_0 = 734
$$

Однако, анализ стандартного отклонения, определенного по формуле (2.13), с помощью программы «TochPrRecCol» (см. приложение Д) для различных величин  $N_{\text{max}}$ , показал, что эффект "абсолютного нуля" в методе прямой рекурсии колонн ощутимо проявляется только для

$$
N_{\text{max}} > 1622. \tag{2.14}
$$

На рис. 2.5 представлены графики изменения стандартного отклонения функции  $\Delta(\overline{P})_n$  в зависимости от широты для метода прямой рекурсии колонн, при  $N_{\text{max}} = 360$  и  $N_{\text{max}} = 1622$ . Сравнение этих графиков показывает, что за исключением близполюсных зон, эти графики практически совпадают.

## 2.4. Модификации метода прямой рекурсии колонн

Для решения проблемы ухудшения точности вычислений функций Лежандра из-за эффекта "абсолютного нуля" в 1998 Н.-G. Wenzel [127] впервые предложил использовать масштабный коэффициент, равный  $10^{200}$ . При вычислении функций Лежандра они все умножались на ЭТОТ коэффициент. Воспользоваться таким методом оказалось возможным потому, что максимальные значения по абсолютной величине функций Лежандра, за исключением близполюсных зон, не превышают 100. Масштабный коэффициент  $10^{200}$  соответствует увеличению десятичных логарифмов функций Лежандра на 200. Это значит, что в вычислениях будут учитываться все величины, десятичные логарифмы которых не менее (-510).

 $(-310)+(-200)=(-510)$ .

Как показано на рис. 2.9, эффект "абсолютного нуля" для широты  $B = \pm 68^\circ$  в этом случае проявится только при степени *п* ≥1200. Величина *п* может быть увеличена за счет свойства запаздывания. Сам Н.-G. Wenzel в [127] предлагает использовать масштабный коэффициент при  $N_{\text{max}} = 1900$ , но только для  $|B| < 70^0$ .

Более радикально решили проблему "абсолютного нуля" в [82, с. 284] S.A. Holmes и W.E. Featherstone. В методе, модифицированным методом названным ИМИ прямой рекурсии, они предложили отыскивать не функции Лежандра, а функции намного большие по абсолютной величине, но связанные с функциями Лежандра простыми формулами.

В первой модификации прямой рекурсии колонн такими функциями являются

$$
p'_{nm} = \frac{\overline{P}_{nm}}{\cos^m \Phi},\qquad(2.15)
$$

во второй модификации -

$$
p''_{nm} = \frac{\overline{P}_{nm}}{\overline{P}_{mm}} \tag{2.16}
$$

Проанализируем формулу (2.16). Если  $\overline{P}_{nn} \le 10^{-310}$ , то деление всех  $\overline{P}_{nm}$  на такую величину означает увеличение функций  $p''_{nm}$  по сравнению с  $\overline{P}_{nm}$  в 10<sup>310</sup> раз. Если в этом случае  $\overline{P}_{nm} \ge 1$ , то  $p''_{nm} \ge 10^{310}$ . Как было сказано выше, по стандарту 754 IEEE величины, большие  $10^{310}$ , обозначаются как "не числа" и в вычислениях участвовать не могут. Чтобы избежать такой проблемы S.A. Holmes и W.E. Featherstone добавили к формулам масштабный коэффициент, равный  $10^{-280}$ окончательном виде функции  $\mathbf{R}$  $p'_{nm}, p''_{nm}$ записываются так:

$$
p'_{nm} = 10^{-280} \frac{\overline{P}_{nm}}{\cos^m \Phi} , p''_{nm} = 10^{-280} \frac{\overline{P}_{nm}}{\overline{P}_{mm}} .
$$
 (2.17)

Как  $p'_{nm}$  так и  $p''_{nm}$  могут быть найдены с помощью рекурсионной формулы (2.1), подстановкой этих функций вместо *Pnm* . Начальные значения функций со степенью *n* и порядками *n*, *n* – 1 согласно формуле (2.5) равны

$$
p'_{nn} = 10^{-280} \sqrt{3} \prod_{i=2}^{n} \sqrt{\frac{2i+1}{2i}} \Bigg\},
$$
  
\n
$$
p'_{n,n-1} = \sin \Phi \sqrt{2n+1} p'_{n-1,n-1} \Bigg\},
$$
\n(2.18)

$$
p_{nn}'' = 10^{-280}
$$
  

$$
p_{n,n-1}'' = 10^{-280} \sqrt{2n+1} \sin \Phi = \sin \Phi \sqrt{2n+1} p_{n-1,n-1}'' \bigg\}.
$$
 (2.19)

Для расчета и анализа функций  $p'_{nm}$  и  $p''_{nm}$  были составлены программы «TochnLeg-1» и «TochnLeg-2», представленные в приложениях Л, М, соответственно. S.A. Holmes и W.E. Featherstone в [\[82,](#page-126-0) c. 284] рекомендуют использовать функции  $p'_{nm}$  и  $p''_{nm}$  при  $N_{\text{max}} \leq 2700$ , однако не указывают причину такого ограничения. Анализ поведения функций  $p'_{nm}$  и  $p''_{nm}$  показал, что это ограничение обосновано. На рис. 2.13-2.14 представлены графики изменения функций  $p'_{nm}$ ,  $p''_{nm}$  при  $n = 2000$  в зависимости от *m* для широты  $\pm 89^0$ , построенные с помощью программ «TochnLeg-1» и «TochnLeg-2».

Как видно из графиков на рис. 2.13-2.14, функции  $p'_{nm}$ , *pnm* внутри интервала изменения величин *m* имеют экстремумы в виде импульса. Анализ функций  $p'_{nm}, p''_{nm}$ показал, что численные значения экстремумов растут при увеличении степени *n* и абсолютного значения широты *B* . В частности для широты  $B = \pm 89^0$  при  $n_0 = 2815$  экстремумы

функции  $p'_{nm}$  по абсолютной величине становятся больше предельного значения  $10^{310}$ , установленного стандартом 754 IEEE, что приводит к остановке в вычислениях с предупреждением об ошибке переполнения (Overflow).

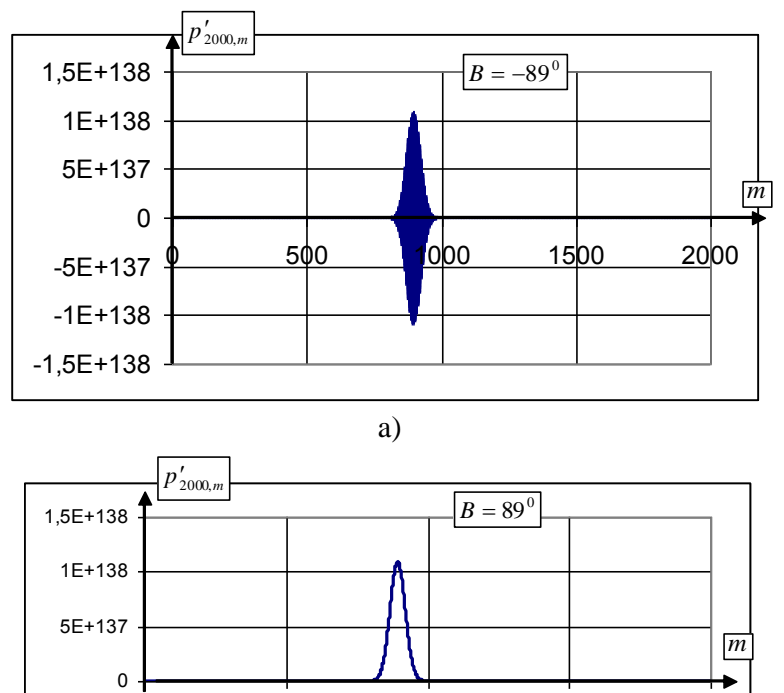

b)

0 500 1000 1500 2000

Рис. 2.13. Графики изменения функции  $p'_{nm}$  в зависимости от  $m$  при  $n = 2000$  a) -для широты  $B = -89^0$ , b) – для широты  $B = 89^{0}$ 

Детальный анализ поведения функций  $p'_{nm}$ ,  $p''_{nm}$  для разных значений широт показал, что граничные значения  $n'_0$ , при которых функции по абсолютной величине превышают

 $10^{310}$ , при увеличении абсолютного значения широты, уменьшаются.

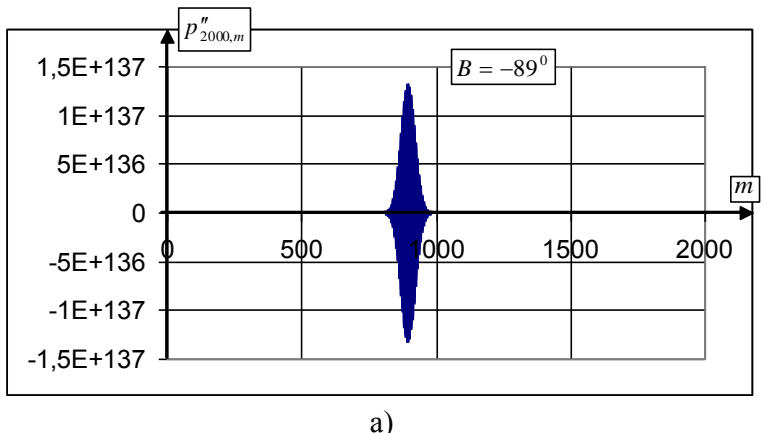

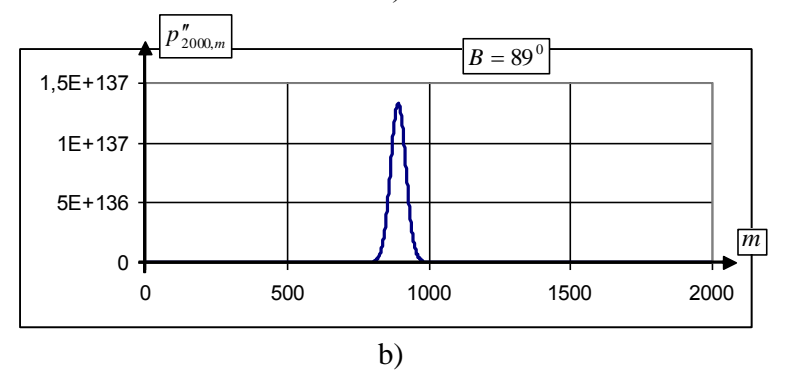

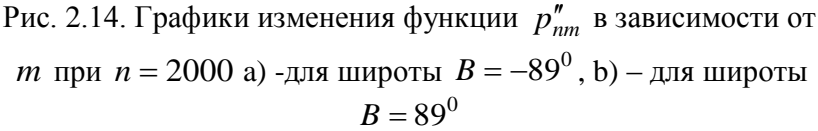

В отличие от величин  $n_0$ , которые достаточно легко рассчитать логарифмированием функций  $\overline{P}_{nn}$  и сравнением полученной величины с числом (-310), величины  $n'_0$ определялись простым подбором таких  $N_{\text{max}}$  в программах

«TochnLeg-1» и «TochnLeg-2», при которых они прерываются с предупреждением об ошибке переполнения.

Численные значения величин  $n'_0$ для широт  $|B|\!=\!89{,}75^0,89^0,80^0,70^0$  представлены в табл. 2.3.

По сравнению с данными, представленными в табл. 2.3, S.A. Holmes и W.E. Featherstone в [\[82,](#page-126-0) с. 279] указали более низкое значение *n'*<sub>0</sub>, равное 2700, при котором они рекомендуют использование функций  $p'_{nm}$  и  $p''_{nm}$ ,. Однако, судя по данным табл. 2.3, это заниженная оценка  $n'_0$ . Реальной для этих методов, по-видимому, является величина  $n'_0 = 2800.$ 

Таблица 2.3

Численные значения величины  $n'_0$  для широт

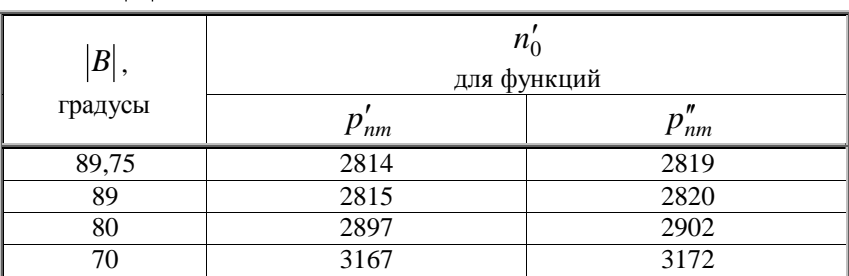

 $|B|$  = 89,75<sup>0</sup>, 89<sup>0</sup>, 80<sup>0</sup>, 70<sup>0</sup> функций  $p'_{nm}$ ,  $p''_{nm}$ 

Как видно из формул (2.18-2.19), вторая модификация прямой рекурсии колонн дает более простые выражения для вычислений. Кроме того, она имеет большее граничное значение n'<sub>0</sub>. Наверное, именно поэтому вторая модификация представлена в программе  $geopt^{16}$ , созданной для

 $16$ <sup>16</sup> Программу можно найти в сети Интернет, по адресу http://www.ngs.noaa.gov/GEOID/RESEARCH\_SOFTWARE/research\_soft ware.html.

вычисления высот геоида Jarir Saleh и Dru Smith (см. [\[120,](#page-132-0) c. 17]).

Для оценки точности определения функций  $\boldsymbol{p}^\prime_{nm},\,\boldsymbol{p}^{\prime\prime}_{nm}$ преобразуем формулу (2.12) к следующему виду: для функций  $p'_{\it nm}$ 

$$
\Delta(p')_n = \frac{\sum_{m=0}^n (p'_{nm} 10^{280} \cos^m \Phi)^2 - (2n+1)}{n}
$$
, (2.20)

для функций  $p_{\it nm}''$ 

$$
\Delta(p'')_n = \frac{\sum_{m=0}^n (p''_{nm} 10^{280} \overline{P}_{mm})^2 - (2n+1)}{n}
$$
 (2.21)

Так как степень *n* в формулах (2.20-2.21) достигает больших значений (2700-2800), то эти формулы при компьютерном вычислении также подвержены эффекту «абсолютного нуля». Поэтому для определения величин под знаком суммы, они предварительно логарифмировались. В частности, для расчета по формуле (2.20) использовалось следующее преобразование

$$
(p'_{nm}10^{280}\cos^m\Phi)^2 =
$$
  
=  $\exp[2\cdot(\ln|p'_{nm}|+280\ln 10+m\ln(\cos\Phi)]$ . (2.22)

Аналогично, для вычисления  $\Delta(p'')_n$  применялось преобразование

$$
(p''_{nm}10^{280}\overline{P}_{mm})^2 = \exp[2\cdot(\ln|p''_{nm}| + 280\ln 10 + \ln|\overline{P}_{mm}|)]. (2.23)
$$

 $\Phi$ ункция  $\ln |P_{mm}|$  в равенстве (2.23) определялась логарифмированием формулы (2.5), а именно:

$$
\ln |\overline{P}_{mm}| = \ln \left[ \sqrt{3} \prod_{i=2}^{m} \sqrt{\frac{2i+1}{2i}} \right] + m \ln(\cos \Phi) \tag{2.24}
$$

Стандартное отклонение от теоретического значения для функций  $p'_{nm}$ ,  $p''_{nm}$  вычислялось по формуле (2.13) заменой величины  $\Delta(\overline{P})_n$  соответственно величинами  $\Delta(p')_n$  и  $\Delta(p'')_n$ . При таком способе определения стандартного отклонения, его величина будет немного завышена за счет ошибок вычисления выражений (2.22-2.23). На рис. 2.15 a), b) представлены графики изменения стандартного отклонения функций  $p'_{nm}$ ,  $p''_{nm}$  определенного с учетом и без формул (2.22-2.23) для широт, в которых отсутствует эффект «абсолютного нуля», т.е. в интервале  $-45^0 \le B \le 45^0$ .

Как видно из графиков на рис. 2.15 -2.16, стандартное отклонение функций  $p'_{nm}$ ,  $p''_{nm}$  полученное с применением формул (2.22-2.23), для всех рассматриваемых широт больше стандартного отклонения, полученного непосредственно по формулам (2.20), (2.21) и (2.13). Прерывистыми линиями на графиках рис. 2.15-2.16 показаны средние значения стандартного отклонения в выбранном интервале. Они оказались равными

 $\sigma_{\text{triangle}} = 1.4E - 13$ ,  $\sigma_{\text{ln cnode}} = 2.6E - 13$ , (2.25)

где  $\sigma_{\text{cneduee}}$  - среднее значение стандартного отклонения функций  $p'_{nm}$ ,  $p''_{nm}$ , полученного непосредственно  $\overline{a}$ формулам (2.13, 2.20-2.21),  $\sigma_{\text{In }cpe\theta\text{Hee}}$  - среднее значение стандартного отклонения тех же функций, но определенное логарифмированием, т.е., с использованием формул (2.22- $2.23$ ). программах «TochnLeg-1» и «TochnLeg-2»  $\overline{B}$ выполняется расчет стандартного отклонения обоими методами.

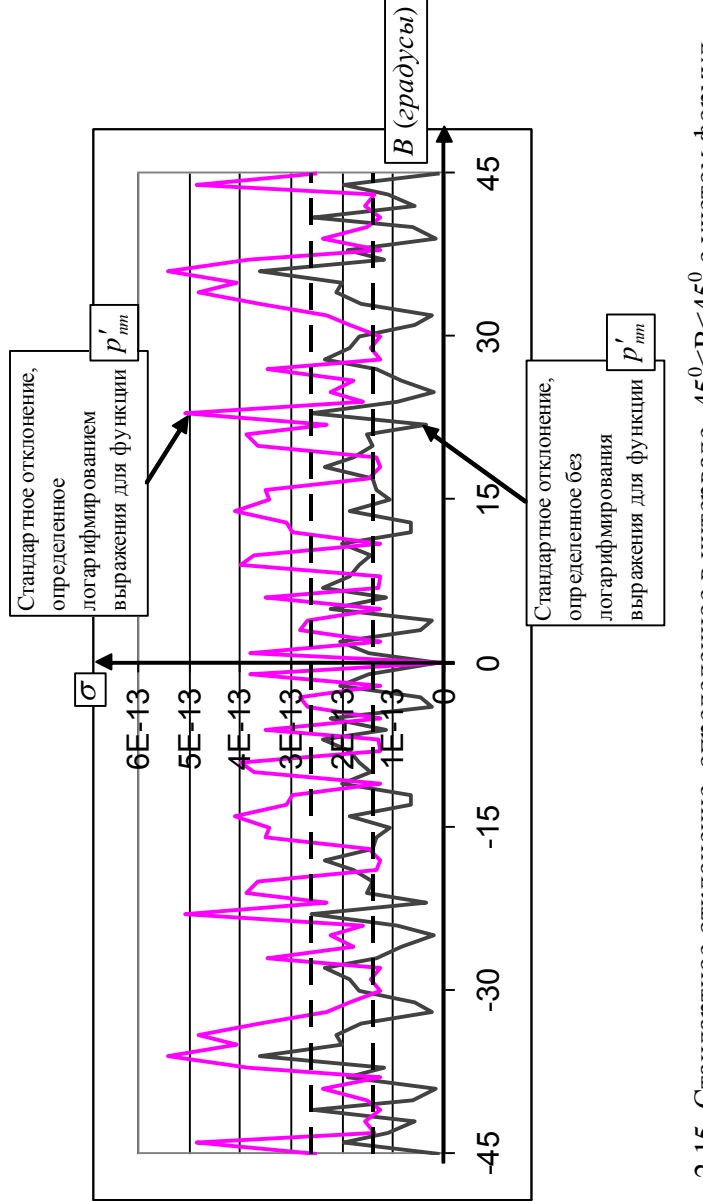

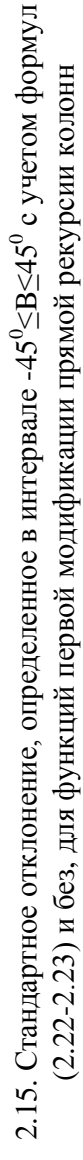

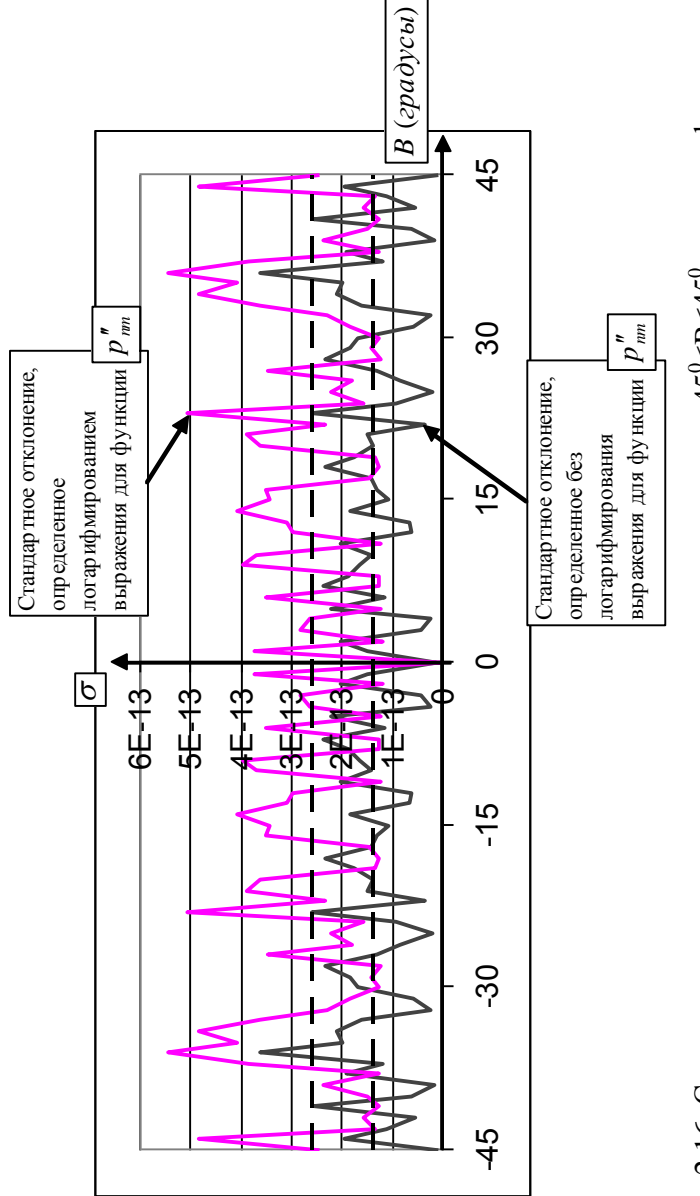

2.16. Стандартное отклонение, определенное в интервале -45°<B≤45° с учетом формул (2.22-2.23) и без, для функций второй модификации прямой рекурсии колонн

Обращаясь к равенствам (2.25), можно сделать вывод, что в интервале широт  $|B| \le 45^0$  логарифмирование формул (2.20-2.21) увеличивает стандартное отклонение функций  $p'_{nm}$  и  $p''_{nm}$  на

$$
\Delta \sigma = 1, 2 \cdot 10^{-13}.
$$
 (2.26)

Можно предположить, что и во всем рассматриваемом интервале широт  $|B| \le 89^\circ$  также должно наблюдаться увеличение стандартного отклонения  $3a$ счет логарифмирования на величину  $1.2 \cdot 10^{-13}$ . Поэтому стандартное отклонение функций  $p'_{nm}$  и  $p''_{nm}$  после расчета по формулам (2.20-2.24) уменьшалось на величину  $1,2 \cdot 10^{-13}$ .

Анализ стандартного отклонения функций  $p'_{nm}$  и  $p''_{nm}$ показал, что они отличаются друг от друга на величины на порядок меньшие по отношению к самим величинам стандартного отклонения. Это можно проследить, анализируя внешний вид графиков на рис. 2.15-2.16. На рис. 2.17 представлены графики изменения полученных функций  $\sigma'_{p}$  и  $\sigma_p''$  в зависимости от широты. Они практически совпадают. На рис. 2.18 показана разность между стандартными отклонениями функций  $p'_{nm}$  и  $p''_{nm}$ . Из графика рис. 2.18 видно, что разность между стандартными отклонениями этих функций для широт  $B = \pm 89^0$  не превышает 3,7E-14. Для остальных широт эта разность намного меньше.

S.A. Holmes и W.E. Featherstone в [82, с. 289-294] не дают абсолютной оценки точности для определения предложенных ими функций, так как для вычисления рекурсий они свой метод используют в сочетании с методом суммирования Clenshaw [66, с. 118-120], который не позволяет непосредственно оценить точность функций Лежандра.

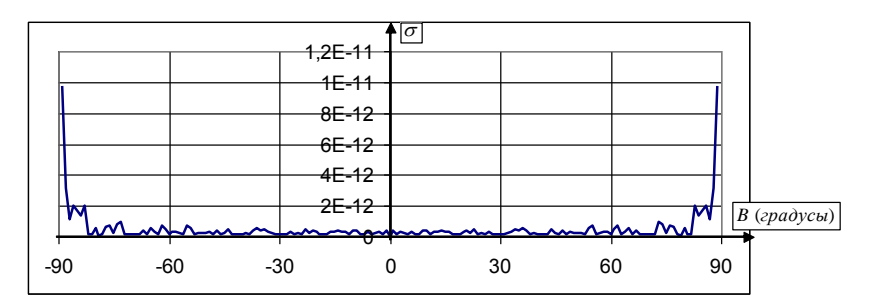

Рис. 2.17. Графики изменения стандартного отклонения функций  $p'_{nm}$  и  $p''_{nm}$  для  $N_{\text{max}} = 2800$ -1E-14 0 1E-14 2E-14 3E-14 4E-14 -90 -60 -30 0 30 60 90 *B* (*градусы*)  $\sigma'_{p}$  –  $\sigma''_{p}$ 

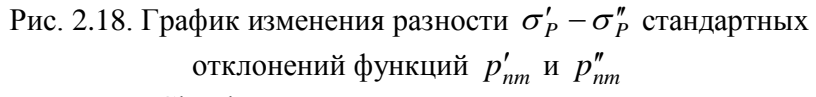

Метод Clenshaw изменяет порядок суммирования в формуле (1.13), которая в этом случае переписывается так [\[74,](#page-125-0) c. 41]:

$$
V = \frac{GM}{\rho} \sum_{m=0}^{N_{\text{max}}} \left( v_m^{(1)} \cos mL + v_m^{(2)} \sin mL \right), \qquad (2.27)
$$

где

$$
v_m^{(1)} = \sum_{n=m}^{N \max} \overline{C}_{nm} \overline{P}_{nm} \left(\frac{a}{\rho}\right)^n, \ v_m^{(2)} = \sum_{n=m}^{N \max} \overline{S}_{nm} \overline{P}_{nm} \left(\frac{a}{\rho}\right)^n \quad (2.28)
$$

Переход от формулы (1.13) к (2.27) предполагает добавление к набору нормализованных гравитационных коэффициентов *Cnm Snm* , , определяемых в формуле (1.13) для степени  $n \ge 2$ , коэффициентов более низких степеней, удовлетворяющих условиям

$$
\overline{C}_{0,0} = 1, \overline{C}_{1,0} = 0, \overline{C}_{1,1} = 0.
$$
 (2.29)

Для первой модифицированной прямой рекурсии колонн при вычислении функции V вместо  $\overline{P}_{nm}$  используются функции  $p'_{nm}$ , для второй- функции  $p''_{nm}$ . При этом сами функции  $p'_{nm}$  ( $p''_{nm}$ ) не вычисляются. С помощью рекурсионных формул, представленных в [74, с. 40-41] вычисляются не функции  $p'_{nm}$ ,  $p''_{nm}$ , а функции  $v_m^{(1)}, v_m^{(2)}$ . В результате в рекурсионных формулах участвуют не только величины, непосредственно связанные с функциями Лежандра, такие как функции  $p'_{nm}$  и  $p''_{nm}$ , но и величины, имеющие отношение к координатам точек на поверхности Земли. В этом случае, непосредственно проверить точность вычисления функций  $\overline{P}_{nm}$  невозможно. Как было сказано выше, S.A. Holmes и W.E. Featherstone в [82, с. 289] предложили для проверки точности вычислений функций  $v_m^{(1)}, v_m^{(2)}$  при следующих  $\overline{P}_{nm}$  рассчитать величины искусственных условиях

$$
\overline{C}_{nm} \left(\frac{a}{\rho}\right)^n = 1, \ \overline{S}_{nm} \left(\frac{a}{\rho}\right)^n = 1. \tag{2.30}
$$

С учетом (2.30) формулы (2.28) перепишутся так:

$$
v_m^{(1)} = v_m^{(2)} = \sum_{n=m}^{N \max} \overline{P}_{nm} \quad . \tag{2.31}
$$

 $N$  max  $\sum \overline{P}_{nm}$ 

как теоретическое значение суммы Так

неизвестно, для оценки точности вычислений S.A. Holmes и W.E. Featherstone выполнили сравнение суммы (2.31), вычисленной по одному из рассматриваемых в [82, с. 279-299] методов, с той же суммой, но вычисленной по методу, который, по мнению авторов, является максимально точным. В качестве такого контрольного метода они использовали

метод, основанный на сочетании метода Clenshaw с первой модифицированной прямой рекурсией колонн, вычисленный с двойной расширенной точностью с использованием 16 байтов для сохранения чисел с плавающей запятой. Для определения относительной точности метода применяется следующая формула [\[82,](#page-126-0) с. 289]

$$
RP = \left| \frac{v_m^{(i)}(I) - v_m^{(i)}(K)}{v_m^{(i)}(K)} \right| \,. \tag{2.32}
$$

В формуле  $(2.32)$   $v_m^{(i)}(I)$  - значение  $v_m^{(i)}$  испытуемого метода,  $v_m^{(i)}(K)$  - значение  $v_m^{(i)}$  контрольного метода. Как уже было сказано выше, такой метод оценки нельзя признать удовлетворительным, так как точность контрольного метода детально не исследуется. Кроме того, величины относительной точности невозможно непосредственно сравнить со стандартным отклонением, описанным выше и характеризующим абсолютную точность. Однако, анализируя графики, представленные в [\[82,](#page-126-0) c. 290-292] , можно сделать вывод, что относительная точность методов, основанных на формулах (2.15) и (2.16), не превышает  $10^{-11}$ . Согласно рис. 2.17, величина стандартного отклонения обоих методов также не превышает  $10^{-11}$ . Следует отметить, что стандартное отклонение определялось для  $N_{\text{max}} = 2800$ . Относительная точность оценивалась для более меньшего значения  $N_{\text{max}} = 2700$ .

На рис. 2.19 представлены графики изменения разности стандартных отклонений функций  $p'_{nm}$  и  $p''_{nm}$ для  $N_{\text{max}} = 2700$  и  $N_{\text{max}} = 2800$ . Они настолько близки, что сливаются в одну кривую. Максимальная величина разности стандартных отклонений функций  $p'_{nm}$  и  $p''_{nm}$ , равная  $3,5\cdot10^{-13}$ , наблюдается, согласно рис. 2.19, только для широт

 $|B| = 89^0$  Таким образом, можно сделать вывод, что обе модификации прямой рекурсии колонн дают хорошую точность не только для  $N_{\text{max}} = 2700$ , но и для  $N_{\text{max}} = 2800$ . С другой стороны, обе модификации имеют недостаток – ограничение для величины  $N_{\text{max}}$ .

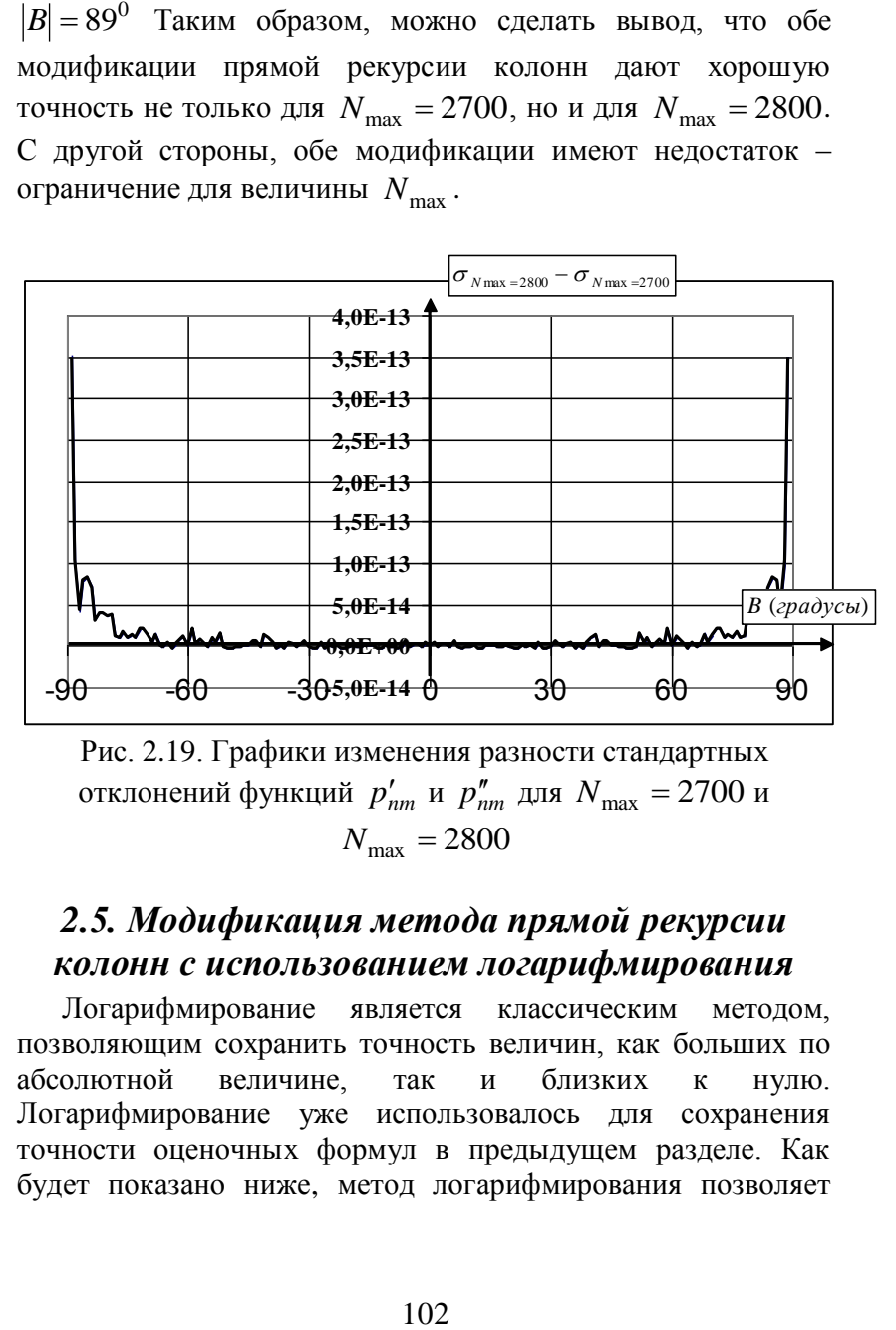

Рис. 2.19. Графики изменения разности стандартных отклонений функций  $p'_{nm}$  и  $p''_{nm}$  для  $N_{\text{max}} = 2700$  и  $N^{\,}_{\rm max} = 2800$ 

## *2.5. Модификация метода прямой рекурсии колонн с использованием логарифмирования*

Логарифмирование является классическим методом, позволяющим сохранить точность величин, как больших по абсолютной величине, так и близких к нулю. Логарифмирование уже использовалось для сохранения точности оценочных формул в предыдущем разделе. Как будет показано ниже, метод логарифмирования позволяет

преодолеть недостаток предыдущих методов, а именно ограничение величины  $N_{\text{max}}$ .

Выведем рабочие формулы этого метода.

Введем следующие функции

$$
p_{nm}''' = \ln \left| \overline{P}_{nm} \right| \,. \tag{2.33}
$$

При определении функций  $p''_{nm}$  теряется знак функций  $\overline{P}_{nm}$ . Поэтому, одновременно с вводом функций  $p''_{nm}$ необходимо определить целочисленные функции  $z_{nm}$ , равные

$$
z_{nm} = -1, \text{ecnu } \overline{P}_{nm} < 0; z_{nm} = 1, \text{ecnu } \overline{P}_{nm} > 0; z_{nm} = 0, \text{ecnu } \overline{P}_{nm} = 0.
$$
 (2.34)

Таким образом, связь функций  $\overline{P}_{nm}$  с функциями  $p_{nm}^m$ , можно записать так:

$$
\overline{P}_{nm} = \exp(p_{nm}''') z_{nm} . \qquad (2.35)
$$

Выражения для функций  $p''_{nn}, p'''_{n-1}$  получаются логарифмированием формул (2.5-2.6), а именно:

$$
p_{nn}''' = 0.5 \left( \ln 3 + \sum_{i=1}^{n} \left( \ln(2i+1) - \ln(2i) \right) \right) + n \ln(\cos \Phi), \quad (2.36)
$$

$$
p_{n,n-1}''' = 0.5 \ln(2n+1) + \ln|\sin \Phi| + p_{n-1,n-1}''' \quad (2.37)
$$

Так как функция  $\overline{P}_{nn}$  всегда положительная, а знак функции  $\overline{P}_{n,n-1}$  совпадает со знаком функции Ф (см. формулы (2.5-2.6)), функции  $z_{nn}$  и  $z_{n.n-1}$  равны.

$$
z_{nn} = 1, \ z_{n,n-1} = \text{sgn}(\Phi) \ , \tag{2.38}
$$

где sgn(Ф) - целочисленная математическая функция многих языков программирования, равная:

- 1, если аргумент  $\Phi > 0$ ;
- 0 если аргумент  $\Phi = 0$ :

•  $-1$ , если аргумент  $\Phi < 0$ .

Чтобы воспользоваться методом логарифмирования, выполним преобразование формулы (2.1) таким образом. чтобы значение  $p''_{nm}$  было получено в виде суммы двух чисел, одно из которых по абсолютной величине меньше единицы. Для этого вынесем второй член равенства (2.1) за скобки, получим

$$
\overline{P}_{nm} = \sin \Phi \cdot a_{nm} \cdot \overline{P}_{n-1,m} \left[ 1 - D_{nm} \right], \qquad (2.39)
$$

гле

$$
D_{nm} = \sqrt{\frac{(n+m-1)(n-m-1)}{(2n-3)(2n-1)}} \frac{\overline{P}_{n-2,m}}{\overline{P}_{n-1,m} \sin \Phi} , \qquad (2.40)
$$

Или, с учетом (2.35)

$$
D_{nm} = d_{nm} \frac{\exp(\, p_{n-2,m}^{\,m} - p_{n-1,m}^{\,m})}{\sin \Phi} \, z_{n-2,m} \cdot z_{n-1,m}, \tag{2.41}
$$

где

$$
d_{nm} = \sqrt{\frac{(n+m-1)(n-m-1)}{(2n-3)(2n-1)}}.
$$
 (2.42)

Далее следует выполнить анализ величины  $D_{nm}$ . Если выполняется неравенство

$$
|D_{nm}|<1,\t\t(2.43)
$$

то для расчета функции р" можно воспользоваться следующим выражением, полученным преобразованием формулы  $(2.1)$ ,

$$
p_{nm}''' = \ln|\sin \Phi| + \ln a_{nm} + p_{n-1,m}''' + \ln(1 - D_{nm}), \qquad (2.44)
$$

Значение функции  $z_{nm}$  в этом случае зависит от знака произведения  $z_{n-1,m}$  sin  $\Phi$ , если произведение имеет положительный знак, то

$$
z_{nm} = 1, \tag{2.45}
$$

Если же произведение  $z_{n-1,m}$  sin  $\Phi$  отрицательно, то

$$
z_{nm} = -1. \tag{2.46}
$$

Аналогично, если выполняется неравенство

$$
|D_{nm}| > 1,\tag{2.47}
$$

то формула (2.1) для нахождения *pnm* преобразовывается к следующему виду

$$
p_{nm}''' = \ln b_{nm} + p_{n-2,m}''' + \ln\left(1 - \frac{1}{D_{nm}}\right). \tag{2.48}
$$

В этом случае знак функции  $z_{nm}$  противоположен знаку функции  $z_{n-2,m}$ , т.е., если

$$
z_{n-2,m} = 1, \t\t(2.49)
$$

то

$$
z_{nm} = -1. \tag{2.50}
$$

В противном случае

$$
z_{nm} = 1 \tag{2.51}
$$

Вариант, когда *Dnm* 1 означает, что

$$
\overline{P}_{nm} \equiv 0. \tag{2.52}
$$

Формулы (2.33-2.52) полностью решают задачу отыскания функций Лежандра методом логарифмирования. Он может быть использован для любых широт за исключением широты

$$
B=0.
$$

На рис. 2.20 представлен график изменения стандартного отклонения функций  $p_{nm}^{\prime\prime\prime}$  от теоретических значений в зависимости от широты для  $N_{\text{max}} = 2800$ . Для вычисления  $\Delta(P)_{n}^+$  формула (2.12) была представлена в следующем виде

$$
\Delta(\overline{P})_n = \frac{\sum_{m=0}^{n} \exp(2 \cdot p_{nm}^m) - (2n+1)}{n}
$$
 (2.53)

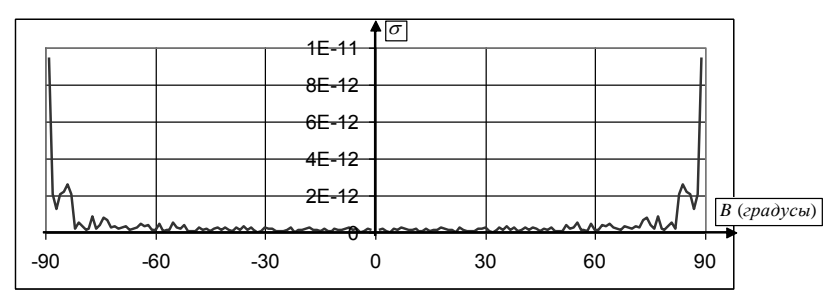

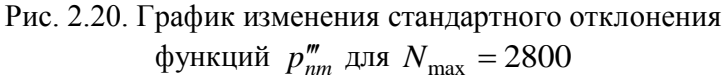

Сравнивая график стандартного отклонения функций  $p''_{mn}$ (рис. 2.20) с графиком стандартного отклонения функций  $p'_{nm}$  и  $p''_{nm}$  (рис. 2.17) можно сделать вывод, что для  $N_{\text{max}} \leq 2800$  логарифмический метод расчета функций Лежандра имеет ту же точность, что и модифицированные методы прямой рекурсии колонн, рассмотренные выше. Максимальная величина стандартного отклонения, достигаемая на широте  $B = \pm 89^\circ$ , для модифицированных метолов прямой рекурсии колонн равна

$$
\sigma'_P=\sigma''_P=9,6\cdot 10^{-12},
$$

для логарифмического метода -

$$
\sigma_p''' = 9.5 \cdot 10^{-12}.
$$

На рис. 2.21 показан график изменения разности стандартных отклонений логарифмического метода  $\overline{M}$ стандартных средних величин отклонений модифицированных методов прямой рекурсии, уменьшенных на величину ошибки стандартного отклонения, вызванного логарифмированием  $\Delta \sigma = 1.2 \cdot 10^{-13}$  для  $N_{\text{max}} = 2800$  (см. формулу (2.26)), вычисленных с помощью равенства

$$
\sigma_{cp} = 0.5 \cdot (\sigma'_P + \sigma''_P) - 1.2 \cdot 10^{-13} \tag{2.54}
$$

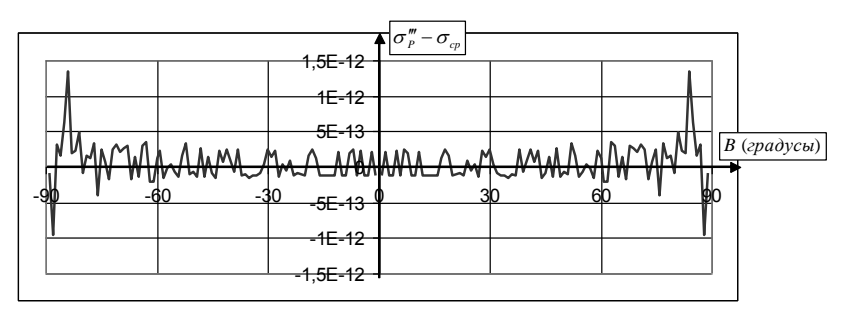

Рис. 2.21. График изменения разности  $\sigma_p''' - \sigma_{cp}$  для

 $N_{\rm max} = 2800$ 

рис. 2.21, для  $N_{\text{max}} = 2800$ Согласно метол логарифмирования и оба метода модификации прямой рекурсии, предложенные S.A. Holmes и W.E. Featherstone в  $\begin{bmatrix} 82 & c \end{bmatrix}$ 279-2991 имеют одну и тv же точность. Логарифмический имеет метод ОДНО важнейшее преимущество по сравнению со всеми другими методами нечувствительность к последствиям применения стандарта **IEEE.** Согласно графику на 754  $DMC$ . 2.9. эффект «абсолютного нуля» для логарифмического метода должен проявиться для таких значений *п*, которые будут близки к  $10^{310}$ . критической величине стандарта 754 IEEE, т.е.  $N_{\rm max}$ для логарифмического Следовательно. величина метода ограничена только памятью компьютера. С другой стороны, этот метод по точности не уступает другим методам функций Лежандра. Имеется только один определения недостаток логарифмического метода - невозможность рассчитать функции Лежандра в точках на экваторе. Однако, если учесть, что стандартный метод прямой рекурсии колонн свободен от эффекта «абсолютного нуля» именно в точках на экваторе (рис.  $2.10$ ), сочетание логарифмического  $\overline{M}$ стандартного методов прямой рекурсии колонн ласт оптимальную точность решения задачи вычисления функций Лежандра. Для реализации логарифмического метода

определения функций Лежандра составлена программа «TochLegLog», представленная в приложении Н.

Чтобы сравнить точность определения функций Лежандра классическим методом прямой рекурсии колонн с логарифмическим методом на рис. 2.22 построены два графика изменения стандартного отклонения этих методов в интервале широт  $-44^0 \leq B \leq 44^0$ , за исключением  $\ B=0$  для  $N_{\text{max}} = 3000$ . Как показано выше, в этом интервале эффект «абсолютного нуля» для классического метода прямой рекурсии колонн отсутствует. Из рис. 2.22 видно, что оба графика практически совпадают, что свидетельствует о том, что в пределах рассматриваемого интервала точность логарифмического метода одного порядка с точностью классического метода прямой рекурсии колонн. Следует заметить, что отсутствие в формуле (2.53) большого количества операторов и функций, присутствующих в формулах (2.20-2.21), также способствует сохранению точности вычислений стандартного отклонения в логарифмическом методе. На рис. 2.23 показан график изменения разности стандартных отклонений  $\sigma_p''' - \sigma_p$ функций Лежандра, определенных методом логарифмирования и классическим методом прямой рекурсии колонн в зависимости от широты.

Анализ графика на рис. 2.23 подтверждает, что точность логарифмического метода и метода прямой рекурсии колонн в интервале  $|B| \leq 44^0$  одинакова.

На рис. 2.24 показан график изменения стандартного отклонения в зависимости от широты определения функций Лежандра логарифмическим методом для  $\left| N_{\rm max} \right| = 6000.$
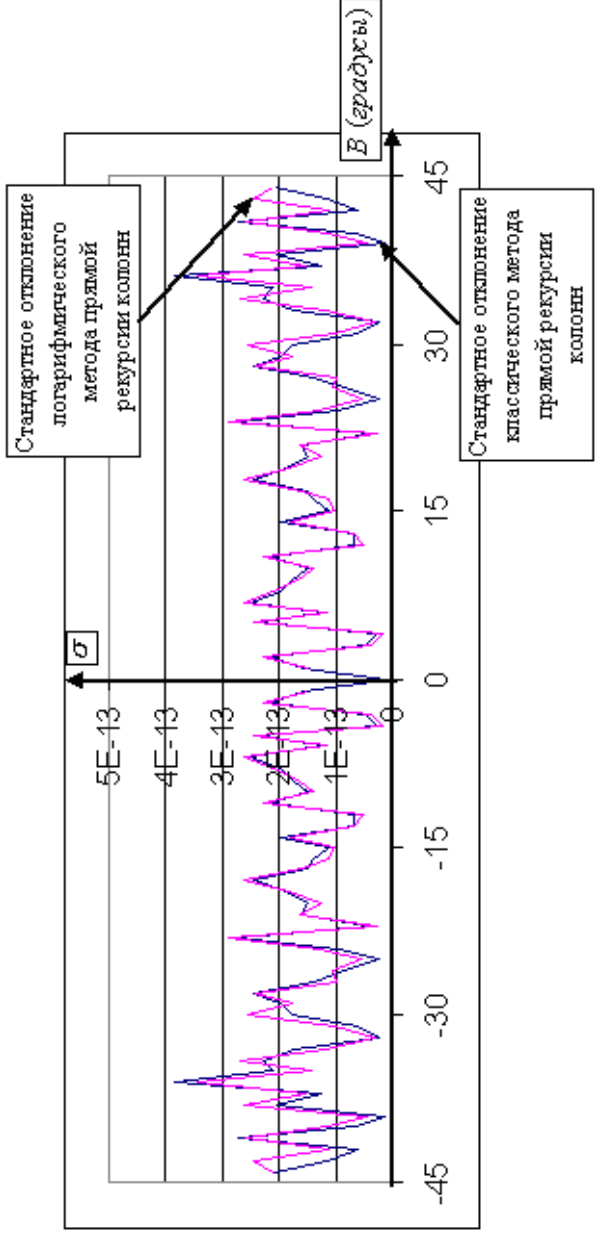

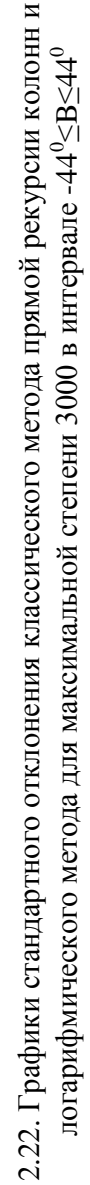

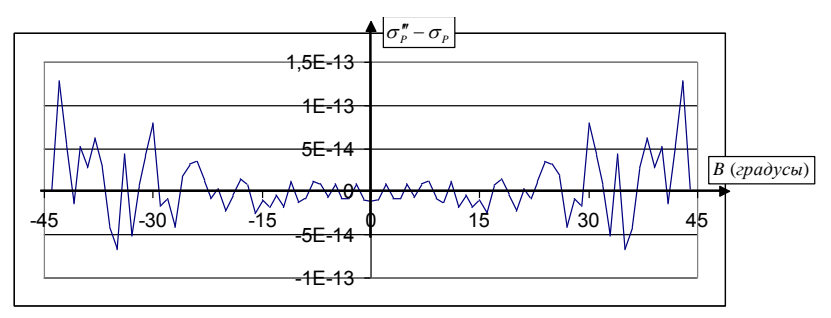

Рис. 2.23. График изменения разности  $\sigma_p''' - \sigma_p$  для  $N_{\text{max}} = 3000$  в интервала  $|B| \le 44^0$ 

Для расчета функций Лежандра степени  $N_{\text{max}} = 6000$ сокращенный использовался вариант программы «TochLegLog» (см. приложение H), в которой из-за нехватки  $(1\Gamma 6)$ оперативной памяти компьютера выполняются функций  $p''_{nm}$ вычисления ТОЛЬКО  $\overline{M}$ **их** стандартных отклонений для широт, удовлетворяющих условиям (2.11), за ШИРОТЫ  $B=0$ . Анализируя исключением график на рис. 2.24, можно сделать вывод, что максимальная величина стандартного отклонения логарифмического метола ЛЛЯ широт  $|B| = 89^0$  равна 1,9E-11. Для широт  $|B| \le 88^0$ эта величина не превышает 5,5Е-12.

проанализировать Чтобы изменение стандартного отклонения в зависимости от степени п, для его вычисления использовалась следующая формула

$$
\sigma_n = \sqrt{\frac{\sum_{B=89}^{B=89} \Delta^2 (p^m)_n}{(179-1)}} \tag{2.55}
$$

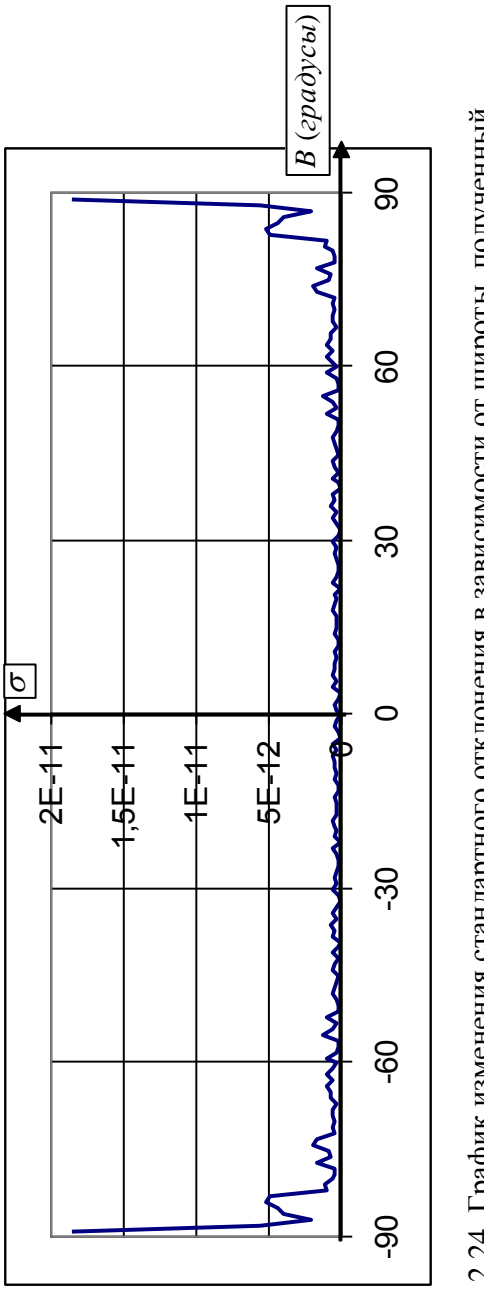

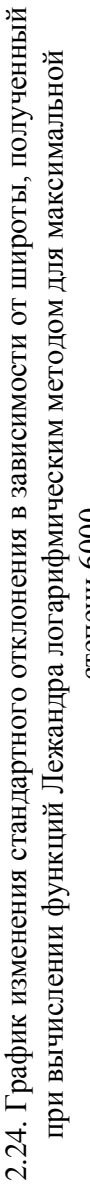

степени 6000

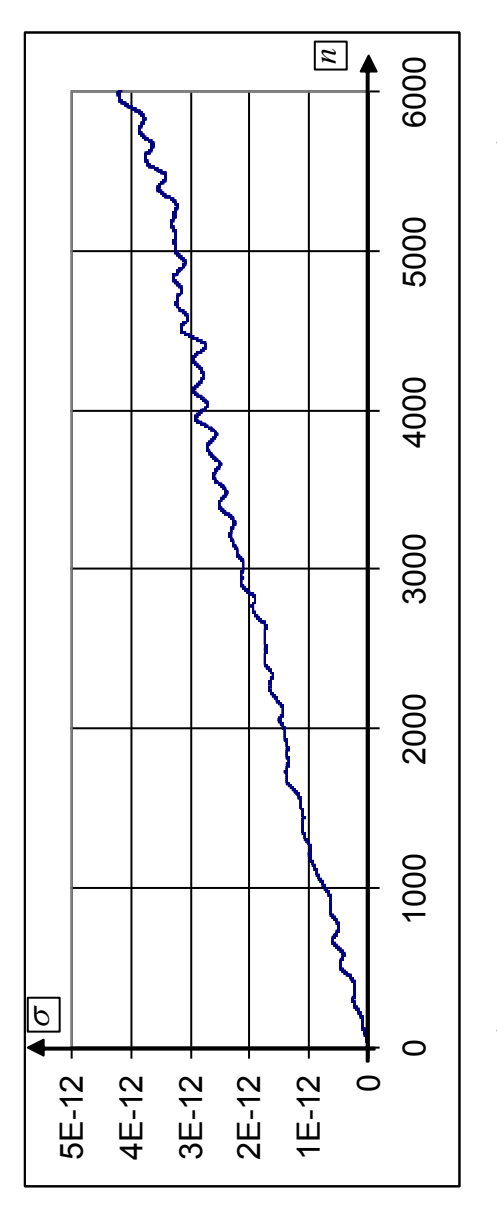

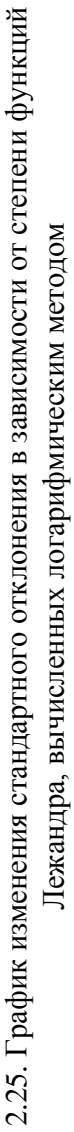

В формуле (2.55) величина  $\Delta^2(p''')$ , определялась для широт, удовлетворяющих условию (2.11), **BCCX** 3a исключением экватора.

На рис. 2.25 представлен график изменения  $\sigma$  в зависимости от изменения *п*. Как видно из графика, стандартное отклонение растет с увеличением п практически линейно, что связано с неизбежным накоплением ошибок в рекурсионных формулах.

### Выводы

 $1<sup>1</sup>$ рекурсионных методов Выполнен анализ таких вычисления функций Лежандра, как метод прямой рекурсии колонн и метод обратной рекурсии строк. Сделан вывод, что для максимальной степени функций Лежандра - N<sub>max</sub> = 178, метод обратной рекурсии строк более точный по сравнению с методом прямой рекурсии колонн. Однако, начиная со степени  $N_{\text{max}} = 179$ , точность вычисления функций Лежандра с помошью формул обратной рекурсии строк начинает падать, что связано с особенностями накопления ошибок при вычислении функций этим методом, а также изза ошибок в вычислении функции  $\tan F$  для близполюсных точек

2. Сделан вывод, что метод прямой рекурсии колонн менее чувствителен к накоплению ошибок в наборе функций Лежандра с одним значением  $n$ . Если ошибка появилась в функции  $\overline{P}_{nn}$ , рассчитанной для метода прямой рекурсии колонн, то она первоначально распространится на функции  $\overline{P}_{n+1,n+1}$ ,  $\overline{P}_{n+1,n}$ , т.е. на две функции из набора с индексом функции  $\overline{P}$ .  $n+1$ . Если же ошибка появилась  $\overline{B}$ рассчитанной для метода обратной рекурсии строк, то она,

113

распространяется на половину всех функций с одним и тем же индексом  $n$ .

3. Показано, что основным источником ошибок вычислений с помощью рекурсионных формул является соблюдение<br>стандарта 754 IEEE, по которому все величины, меньшие по  $10^{-310}$ . приравниваются абсолютной величине  $\mathbf{K}$ абсолютному нулю. Этот эффект можно назвать эффектом "абсолютного нуля". Так как для произвольной широты, отличной от нуля, из всего набора величин  $\overline{P}_{\!nm}$  с одинаковым значением *п* и с *m*, меняющимся от 0 до *n*, минимальной является величина  $\overline{P}_{nn}$ , именно она будет принудительно приравнена к нулю, если по абсолютной величине станет меньше числа  $10^{-310}$ 

4. Сделан критический анализ методики оценки точности рекурсионных формул, предложенный S.A. Holmes и W.E. Featherstone. Показано, что эта методика основана на двух формулах. Первая формула не является чувствительной к мелким ошибкам из-за накопления большого количества неотрицательных чисел при суммировании (более 65 тыс. для модели ЕGM96 и более 3,6 млн. для модели ЕGM2008). Вторая формула позволяет сравнить функции Лежандра, рассчитанные одним из рассматриваемых методов, с теми же функциями, рассчитанными методом, который, по мнению S.A. Holmes и W.E. Featherstone, является самым точным. Такой подход не гарантирует от ошибок в вычислениях функций с использованием контрольного метода.

5. Разработана метолика оценки точности функций Лежандра, не имеющая недостатков методики S.A. Holmes и W.E. Featherstone. На ее основе выполнен анализ эффекта «абсолютного нуля». Составлены программы две «TochPrRecCol» и «TochObrRecStr», позволяющие выполнить оценку точности прямой рекурсии колонн и обратной рекурсии строк, соответственно. На основании результатов, полученных с помощью этих программ, сделан вывод, что

114

эффект "абсолютного нуля" практически отсутствует в областях, близких к экватору. На экваторе «эффект абсолютного нуля» полностью отсутствует. При увеличении широты по абсолютной величине граничная степень *<sup>n</sup>*<sup>0</sup> , при которой функция *Pnn* принудительно приравнивается к нулю, экспоненциально и непрерывно уменьшается, достигая минимума в точках полюса. Для расчета граничной степени  $n_0$  **cocrabilieha** составлена программа «N0». Анализ результатов вычислений по этой программе показал, что эффект "абсолютного нуля" должен непрерывно увеличиваться с увеличением широты. Однако, для метода прямой рекурсии колонн, эффект "абсолютного нуля" ослабевает с увеличением широты по абсолютной величине от  $68^0$ . Это связано с особенностями поведения функций Лежандра вблизи полюсов, где лишь небольшое количество функций *Pnm* из всего набора имеют значения, влияющие на общую сумму  $\overline{P}_{nm}^2$ .

6. С помощью разработанной методики оценки точности вычисления функций Лежандра выявлено такое свойство эффекта "абсолютного нуля", как запаздывание в проявлении. Это свойство связано с тем, что, в первую очередь принудительно обнуляются члены с большими значениями *m* и *<sup>n</sup>* . Первоначально они мало влияют на результат вычислений.

7. С помощью предложенной методики оценки точности вычисления функций Лежандра выполнен анализ точности двух групп функций, разработанных S.A. Holmes и W.E Featherstone, в качестве альтернативы для борьбы с эффектом «абсолютного нуля». Авторы предлагают использовать эти функции при *N*max 2700 без обоснования для выбора именно этого ограничения. Для расчета и анализа предложенных функций составлены программы «TochnLeg-1» и «TochnLeg-2» на языке Visual Basic для системы Excel.

Показано, что первая группа функций имеет экстремум, в виде сигнала, превышающий  $10^{310}$ , при  $N_{\text{max}} = 2814$ , вторая - при  $N_{\text{max}} = 2819$ , Такое значение, согласно стандарту 754 IEEE, не считается числом и приводит к остановке вычислений по программе. Сделан вывод, что ограничение в использовании функций, предложенных S.A. Holmes и W.E. Featherstone, можно расширить до  $N_{\text{max}} = 2800$ .

8. Разработан метод расчета функций Лежандра на основе логарифмирования формул прямой рекурсии колонн, не имеющий ограничений в максимальной степени. Логарифмический метод важнейшее имеет  $O$  THO преимущество по сравнению со всеми другими методами практически полное отсутствие эффекта «абсолютного нуля». С другой стороны, этот метод по точности не уступает другим методам определения функций Лежандра. Имеется только один недостаток логарифмического метода невозможность рассчитать функции Лежандра в точках на экваторе. Так как для стандартного метода прямой рекурсии колонн отсутствует эффект «абсолютного нуля» именно в экваторе. предлагается сочетание точках на логарифмического и стандартного методов прямой рекурсии колонн. Для реализации этой методики определения функций Лежандра программа «TochLegLog» составлена  $(N_{\text{max}} = 3000)$ . сокращенный Ee вариант. «TochLegLog6000», позволяет рассчитать функции Лежандра до  $N_{\text{max}} = 6000$ .

# **Литература**

- 1. Бейтмен Г. Высшие трансцендентные функции. Гипергеометрическая функция. Функции Лежандра / Г. Бейтмен, А. Эрдейи ; [пер. с англ. Н.Я. Виленкина]. - 2-е издание стереотип. - М.:Наука – 1973. - 296 с.
- 2. Бойков В.В. Опыт создания геоцентрической системы координат ПЗ-90 / В.В. Бойков, В.Ф. Галазин, Б.Л. Каплан [и др.] // Геодезия и картография, 1993. - № 11. – с. 17-21.
- 3. Бондар А.Л. Стан та основні напрямки розвитку Державної геодезичної мережі України / А.Л. Бондар, І.М. Заєць, О.В. Кучер // Вісник геодезії та картографії. – 2001. - №3. – с. 17-23.
- 4. Бронштейн И.Н., Семендяев К.А. Справочник по математике для инженеров и учащихся втузов / И.Н. Бронштейн, К.А. Семендяев ; [пер. с немецкого под редакцией Г. Гроше и В. Циглера]. - М.: Наука, 1981. – 718 с.
- 5. Брунс Г. Фигура Земли / Г. Брунс// Статьи о силе тяжести и фигуре Земли. – М.: Геодезиздат, 1961. – с. 45-100.
- 6. Галазин В.Ф. Совместное использование GPS и Глонасс: Оценка точности различных способов установления связи между ПЗ 90 и WGS84 / В.Ф. Галазин, Ю.А. Базлов, Б.Л. Каплан, В.Г. Максимов // Сб. тр. Второй Междунар. конф. [«Планирование глобальной радионавигации»], 24-26 июня 1997 г. М. Том II. –. с. 299 - 310.
- 7. Геодезичний енциклопедичний словник / [за редакцією Володимира Літинського]. – Львів: Євросвіт, 2001. – 668 с.
- 8. Геодезия. Термины и определения : ГОСТ 22268-76 ГОСТ 22268-76 [Постановление Государственного комитета стандартов Совета Министров СССР от 21

декабря 1976 г. № 2791, действующий с 1978-01-01]. – М.: Государственный стандарт Союза ССР, 1976. – 31 с. – (Государственный стандарт Союза ССР). Режим доступа: http://www.complexdoc.ru.

- 9. Гобсон Е.В. Теория сферических и эллипсоидальных функций / Е.В. Гобсон ; [пер. с англ. С.В. Фомин]. - М.: Изд-во иностранной литературы. – 1952. - 476 с.
- 10. Голубінка Ю.І. Визначення елементів гравітаційного поля Землі комбінованим методом : автореферат дис. на здобуття наук. ступеня канд. техн. наук : спец. 05.24.01 «Геодезія, фотограмметрія та картографія» /Ю.Г. Голубінка. – Львів, 2008. - 21 с.
- 11. Гофманн Велленгоф Б. Глобальна система визначення місцеположення (GPS). Теорія і практика / Б. Гофманн – Велленгоф, Г. Ліхтенеггер, Д. Коллінз; Пер. з англ. третього вид. під. ред.. Я.С. Яцківа. – Київ: Наук. думка, 1995. – 380 с.
- 12. Грушинский Н.П. Теория фигуры Земли/ Н.П. Грушинский ; [2-е издание перераб. Учебник для вузов]. - М.: Наука, 1976, 511 с.
- 13. Двайт Г.Б. Таблицы интегралов и другие математические формулы / Г.Б. Двайт; [пер. с англ. Н.В. Леви]. - М.: Наука, 1978. - 223 с.
- 14. Двуліт П.Д. Гравіметрія: підруч. [для студ. вищ. навч. закл.] / П.Д. Двуліт. — Львів : ЛАГТ, 1998. -196 с.
- 15. Двуліт П.Д. Фізична геодезія: підруч. [для студ. вищ. навч. закл.] / П.Д. Двуліт. — К. : Експрес, 2008. -256 с.
- 16. Деякі питання застосування геодезичної системи координат. Постанова Кабінету Міністрів України від 22 вересні 2004 р. № 1259. – Офіц. вид. Київ. – 1 с. Режим доступу: http://www.gki.com.ua/postanovi\_kabminu.
- 17. Дмитренко А.П. Зависимость силы тяжести нормального поля от высоты / А.П. Дмитренко // Вісник Криворізького технічного університету

[Збірник наукових праць]. – 2011. – Випуск 27. – с. 73- 77.

- 18. Еремеев В.Ф. Теория высот в гравитационном поле Земли / В.Ф. Еремеев, М.И. Юркина. - М.: Недра, 1972. -145 с.
- 19. Заблоцький Ф.Д. Геодезичний енциклопедичний словник / [Ф.Д. Заблоцький, С.Г. Савчук, П.Д. Двуліт та ін.]. – Львів: Євросвіт, 2002. – 520 c.
- 20. Закатов П.С. Курс высшей геодезии : учебн. [для студ. геодезических специальностей вузов; изд. 4, перераб. и доп.] / П.С. Закатов. - М.: Недра, 1976. – 511 с.
- 21. Кащеев Р.А. Сопоставление моделей гравитационного поля Земли, построенных по данным межспутникового слежения / Кащеев Р.А. // Известия вузов: Геодезия и аэрофотосъемка. – 2008. - № 2. - с. 101-109. Режим доступа: http://www.miigaik.ru/journal.miigaik.ru/2008/20090320 171923-6148.pdf.
- 22. Колмогоров А.Н. Элементы теории функций и функционального анализа / А.Н. Колмогоров, С.В. Фомин. - М.: Наука, 1972. - 496 с. ил.
- 23. Комаровский Ю.А. Использование различных референц-эллипсоидов в судовождении: [Учебное пособие. Изд. второе, перераб. и дополн.]. / Ю.А. Комаровский. - Владивосток: Мор. гос. ун-т, 2005, 341 с.
- 24. Корн Г. Справочник по математике (для научных работников и инженеров) / Г. Корн, Т. Корн ; [пер. с англ. под общ. редакцией И.Г. Арамановича]. - М.: Наука, 1973 - 831 с.
- 25. Космическая геодезия: Учебник для вузов / В.И. Баранов, Е.Г. Бойко, И.И. Краснорылов и др. - М. Недра, 1986. - 407 с.
- 26. Кошевой А.А. Общегосударственная политика по разработке Радионавигационного плана Украины /

А.А. Кошевой // Космічна наука і технологія. – 2001. –  $N<sub>2</sub>4. - C. 5-11.$ 

- 27. Кучер О. Дослідження референцних систем координат для території України / О. Кучер, О. Ренкевич, Б. Лепетюк // Сучасні досягнення геодезичної науки та виробництва (Збірник наукових праць Західного Геодезичного Товариства). –2002. –с. 15–28.
- 28. Кучер О. Науково-технічне забезпечення впровадження референцної системи координат для території України. [Електронний ресурс] / О. Кучер, Б. Лепетюк, О. Ренкевич, І. Заєць. Режим доступа: http://www.gki.com.ua/published/all.
- 29. Ламуатье Ж.П. Упражнения по программированию на Фортране IV / Ж.-П. Ламуатье ; [пер. с французского В. А. Баяковской]. - М.: Мир, 1978. – 162 с.
- 30. Майоров А.Н. Разработка технологии и создание модели квазигеоида с использованием спутниковых данных : автореф. дис. на соиск. ученой степени канд. техн. наук : спец. 25.00.32 – «Геодезия» / А.Н. Майоров. — М.: МИИГАиК, 2007.- 20 с.
- 31. Мамаев О.И. Нулевая динамическая поверхность Мирового океана / О.И. Мамаев. - М.: Изд-во МГУ,  $1962 - 219c$
- 32. Марченко О.М. Побудова гравіметричного квазігеоїда на регіон Молдови методом швидкого перетворення Фур'є / О.М. Марченко, О.Є. Янчук // Вісник геодезії і картографії. – 2008. - № 6. – с. 8-14.
- 33. Молоденский М.С. Методы изучения внешнего гравитационного поля и фигуры Земли / М.С. Молоденский, В.Ф. Еремеев, М.И. Юркина // Труды ЦНИИГАиК, вып. 131. - М.: Геодезиздат, 1960 – 251 с.
- 34. Молоденский М.С. Избранные труды. Гравитационное поле и внутреннее строение Земли / М.С. Молоденский. - М.: Наука, 2001 – 570 с.
- 35. Мориц Г. Современная физическая геодезия / Г. Мориц ; [Пер. с англ. П.П. Медведев]. - М.: Недра,  $1983 - 392c$
- 36. Нейман Ю.М. Локальный квазигеоид изолированной территории / Ю.А. Нейман, Фам Хоанг Лан // Известия ВУЗов, «Геодезия и аэрофотосъемка». – 2010. - № 5. - с. 31-36. Режим доступа: http://www.miigaik.ru/journal.miigaik.ru/2010/ 20101027145621-6946.pdf.
- 37. Непоклонов В.Б. Вопросы разработки и применения систем компьютерного моделирования для глобальных исследований гравитационного поля Земли / В.Б. Непоклонов, А.Н. Зуева, Д.И. Плешаков // Известия вузов: Геодезия и аэрофотосъемка. – 2007. - № 2. - с. 79-97. Режим доступа: http://www.miigaik.ru/journal.miigaik.ru/2007/20090312 103811-3725.pdf.
- 38. Огородова Л.В. Высшая геодезия. Часть III. Теоретическая геодезия: Учебник для вузов / Л.В. Огородова. - М.: Геодезикартиздат, 2006. – 384 с.
- 39. Огородова Л.В. Уровенный эллипсоид, основанный на стоксовых постоянных / Л.В. Огородова, С.И. Романовский // Известия вузов: Геодезия и аэрофотосъемка. – 2008. - № 4. - с. 3-6. Режим доступа:

http://www.miigaik.ru/journal.miigaik.ru/2008/20090312 103354-7949.pdf.

- 40. Огородова Л.В. О связи высоты геоида и квазигеоида с аномалиями высоты / Л.В. Огородова // Известия вузов: Геодезия и аэрофотосъемка. – 2009. - № 3, с. 12-16. Режим доступа: http://www.miigaik.ru/journal.miigaik.ru/2009/20090610 103148-7222.pdf.
- 41. Основні положення створення Державної геодезичної мережі України. / Постанова Кабінету Міністрів України, № 844, від 8 червня 1998 р. // Зібрання

законодавства України. - Серія 1. Постанови та розпорядження Кабінету Міністрів України. - 1998. -  $\text{No}9 - c$ . 416-427.

- 42. Пеллинен Л.П. Высшая геодезия (Теоретическая геодезия): [учебн. пособие для студентов вузов] / Л.П. Пеллинен. - М.: Недра, 1978. – 264 с.
- 43. Перегудов В.В. Анализ формул и постоянных, задающих земной эллипсоид в системах координат GRS80 и WGS84 / В.В. Перегудов, Е.Н. Новикова, А.П. Дмитренко // Інженерна геодезія. – 2008. – Випуск 54. – с. 158-165.
- 44. Пигин А.П. Глобальная модель геоида EGM2008. Предварительный анализ / А.П. Пигин, С.В. Березина // Автоматизированные технологии изысканий и проектирования (АТИП). - 2008. - № 4(31). c. 63-66. Режим доступа: http://www.credodialogue.com/journal/all\_numbers/N-4(31).aspx.
- 45. Про впровадження на території України Світової геодезичної системи координат WGS – 84 / Постанова Кабінету Міністрів України № 2359, від 22 грудня 1999 р. - 1с.
- 46. Про затвердження плану заходів щодо впровадження на території України Світової геодезичної системи координат WGS-84 / Постанова Кабінету Міністрів України № 320, від 11.08.2000 р. - 1 с.
- 47. Про схвалення Концепції Державної цільової науковотехнічної програми розвитку топографо-геодезичної діяльності та національного картографування на 2011- 2015 роки. / Розпорядження Кабінету Міністрів України від 29 грудні 2010 р. № 2354-р. - 10 с.
- 48. Про упорядкування застосування Державної геодезичної референцної системи координат УСК-2000. (Міністерство охорони навколишнього природного середовища України. Державна служба геодезії, картографії та кадастру

«Укргеодезкартографія»). Наказ 14 квітня 2011 р. м. Київ, № 23. -3с.

- 49. Савчук С.Г. Вища геодезія: підруч. [для студ. вищ. навч. закл.] / С.Г. Савчук. - Житомир: ЖДТУ, 2005. - 315с.
- 50. Світова геодезична система координат WGS-84. Основні положення. Зв'язок з іншими геодезичними системами. (Затверджено наказом Міністерства екології та природних ресурсів України від 14.12.2001 р. № 467). – 2001, 24 с. – (Нормативний документ Мінекоресурсів).
- 51. Сидоренко А.И. Некоторые результаты применения модели геоида EGM2008 в сопоставлении с другими моделями. Практика применения / А.И. Сидоренко // Земля и недвижимость Сибири. – 2009. - № 5 (19). с. 30-34. Режим доступа: http://globalsibir.com/article.
- 52. Сидоренко В.Д. Геоінформаційна система Surfer 5.01 : [Навчальний посібник]. / В.Д. Сидоренко, О.М. Новікова, Н.О. Леснікова, М.С. Колчина. – Кривий Ріг: Мінерал, 2003. – 191 с.
- 53. Справочник геодезиста: в 2-х книгах. [Под ред. В.Д. Большакова, Г.П. Левчука] – 3-е изд., перераб. и доп. Кн. 1. - M.: Недра, 1985. – 455 с.
- 54. Тартачинська З. Р. Визначення висот геоїда і аномалій сили ваги за даними супутникової алтіметрії: автореф. дис. на здобуття наук. ступеня канд. техн. наук : спец. 05.24.01 «Геодезія, фотограмметрія і картографія» / З.Р. Тартачинська. - Львів, 2002. – 18с.
- 55. Третяк Н.П. Моделювання гравітаційного поля та топографії океану в регіоні Антарктики: : автореф. дис. на здобуття наук. ступеня канд. техн. наук : спец. 05.24.01 «Геодезія, фотограмметрія і картографія» / Н.П. Третяк. – Львів, 2008. - 19 с.
- 56. Функции математической физики. Справочное руководство / Ж. Кампе де Ферье, Р. Кемпбелл, Г. Петьо, Т. Фогель ; [пер. с французского Н.Я.

Виленкина]. - М.: Изд-во физ. –мат. Литературы. – 1963. - 102 с.

- 57. Шимбирев Б.П. Теория фигуры Земли: [Учебник для вузов] / Б.П. Шимбирев. - М.: Наука. – 1975. - 431 с.
- 58. Янке Е. Специальные функции. Формулы, графики, таблицы / Е. Янке, Ф. Эмде, Ф. Лёш. ; [пер. с немецкого под ред. Л.И. Седова].- 6-е изд перераб. - М.:Наука, 1964. - 344 с.
- 59. Abrikosov, O.A. Construction of the normal field for the mathematically homogeneous modeling of regional geoids by radial multipoles / O.A. Abrikosov, A.N. Marchenko // Suomen Geod. Laitoksen Tiedonantoja = Reports of the Finnish Geodetic Institute. – Helsinki, 1995. - № 7. –с. 69-73.
- 60. Addendum to NIMA TR 8350.2: Implementation of the World Geodetic System 1984 (WGS 84) Reference Frame G1150. [Электронный ресурс]. – 8 c. Режим доступа: http://www.gis-lab.info/docs/nima-tr8350.2 addendum.pdf.
- 61. Agren J. Computation of a New Gravimetric Geoid Model over Sweden Using the KTH Method / Jonas Ågren, Sweden, Lars E Sjöberg, Kiamehr R. // FIG Working Week 2008 – Integrating Generations and FIG/UN-HABITAT Seminar (Stockholm, Sweden, 14-19 June 2008). – 2008. – p. 16. Режим доступа: www.fig.net/pub/fig2008/techprog.htm.
- 62. Agren J. Evaluation of EGM2008 and PGM2007A over Sweden / Jonas Ågren // Newton's Bulletin (External Quality Evaluation Reports of EGM08). – 2009. - Issue n° 4, April 2009. – p. 99-109. Режим доступа: http://www.geodesie.ird.fr/bgi/squelettes/pdf/newton\_bule tin.
- 63. Amos M.J. Comparisons of global geopotential models with terrestrial gravity field data over New Zealand and Australia / M.J. Amos, and W.E. Featherstone // Geomatics Research Australasia. – 2003. - № 78. – p. 68-

84. Режим доступа: http://www.cage.curtin.edu.ua/~will/publications.html.

- 64. Barthelmes F. Definition of Functionals of the Geopotential and Their Calculation from Spherical Harmonic Models; Theory and formulas used by the calculation service of the International Centre for Global Earth Models; (ICGEM). Scientific Technical Report (STR) / Franz Barthelmes. - Potsdam, Germany News-GFZ Publications. - 2009. - 32 p. Режим доступа: http://icgem.gfz-potsdam.de.
- 65. Basic T. Latest Geoid Determinations for the Republic of Croatia / T. Basic, Z. Hecimovic // Newton's Bulletin – 2005/ - Issue n' 3 – December 2005. p. 82-91. Режим доступа: http://www.geodesie.ird.fr/bgi/squelettes/pdf/newton\_bule

tin/Basic.pdf.

- 66. Clenshaw C.W. A note on the summation of the Chebyshev series / C.W. Clenshaw // Math Tab Automat Comput. – 1955. – No. 9. - p. 118–120.
- 67. Daras I. Determination of a gravimetric geoid model of Greece using the method of KTH / Ilias Daras . - Master's of Science Thesis in Geodesy No. 3102 (TRITA-GIT EX 08-002). - Royal Institute of Technology (KTH) School of Architecture and the Built Environment 100 44 Stockholm, Sweden, 2008. – 70 p. Режим доступа: http://www.infra.kth.se/geo/publications/msc\_thesis.html.
- 68. Department of Defense World Geodetic System 1984. / [NIMA TR 8350.2, Third Edition, 3 January 2000.], (NIMA Stock No. DMATR8350.2WGS84), 2000. – 175 p. Режим доступа: http://earthinfo.nga.mil/GandG/publications/tr8350.2/wgs84fin.pdf.
- 69. EGM2008 WGS 84 Version [Электронный ресурс] Режим доступа: http://earthinfo.nga.mil/GandG/wgs84/gravitymod/egm2008/egm08\_ wgs84.html.
- 70. EGM2008 Model Coefficients Original Release. [Электронный ресурс]. – Режим доступа: http://earthinfo.nga.mil/GandG/wgs84/gravitymod/egm2008/first\_rel ease.html.
- 71. Ekman M. Impacts of Geodynamic Phenomena on Systems for Height and Gravity / M. Ekman // Bulletin Geodesique. – 1989. – Vol. 63, No 3. – p. 281–296.
- 72. Ekman M. The permanent problem of the permanent tide: What to do with it in geodetic reference systems? / M. Ekman //Bulletin d'Information des Marees Terrestres. – 1996. -Vol. 125. - pp. 9508-9514.
- 73. Ellmann A. Evaluation results of the Earth Gravitational Model EGM08 over the Baltic countries/ A. Ellmann, J. Kaminskis, E. Parseliunas, H. Jürgenson, T. Oja // Newton's Bulletin (External Quality Evaluation Reports of EGM08). – 2009. - Issue n° 4, April 2009. – p. 110- 121. Режим доступа: http://www.geodesie.ird.fr/bgi/squelettes/pdf/newton\_bule tin.
- 74. Fantino E. Comparison among spherical harmonic synthesis methods for functionals of the gravity field / Elena Fantino, Stefano Casotto // Newton's Bulletin – 2005. - Issue n° 3, December 2005. p. 32-48. Режим доступа:

http://www.geodesie.ird.fr/bgi/squelettes/pdf/newton\_bule tin/Fantino.pdf.

- 75. Featherstone W.E. Comparison of remove-computerestore and University of New Brunswick techniques to geoid determination over Australia, and inclusion of Wiener-type filters in reference field contribution / W.E. Featherstone, S.A. Holmes, J.F. Kirby and M. Kuhn // Journal of Surveying Engineering. – 2004. - Vol. 130, No. 1. - pp. 40- 47.
- 76. Fotopoulos G. A new Canadian geoid model in support of leveling by GPS / G. Fotopoulos, C. Kotsakis and M.G. Sideris // Geomatica. – 1999. - Vol. 53, No. 1. - pp. 53-62.

77. Geocentric Reference System for the Americas. SIRGAS. Newsletter # 7: Annexes to the Minutes of the Meeting [International Congress of Earth Sciences], (Santiago, Chile, October 21-22, 2002). – Santiago, 2002. – 112 pp. Режим доступа:

http://www.epbb.uns.edu.ar/papers/SIRGAS news 7.pdf.

- 78. GGM02 -An improved Earth gravity field model from GRACE / B. Tapley, J. Ries, S. Bettadpur et al // Journal of Geodesy. - 2005. - Vol. 79, No. 8. – pp. 467-478. Режим доступа: http://www.csr.utexas.edu/grace/gravity/ggm02/GGM02\_ JGeod\_190\_0490.pdf.
- 79. Groten E. Fundamental parameters and current (2004) best estimates of the parameters of common relevance to astronomy, geodesy, and geodynamics / E. Groten // Journal of Geodesy. – 2004 - N 77. - p. 10-11.
- 80. Gruber T. Evaluation of the EGM2008 gravity field by means of GPS-levelling and sea surface topography solutions / Thomas Gruber // Newton's Bulletin (External Quality Evaluation Reports of EGM08). – 2009. - Issue n° 4, April 2009. – p. 3-17. Режим доступа: http://www.geodesie.ird.fr/bgi/squelettes/pdf/newton\_bule tin.
- 81. Hackney R. I. Geodetic versus geophysical perspectives of the 'gravity anomaly' / R. I. Hackney, W. E. Featherstone // Geophysical Journal International. – 2003. - Vol. 154, No. 1. - p. 35–43.
- 82. Holmes S.A. A unified approach to the Clenshaw summation and the recursive computation of very high degree and order normalised associated Legendre functions / S.A. Holmes, W.E. Featherstone // Journal of Geodesy. – 2002. – 76. - c. 279-299. Режим доступа: www.cage.curtin.edu.au/~will/publications.html.
- 83. Holmes S.A. Some Aspects of Harmonic Analysis of Data Gridded on the Ellipsoid [Электронный ресурс] / Simon A. Holmes and Nikolaos K. Pavlis. - 6 pp. Режим

доступа: http://earth-

info.nga.mil/GandG/wgs84/gravitymod/egm2008/fist.rele ase.html.

- 84. Huang J. Evaluation of the GRACE-based global gravity models in Canada / Jianliang Huang and Marc Véronneau // Newton's Bulletin (External Quality Evaluation Reports of EGM08). – 2009. - Issue n° 4, April 2009. – p. 66-72. Режим доступа: http://www.geodesie.ird.fr/bgi/squelettes/pdf/newton\_bule tin.
- 85. Hughes C. W. J. An oceanographer's guide to GOCE and the Geoid / C.W. Hughes, R.J. Bingham //Ocean Science. – 2008. – Vol. 4, No 1, p. 15-29. Режим доступа: www.ocean-sci-net/4/15/2008.
- 86. Jekeli C. An analysis of vertical deflections derived from high-degree spherical harmonic models / C. Jekeli // Journal of Geodesy. -1999. - Vol. 73, No. 1. – p. 10-22.
- 87. Jekeli C. Evaluation of EGM2008 globally, and locally in Sauth Korea / Christopher Jekeli, Hyo Jin Yang, Jay H. Kwon // Newton's Bulletin (External Quality Evaluation Reports of EGM08). – 2009. - Issue n° 4, April 2009. – p. 38-49. Режим доступа: http://www.geodesie.ird.fr/bgi/squelettes/pdf/newton\_bule tin.
- 88. Kirby J.F. A study of zero- and first-degree terms in geopotential models over Australia / J.F. Kirby, W.E. Featherstone // Geomatics Research Australasia. – 1997.– No. 66. – p. 93-108. Режим доступа: www.cage.curtin.edu.au/~will/publications.html.
- 89. Kotsakis C. Evaluation of EGM08 based on GPS and orthometric heights over the Hellenic mainland / C. Kotsakis, K. Katsambalos, M. Gianniou // Newton's Bulletin (External Quality Evaluation Reports of EGM08). – 2009. - Issue n° 4, April 2009. – p. 144-163. Режим доступа:

http://www.geodesie.ird.fr/bgi/squelettes/pdf/newton\_bule tin.

- 90. Marchenko A.N. Parameterization of the Earth's Gravity Field / A.N.Marchenko . – Lviv: Lviv Astronomical and Geodetic Society, 1998. – 208 p.
- 91. Martinec Z. Evaluation of topographical effects in precise geoid computation from densely sampled heights / Z. Martinec, P. Vanicek, A. Mainville, and M. Véronneau // Journal of Geodesy.  $-1996. -70(11)$ .  $- p. 746-754$ .
- 92. McCarthy D.D. IERS Standards (1992)/ IERS Technical Note, No 13/ Dennis D. McCarthy. –Paris-France: Central Bureau of IERS - Observatoire de Paris, 1992. – 150 pp. - Режим доступа:

http://www.iers.org/iers/publications/tn/tn13 .

- 93. McCarthy D.D. IERS Conventions (1996)/ IERS Technical Note, No 21/ Dennis D. McCarthy. –Paris-France: Central Bureau of IERS - Observatoire de Paris, 1996. – 95 pp. - Режим доступа: http://www.iers.org/iers/publications/tn/tn21.
- 94. McCarthy D.D. IERS Conventions (2003)/ IERS Technical Note, No 32/ Dennis D. McCarthy, G´erard Petit. - Frankfurt am Main:Verlag des Bundesamtes fur Kartographie und Geodasie Frankfurt am Main, 2004. – 127 pp. - Режим доступа: http://www.iers.org/iers/publications/tn/tn32.
- 95. Meslem M.A. A gravimetric quasi-geoid evaluation in the Northern region of Algeria using EGM96 and GPS/Levelling / Mohamed Aissa Meslem // Newton's Bulletin. – 2005. Issue n' 3, December 2005. p. 18-26. Режим доступа: http://www.geodesie.ird.fr/bgi/squelettes/pdf/newton\_bule tin/Meslem.pdf.
- 96. Mojzes M. Improvement of the gravimetric model of quasigeoid in Slovakia / .Marcel Mojzes, Juraj Janak, Juraj Papco // Newton's Bulletin – 2005. Issue n' 3, December 2005. p. 27-31. Режим доступа:

http://www.geodesie.ird.fr/bgi/squelettes/pdf/newton\_bule tin/Mojzes.pdf.

- 97. Morgan P.J. Evaluation EGM2008 over East Antarctica / P.J. Morgan, W.E. Featherstone // Newton's Bulletin (External Quality Evaluation Reports of EGM08). – 2009. - Issue n° 4, April 2009. – p. 317-331. Режим доступа: http://www.geodesie.ird.fr/bgi/squelettes/pdf/newton\_bule tin.
- 98. Moritz H. Fundamental Geodetic Constants; Report of Special Study Group No. 5.39 of the International Association of Geodesy (IAG) / H. Moritz; [XVII General Assembly of the International Union of Geodesy and Geophysics (IUGG)], (Canberra, Australia; December 1979). - Canberra, Australia, 1979. – 6 p.
- 99. Moritz H. Geodetic Reference System 1980 / H. Moritz // Bulletin Geodesique. – 1992. - vol. 66, N. 2. - Paris. p. 187-192. Режим доступа: http://www.gfy.ku.dk/~iag/HB2000/part4/grs80\_corr.htm.
- 100. Omang, O.C.D. The northern European geoid: a case study on long-wavelength geoid errors / O.C.D. Omang, and R. Forsberg // Journal of Geodesy. – 2002. - Vol. 76, No. 6-7, pp. 369-380.
- 101. Pacino M.C. Validation of the EGM08 over Argentina / María Cristina Pacino and Claudia Tocho // Newton's Bulletin (External Quality Evaluation Reports of EGM08). – 2009. - Issue n° 4, April 2009. – p. 90-98. Режим доступа:

http://www.geodesie.ird.fr/bgi/squelettes/pdf/newton\_bule tin.

102. Pavlis N.K. Error Propagation with Geographic Specificity for Very High Degree Geopotential Models / N.K. Pavlis and J. Saleh // IAG International Symposium ["Gravity, Geoid and Space Missions GGSM2004"], (Porto, Portugal August 30 – September 2, 2004). – 2004. – 6 p. Режим доступа: http:// earth-infonga.mil/GandG/wgs84/gravitymod/new\_egm/papers.html.

- 103. Pavlis N.K. A preliminary gravitational model to degree 2160 / N.K. Pavlis, S.A. Holmes, S.C. Kenyon, D. Schmidt, and R. Trimmer // Gravity, Geoid and Space Missions, IAG Symposia. – 2005. - No. 129, Springer-Verlag, Berlin, Germany. - 6pp. Режим доступа: http://earthinfo.nga.mil/GandG/wgs84/gravitymod/egm2008/fist.rele ase.html.
- 104. Pavlis N.K. An Earth Gravitational Model to Degree 2160: EGM2008 / Nikolaos K. Pavlis, Simon A. Holmes, Steve C. Kenyon, and John K. Factor [Presented at the 2008 General Assembly of the European Geosciences Union, Vienna, Austria, April 13-18]. - 2008. Режим доступа: http://earthinfo.nga.mil/GandG/wgs84/gravitymod/egm2008/first\_rel ease.html.
- 105. Rapp, R.H. Methods for the computation of geoid undulations from potential coefficients / R.H. Rapp // Bulletin Géodésique. – 1971. - № 101. - p. 283-297.
- 106. Rapp, R.H. A FORTRAN Program for the Computation of Gravimetric Quantities From High Degree Spherical Harmonic Expansions / R.H. Rapp // Report 334, Department of Geodetic Science and Surveying, Ohio State University, Columbus, USA. -  $1982. - 23$  p.
- 107. Rapp R.H. The development and analysis of geopotential coefficient models to spherical harmonic degree 360 / R.H. Rapp and N.K. Pavlis // Journal Geophysical Research. – 1990. v. 95. – p. 21885-21911.
- 108. Rapp R.H. The Ohio State 1991 geopotential and sea surface topography harmonic coefficient models / R.H. Rapp, Y.M. Wang, and N.K. Pavlis // Report No. 410, Department of Geodetic Science and Surveying, The Ohio State University, Columbus, USA. -1991. - 94 p.
- 109. Rapp R.H. Computation and accuracy of global geoid undulation models / R.H. Rapp // Proceedings of the

Sixth International Geodetic Symposium on Satellite Positioning, Columbus, Mar. 17-20, 1992. The Ohio State University. – 1992. - p. 865-872.

- 110. Rapp R.H. Equational Radius Estimates From TOPEX Altimeter Data / R.H. Rapp // Festschrift Erwin Groten, Institute of Geodesy and Navigation, University FAF, Munich. – 1995, pp. 90-97.
- 111. Rapp R.H. Use of Potential Coefficient Models for Geoid Undulation Determinations Using a Spherical Harmonic Representation of the Height Anomaly/Geoid Undulation Difference / R. H. Rapp // The Journal of Geodesy. – 1997. - Vol. 71, No. 5. – pp. 282-289.
- 112. Reilly W.I. The geoid and the needs of the GPS user / W.I. Reilly // New Zealand Surveyor. – 1990. - Vol. 33, No. 277. - pp. 35-41.
- 113. Roman D.R. Assessment of the New National Geoid Height Model—GEOID03 / D. R. Roman, Y. M. Wang, W. Henning, J. Hamilton // Surveying and Land Information Science. -2006. - Vol. 64, No. 3. - pp. 153- 162.
- 114. Roman D.R. EGM 2008 comparison with GPS/leveling and limited aerogravity over the United States of America and its Territories / D.R. Roman, J. Saleh, Y.M. Wang, V.A., Childers, X. Li, and D.A. Smith // Newton's Bulletin (External Quality Evaluation Reports of EGM08). – 2009. - Issue n° 4, April 2009. – p. 73-78. Режим доступа: http://www.geodesie.ird.fr/bgi/squelettes/pdf/newton\_bule

tin.

115. Sadiq M. A comparative study of the geoidquasigeoid separation term C at two different locations with different topographic distributions / Muhammad Sadiq, Zulfidar Ahmad // Newton's Bulletin. - Issue n' 3, December 2005. p. 60-69. Режим доступа: http://www.geodesie.ird.fr/bgi/squelettes/pdf/newton\_bule tin/Sadiq.pdf.

- 116. Sanchez I. Chapter 6. International association of Geodesy / I. Sanchez // Geosciences: The Future. [Final Report of the IUGG Working Group Geosciences: The Future]. - July 7, 2003. - c. 53-63. Режим доступа: www.iugg.org/publications/reports/geosciences.pdf.
- 117. Sjöberg L.E. A computational scheme to model the geoid by the modified Stokes' formula without gravity reductions / L.E. Sjöberg // Journal of Geodesy. – 2003. – Vol. 77. – pp. 423-432.
- 118. Sjöberg L.E. A Numerical Study of the Analytical Downward Continuation Error in Geoid Computation by EGM08 / L.E. Sjöberg, M. Bagherband // Journal of Geodetic Science. – 2011. – Vol. 1, No. 1. – pp. 2-8. Режим доступа: http://versita.com/jgs.
- 119. Smith D.A Evaluation of Preliminary Models of the Geopotential in the United States / D.A. Smith and D.G. Milbert // IGeS Bulletin [International Geoid] Service, Milan, Italy]. – 1997. - No. 6,. 215 pp. Режим доступа;

http://www.ngs.noaa.gov/PUBS\_LIB/betatest.html.

- 120. Smith D. A. There is no such thing as "The" EGM96 geoid: Subtle points on the use of a global geopotential model / Dru A. Smith // IGeS Bulletin. - 1998. - No. 8, (International Geoid Service, Milan, Italy), р. 17-28. Режим доступа http://www.ngs.noaa.gov/PUBS\_LIB/EGM96\_GEOID\_P APER/EGM96\_geoid\_paper.html.
- 121. Smith D.A. The GEOID96 high resolution geoid height model for the United States / Dru A. Smith, Dennis G. Milbert // Journal of Geodesy. – 1999. V. 73, No. 5, pp. 219-236. Режим доступа: http://www.ngs.noaa.gov/PUBS\_LIB/GEOID96\_PAPER/ geoid96\_paper.html.
- 122. Smith, D.A. The CARIB97 high resolution geoid height model for the Caribbean Sea / Dru A. Smith and Howard J. Small  $//$  Journal of Geodesy.  $-$  1999. - V. 73,

No. 1. - pp. 1-9. Режим доступа: http://www.ngs.noaa.gov/PUBS\_LIB/CARIB97\_PAPER/ carib97\_paper.html .

- 123. Tenzer R. Explicit formula for the geoidquasigeoid separation / R. Tenzer, P. Novák, P. Moore, M. Kuhn, And P. Vaníсek // Studia Geophysica et Geodaetica. – 2006. - Vol. 50, No. 4. - pp. 607-618.
- 124. The Development of the Joint NASA GSFC and the National Imagery and Mapping Agency (NIMA) Geopotential Model EGM96 / [Lemoine F. G., Kenyon S. C., Factor J. K. et al] NASA Goddard Space Flight Center, Greenbelt, Maryland, 20771 USA, July 1998. - 575 pp. Режим доступа http://cddis.nasa.gov/926/egm96/doc/TOC.HTML.
- 125. The Joint Gravity Model 3 / B. D. Tapley, M. M. Watkins, , J. C. Ries, et al //Journal of Geophysical Research. – 1996. - Vol. 101, No. B12. - pp. 28029– 28049.
- 126. Vanícek P. Performance of three types of Stokes's kernel in the combined solution of the geoid / P. Vanícek, and W.E. Featherstone // Journal of Geodesy . – 1998. - Vol. 72, No. 12. - pp. 684-697.
- 127. Wenzel H.-G. Ultra-high degree geopotential models GPM98A, B, and C to degree 1800 / H.-G. Wenzel // Submit. Proceedings of the Joint Meeting of the International Gravity Commission and International Geoid Commission, 7 –12 September, Trieste, Italy, 1998.
- 128. Wichiencharoen C. The indirect effects on the computation of geoid undulations / C. Wichiencharoen // Report 336, Department of Geodetic Science and Surveying, The Ohio State University, Columbus, USA. – 1982. - 96 p.

# Приложение А

# Комплект программ для вычисления высот «ЕGM-геоида» методом, основанным на его определении

'ПРОГРАММА РАСЧЕТА ВЫСОТ ГЕОИДА НА ОСНОВЕ ЕГО **OUPETETEHNS** 

'KAK YPOBEHHOЙ ПОВЕРХНОСТИ ПОТЕНЦИАЛА СИЛЫ ТЯЖЕСТИ **REMITM** 

'Автор А. Дмитренко

Option Explicit

Dim Nmax As Integer

Dim N As Long

Dim M As Long

Dim i As Long

Dim C() As Double

Dim S() As Double

Dim J(12) As Double

Dim CCC(12) As Double

Dim CC() As Double

Dim SS() As Double

Dim a As Double

Dim e2 As Double

Dim GM As Double

Dim WO As Double

Dim WOEL As Double

Dim w As Double

Dim PL() As Double

Dim ro As Double

Dim F As Double Dim FF As Double

Dim B As Double

135

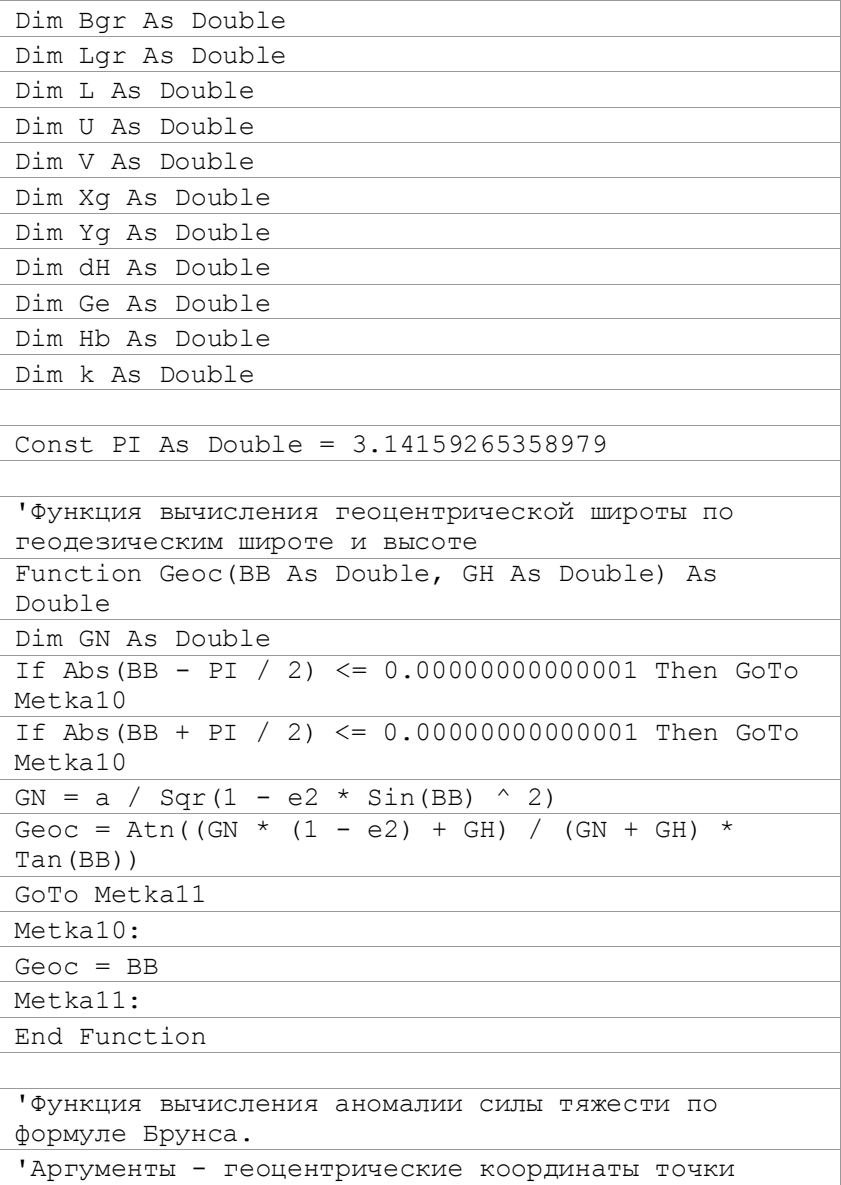

Продолжение приложения А

| Function Anom(rr As Double) As Double                                                                          |
|----------------------------------------------------------------------------------------------------|
| Dim Wn As Integer                                                                                              |
| Dim Wm As Integer                                                                                              |
| Dim AN As Double                                                                                               |
| Dim G As Double                                                                                                |
|                                                                                                    |
| 'Расчет возмущающего потенциала                                                                                |
| $AN = 0$                                                                                                    |
| For $Wn = 2$ To Nmax                                                                                           |
| For $Wm = 0$ To $Wn$                                                                                           |
| AN = AN + (a / rr) $\land$ Wn * PL(Wn, Wm) *<br>$(CC (Wn, Wm) * Cos (Wm * L) + SS (Wn, Wm) * Sin (Wm *$<br>L)) |
| Next Wm                                                                                                    |
| Next Wn                                                                                                    |
|                                                                                                    |
| 'Расчет нормальной силы тяжести для точки на                                                                   |
| нормальном эллипсоиде по формуле Сомильяна                                                                     |
| G = Ge * $(1 + k * sin(B) ^ 2) / sign(1 - e2 *$<br>$Sin(B) \sim 2)$                                            |
|                                                                                                    |
| 'Расчет аномалии высоты по расширенной формуле                                                                 |
| Брунса                                                                                                    |
| Anom = GM / (G * rr) * AN + (WO - WOEl) / G                                                                    |
|                                                                                                    |
| End Function                                                                                                   |
|                                                                                                    |
| 'Функция вычисления разности потенциала силы                                                                   |
| тяжести точки с геоц. координатами                                                                             |
| ' и потенциала силы тяжести на геоида (W-WOEl)                                                                 |
| Function Wynesh (rr As Double) As Double                                                                       |
| Dim Wn As Integer                                                                                              |
| Dim Wm As Integer                                                                                              |
|                                                                                                    |
| $V = 0$                                                                                                    |

```
For Wn = 2 To Nmax
  For Wm = 0 To WnV = V + (a / r r) \land Wn * PL (Wn, Wm) * (C (Wn,
Wm) * Cos(Wm * L) + S(Wn, Wm) * Sin(Wm * L)Next Wm
Next Wn
V = GM / rr * (1 + V) 'Потенциал силы притяжения
U = (w * rr * Cos(F)) ^2 / 2 'Потенциал
центробежной силы
Wvnesh = V + U - W0E1 'Разность потенциала силы
тяжести в точке с геоцентрическими коорд. и потен.
на геоиле
End Function
'Функция вычисления радиуса-вектора точки на
эллипсоиде по геоцентрической широте
Function roN(roNF As Double) As Double
\text{row} = a * \text{Sgr}(1 - e^2) / \text{Sgr}(1 - e^2 * \text{Cos}(\text{rowF}) )2)End Function
Оункция для вычисления формулы
sqr(2*(2n+1))*\Pi(sqr(2i-1)/(2i)))Function Koef (nnn As Long) As Double
Dim nni As Double
Dim nnj As Long
Dim nnk As Integer
Koef = 1For nnj = 1 To nnnKoef = Koef * Sqr((2 * nnj - 1) / (2 * nnj))
Next nni
```
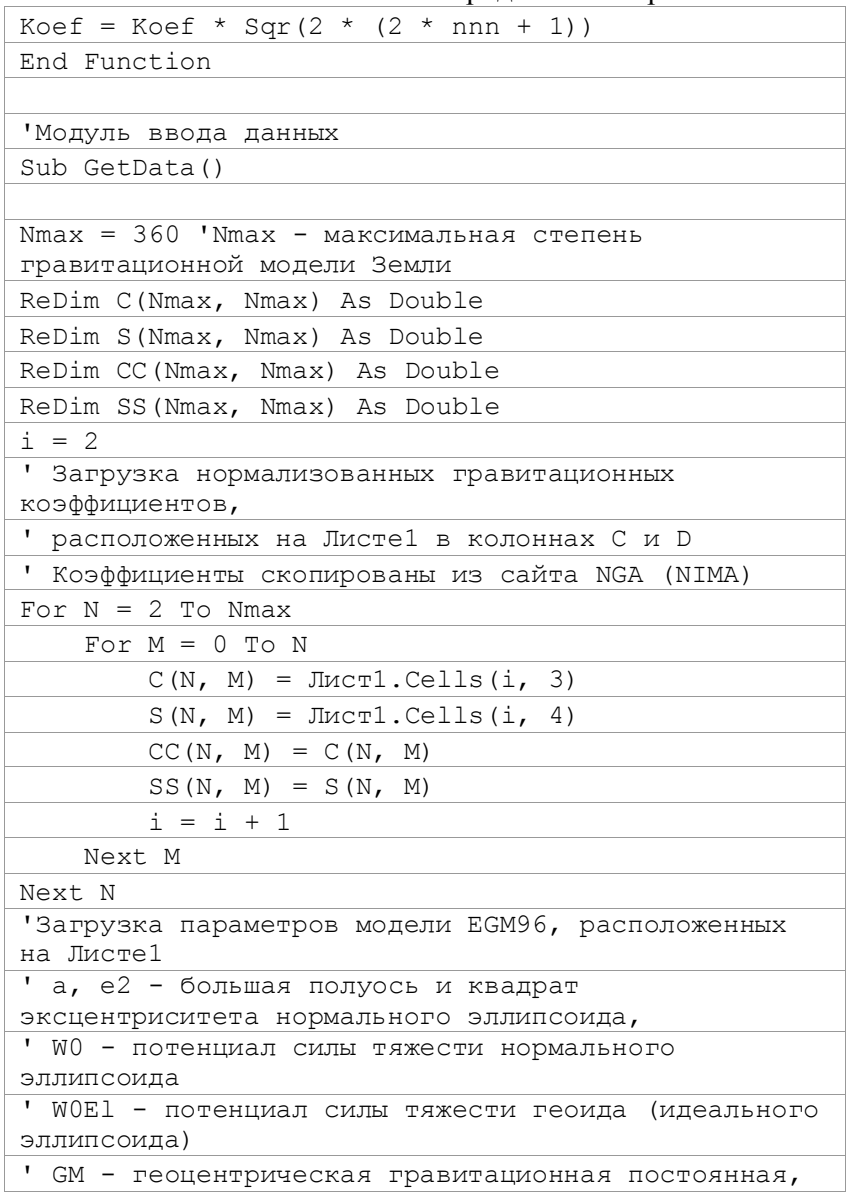

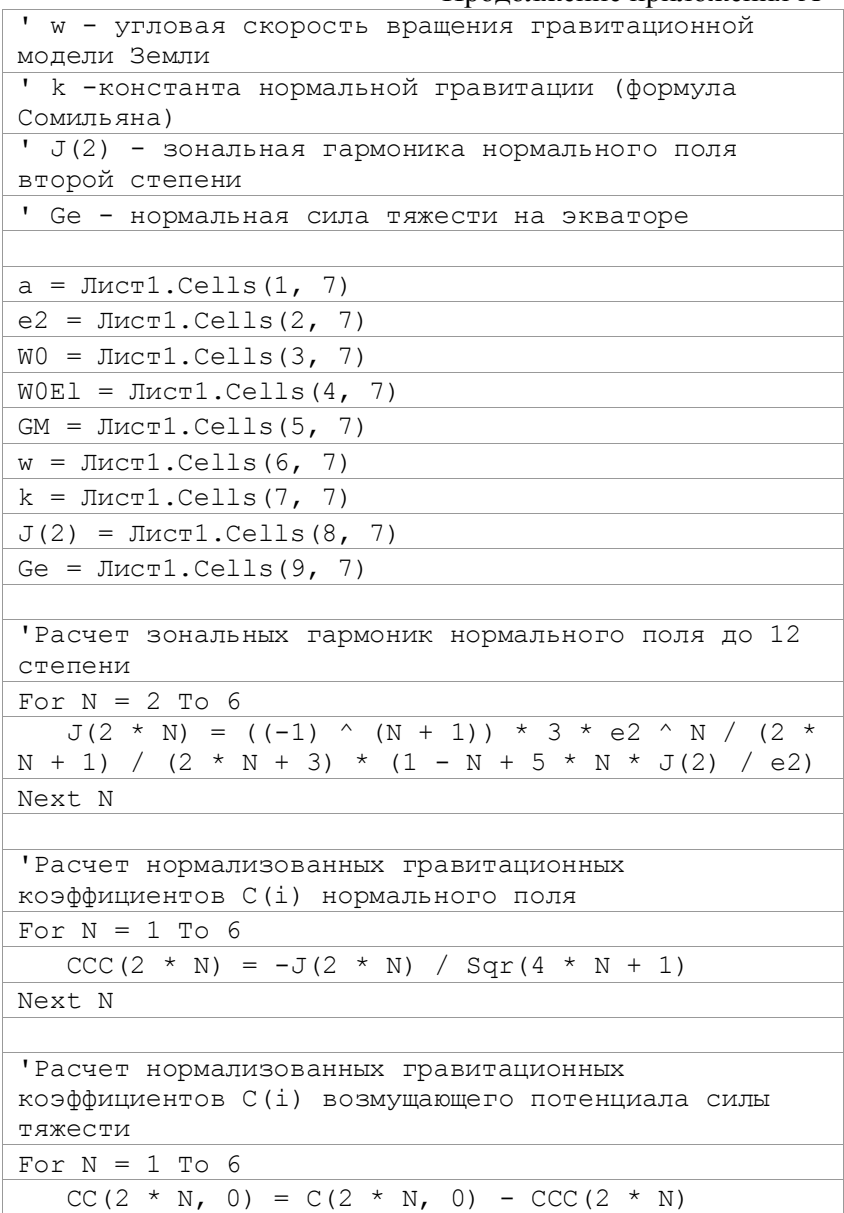

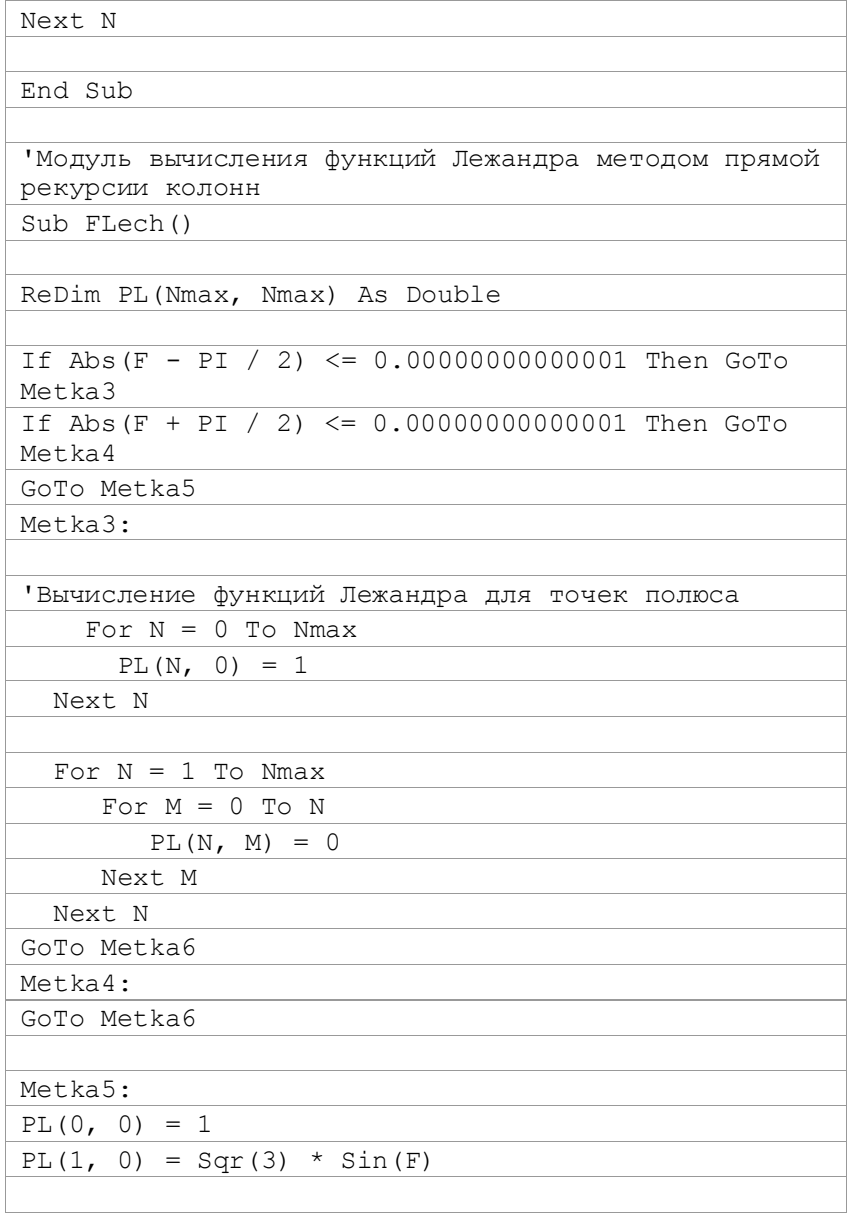

Продолжение приложения А

| 'Вычисление функций $P(n,n)$ и $P(n,n-1)$                                                                                                    |
|----------------------------------------------------------------------------------------------------|
| For $N = 1$ To Nmax                                                                                                    |
| PL $(N, N)$ = Koef $(N)$ * Cos $(F)$ ^ N                                                                                                    |
| PL(N, N - 1) = Sqr(2 * N + 1) * Sin(F) * PL(N -                                                                                                    |
| $1, N - 1$                                                                                                    |
| Next N                                                                                                    |
|                                                                                                    |
| 'Прямая рекурсия колонн                                                                                                    |
| For $N = 2$ To Nmax                                                                                                    |
| For $M = 0$ To $N - 2$                                                                                                    |
| PL (N, M) = Sin (F) * (2 * N - 1) / (N - M) *<br>Sqr( $(2 * N + 1) / (2 * N - 1) * (N - M) / (N + M)$ )<br>* PL(N - 1, M) - Sqr((2 * N + 1) / (2 * N - 3) *<br>$(N - M) / (N + M) * (N - M - 1) / (N + M - 1) *$<br>$(N + M - 1) / (N - M) * PL(N - 2, M)$ |
| Next M                                                                                                    |
| Next N                                                                                                    |
|                                                                                                    |
| Metka6:                                                                                                    |
| End Sub                                                                                                    |
|                                                                                                    |
|                                                                                                    |
| "Подпрограмма вычисления геоцентрического радиуса-<br>вектора го для точки на геоиде по уравнению,                                                                                                    |
| ' лежащему в основе его определения методом<br>деления пополам                                                                                                    |
| $\mathbf{L}$                                                                                                    |
| Sub DICHOG(DC As Double, DD As Double, Epsi As<br>Double, Eta As Double, DX As Double, DL As<br>Integer)                                                                                                    |
| Dim DA As Double                                                                                                    |
| Dim DB As Double                                                                                                    |
| Dim DU As Double                                                                                                    |
| Dim DV As Double                                                                                                    |
| Dim DW As Double                                                                                                    |
|                                                                                                    |

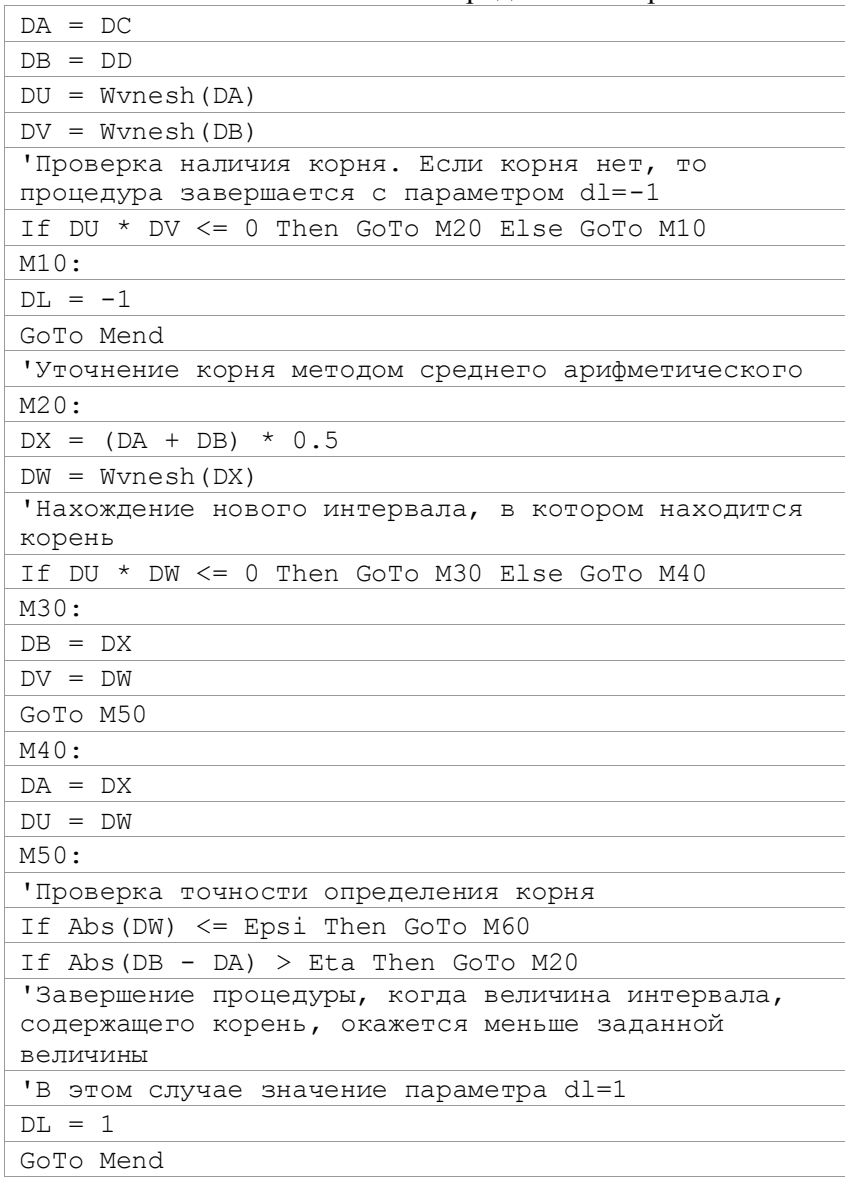

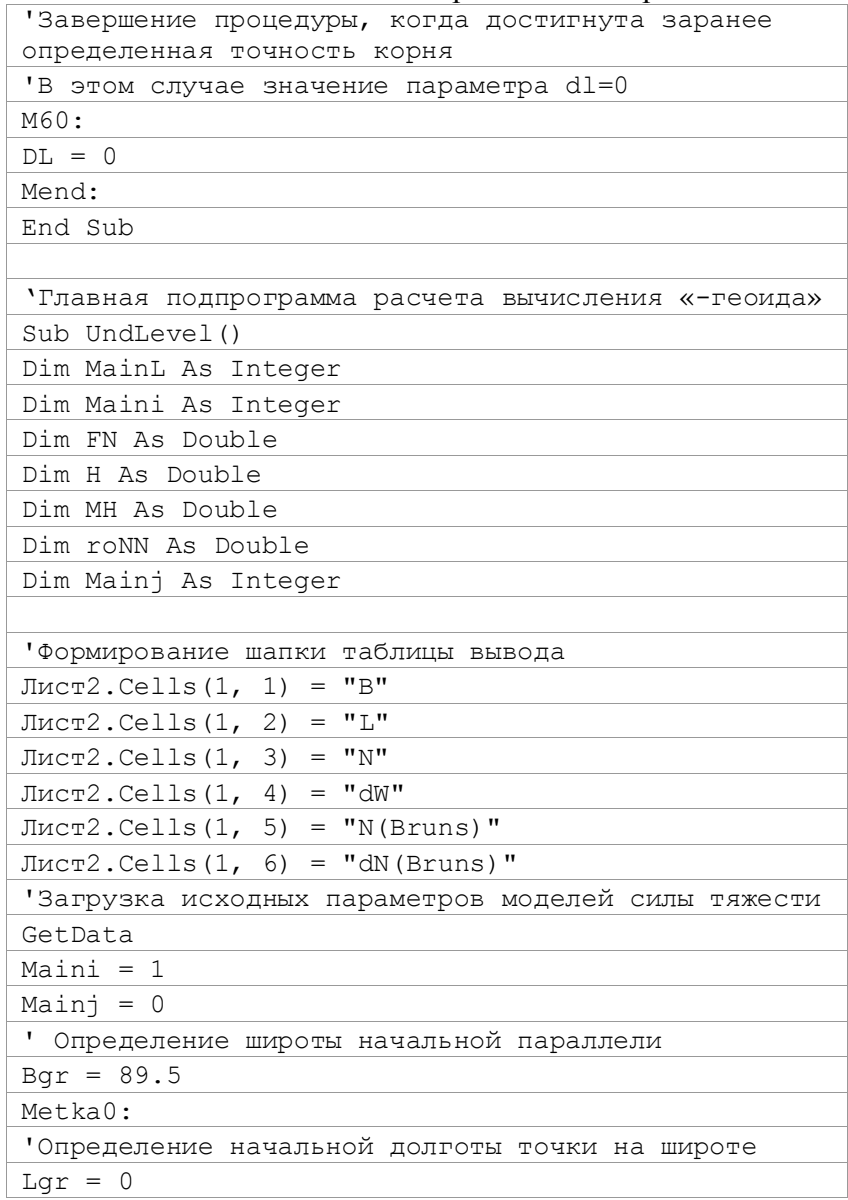
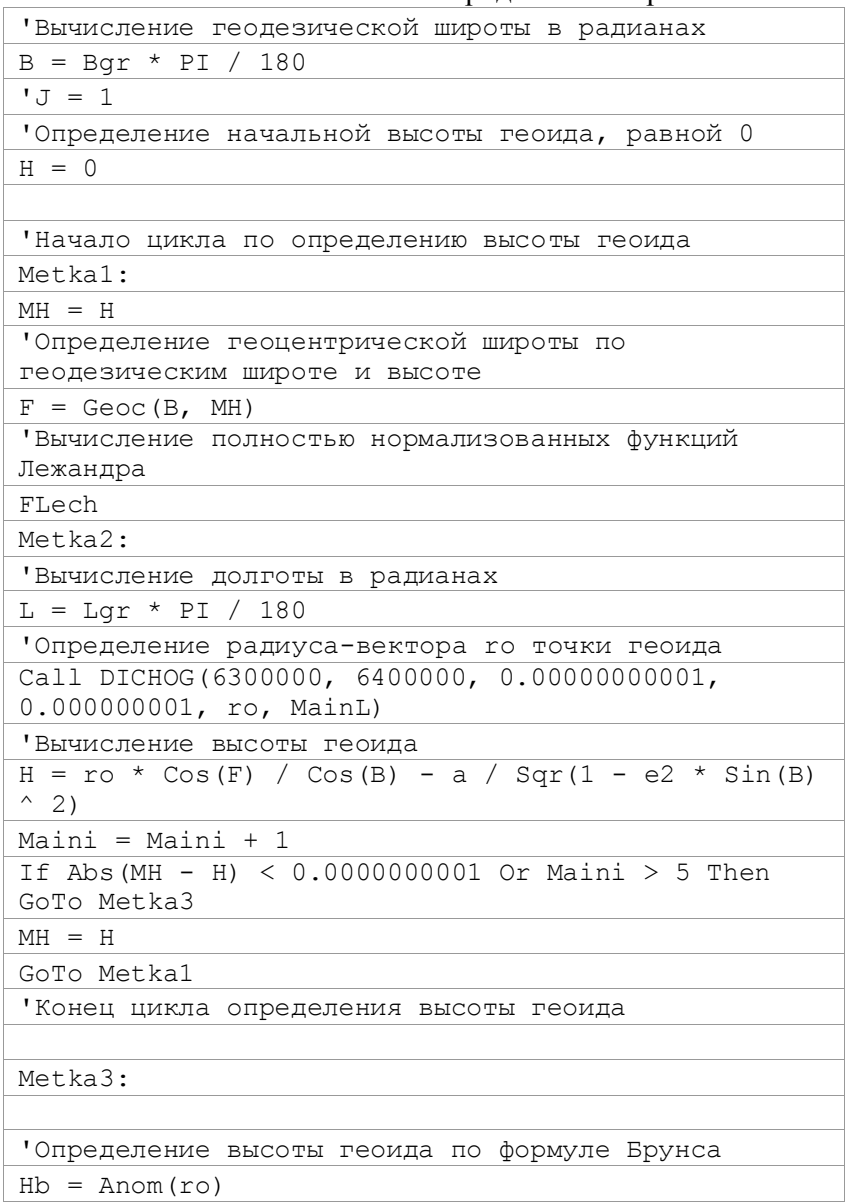

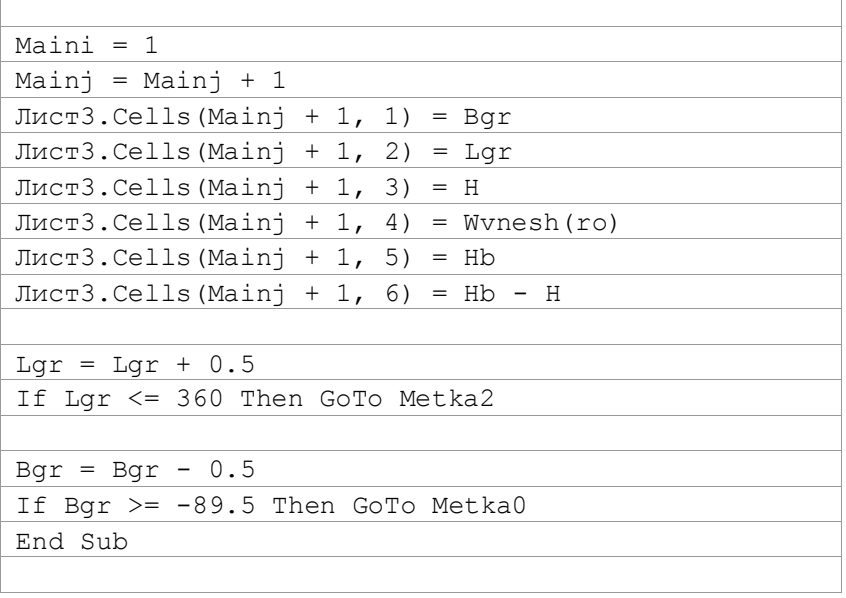

# **Приложение Б**

#### *Силовые линии нормального поля Земли*

Силовая линия является составной частью силового поля Земли. По определению, представленному в ГОСТ 22268-76 [\[8,](#page-116-0) с. 5], это «пространственная кривая, в каждой точке которой ее касательная совпадает с направлением действия силы тяжести Земли». Именно вдоль силовых линий выполняется ориентирование геодезических инструментов и определяются нормальные и ортометрические высоты между точками. Понятие силовой линии лежит в основе многих редукционных формул геодезии. Поэтому необходимость их детального изучения не вызывает сомнений.

Н.П. Грушинский в [\[12,](#page-117-0) c. 303] вывел формулы для определения радиуса кривизны силовой линии реального поля. Формулу кривизны силовой линии нормального поля дала в [\[38,](#page-120-0) c. 90] Л.В. Огородова. Л.П. Пеллинен в [\[42,](#page-121-0) c. 18] показал, что силовые линии нормального поля – плоские кривые, обращенные выпуклостью в сторону экватора. Однако детального анализа поведения силовых линий современных моделей нормального поля никто не выполнял. Поэтому в данном приложении представлен вывод уравнения силовой линии нормального поля, на основании которого выполнен ее анализ и сравнение с нормалью к поверхности уровенного эллипсоида.

### **Б.1. Уравнение силовой линии нормального поля Земли**

Так как уровенные поверхности потенциала силы тяжести нормальной Земли не зависят от долготы, то и уравнения силовых линий нормальной Земли также не зависят от долготы, а силовые линии являются плоскими кривыми. Поэтому для отыскания точек, принадлежащих этим линиям, удобно воспользоваться системой прямоугольных координат, отнесенных к плоскости меридиана выбранной точки. В этой системе, описанной в [\[20,](#page-118-0) с. 17] и показанной на рис. Б.1, ось *X* направлена вдоль большой оси меридианного эллипса, ось *Y* - вдоль малой оси.

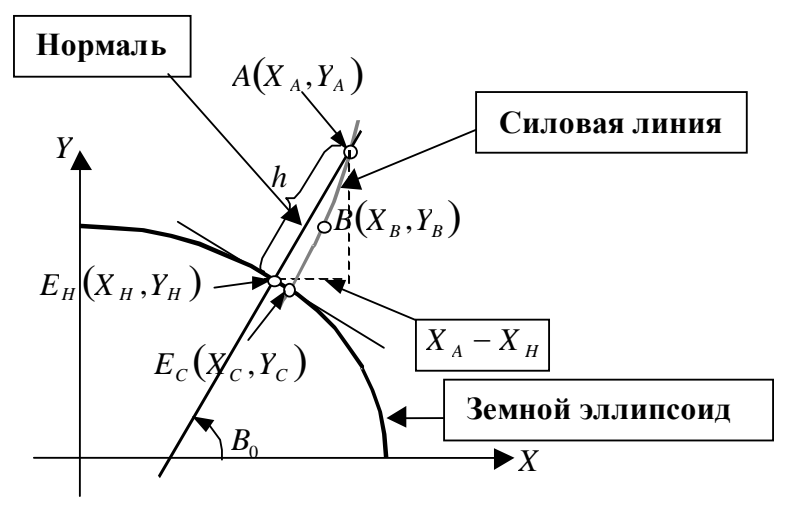

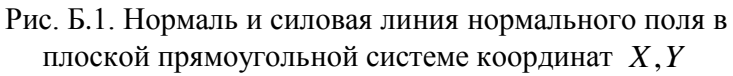

На рис. Б.1 нормаль и силовая линия опущены на поверхность земного эллипсоида из произвольной точки *A* с координатами *X <sup>A</sup> Y<sup>A</sup>* , . Нормаль к поверхности эллипсоида пересекает последнюю в точке  $E_H$  с координатами  $X_H$ ,  $Y_H$ , силовая линия - в точке  $E_C$  с координатами  $X_C, Y_C$ . Для прямоугольной системы координат *X*,*Y* полярные координаты будут равны [\[20,](#page-118-0) с. 24]

 $X = \rho \cos \Phi$ ,  $Y = \rho \sin \Phi$ ,  $\rho^2 = X^2 + Y^2$ ,  $\tan \Phi = \frac{1}{X}$  $p^2 = X^2 + Y^2$ ,  $\tan \Phi = \frac{Y}{Y}$ . (**G.1**) В равенствах (Б.1),  $\rho$  - радиус - вектор,  $\Phi$ геоцентрическая широта точки.

Как известно [\[12,](#page-117-0) с. 50], нормаль к поверхности земного эллипсоида пересекает ось *X* под углом, равным геодезической широте, поэтому уравнение нормали можно записать так:

$$
\tan B^0 = \frac{Y - Y_H}{X - X_H} \qquad , \qquad (E.2)
$$

где  $B^0$ - геодезическая широта любой точки, расположенной на нормали, в том числе и точки *E<sup>H</sup>* , находящейся на поверхности земного эллипсоида.

В конечном виде уравнение силовой линии вывести невозможно. Поэтому для вычисления координат точек силовой линии воспользуемся многочленом, составленным из первых трех членов ряда Тейлора, а именно:

$$
\hat{Y}_S \cong \hat{Y}_A + \left(\frac{d\hat{Y}}{dX}\right)_A (X_S - X_A) + \frac{1}{2} \left(\frac{d^2\hat{Y}}{dX^2}\right)_A (X_S - X_A)^2
$$
.(6.3)

В формуле (Б.3)  $X_{S}$ , $\hat{Y}_{S}$  - координаты произвольной точки

*S*, силовой линии, 
$$
\left(\frac{d\hat{Y}}{dX}\right)_A
$$
,  $\left(\frac{d^2\hat{Y}}{dX^2}\right)_A$  - значение первой и

второй производных в точке *A* силовой линии. Эти производные найдем, используя условие ортогональности силовых линий уровенным поверхностям нормального поля.

Согласно [\[4,](#page-116-1) 533], условие ортогональности двух плоских кривых, заданных в явном виде в прямоугольных координатах, записывается так:

$$
\frac{d\overline{Y}}{dX} \cdot \frac{d\hat{Y}}{dX} = -1 \tag{5.4}
$$

В формуле (Б.4) *<sup>Y</sup>* - уравнение плоской кривой, используемой в качестве основы для формирования уровенной поверхности потенциала силы тяжести нормальной Земли,  $\hat{Y}$  - уравнение силовой линии поля силы тяжести нормальной Земли.

Уровенные поверхности потенциала силы тяжести нормальной Земли, как правило, задаются в неявном виде с помощью формулы [\[12,](#page-117-0) с. 223]

$$
W_n = \frac{GM_n}{\rho} [1 - \sum_{n=1}^{N} J_{2n} \left(\frac{a}{\rho}\right)^{2n} P_{2n}(\Phi)] + \frac{\omega^2 \rho^2}{2} \cos^2 \Phi = const, \text{ (5.5)}
$$

где *W <sup>n</sup>* - значение потенциала силы тяжести уровенной поверхности нормального поля, *GM<sup>n</sup>* - гравитационная постоянная нормальной Земли, *J*<sub>2*n*</sub> - коэффициенты разложения потенциала силы притяжения нормальной Земли, называемые зональными гармониками и определяемые из соотношения [\[23,](#page-118-1) 153],

$$
J_{2n} = (-1)^{n+1} \frac{3e^{2n}}{(2n+1)(2n+3)} (1-n+5n \frac{J_2}{e^2}), \qquad (5.6)
$$

В формуле (Б.5)  $P_{2n}(\Phi)$  - многочлены Лежандра, вычисляемые с помощью следующих рекуррентных формул [\[13,](#page-117-1) 178]

$$
P_0(\Phi) = 1, \ P_1(\Phi) = \sin \Phi,
$$
  

$$
P_{m+1}(\Phi) = \frac{1}{m+1} [(2m+1)xP_m(\Phi) - mP_{m-1}(\Phi)]
$$
 (E.7)

Для удобства дальнейшего использования запишем формулу (Б.5) в следующем виде

$$
W_n = \sum_{n=0}^{N} A_{2n} \rho^{-(2n+1)} P_{2n}(\Phi) + \frac{\omega^2 \rho^2}{2} \cos^2 \Phi = const.
$$
 (5.8)

где  $A_{2n}$  - постоянные, связанные с зональными гармониками равенствами

$$
A_0 = GM, A_{2n} = -G Ma^{2n} J_{2n}, n = 1...N.
$$
 (5.9)

Их численные значения для систем координат GRS80 и WGS84 представлены в табл. Б.1.

### Таблица Б.1

Численные значения постоянных, характеризующих<br>нормальное поле Земли для моделей GRS80 и WGS84

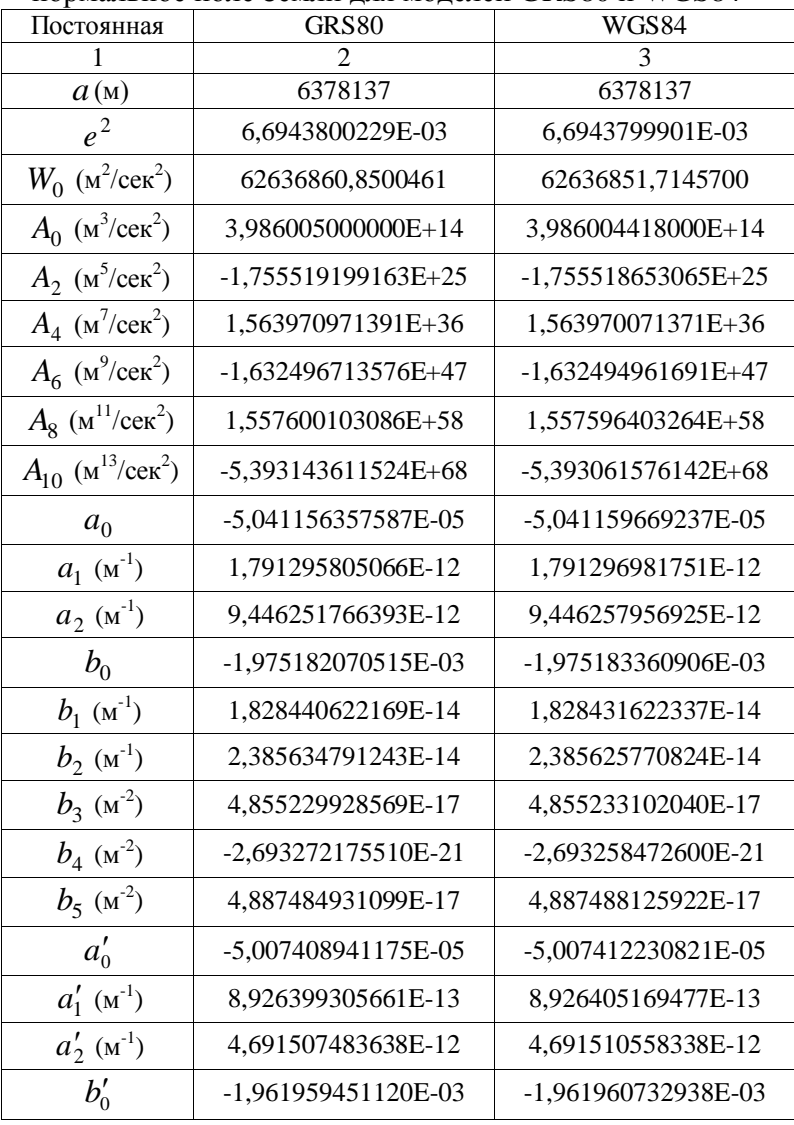

Продолжение таблицы Б.1

| $b_1'$ (M <sup>-1</sup> )   | 9,111499649593E-15  | 9,111454801706E-15  |
|-----------------------------|---------------------|---------------------|
| $b'_{2}$ (M <sup>-1</sup> ) | 1,184832222677E-14  | 1,184827742700E-14  |
| $b'_{3}$ (M <sup>-2</sup> ) | 1,614782369332E-17  | 1,614783424803E-17  |
| $b_4'(\text{m}^2)$          | -8,937418117974E-22 | -8,937372646111E-22 |
| $b'_{5}$ (M <sup>-2</sup> ) | 1,618255416538E-17  | 1,618256474403E-17  |

Используя формулу (Б.8), найдем производные функции  $W_n$  .

$$
\frac{\partial W_n}{\partial \rho} = -\sum_{n=0}^{N} A_{2n} (2n+1) \rho^{-(2n+2)} P_{2n}(\Phi) + \omega^2 \rho \cos^2 \Phi
$$
  

$$
\frac{\partial W_n}{\partial \Phi} = \sum_{n=0}^{N} A_{2n} \rho^{-(2n+1)} P'_{2n}(\Phi) - \omega^2 \rho^2 \sin \Phi \cos \Phi
$$
 (E.10)

где  $P'_{2n}(\Phi)$  -производная многочлена Лежандра по геоцентрической широте . Используя рекуррентную формулу [\[13,](#page-117-1) с. 178], можно записать следующее выражение для этой функции,

$$
P'_{2n}(\Phi) = -\frac{2n}{\cos \Phi} (\sin \Phi P_{2n}(\Phi) - P_{2n-1}(\Phi)) . \quad (E.11)
$$

Согласно [\[24,](#page-118-2) с. 111], производная функции, заданной неявно равна

$$
\frac{\mathrm{d}\,\overline{Y}}{\mathrm{d}X} = -\frac{W_{n\,X}}{W_{n\,Y}}\,,\tag{5.12}
$$

или, в полярных координатах,

$$
\frac{\mathrm{d}\,\overline{Y}}{\mathrm{d}X} = -\frac{\frac{\partial W_n}{\partial \rho} \frac{\partial \rho}{\partial x} + \frac{\partial W_n}{\partial \Phi} \frac{\partial \Phi}{\partial x}}{\frac{\partial W_n}{\partial \rho} \frac{\partial \rho}{\partial y} + \frac{\partial W_n}{\partial \Phi} \frac{\partial \Phi}{\partial y}} \qquad (E.13)
$$

С учетом формул (Б.1), выражение (Б.13) запишется так:

$$
\frac{\mathrm{d}\,\overline{Y}}{dX} = -\frac{W_{n\rho}\cos\Phi - \frac{W_{n\Phi}}{\rho}\sin\Phi}{W_{n\rho}\sin\Phi + \frac{W_{n\Phi}}{\rho}\cos\Phi} \tag{5.14}
$$

Подставляя равенство (Б.14) в (Б.4), получим

$$
\frac{\mathrm{d}\hat{Y}}{dX} = -\frac{1}{\frac{d\overline{Y}}{dX}} = \frac{W_{n\rho}\sin\Phi + \frac{W_{n\Phi}}{\rho}\cos\Phi}{W_{n\rho}\cos\Phi - \frac{W_{n\Phi}}{\rho}\sin\Phi}.
$$
(6.15)

Дифференцируя формулу (Б.15) и переходя к полярным координатам после тождественных преобразований, получим

$$
\frac{\mathrm{d}^2\,\hat{Y}}{\mathrm{d}\,X^2} = \frac{\Xi_1}{\rho \cdot \Xi_2^3},\tag{5.16}
$$

где

$$
F_{1} \equiv W_{n \rho \Phi} \rho \Big( W_{n \rho}^{2} \rho^{2} - W_{n \Phi}^{2} \Big) - W_{n \rho} W_{n \Phi} \rho \Big( W_{n \rho \rho} \rho^{2} - W_{n \Phi \Phi} \Big) + W_{n \Phi}^{3} . (E.17)
$$
  
\n
$$
\Xi_{2} = W_{n \rho} \rho \cos \Phi - W_{n \Phi} \sin \Phi . \tag{E.18}
$$

Здесь  $W_{n,\rho\rho}$ ,  $W_{n,\rho\Phi}$ ,  $W_{n,\Phi\Phi}$  - вторые производные функции  $W_n$  по полярным координатам, равные

$$
W_{n \rho \rho} = \sum_{n=0}^{N} A_{2n} (2n+1)(2n+2) \rho^{-(2n+3)} P_{2n}(\Phi) +
$$
  
+  $\omega^2 \cos^2 \Phi$  (5.19)

$$
W_{n \rho \Phi} = -\sum_{n=0}^{N} A_{2n} (2n+1) \rho^{-(2n+2)} P'_{2n}(\Phi) - \omega^2 \rho \sin 2\Phi^{(5)}(\Phi).
$$

$$
W_{n \, \Phi \Phi} = \sum A_{2n} \rho^{-(2n+1)} P_{2n}''(\Phi) - \omega^2 \rho^2 \cos 2\Phi
$$

где  $P''_{2n}(\Phi)$  - вторая производная функции  $P_{2n}(\Phi)$  по геоцентрической широте. Для ее отыскания можно воспользоваться дифференциальным уравнением, которому удовлетворяют все функции Лежандра, в том числе и многочлены Лежандра [24, с. 769]. После тождественных преобразований это уравнение можно записать так:

$$
P''_{2n}(\Phi) = \tan \Phi P'_{2n}(\Phi) - 2n(2n+1)P_{2n}(\Phi) . \tag{5.20}
$$

Подстановка численных значений формул (Б.15-Б.20) в выражение (Б.3) позволяет найти координату У любой точки силовой линии нормального поля по координате Х.

### Б.2. Точность определения координат точек силовой линии с помощью многочлена

Запишем уравнение силовой линии (Б.3) для точки С, находящейся на поверхности земного эллипсоида:

$$
Y_C \cong Y_A + \left(\frac{d\hat{Y}}{dX}\right)_A (X_C - X_A) + \frac{1}{2} \left(\frac{d^2\hat{Y}}{dX^2}\right)_A (X_C - X_A)^2
$$
 (5.21)

Как известно [24, с. 145], абсолютная ошибка формулы (Б.21) равна

$$
\left|\Delta \hat{Y}_C\right| = \left|\frac{1}{3!}(X_C - X_A)^3 \left(\frac{d^3 \hat{Y}}{dX^3}\right)_{C'}\right|,
$$
\n(E.22)

где  $\left(\frac{d^3\hat{Y}}{dX^3}\right)$  - третья производная функции силовой линии

нормального поля в точке  $C'$ , расположенной между точками А и С. Дифференцируя формулу (Б.16) по Х. получим

$$
\frac{d^3\hat{Y}}{dX^3} = \frac{Z_{1X}\rho Z_2 - Z_1(\rho_X Z_2 + 3\rho Z_{2X})}{\rho^2 Z_2^4} \tag{5.23}
$$

Используя равенства (Б.1, Б.19), будем иметь

$$
\Xi_{1X} = \frac{1}{\Xi_{2}} \begin{pmatrix}\n-W_{n\rho\rho\sigma}W_{n\rho}^{2}W_{n\sigma}\rho^{4} + W_{n\rho\rho\Phi}W_{n\rho}\rho^{2}(W_{n\rho}^{2}\rho^{2} - 2W_{n\Phi}^{2}) + \\
+ W_{n\rho\Phi\Phi}W_{n\Phi}(2W_{n\rho}^{2}\rho^{2} - W_{n\Phi}^{2}) + W_{n\Phi\Phi\Phi}W_{n\rho}W_{n\Phi}^{2} - W_{n\rho\rho}^{2}W_{n\rho}W_{n\Phi}\rho^{4} + \\
+ W_{n\rho\rho}W_{n\rho\Phi}\rho^{2}(W_{n\rho}^{2}\rho^{2} - W_{n\Phi}^{2}) + W_{n\rho\Phi}W_{n\Phi\Phi}(W_{n\rho}^{2}\rho^{2} - W_{n\Phi}^{2}) + \\
+ W_{n\Phi\Phi}^{2}W_{n\rho}W_{n\Phi} - 3W_{n\rho\rho}W_{n\rho}^{2}W_{n\Phi}\rho^{3} + 3W_{n\rho\Phi}W_{n\rho}^{3}\rho^{3} + \\
+ 2W_{n\rho\Phi}W_{n\rho}W_{n\Phi}^{2}\rho + W_{n\Phi\Phi}W_{n\rho}^{2}W_{n\Phi}\rho + 3W_{n\Phi\Phi}\frac{W_{n\Phi}^{3}}{\rho}\n\end{pmatrix},
$$
\n(E.24)\n
$$
\Xi_{2X} = \frac{1}{\Xi_{2}} \begin{pmatrix}\nW_{\rho\rho}(W_{\rho}\rho^{2}\cos\Phi - W_{\Phi}\frac{\sin\Phi}{\rho}) - W_{\rho\Phi}(W_{\rho}\rho\sin\Phi - W_{\Phi}\cos\Phi) - \\
-W_{\Phi\Phi}W_{\Phi}\frac{\sin\Phi}{\rho} + W_{\rho}^{2}\rho\cos\Phi - \frac{W_{\Phi}^{2}}{\rho}\cos\Phi \\
- W_{\phi}P_{\Phi}\frac{\sin\Phi}{\rho} + W_{\rho}^{2}\rho\cos\Phi - \frac{W_{\Phi}^{2}}{\rho}\cos\Phi - W_{\Phi}\sin\Phi)\n\end{pmatrix},
$$
\n(E.25)

Для анализа поведения  $\frac{d^3\hat{Y}}{dY^3}$  в нормальном поле вдоль меридионального эллипса, от экватора до полюса была выбрана 91 точка с геоцентрическими координатами

$$
\Phi_{H\,0} = 0, \Phi_{H\,i} = \Phi_{H\,i-1} + 1^0, \ \Phi_{H\,90} = 90^0. \tag{5.27}
$$

Для каждой точки вычислялась геодезическая широта  $B_i^0$ и радиус вектор  $\rho_i^0$  по формулам [20, с. 23-24]

$$
B_i^0 = \arctan\left(\frac{\tan \Phi_{Hi}}{1 - e^2}\right), \ \rho_{Hi} = \frac{a\sqrt{1 - e^2}}{\sqrt{1 - e^2 \cos^2 \Phi_{Hi}}}. \ (E.28)
$$

Прямоугольные координаты точек меридионального эллипса земного эллипсоида, учитывая соотношения (Б.1), могут быть найдены из формул

$$
X_{H i} = \rho_{H i} \cos \Phi_{H i}, Y_{H i} = \rho_{H i} \sin \Phi_{H i}.
$$
 (5.29)

Из каждой і - той точки на меридиональном эллипсе была построена нормаль. На каждой нормали было выбрано по 20 точек с геодезическими высотами, отличающимися на 500 м, а именно.

$$
h_1 = -500 \text{ m}, h_j = h_{j-1} + 500 \text{ m}, h_{20} = 9000 \text{ m}.
$$
 (E.30)

Таким образом, общее количество точек, расположенных над и под земным эллипсоидом на 91 нормали, составило

$$
N = 1820
$$
.

Координаты этих точек определялись из условия

$$
h_j^2 = (X_{ij} - X_{Hi})^2 + (Y_{ij} - Y_{Hi})^2,
$$
 (E.31)

где  $X_{ii}$ ,  $Y_{ii}$  - координаты точки на  $i$  - той нормали, расположенной от ее основания на расстоянии, равном  $h_i$ . Используя формулу (Б.31) для точки с координатами  $X_{ii}$ ,  $Y_{ii}$ , получим

$$
Y_{ij} - Y_{H i} = \tan B_i^0 (X_{ij} - X_{H i}).
$$
 (E.32)

Подстановка (Б.32) в (Б.31) дает следующие рабочие формулы для вычисления координат точек  $X_{ii}$ ,  $Y_{ii}$ ,

$$
X_{ij} = \frac{h_j}{\sqrt{1 + \tan^2 B_i^0}} + X_{Hi}
$$
  
\n
$$
Y_{ij} = (X_{ij} - X_{Hi}) \tan B_i^0 + Y_{Hi}
$$
 (E.33)

Функция  $\frac{d^3\hat{Y}}{dV^3}$  была вычислена по вышеописанной сетке для точек с координатами  $X_{ii}$ ,  $Y_{ii}$ . Анализ полученных результатов показал, что функция  $\frac{d^3 \hat{Y}}{dY^3}$  практически не зависит от ри со средней квадратической ошибкой, равной

$$
m_{\frac{d^3\hat{Y}}{dX^3}} = 1.3 \cdot 10^{-18},
$$

может быть представлена формулой

$$
\frac{d^3\hat{Y}}{dX^3} \approx 9,25 \cdot 10^{-16} \cdot \frac{\sin B_0}{\cos^3 B_0} \tag{5.34}
$$

Формула (Б.34) получена методом наименьших квадратов.

Возвращаясь к рис. Б.1, запишем

$$
X_A - X_H = h \cos B_0 \tag{5.35}
$$

Как будет показано ниже, расстояние между точками  $E<sub>H</sub>$  $E_C$  для геодезических высот, удовлетворяющих И неравенству

$$
-500 \mathrm{M} \leq h \leq 9000 \mathrm{M},
$$

превышает 0,005 м. Поэтому, пренебрегая данной He погрешностью, запишем

$$
X_C - X_A \approx X_H - X_A = -h \cos B_0.
$$
 (E.36)  
Используя формулу (E.22), будем иметь

$$
\left| \Delta \hat{Y}_C \right| = 1,54E - 16|h^3 \sin B_0 \, . \tag{B.37}
$$

Средняя квадратическая ошибка определения координат силовой точек пересечения линии, проведенной И3 произвольной точки пространства, с поверхностью земного эллипсоида может быть определена из следующей формулы

$$
m_{\Delta \hat{Y}_c} = \sqrt{\frac{\sum_{i=1}^{N} \Delta \hat{Y}_c^2}{N - 1}} \tag{5.38}
$$

Для точек, расположенных в узлах сетки, заданной равенствами (Б.27-Б.33), средняя квадратическая ошибка получилась равной

$$
m_{\Delta \hat{Y}_c} = 3 \cdot 10^{-5} \, \text{m} = 0.03 \, \text{mm}.
$$

Анализируя величину полученной СКО, можно сделать вывод, что ошибки вычисления координат точки  $E_c$  с помощью многочлена, составленного из первых трех членов ряда Тейлора, на порядок меньше погрешности определения координат точек земной поверхности. Таким образом, уравнение (Б.21) можно успешно использовать как уравнение силовой линии нормального поля.

#### Б.3. Разность координат оснований нормали и силовой линии нормального поля

Для того, чтобы проанализировать различие в положении точек  $E<sub>H</sub>$  и  $E<sub>C</sub>$  (рис. Б.1), т.е., в положении оснований нормали и силовой линии, в каждой точке  $E_c$  была рассчитана геодезическая широта по формуле

$$
B = \arctan\left(\frac{d\hat{Y}}{dX}\right) = \arctan\left(\frac{W_{\rho}\sin\Phi + \frac{W_{\Phi}}{\rho}\cos\Phi}{W_{\rho}\cos\Phi - \frac{W_{\Phi}}{\rho}\sin\Phi}\right). (E.39)
$$

Полярные координаты  $\rho, \Phi$  точек  $E_H$  и  $E_C$ , определялись по прямоугольным с помощью соотношений (Б.1). Разность широт этих точек аппроксимировалась функцией вида

$$
\Delta B = B_H - B_C \approx a_1 h^2 \sin 2B, \qquad (E.40)
$$

где  $B_H$ ,  $B_C$  - геодезическая широта точек  $E_H$  и  $E_C$ , соответственно,  $h$  - геодезическая высота точки  $A$ , из которой опускаются на поверхность земного эллипсоида нормаль и силовая линия нормального поля.

Коэффициент  $a_1$ , найденный методом наименьших квадратов с СКО

$$
m_{\Delta B} = 1.4 \cdot 10^{-6} \ (c e \kappa) \,,
$$

получился равным

$$
a_1 = 1,34 \cdot 10^{-11} (c e \kappa / m^2).
$$

Таким образом, максимальная разность широт между точками  $E_H$  и  $E_C$  для

$$
H=9000M, B=45^0,
$$

равна

$$
\Delta B = 0.001 \, \text{c}_{\text{EK}}\,,
$$

что соответствует расстоянию 0,005 м на поверхности земного шара. На рис. Б.2 представлен график изменения  $\Delta B$ в зависимости от геодезической высоты  $h$  на параллели с геодезической широтой  $45^0$ .

Анализируя график на рис. Б.2, можно сделать вывод. что различием между точками  $E<sub>H</sub>$  и  $E<sub>C</sub>$  нельзя пренебрегать в случае, если исходная точка А, из которой проведены линия, имеет значительную нормаль  $\overline{M}$ силовая высоту. Для территории Украины геодезическую максимальное отклонение в геодезической широте между нормалью и силовой линией составляет (при  $B = 45^0$ ,  $h = 2100 M$ 

 $\Delta B_{\text{max}} = 0,00006 \text{ cek}$ ,

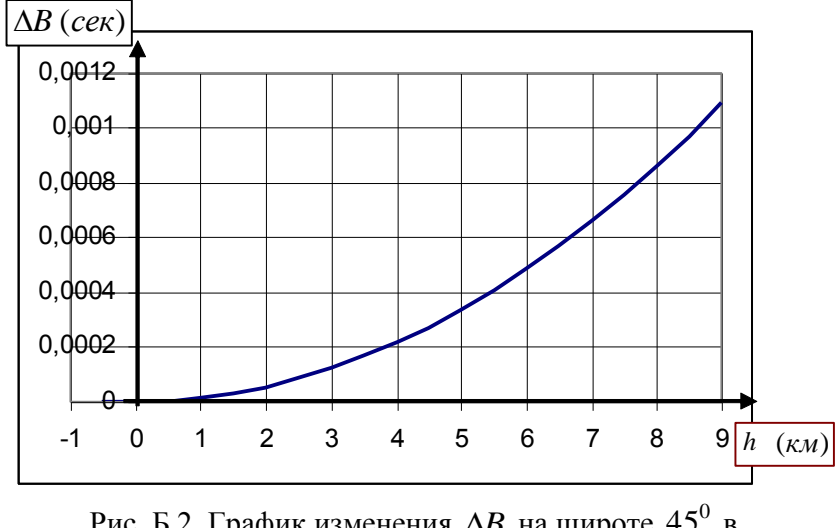

что соответствует расстоянию в 0,3 мм.

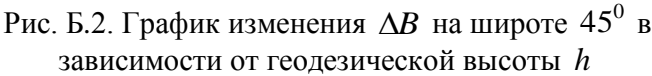

## Б.4. Сравнение длины нормали и силовой линии нормального поля

Для нахождения длины силовой линии от точки А до точки пересечения с земным эллипсоидом воспользуемся формулой [24, с. 120]

$$
S_C = \int_{A}^{E_C} \sqrt{1 + \left(\frac{d\hat{Y}}{dX}\right)^2} dX \quad . \tag{5.41}
$$

или, используя формулу (Б.39),

$$
S_C = \int_A^{E_C} \sqrt{1 + \tan^2 B} dX = \int_A^{E_C} \sec B dX \quad . \tag{5.42}
$$

 $(B.42)$ , значение нахождения интеграла Лля подынтегральной функции может быть вычислено в трех точках - А,  $E_c$  и В. Последняя точка располагается на силовой линии между точками  $A, E_C$ , так, что ее координата X<sub>R</sub> удовлетворяет условию

$$
X_B = \frac{X_A + X_C}{2} \,. \tag{5.43}
$$

Используя формулу Симпсона, можно записать [24, с. 6971

$$
S_C \cong \frac{(X_A - X_C)}{6} \left( \sec B_A + 4 \sec B_B + \sec B_C \right), \quad (E.44)
$$

где  $B_A, B_B, B_C$  - значения геодезической широты в точках  $A, B, E_C$ , соответственно.

Длина силовой линии рассчитывалась для каждой точки А сетки, представленной условиями (Б.27-Б.33). Полученные численные данные сравнивались с длиной нормали, опущенной из той же точки А на поверхность земного эллипсоида, т.е. с геодезической высотой  $h$ . Разность длин силовой линии и нормали аппроксимировались с помощью формулы

$$
\Delta S = S_C - h \approx a_2 h^2 \sin^2 B \tag{E.45}
$$

где а, - постоянная, определяемая по методу наименьших квадратов. Ее численное значение получилось равным

$$
a_2 = 1,19 \cdot 10^{-12} \ (m^{-1}).
$$

СКО формулы (Б.45) равна

$$
m_{\Delta S} = 4.5 \cdot 10^{-6} \, (M)
$$

График изменения  $\Delta S$  в зависимости от геодезической высоты для широты  $B = 90^0$  дан на рис. Б.3.

Анализируя график на рис. Б.3, можно сделать вывод, что различием в длине нормали и силовой линии нормального поля можно пренебречь. Абсолютная ошибка в самом неблагоприятном случае на полюсе на высоте 9000 м не превышает 0,1 мм.

Для территории Украины на самой высокой ее точке<sup>17</sup> разность между длинами силовой линии и нормали не превышает  $0.003$  мм.

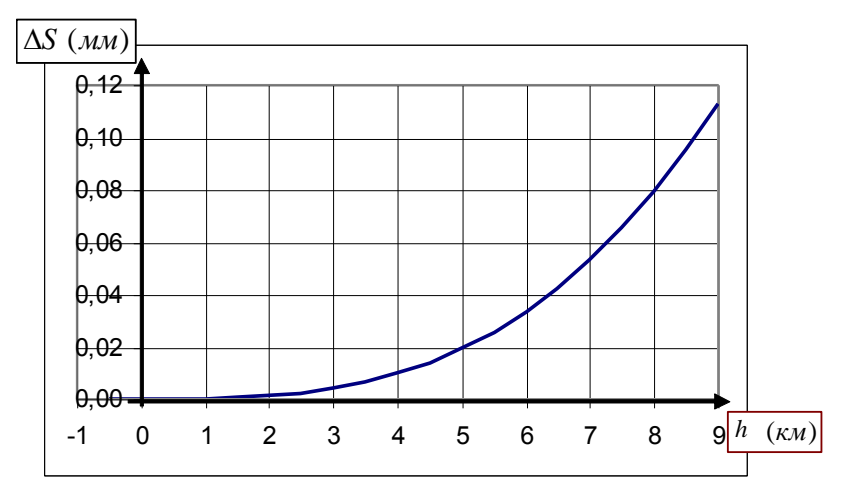

Рис. Б.3. График изменения функции  $\Delta S$  в зависимости от высоты h на широте  $B = 90^0$ 

<sup>&</sup>lt;sup>17</sup> Это г. Говерла  $H = 2061 M$ ,  $B = 48^0 10'$ 

# Приложение В

# Комплект программ для вычисления высот «ЕGM-геоида» геометрическим методом на основе формулы Брунса

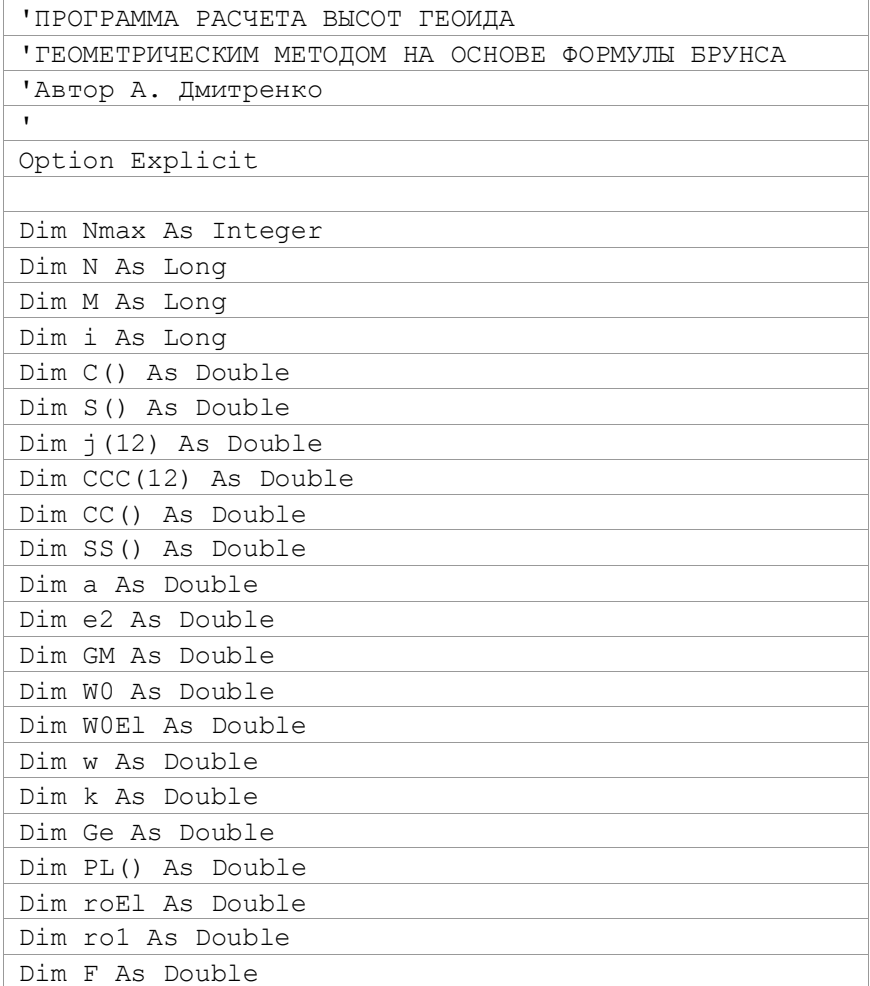

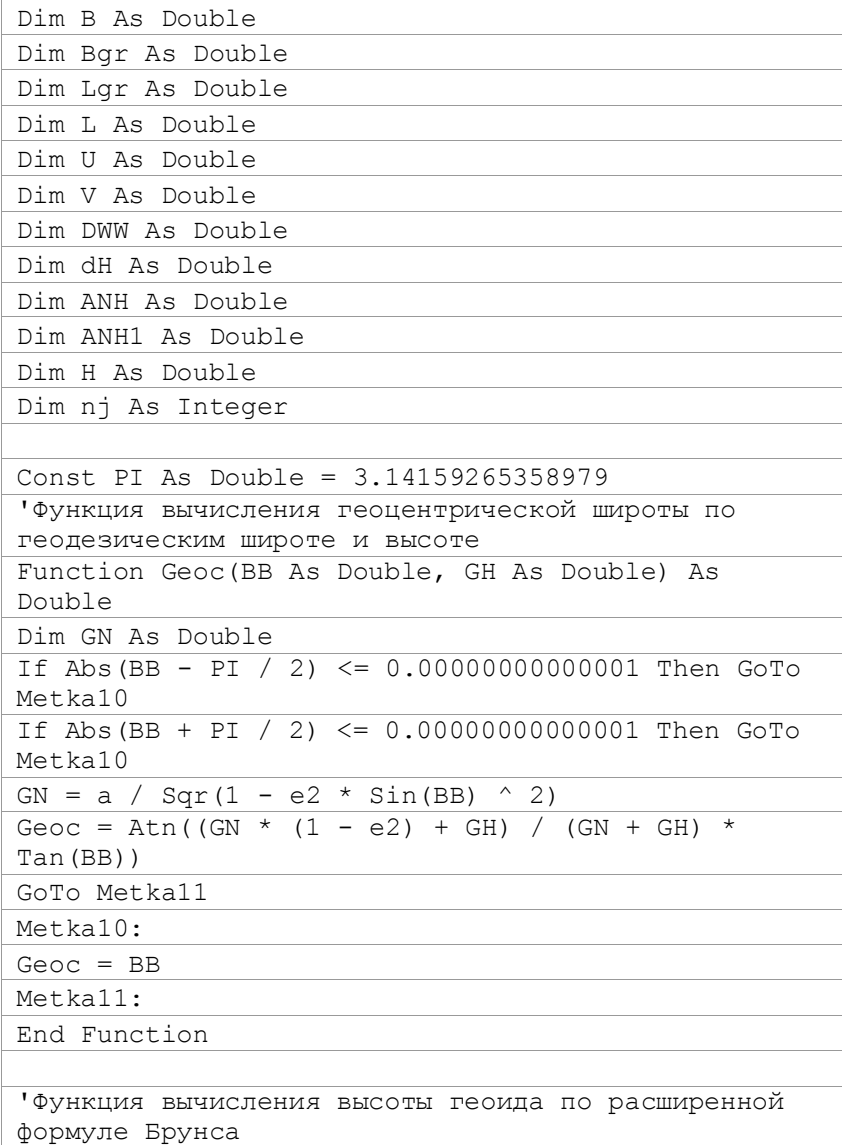

Продолжение приложения В

| Function Anom(rr As Double) As Double                                    |  |  |
|--------------------------------------------------------------------------|--|--|
| Dim Wn As Long                                                           |  |  |
| Dim Wm As Long                                                           |  |  |
| Dim AN As Double                                                         |  |  |
| Dim G As Double                                                          |  |  |
|                                                                          |  |  |
| Вычисление возмущающего потенциала                                       |  |  |
| AN = 0                                                                   |  |  |
| For $Wn = 2$ To Nmax                                                     |  |  |
| For $Wm = 0$ To $Wn$                                                     |  |  |
| AN = AN + (a / rr) ^ Wn * PL(Wn, Wm) *                                   |  |  |
| $(CC(Wn, Wm) * Cos(Wm * L) + SS(Wn, Wm) * Sin(Wm *$<br>$L)$ )            |  |  |
| Next Wm                                                                  |  |  |
| Next Wn                                                                  |  |  |
|                                                                          |  |  |
| Вычисление силы тяжести на нормальном эллипсоиде<br>по формуле Сомильяна |  |  |
| $G = Ge * (1 + k * sin(B) ^ 2) / sign(1 - e2 *$                          |  |  |
| $Sin(B)$ ^ 2)                                                            |  |  |
|                                                                          |  |  |
| Вычисление высоты геоида                                                 |  |  |
| Anom = GM / (G * rr) * AN + (WO - WOEl) / G                              |  |  |
|                                                                          |  |  |
| End Function                                                             |  |  |
| Оункция вычисления разности потенциала силы                              |  |  |
| тяжести точки с геоц. координатами                                       |  |  |
| ' и потенциала силы тяжести на геоида (W-WOEl)                           |  |  |
| Function Wynesh (rr As Double) As Double                                 |  |  |
| Dim Wn As Integer                                                        |  |  |
| Dim Wm As Integer                                                        |  |  |
|                                                                          |  |  |
| $V = 0$                                                                  |  |  |
| For $Wn = 2$ To Nmax                                                     |  |  |

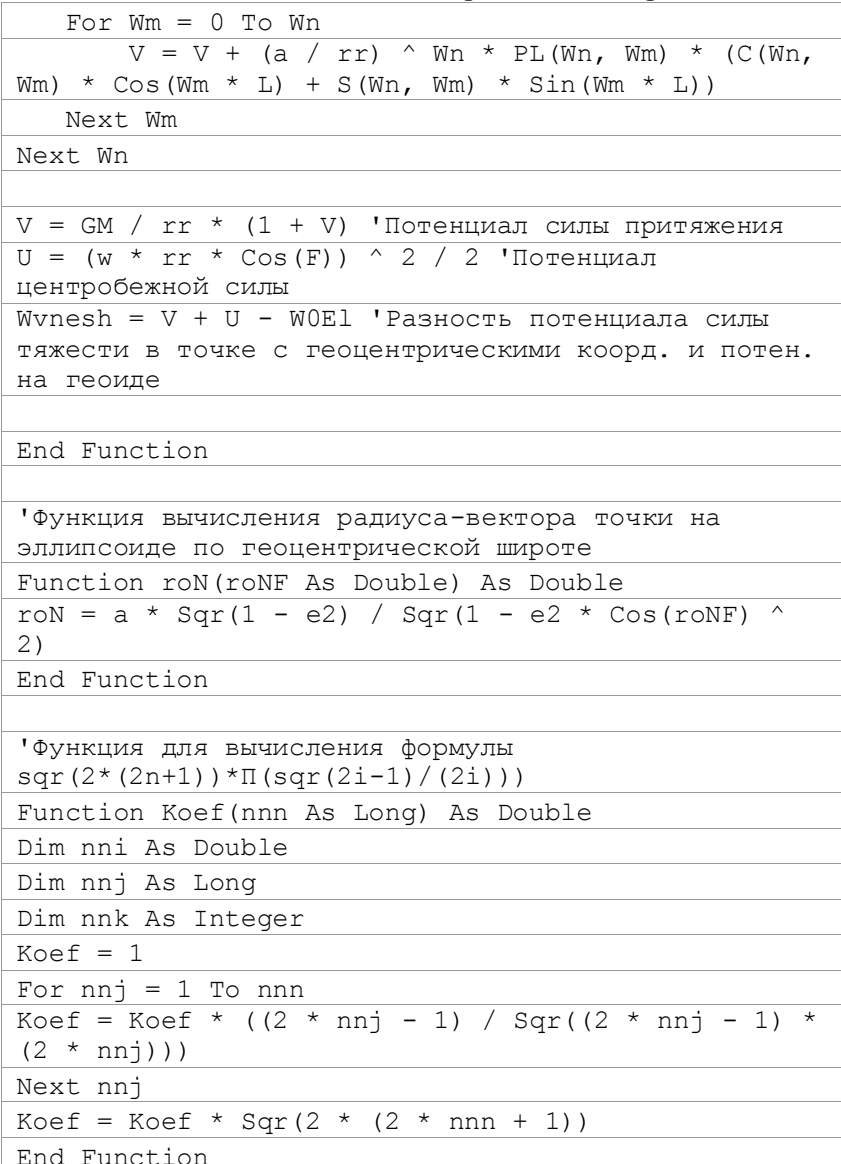

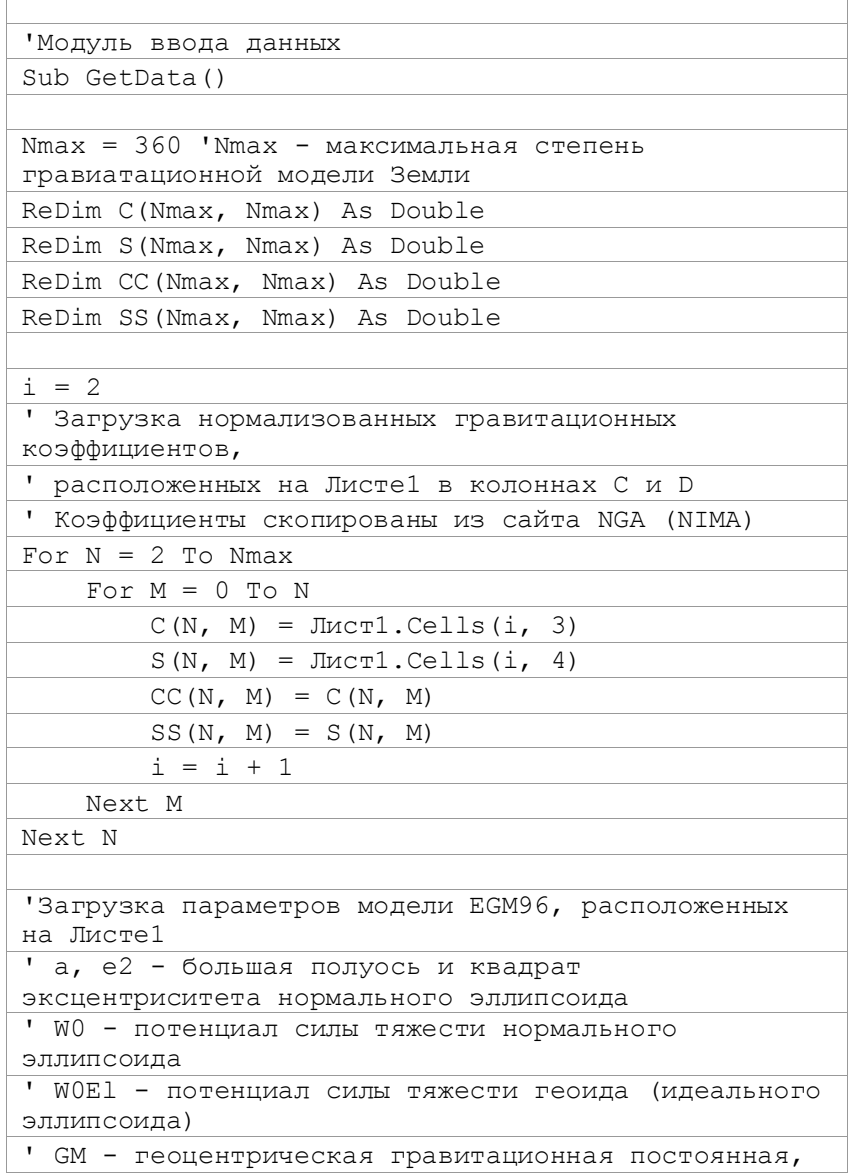

 $\overline{1}$ 

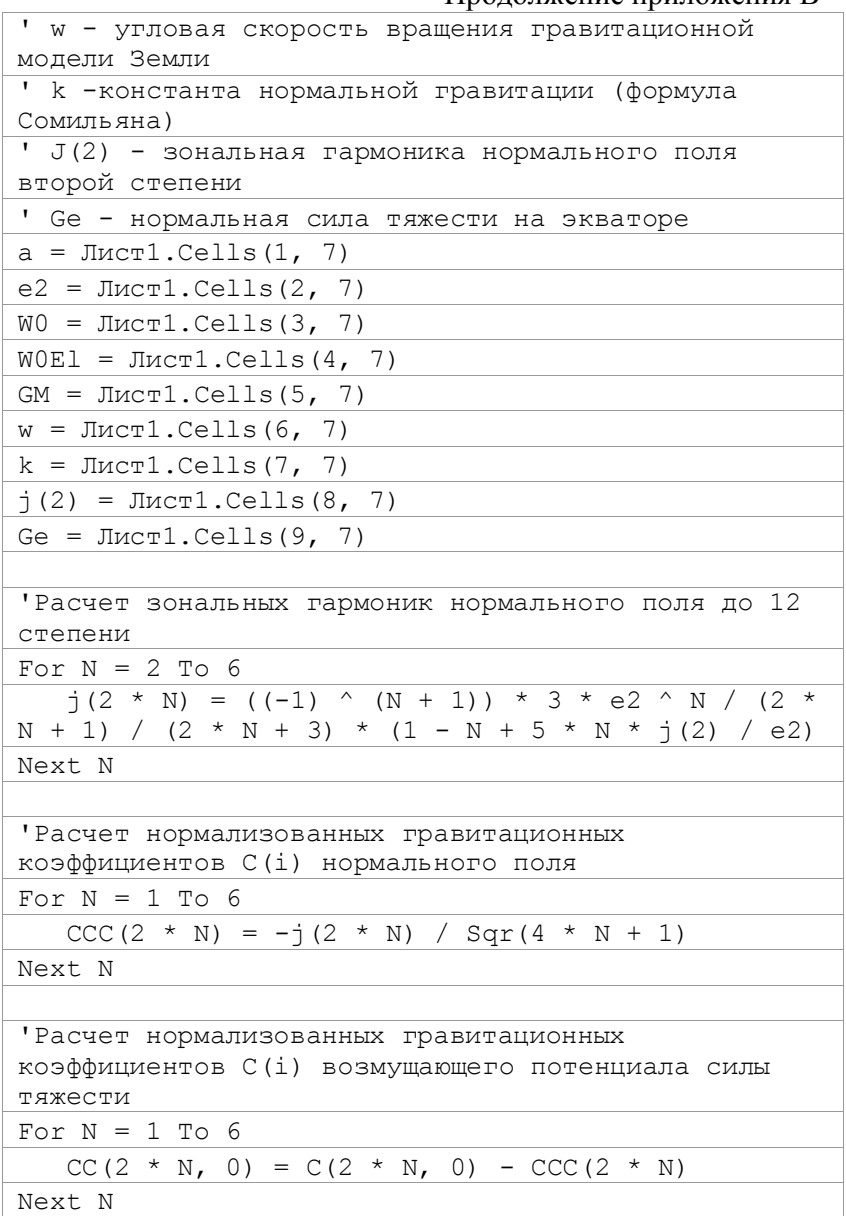

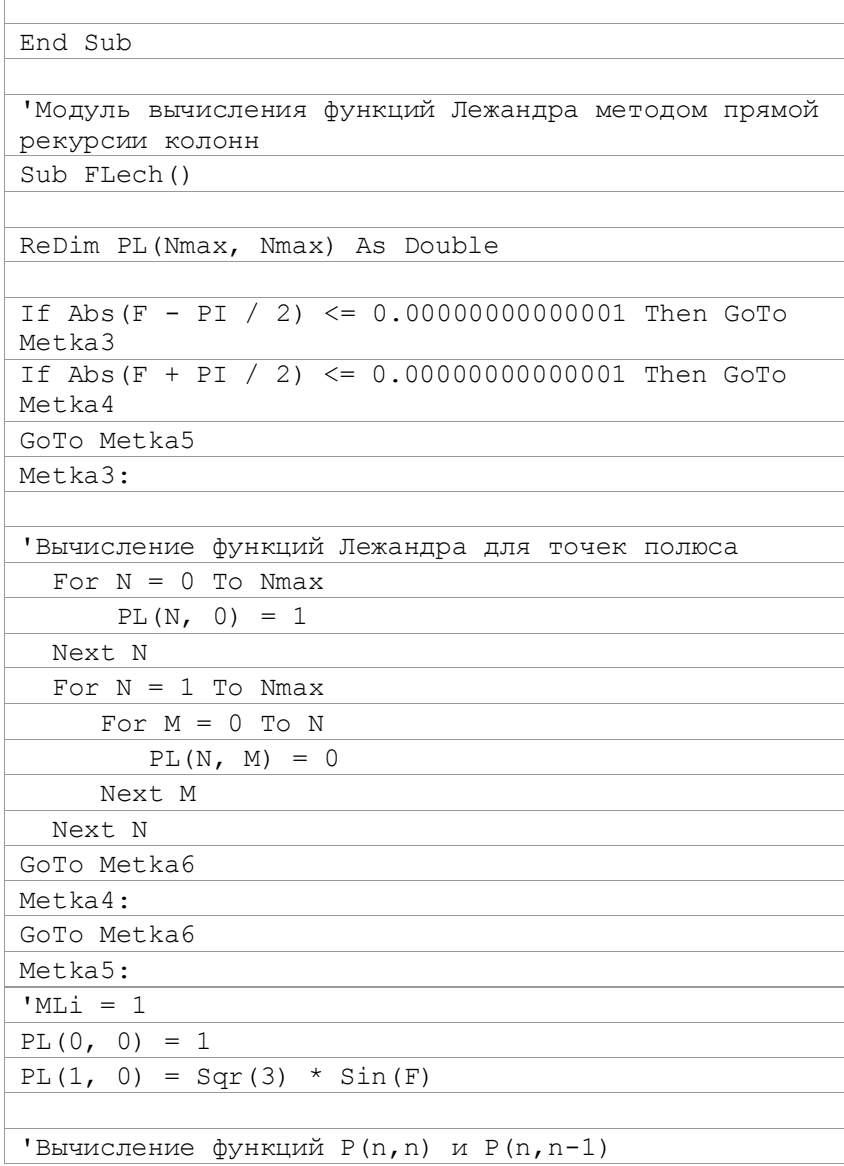

Продолжение приложения В

| For $N = 1$ To Nmax                                                                                                    |  |  |
|----------------------------------------------------------------------------------------------------|--|--|
| PL(N, N) = Koef(N) * Cos(F) ^ N                                                                                                    |  |  |
| PL(N, N - 1) = Sqr(2 * N + 1) * Sin(F) * PL(N -<br>$1, N - 1$                                                                                                    |  |  |
| Next N                                                                                                    |  |  |
|                                                                                                    |  |  |
| 'Прямая рекурсия колонн                                                                                                    |  |  |
| For $N = 2$ To Nmax                                                                                                    |  |  |
| For $M = 0$ To $N - 2$                                                                                                    |  |  |
| PL (N, M) = Sin (F) * (2 * N - 1) / (N - M) *<br>Sqr( $(2 * N + 1) / (2 * N - 1) * (N - M) / (N + M)$ )<br>* PL(N - 1, M) - Sqr((2 * N + 1) / (2 * N - 3) *<br>$(N - M) / (N + M) * (N - M - 1) / (N + M - 1) *$<br>$(N + M - 1) / (N - M) * PL(N - 2, M)$ |  |  |
| Next M                                                                                                    |  |  |
| Next N                                                                                                    |  |  |
|                                                                                                    |  |  |
| Metka6:                                                                                                    |  |  |
| End Sub                                                                                                    |  |  |
|                                                                                                    |  |  |
| 'Главный модуль программы                                                                                                    |  |  |
| Sub UndGeom ()                                                                                                    |  |  |
| Dim Maini As Integer                                                                                                    |  |  |
|                                                                                                    |  |  |
| 'Формирование шапки таблицы вывода                                                                                                    |  |  |
| $JIMCT2.Cells (1, 1) = "B"$                                                                                                    |  |  |
| $JIMCT2$ . Cells $(1, 2) = "L"$                                                                                                    |  |  |
| $JMCT2$ . Cells $(1, 3) = "N(BrunsGeom)"$                                                                                                    |  |  |
| $JIMCT2.Cells (1, 4) = "dW(BrunsGeom)"$                                                                                                    |  |  |
|                                                                                                    |  |  |
| 'Загрузка исходных параметров моделей силы тяжести                                                                                                    |  |  |
| GetData                                                                                                    |  |  |
|                                                                                                    |  |  |
| $Main = 1$                                                                                                    |  |  |

Продолжение приложения В

| $Bgr = 89.5$                                  |  |  |
|-----------------------------------------------|--|--|
| Metka0:                                       |  |  |
| Lqr = $0$                                     |  |  |
| $B = Bgr * PI / 180$                          |  |  |
|                                               |  |  |
| Metka01:                                      |  |  |
| $L = Lgr * PI / 180$                          |  |  |
|                                               |  |  |
| 'Первое приближение                           |  |  |
| $H = 0$                                       |  |  |
| $F = \text{Geo}(B, H)$                        |  |  |
| FLech                                         |  |  |
| $roEl = roN(F)$                               |  |  |
| $ANH1 = Anom(roEl)$                           |  |  |
| $ANH = ANH1$                                  |  |  |
| $nj = 1$                                      |  |  |
|                                               |  |  |
| 'Начало второго и третьего приближений        |  |  |
| Metka04:                                      |  |  |
| $F = \text{Geo}(B, ANH)$                      |  |  |
| $dH = ANH / Cos (B - F)$                      |  |  |
| $rol = rON(F) + dH$                           |  |  |
| FLech                                         |  |  |
| $ANH = Anom(rol)$                             |  |  |
| $DW = Wvnesh(rol)$                            |  |  |
| $nj = nj + 1$                                 |  |  |
| If nj <= 2 Then GoTo Metka04 'Конец второго и |  |  |
| третьего приближения                          |  |  |
|                                               |  |  |
| Вывод результата на печать                    |  |  |
| $JMCT2$ . Cells (Maini + 1, 1) = Bgr          |  |  |
| $JIMCT2$ . Cells (Maini + 1, 2) = Lgr         |  |  |
| $JIMCT2$ . Cells (Maini + 1, 3) = ANH         |  |  |
| $JI$ MCT2. Cells (Maini + 1, 4) = DWW         |  |  |

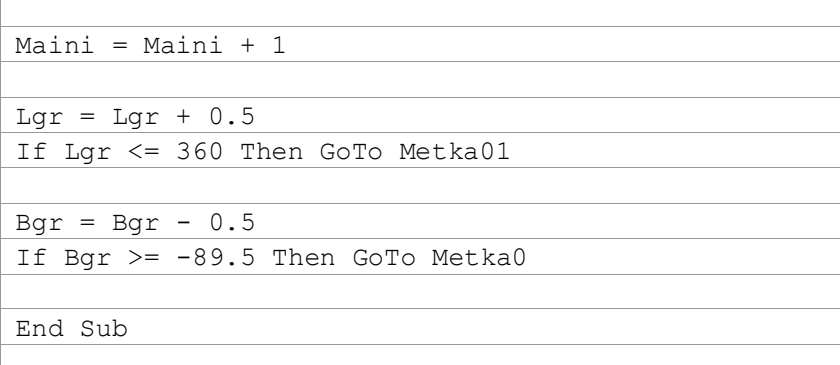

# Приложение Г

# Комплект программ для вычисления высот «ЕGM-геоида» методом, основанным на использовании многочлена Тейлора и формулы Брунса

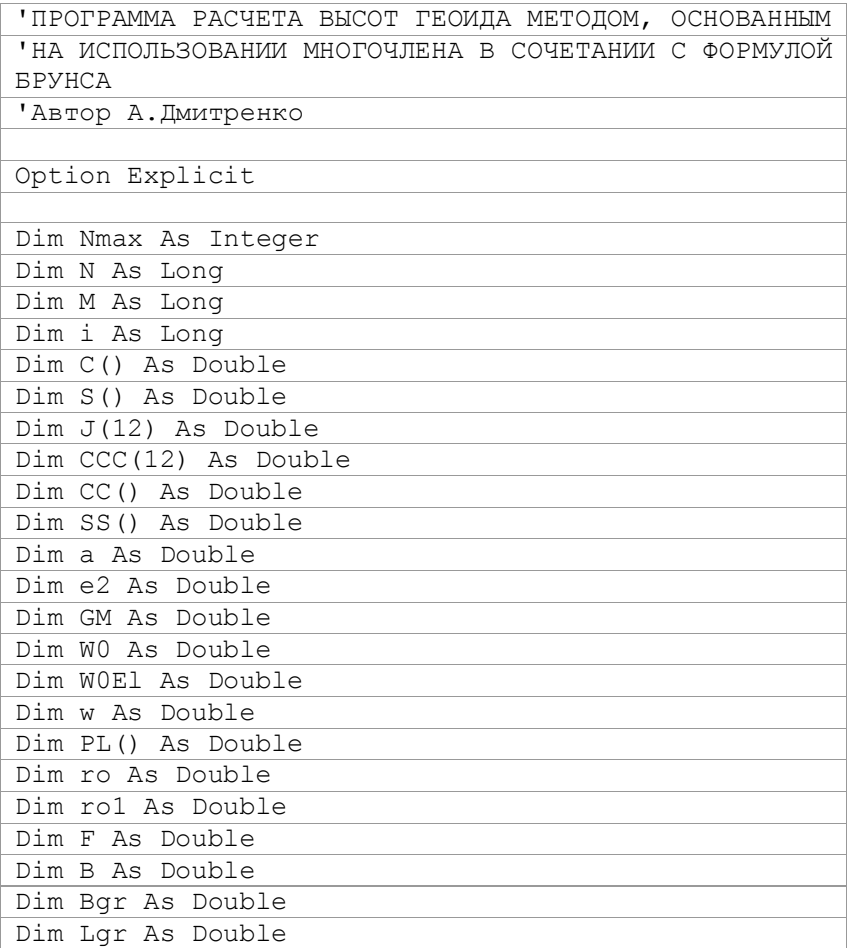

# Продолжение приложения $\Gamma$

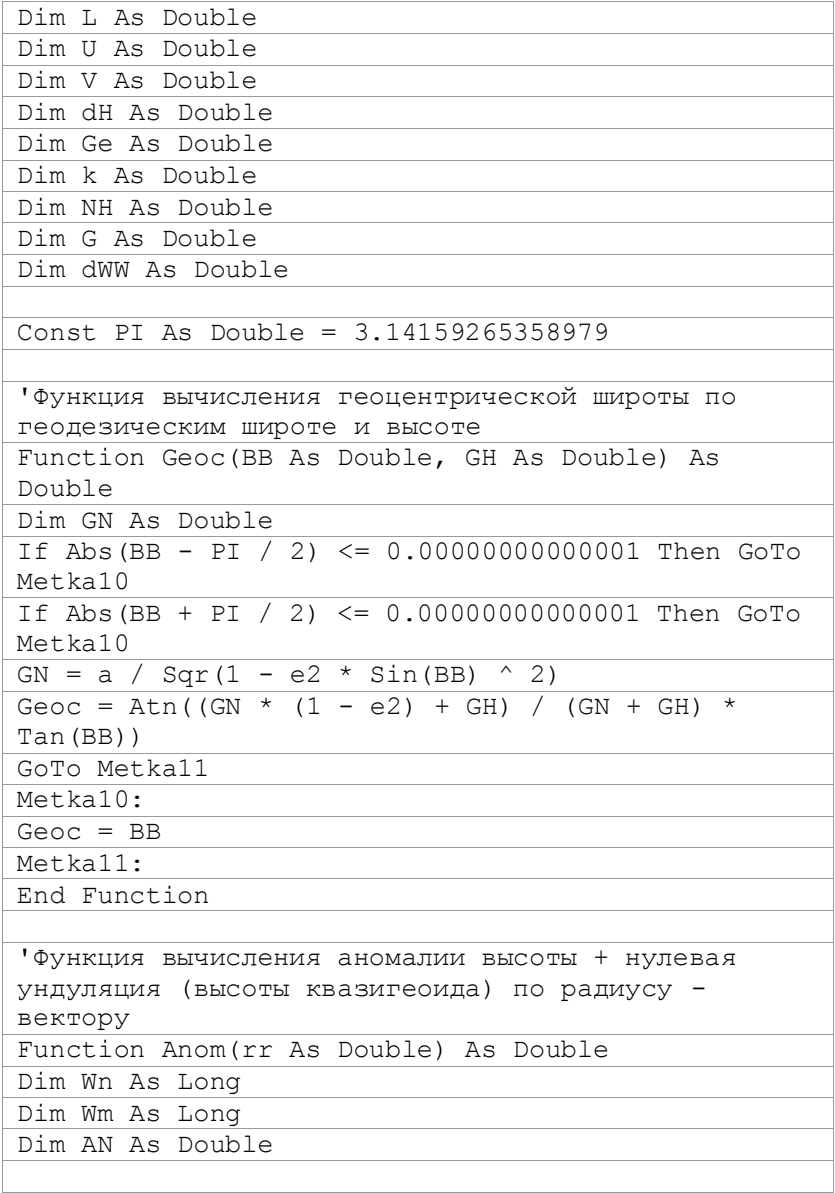

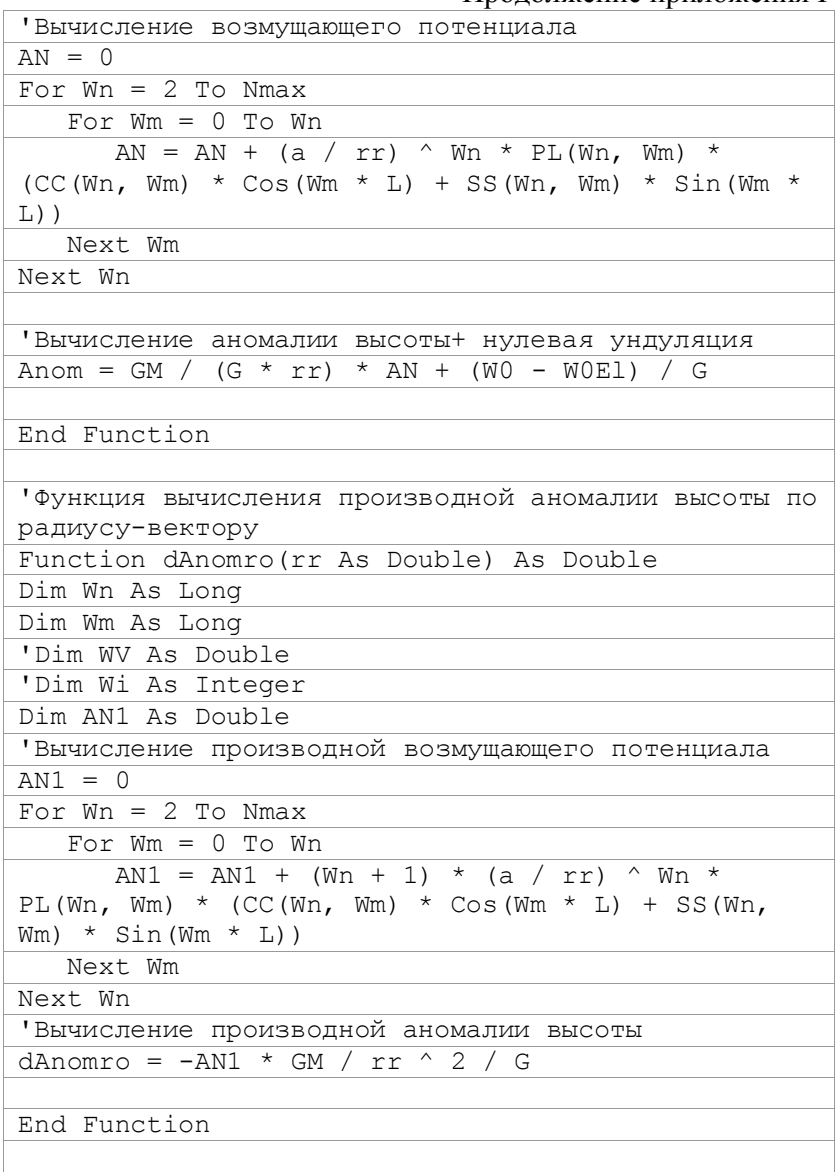

# Продолжение приложения  $\Gamma$

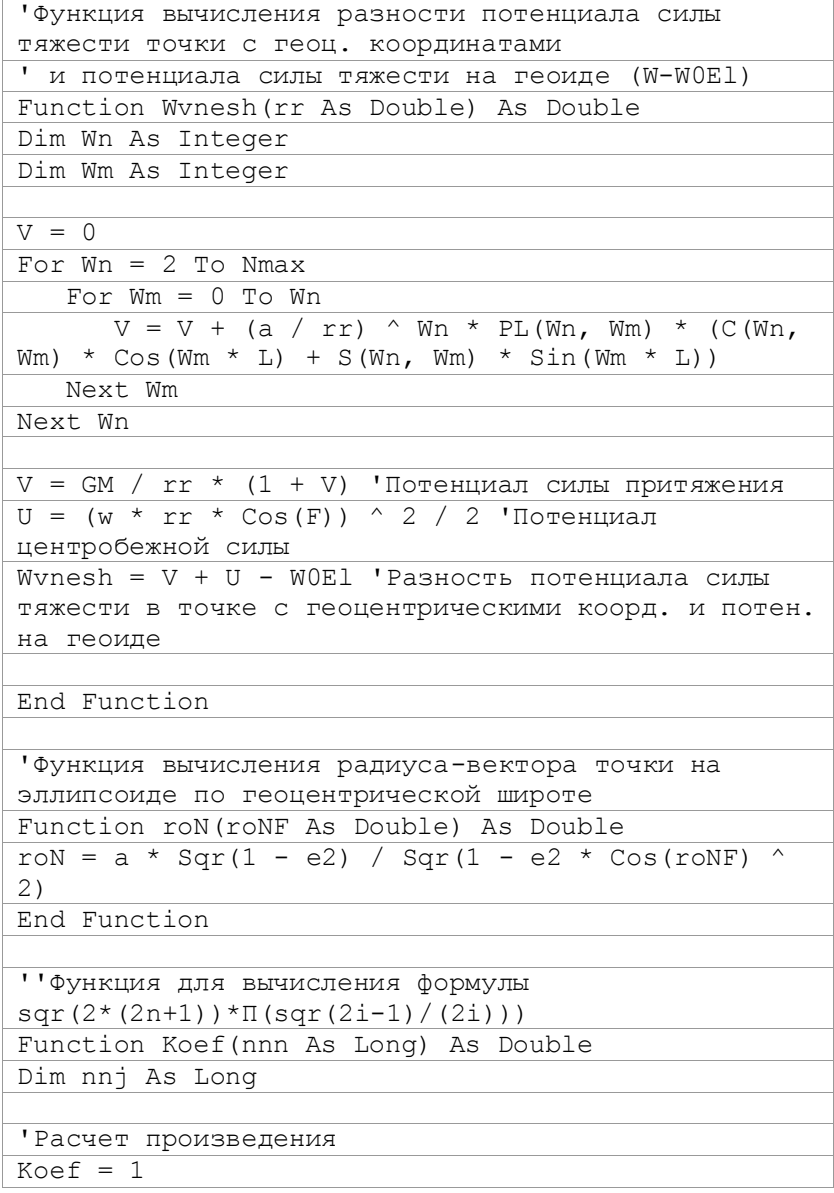

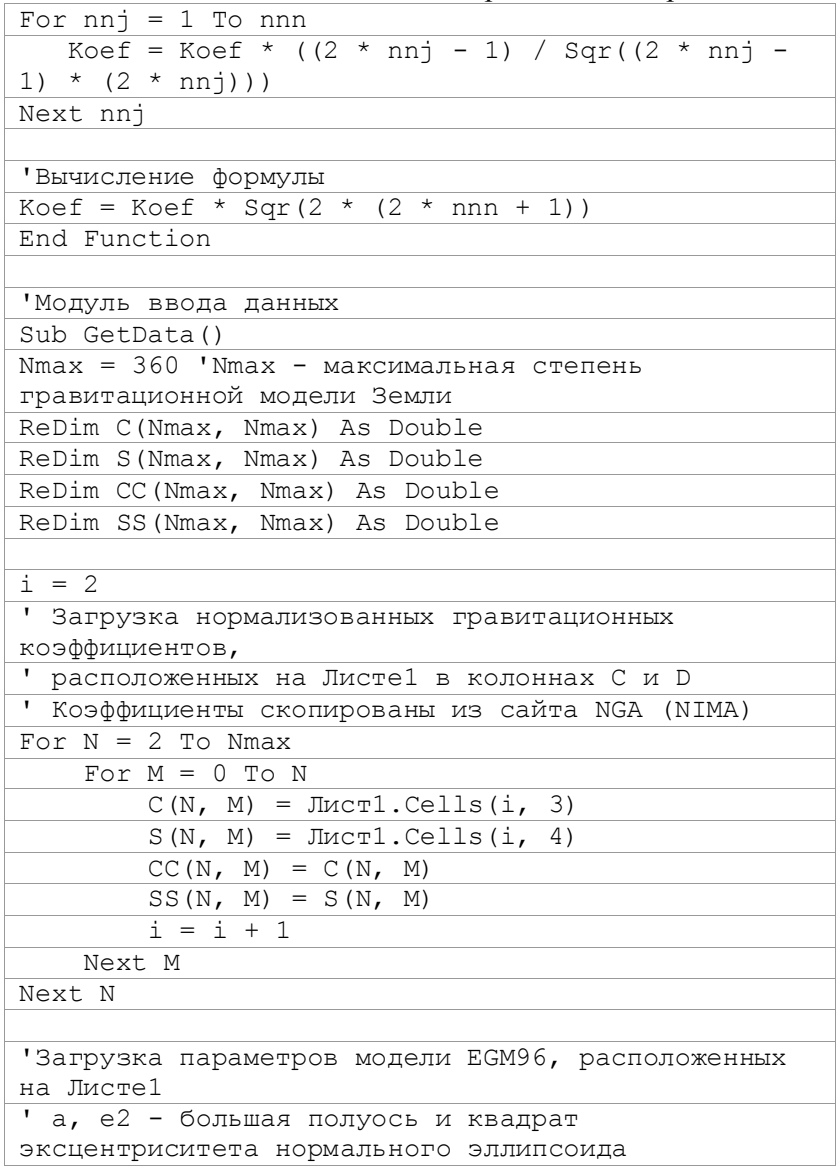

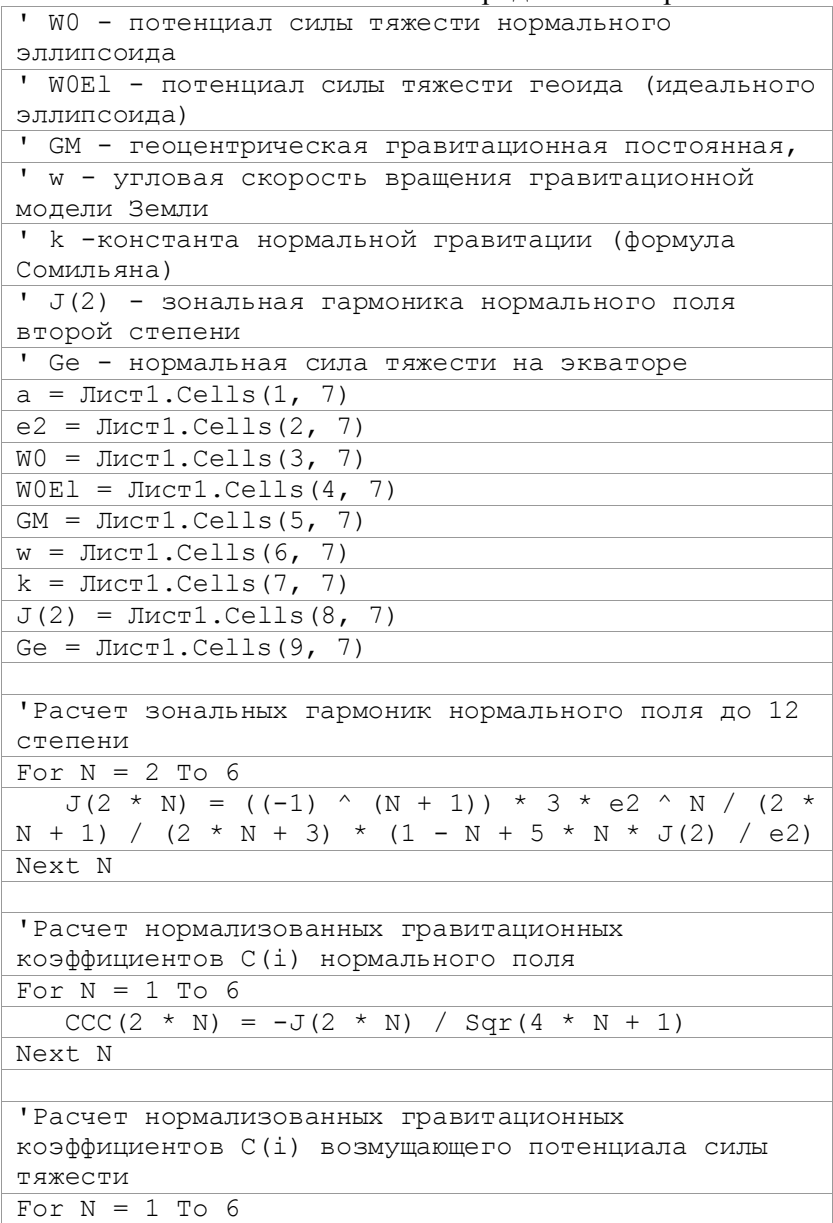

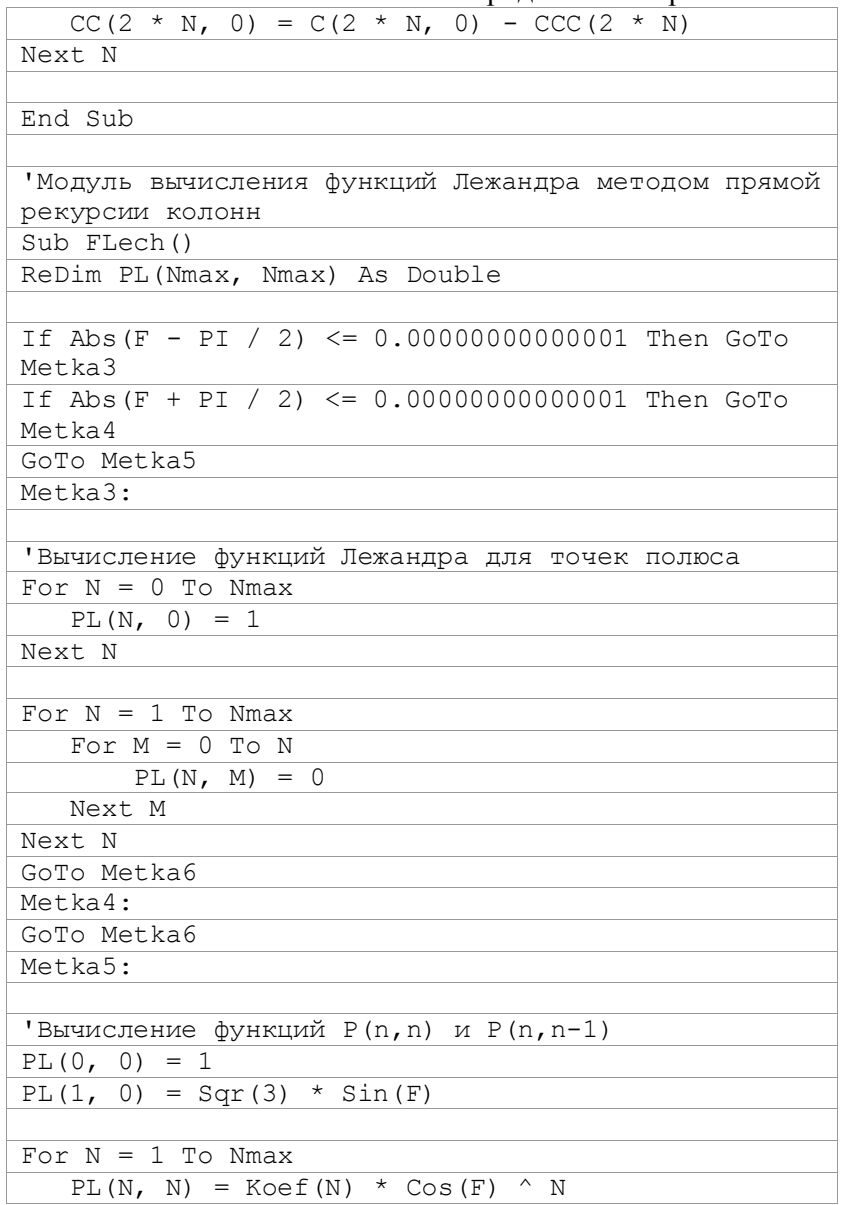

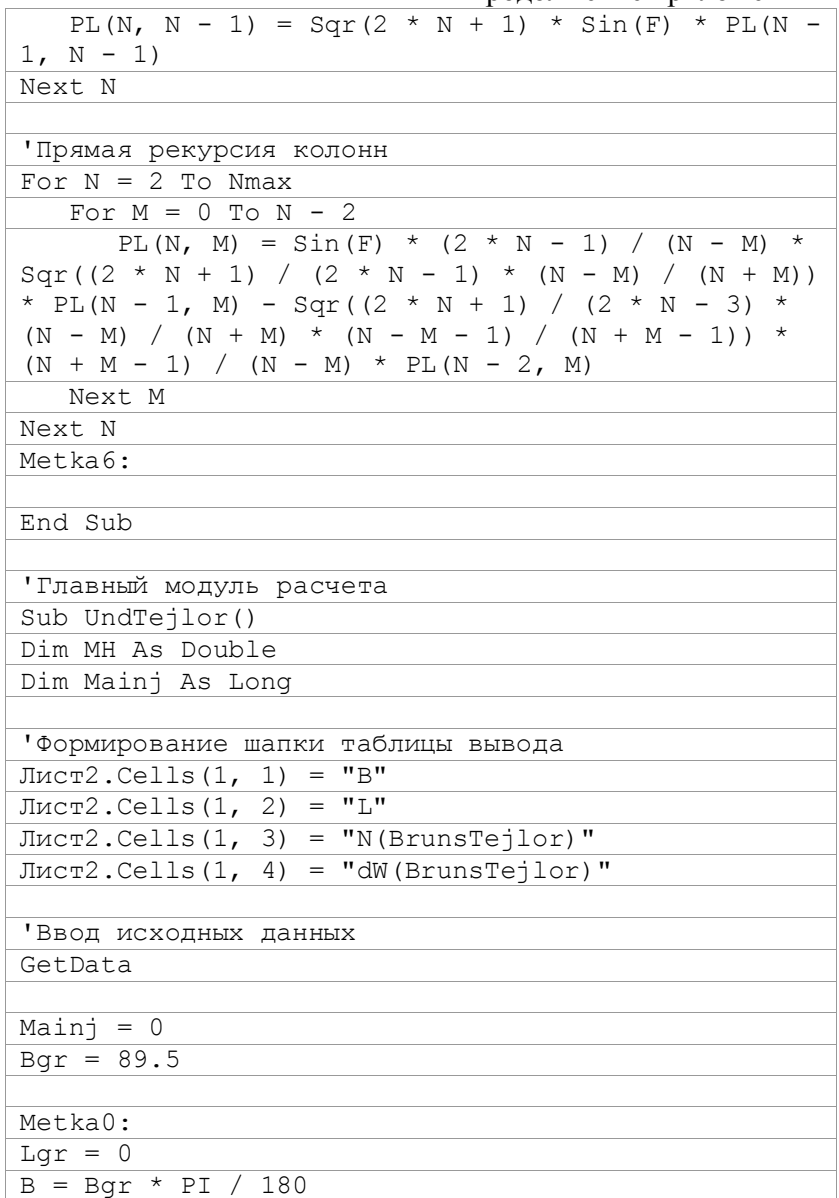
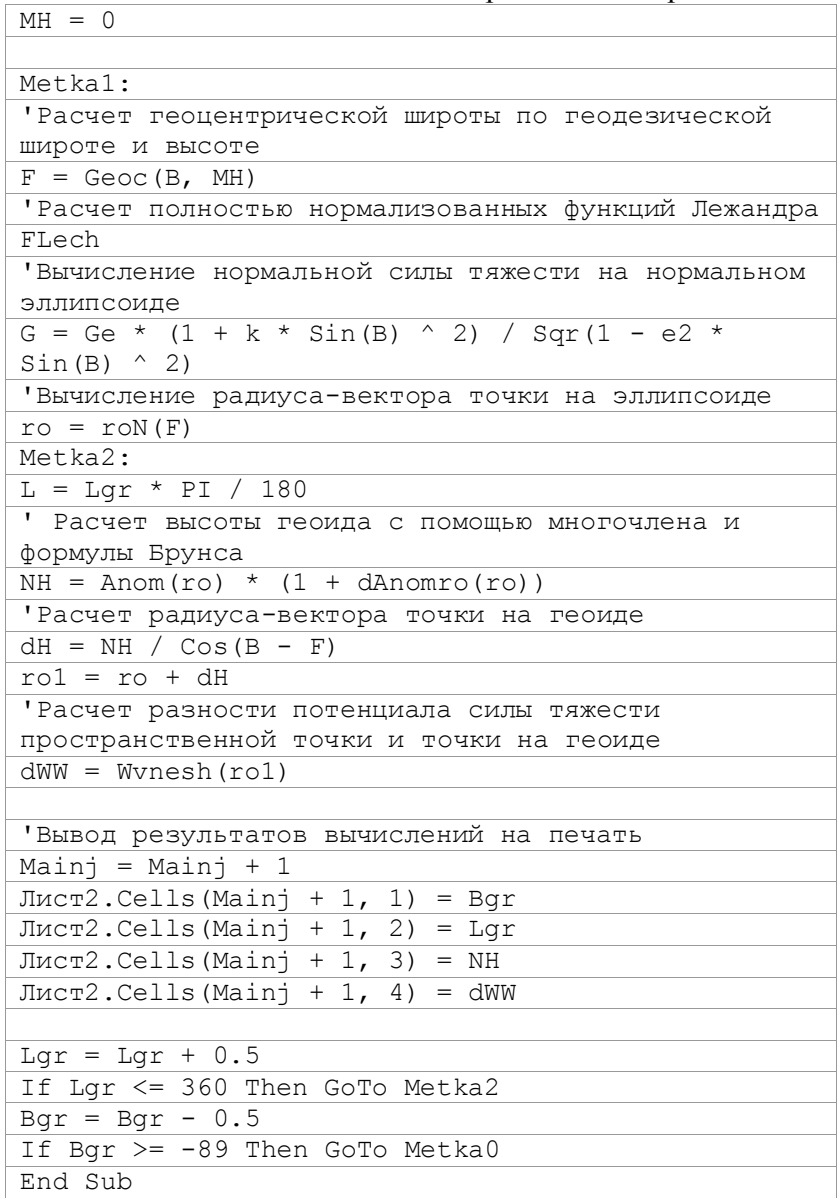

### Приложение Д

### Комплект программ для вычисления и анализа точности функций Лежандра методом прямой рекурсии колонн

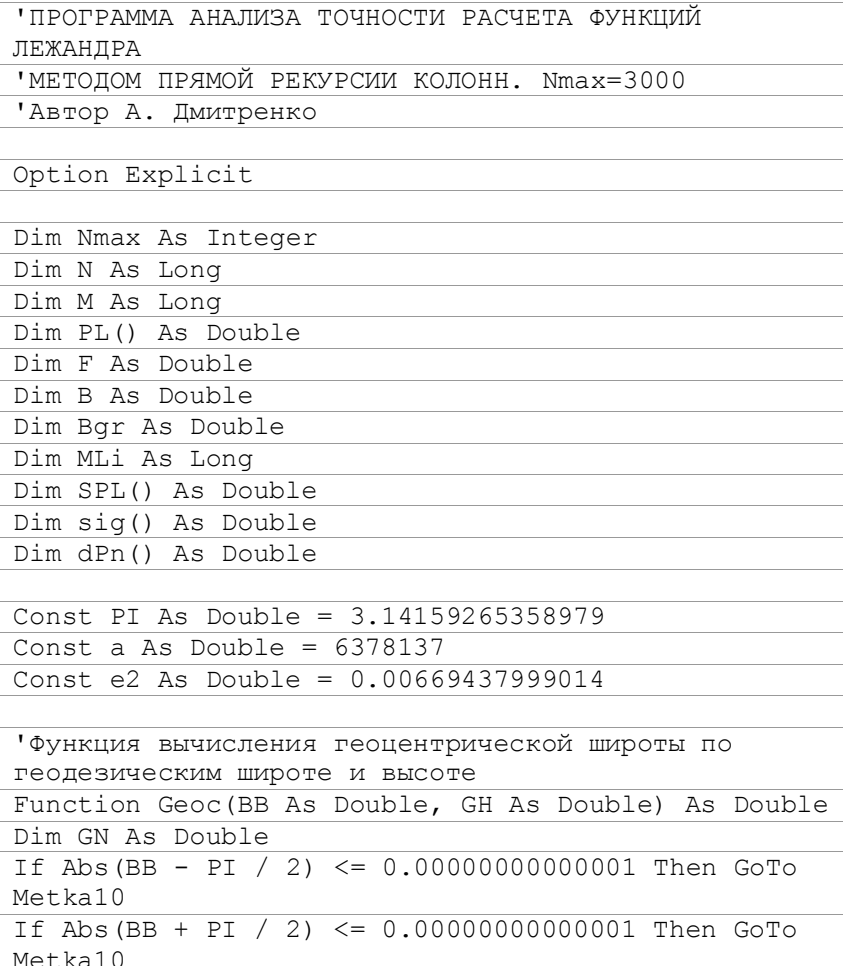

Продолжение приложения Д

| GN = a / Sqr(1 - e2 * Sin(BB) ^ 2)                         |
|------------------------------------------------------------|
| Geoc = Atn( $(GN * (1 - e2) + GH) / (GN + GH) *$           |
| Tan(BB))                                                   |
| GoTo Metka11                                               |
| Metka10:                                                   |
| $Geoc = BB$                                                |
| Metka11:                                                   |
| End Function                                               |
|                                                            |
| 'Функция для вычисления формулы                            |
| $sqr(2*(2n+1))*\Pi(sqr(2i-1)/(2i)))$                       |
| Function Koef (nnn As Long) As Double                      |
| Dim nnj As Long                                            |
|                                                            |
| $Koef = 1$                                                 |
| For $nnj = 1$ To $nnn$                                     |
| Koef = Koef * $((2 * nnj - 1) / Sqr((2 * nnj - 1))$        |
| * $(2 * nnj))$                                             |
| Next nnj                                                   |
|                                                            |
| Koef = Koef * Sqr(2 * (2 * nnn + 1))                       |
|                                                            |
| End Function                                               |
|                                                            |
|                                                            |
| 'Модуль вычисления функций Лежандра методом прямой         |
| рекурсии колонн                                            |
| Sub FLech()                                                |
| ReDim PL (Nmax, Nmax) As Double                            |
|                                                            |
|                                                            |
| If $\text{Abs}(F - PI / 2) \le 0.00000000000001$ Then GoTo |
| Metka3                                                     |
| If Abs $(F + PI / 2)$ $\leq 0.00000000000001$ Then GoTo    |
| Metka4                                                     |
| GoTo Metka5                                                |
| Metka3:                                                    |
|                                                            |
| Вычисление функций Лежандра для точек полюса               |

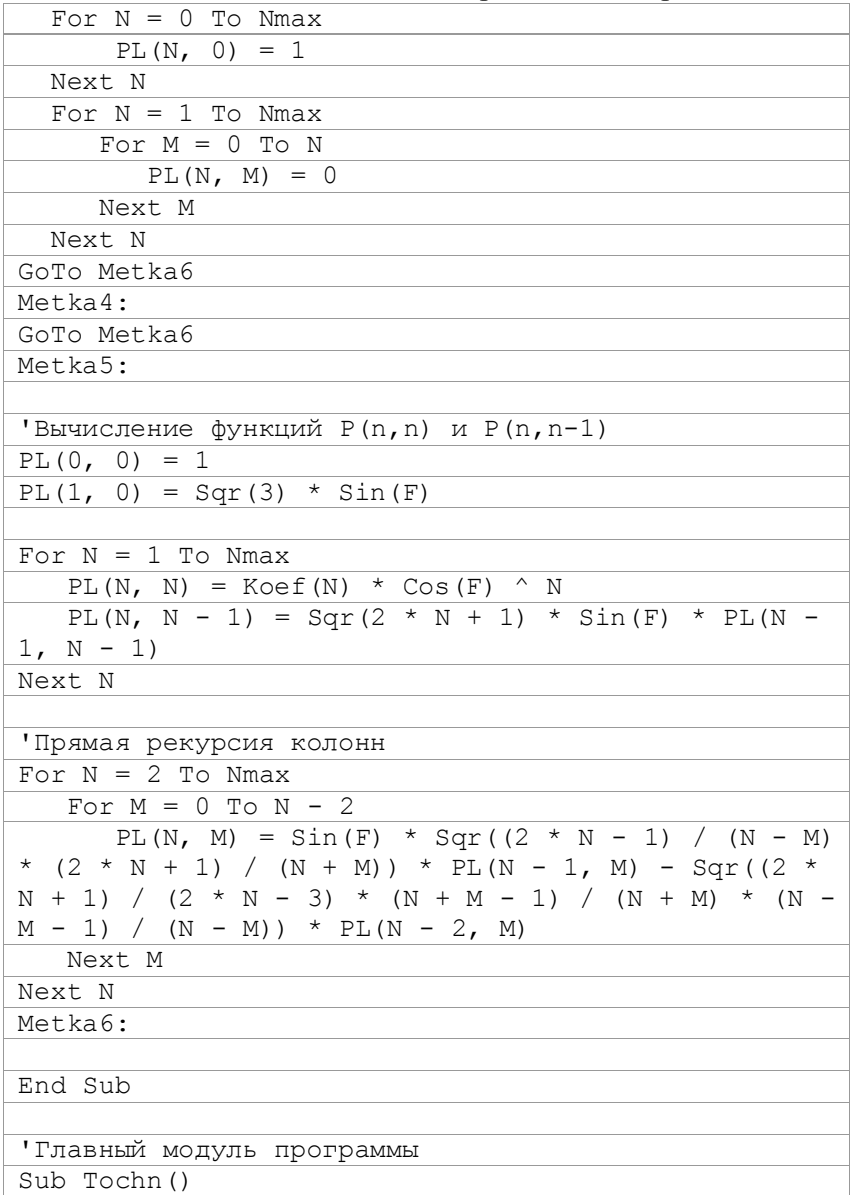

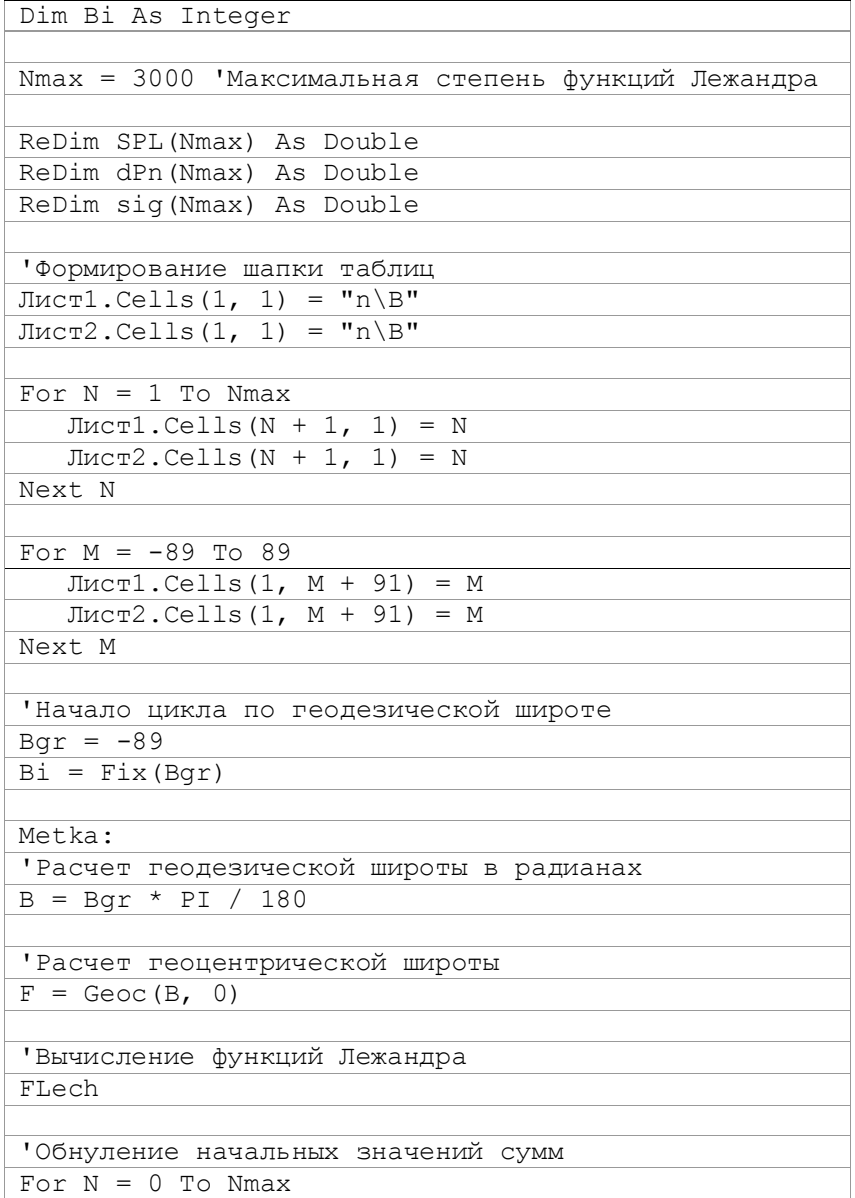

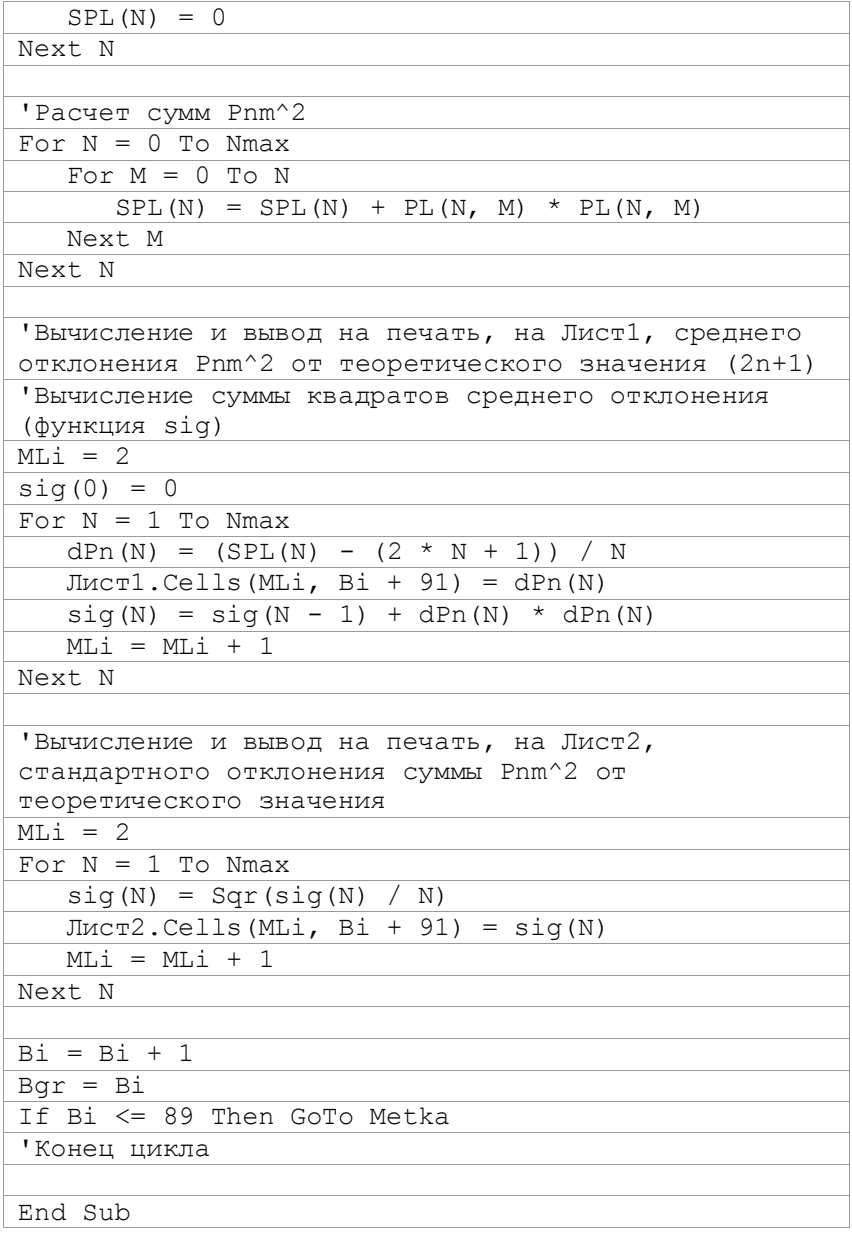

### Приложение Е

### Комплект программ для вычисления и анализа точности функций Лежандра методом обратной рекурсии строк

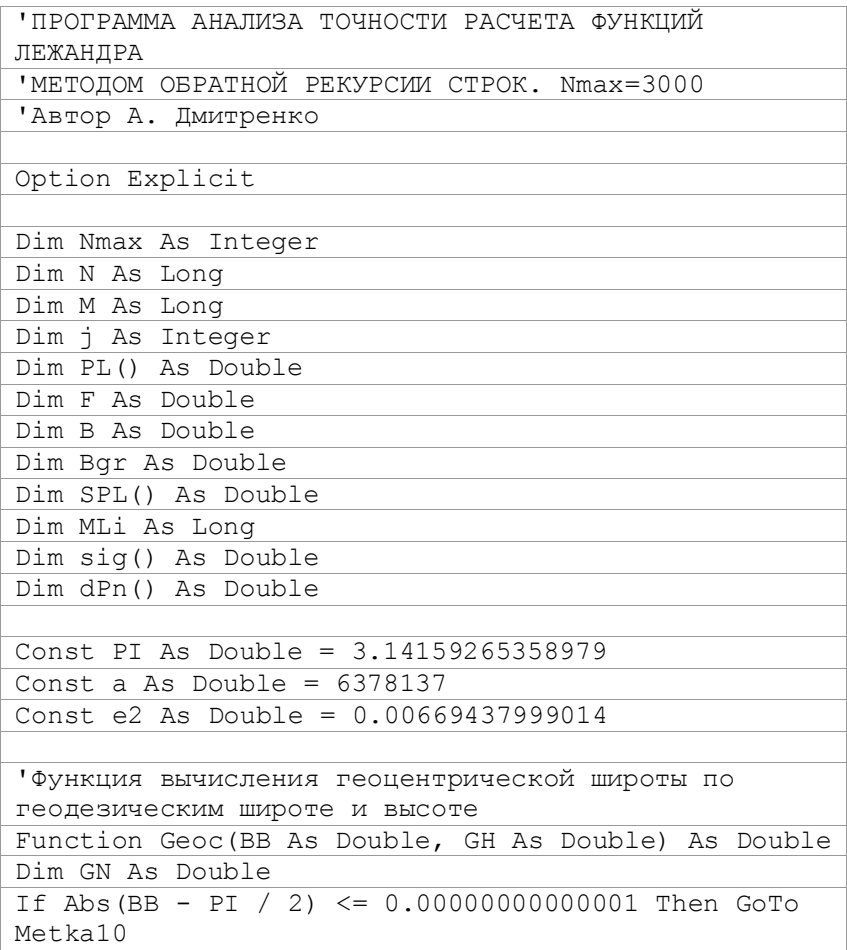

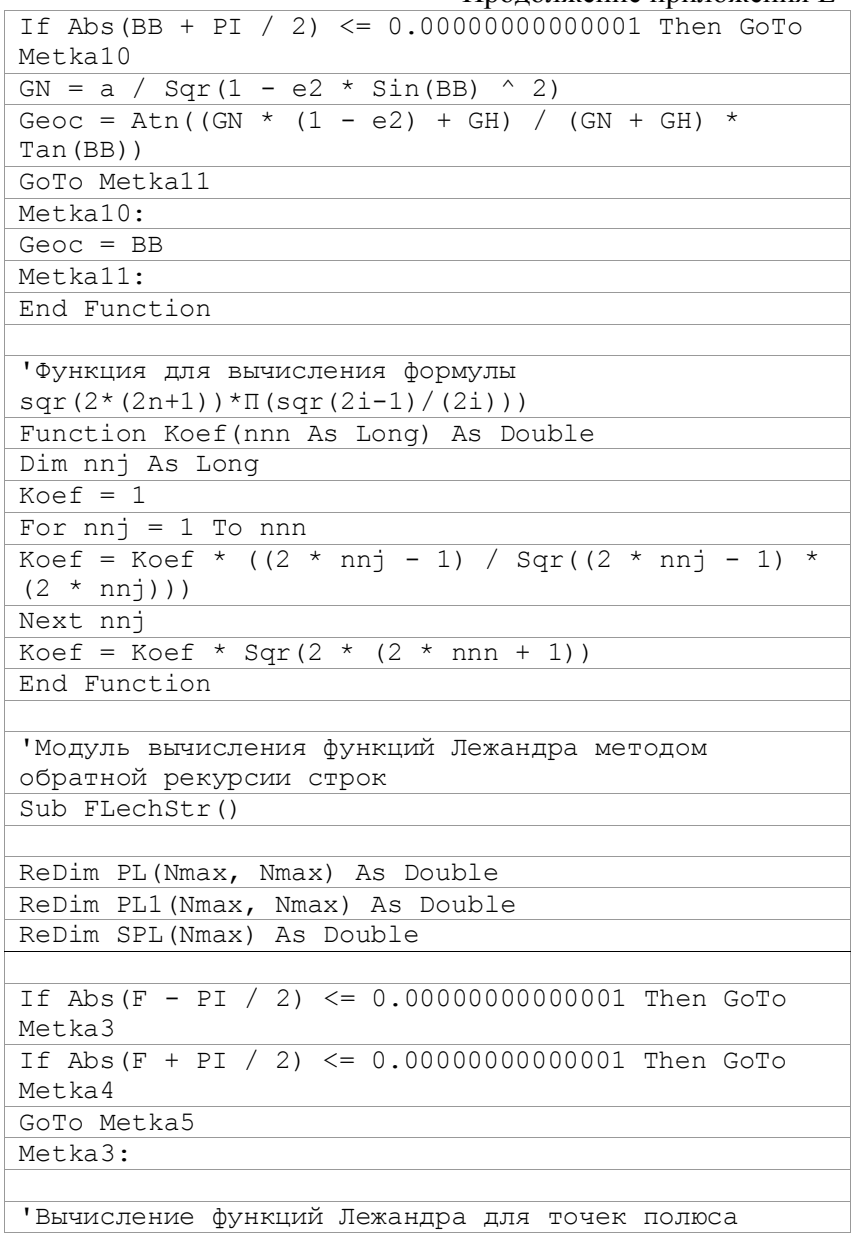

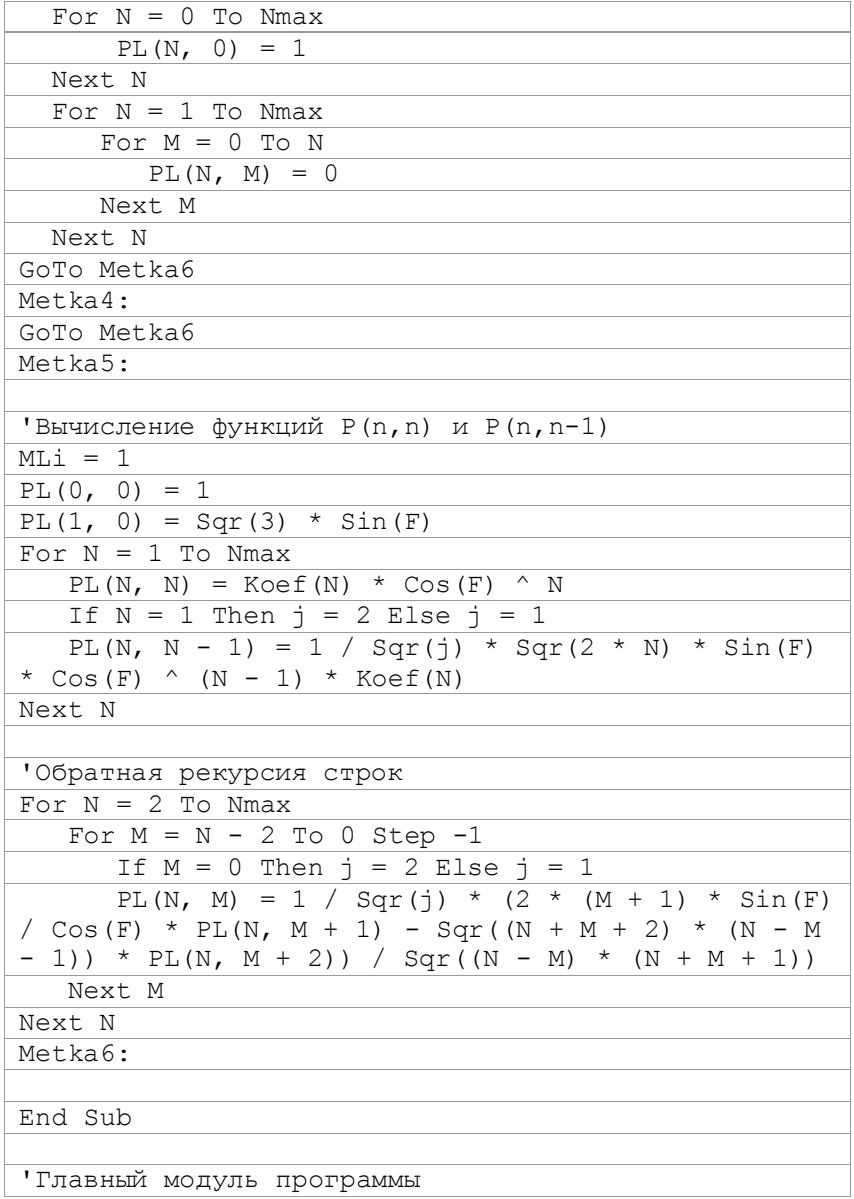

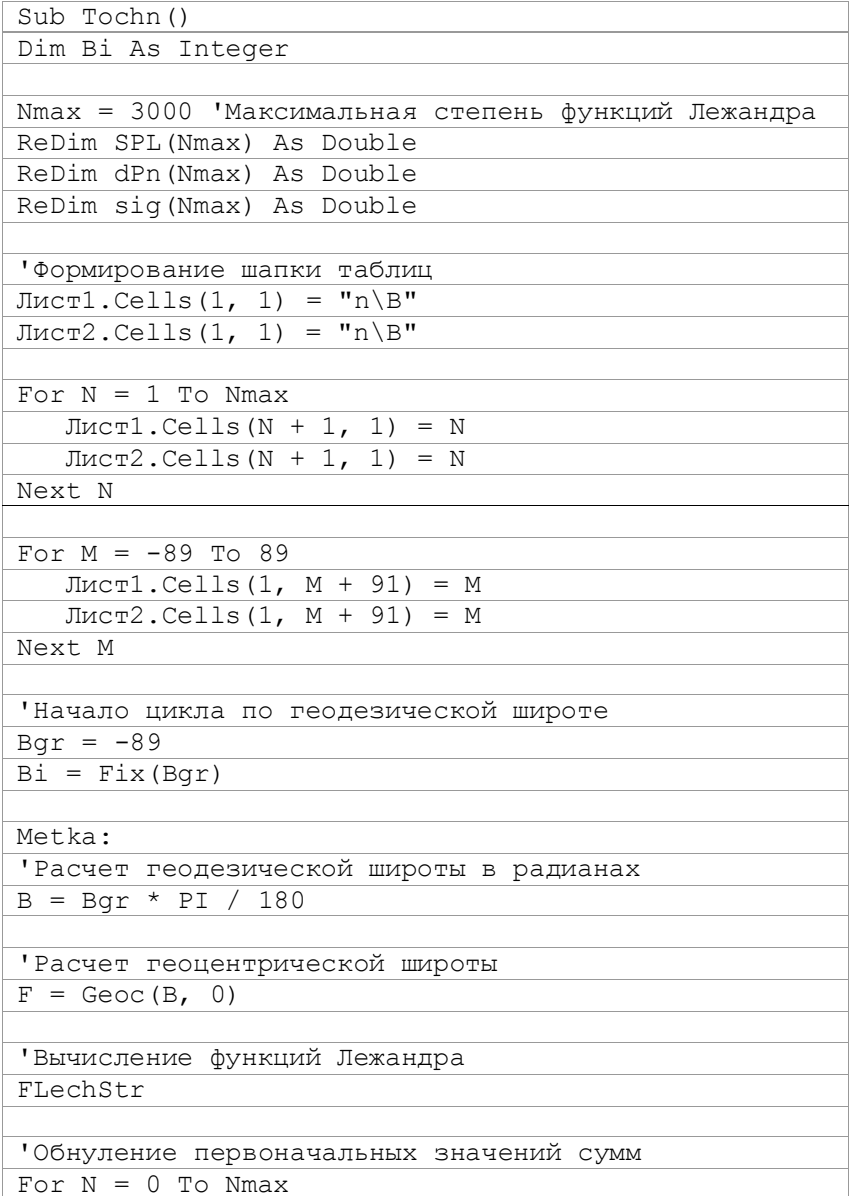

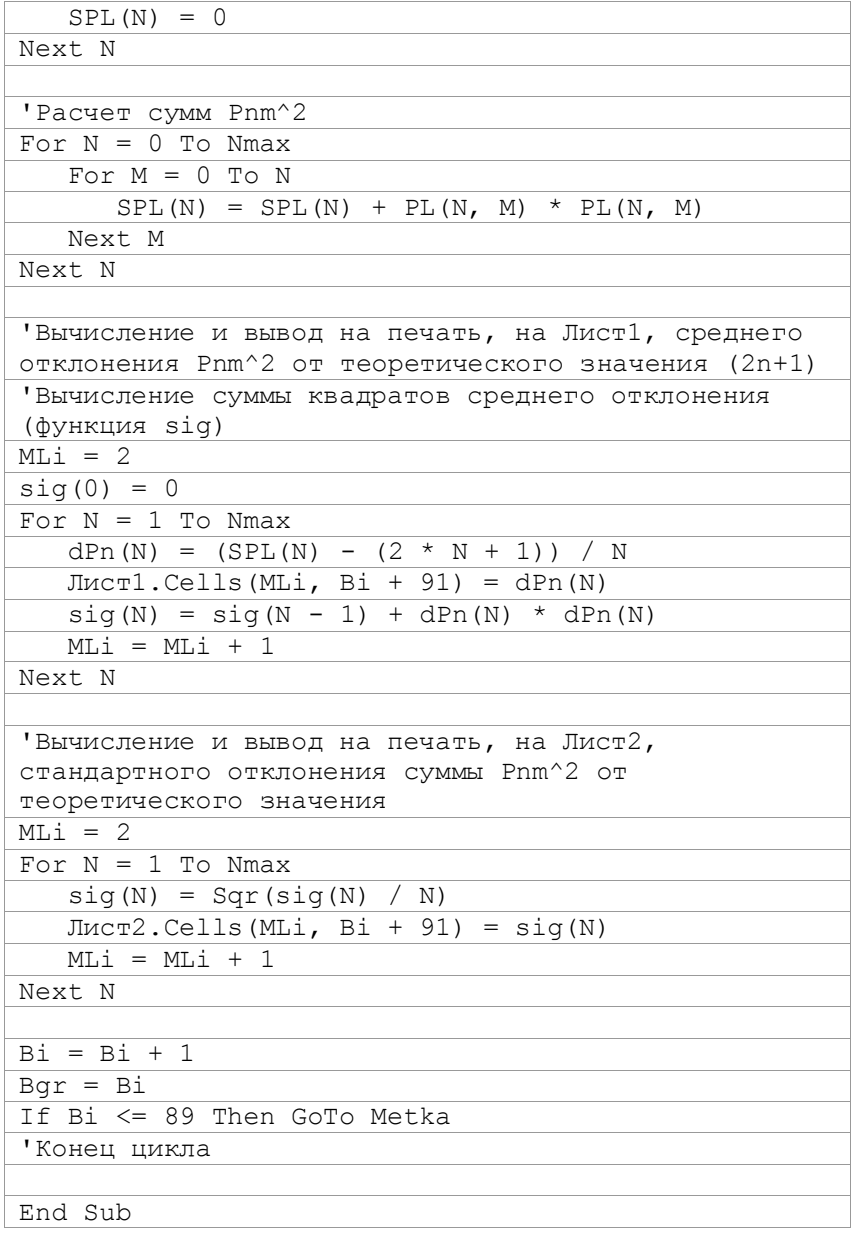

# Приложение Ж

## Комплект программ для вычисления и анализа десятичных логарифмов функций Лежандра максимальных степени и порядка в зависимости от геодезической широты и

#### степени

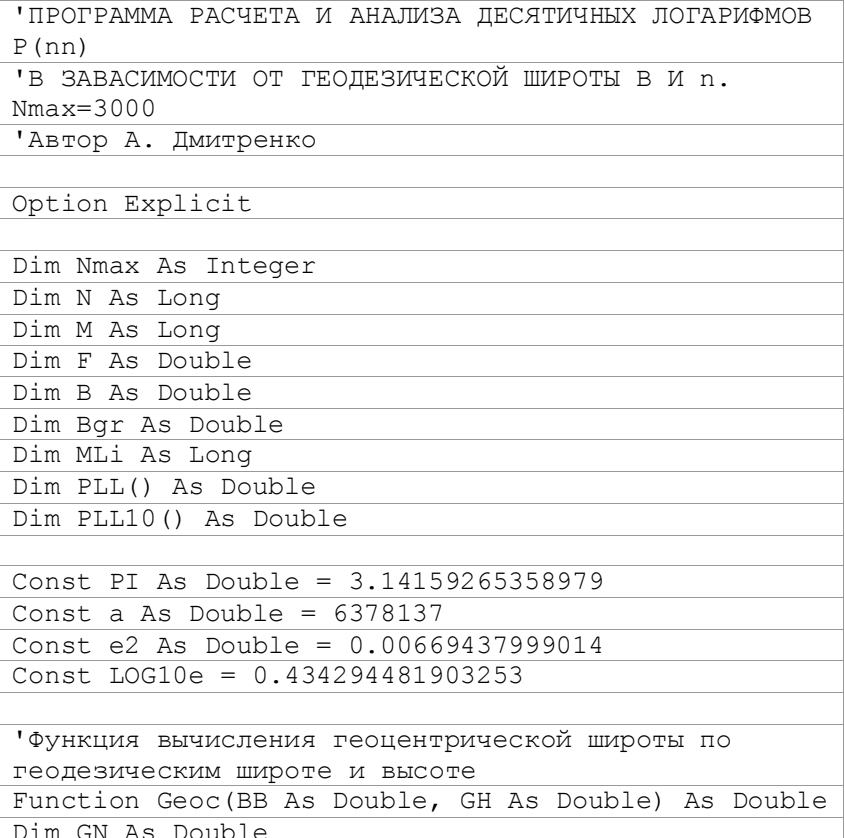

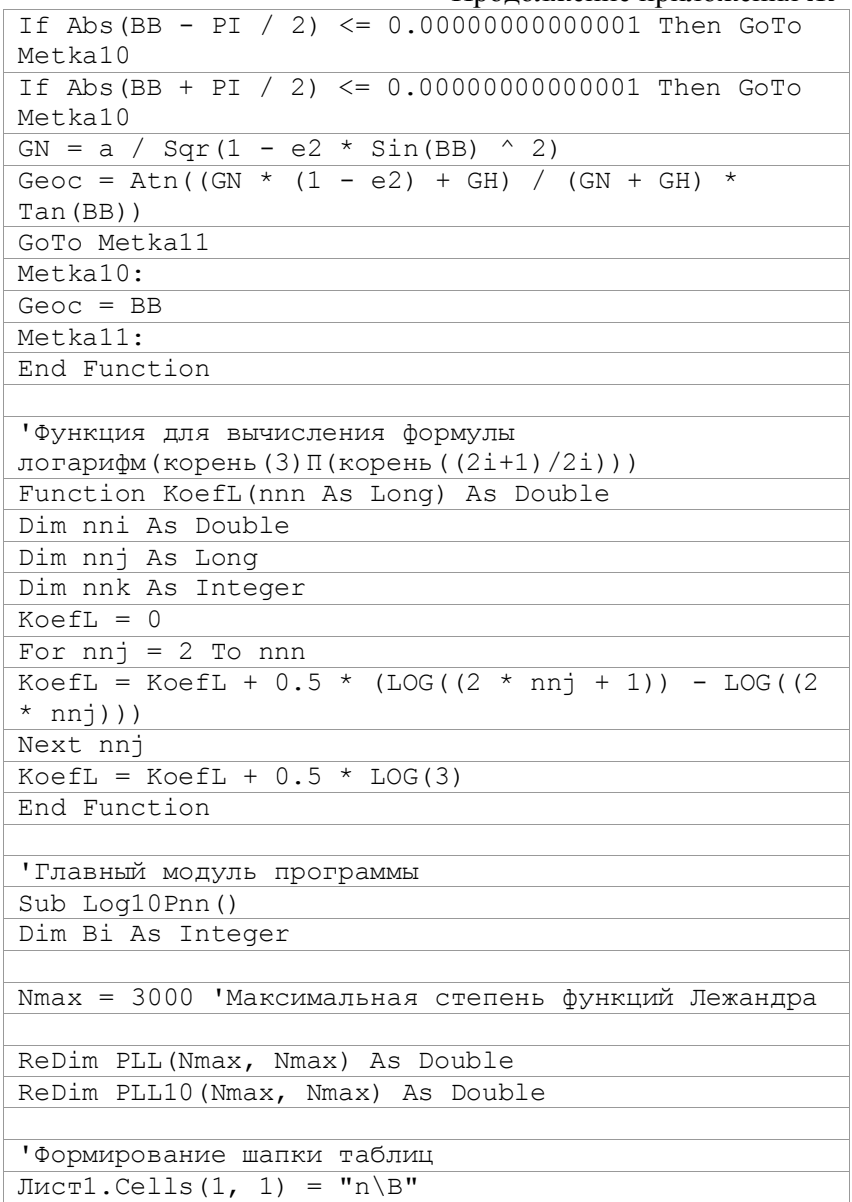

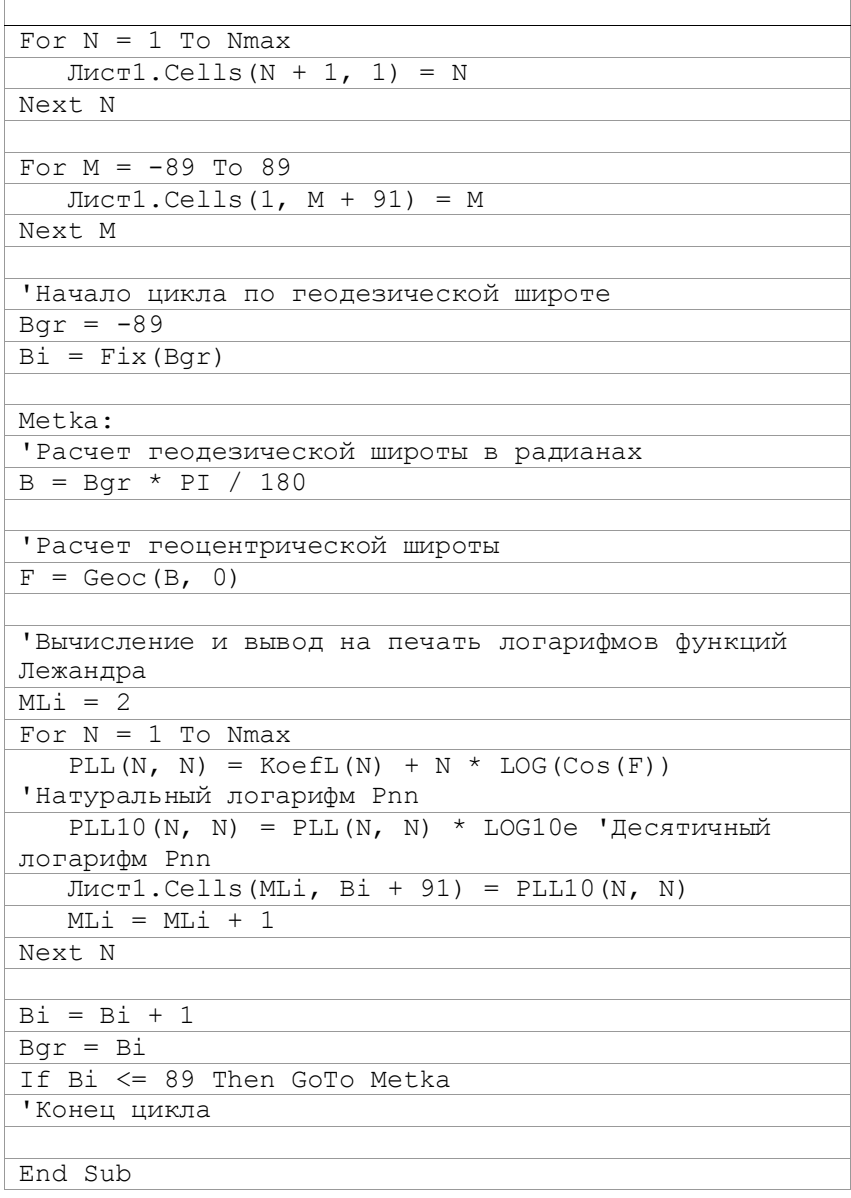

### **Приложение К**

# **Комплект программ для вычисления минимальной степени функций Лежандра, для которой проявляется эффект «абсолютного**

**нуля»**

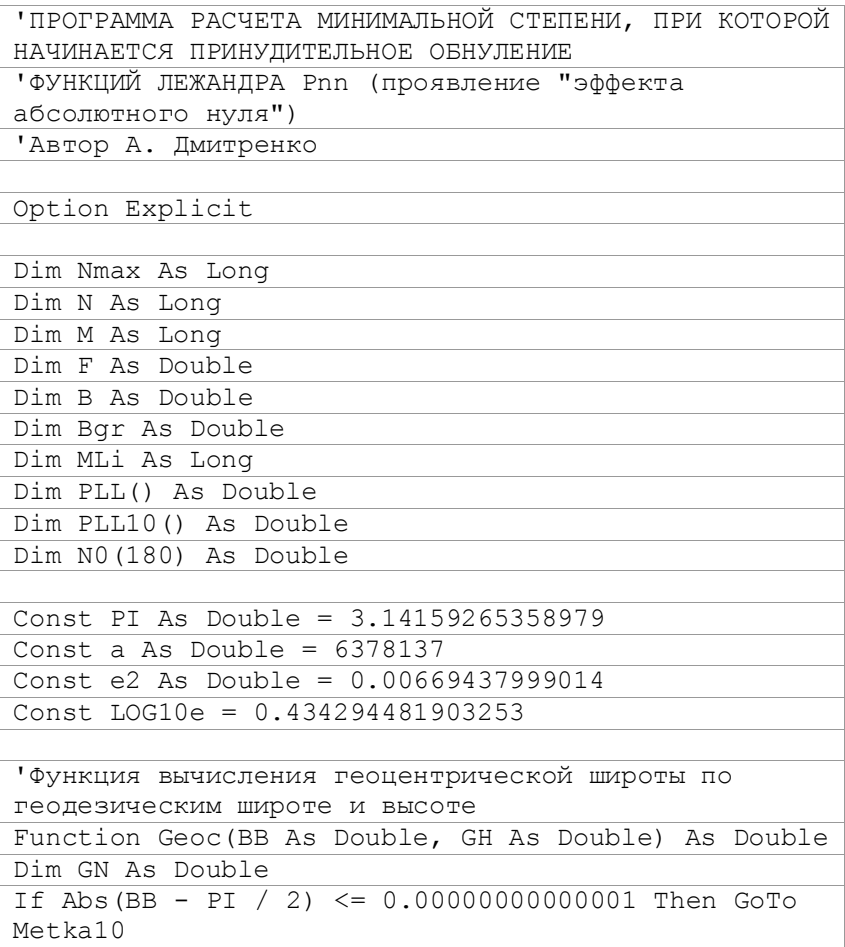

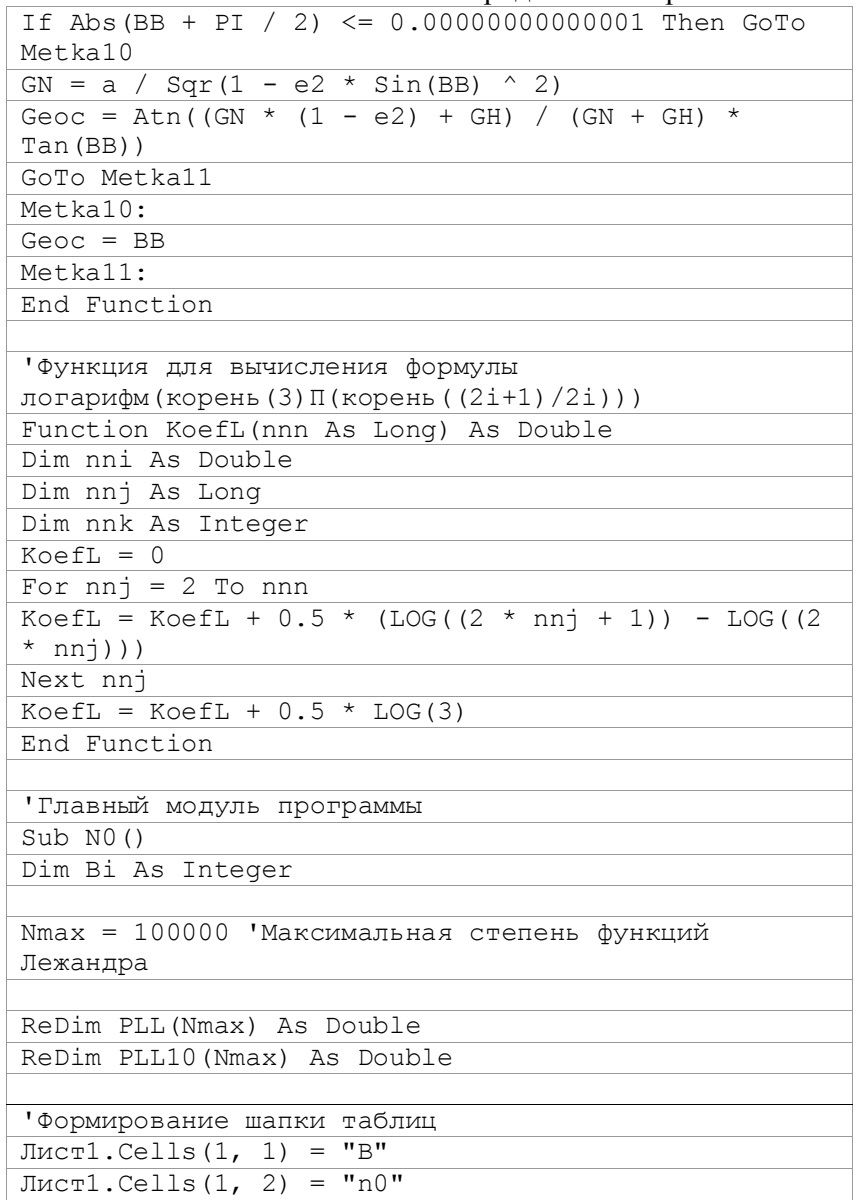

 $\overline{\phantom{a}}$ 

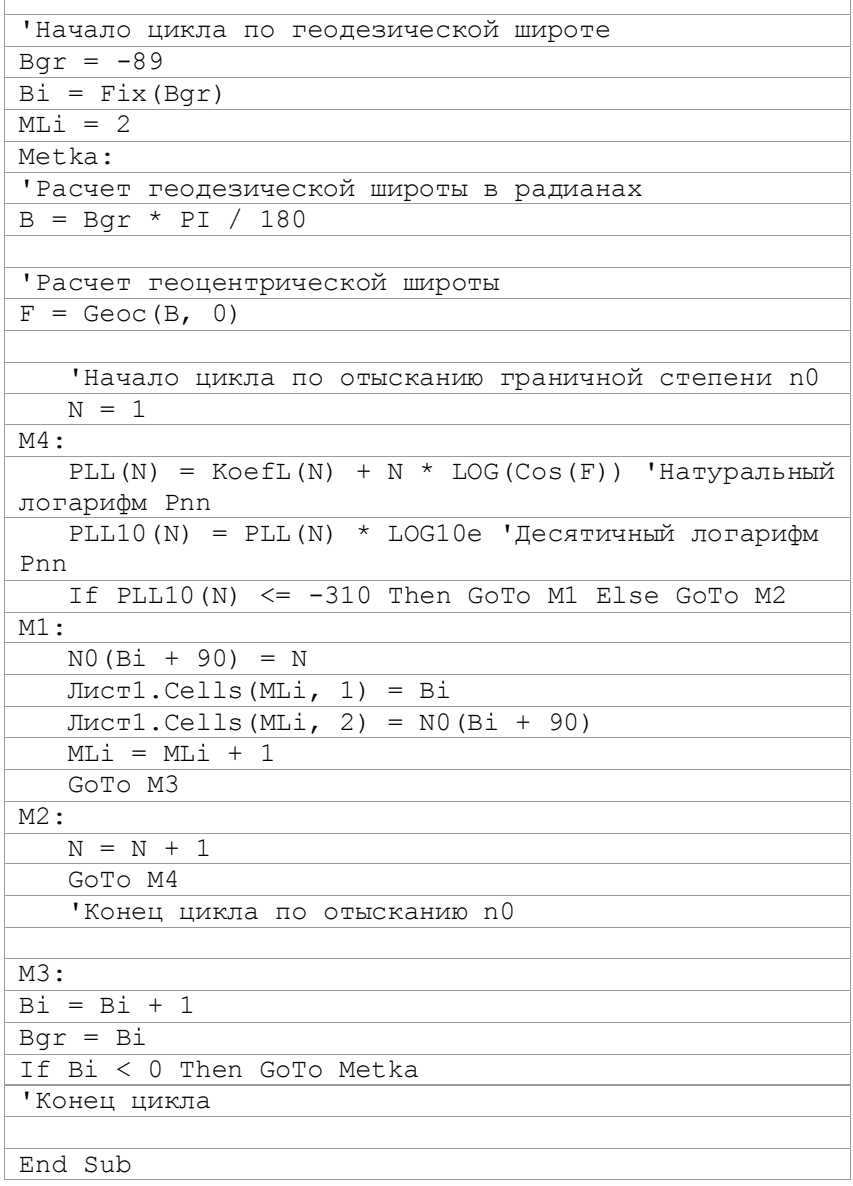

 $\sqrt{ }$ 

### Приложение Л

### Комплект программ для вычисления и анализа точности первой модификации функций Лежандра

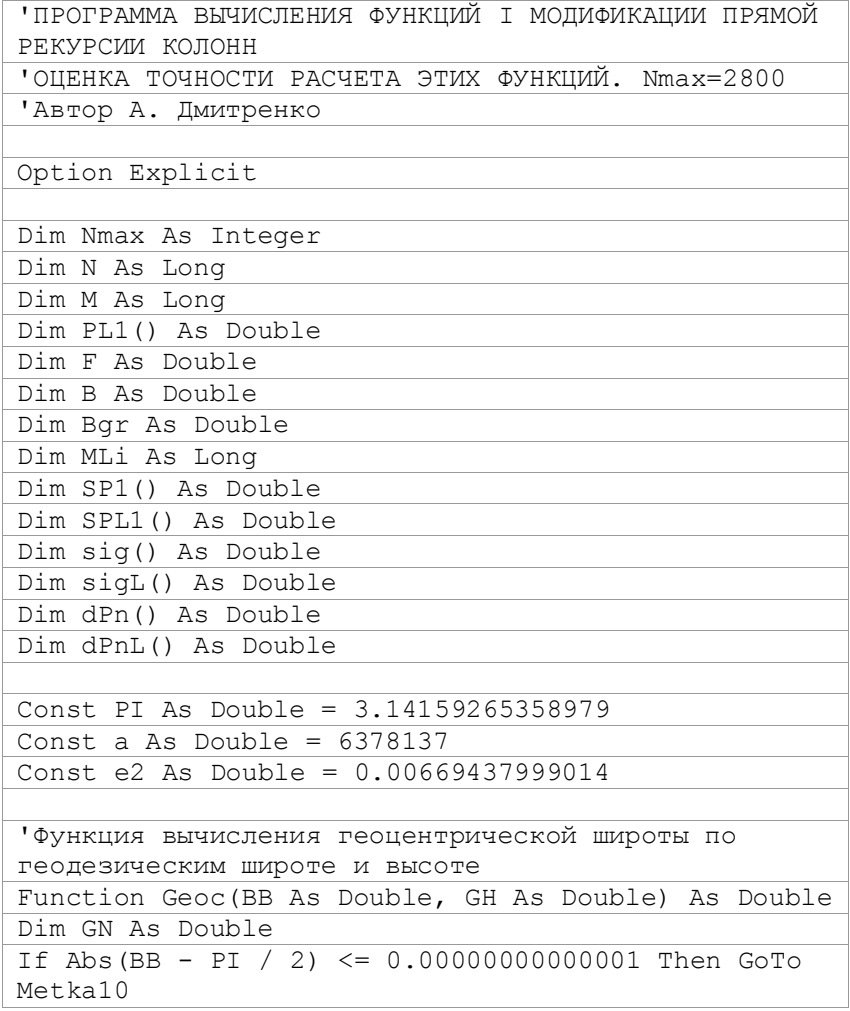

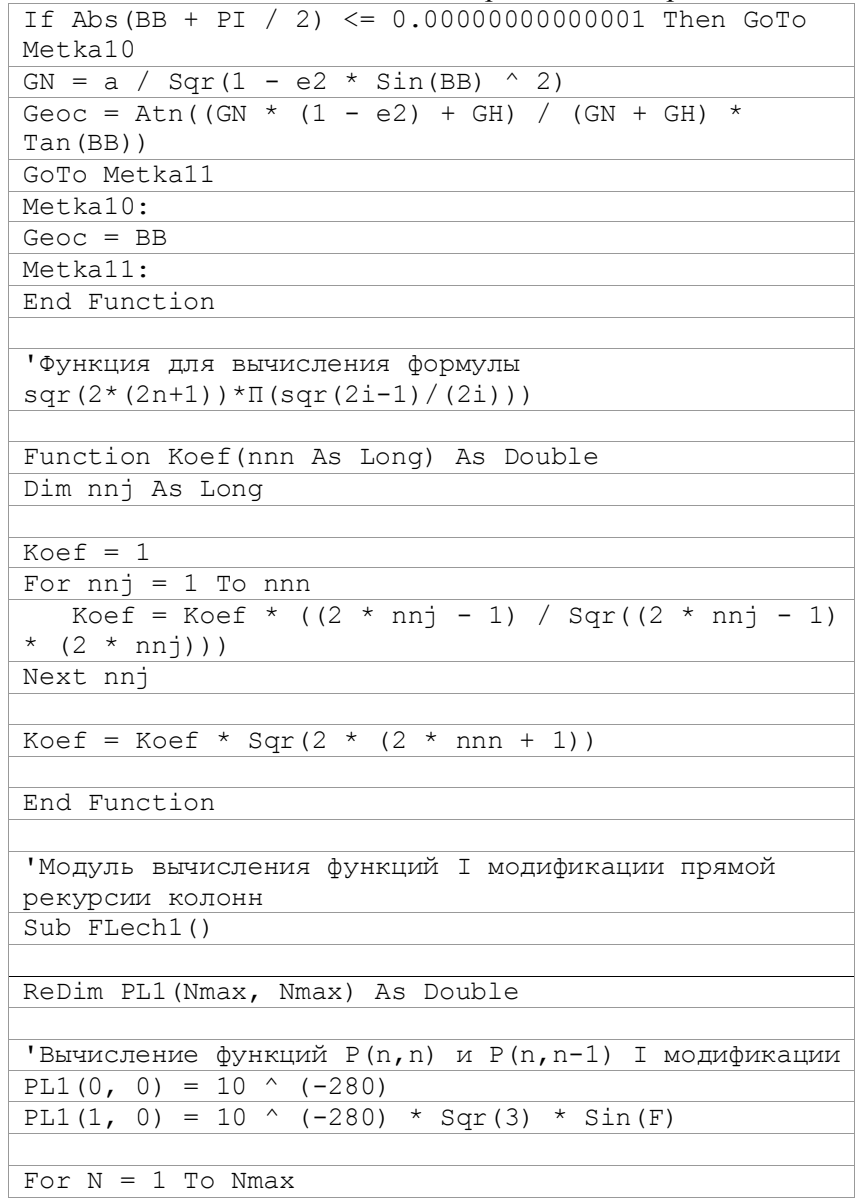

Продолжение приложения Л

| PL1(N, N) = Koef(N) * 10 ^ $(-280)$                   |
|-------------------------------------------------------|
| PL1(N, N - 1) = Sqr(2 * N + 1) * Sin(F) * PL1(N       |
| $-1, N-1)$                                            |
| Next N                                                |
|                                                       |
| 'Прямая рекурсия колонн для функций I модификации     |
| For $N = 2$ To Nmax                                   |
| For $M = 0$ To $N - 2$                                |
| PL1(N, M) = $\sin(F)$ * Sqr((2 * N - 1) / (N -        |
| M) * $(2 * N + 1) / (N + M)$ * PL1(N - 1, M) -        |
| Sqr( $(2 * N + 1) / (2 * N - 3) * (N + M - 1) / (N +$ |
| M) * (N - M - 1) / (N - M)) * PL1(N - 2, M)           |
| Next M                                                |
| Next N                                                |
|                                                       |
| 'Вывод на печать функций I модификации с n=Nmax       |
| $MLi = 1$                                             |
| For $N = 0$ To Nmax<br>If N <> Nmax Then GoTo Metkal  |
| For $M = 0$ To N                                      |
| $JIMCT3.Cells (MLi, 1) = N$                           |
| $JIMCT3.Cells (MLi, 2) = M$                           |
| $JU1$ $(MLi, 4) = PL1$ $(N, M)$                       |
| $MLi = MLi + 1$                                       |
| Next M                                                |
| Metkal:                                               |
| Next N                                                |
|                                                       |
| End Sub                                               |
|                                                       |
| 'Главный модуль программы                             |
| Sub TochnModI()                                       |
| Dim Bi As Integer                                     |
|                                                       |
| Nmax = 2800 'Максимальная степень функций I           |
| модификации                                           |
| ReDim SP1 (Nmax) As Double                            |
| ReDim dPn (Nmax) As Double                            |

Продолжение приложения Л

| ReDim sig(Nmax) As Double               |
|-----------------------------------------|
| ReDim SPL1(Nmax) As Double              |
| ReDim dPnL(Nmax) As Double              |
| ReDim sigL(Nmax) As Double              |
|                                         |
| 'Формирование шапки таблицы             |
| $JIMCI.Cells (2, 1) = "n\BB"$           |
| $JIMCT2$ . Cells $(2, 1) = "n\$         |
|                                         |
| For $N = 1$ To Nmax                     |
| $JIMCI.Cells (N + 2, 1) = N$            |
| $JMCT1.Cells (N + 4 + Nmax, 1) = N$     |
| $JIMCT2$ . Cells $(N + 2, 1) = N$       |
| $JIMCT2$ . Cells (N + 4 + Nmax, 1) = N  |
| Next N                                  |
|                                         |
| For $M = -89$ To 89                     |
| $JIWCT1.Cells (2, M + 91) = M$          |
| $JMCT1.Cells (4 + Nmax, M + 91) = M$    |
| $JIMCT2.Cells (2, M + 91) = M$          |
| $JIMCT2.Cells (4 + Nmax, M + 91) = M$   |
| Next M                                  |
|                                         |
| 'Начало цикла по геодезической широте   |
| $Bgr = -89$                             |
| $Bi = Fix(Bqr)$                         |
|                                         |
| Metka:                                  |
| 'Расчет геодезической широты в радианах |
| $B = Bgr * PI / 180$                    |
|                                         |
| 'Расчет геоцентрической широты          |
| $F = \text{Geo}(B, 0)$                  |
|                                         |
| 'Вычисление функций I модификации       |
| FLech1                                  |
|                                         |
| 'Обнуление сумм p' (n, m) ^2            |

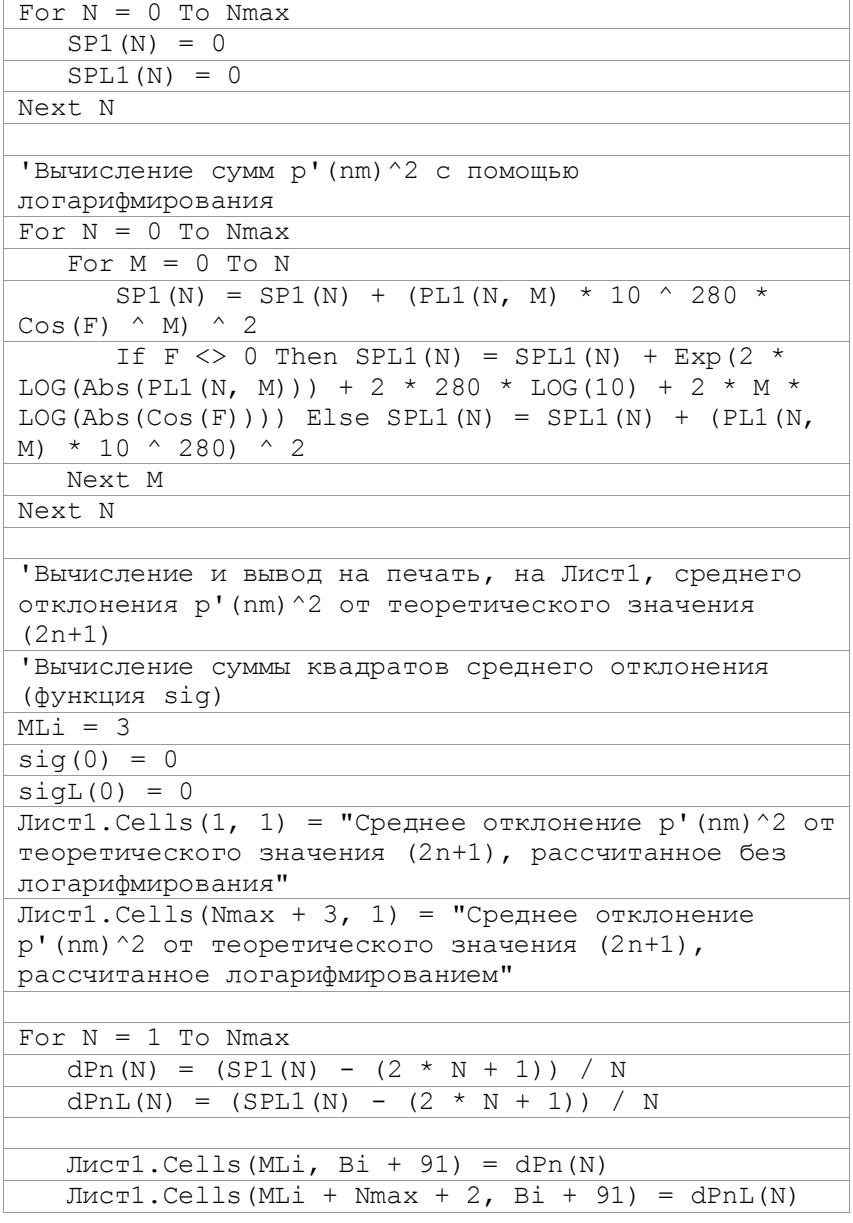

 $\overline{\phantom{a}}$ 

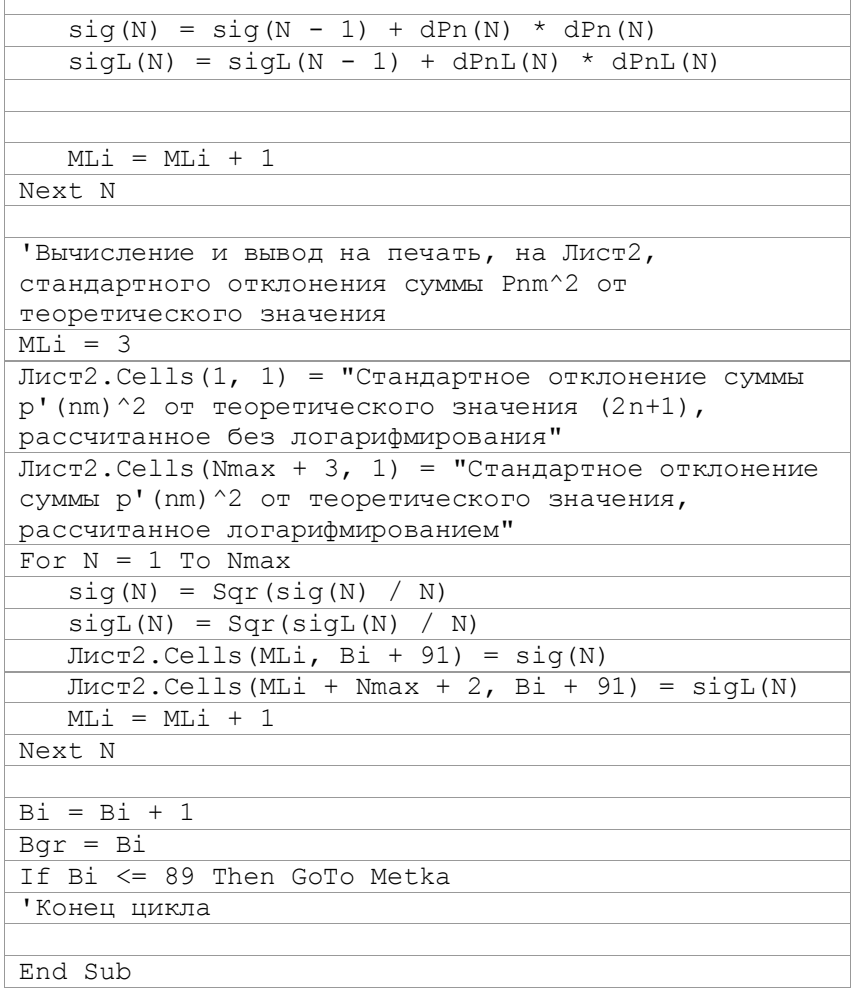

 $\sqrt{ }$ 

### Приложение М

### Комплект программ для вычисления и анализа точности второй модификации функций Лежандра

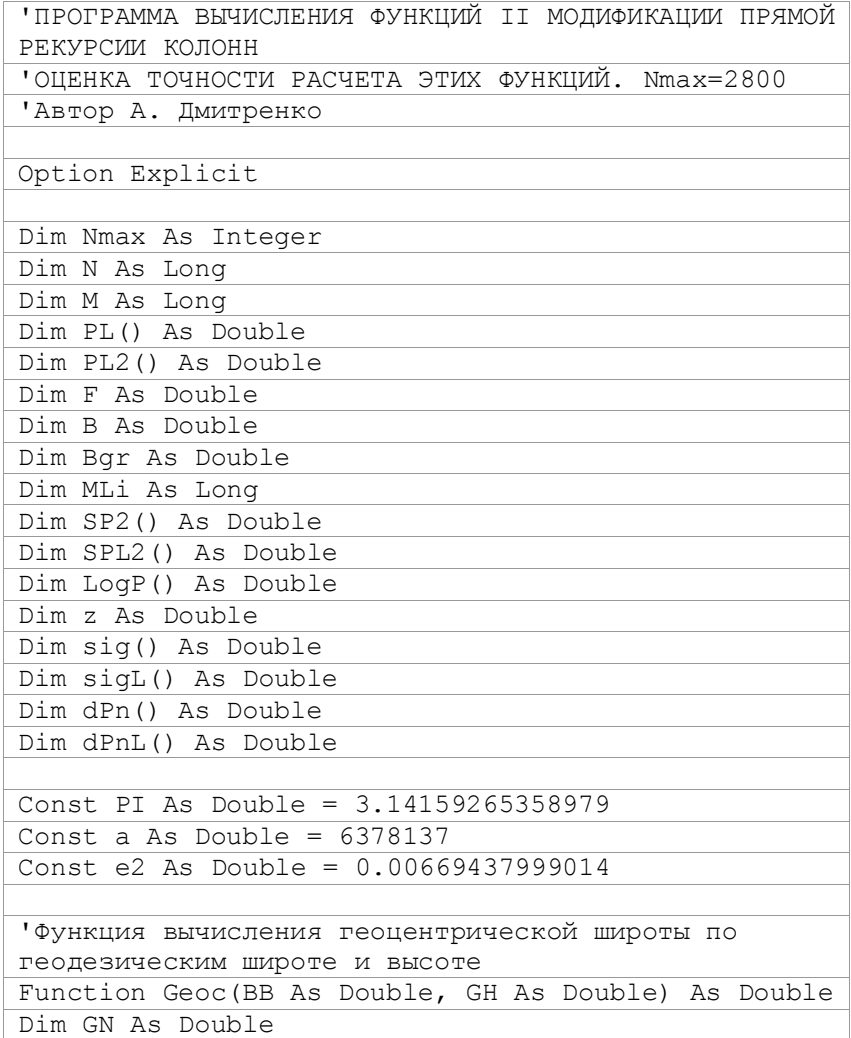

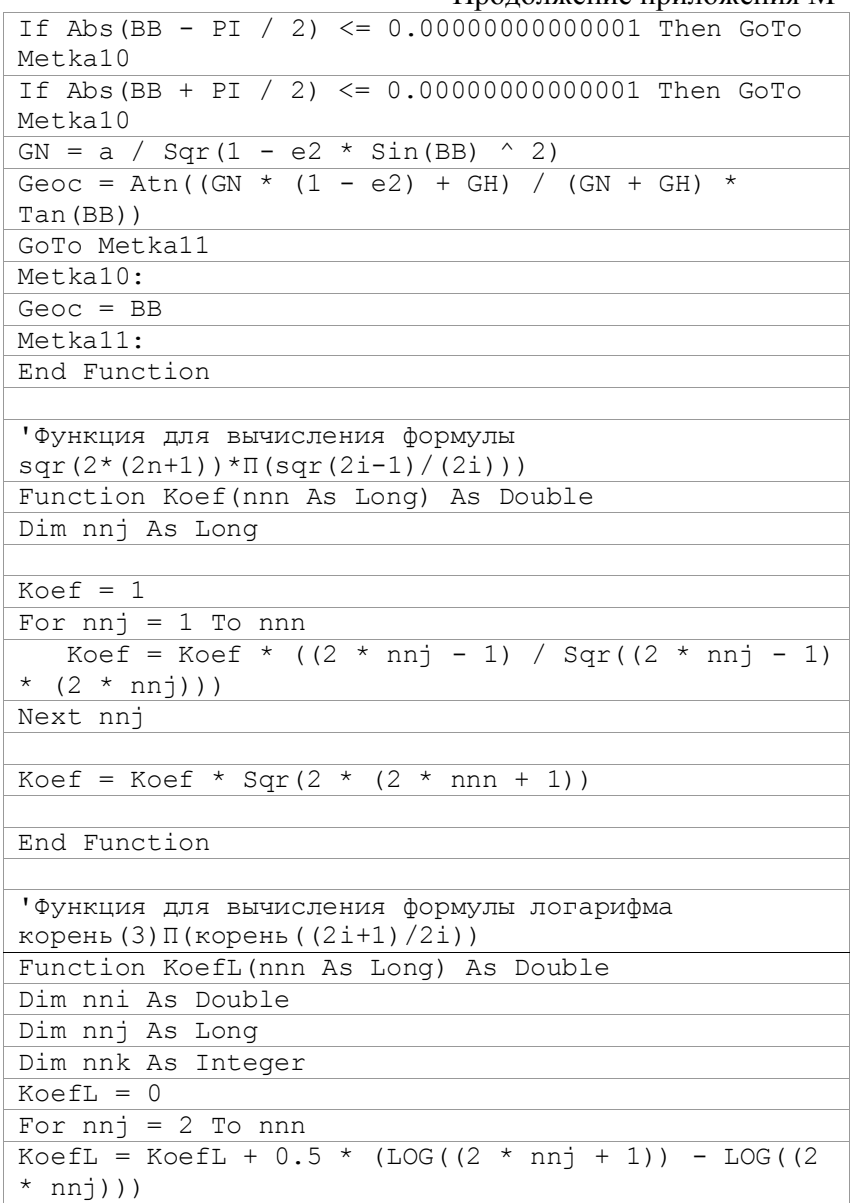

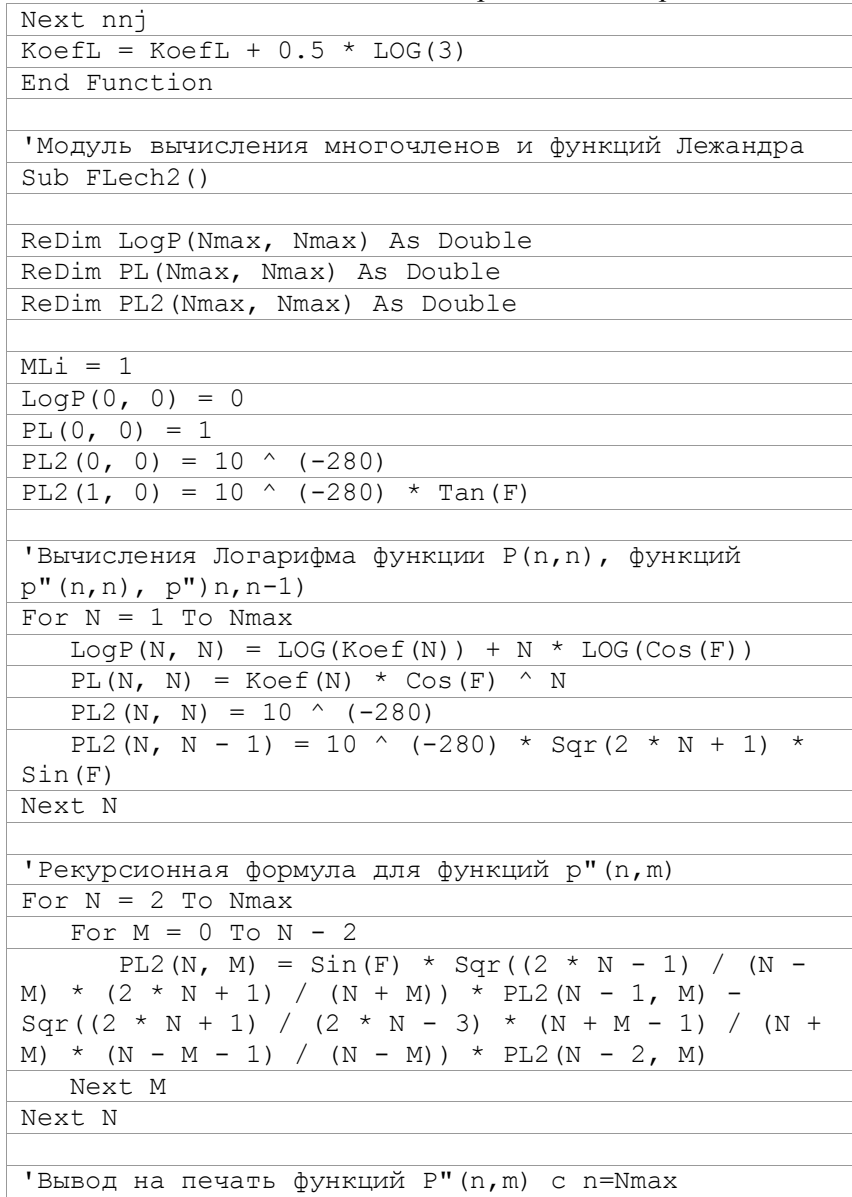

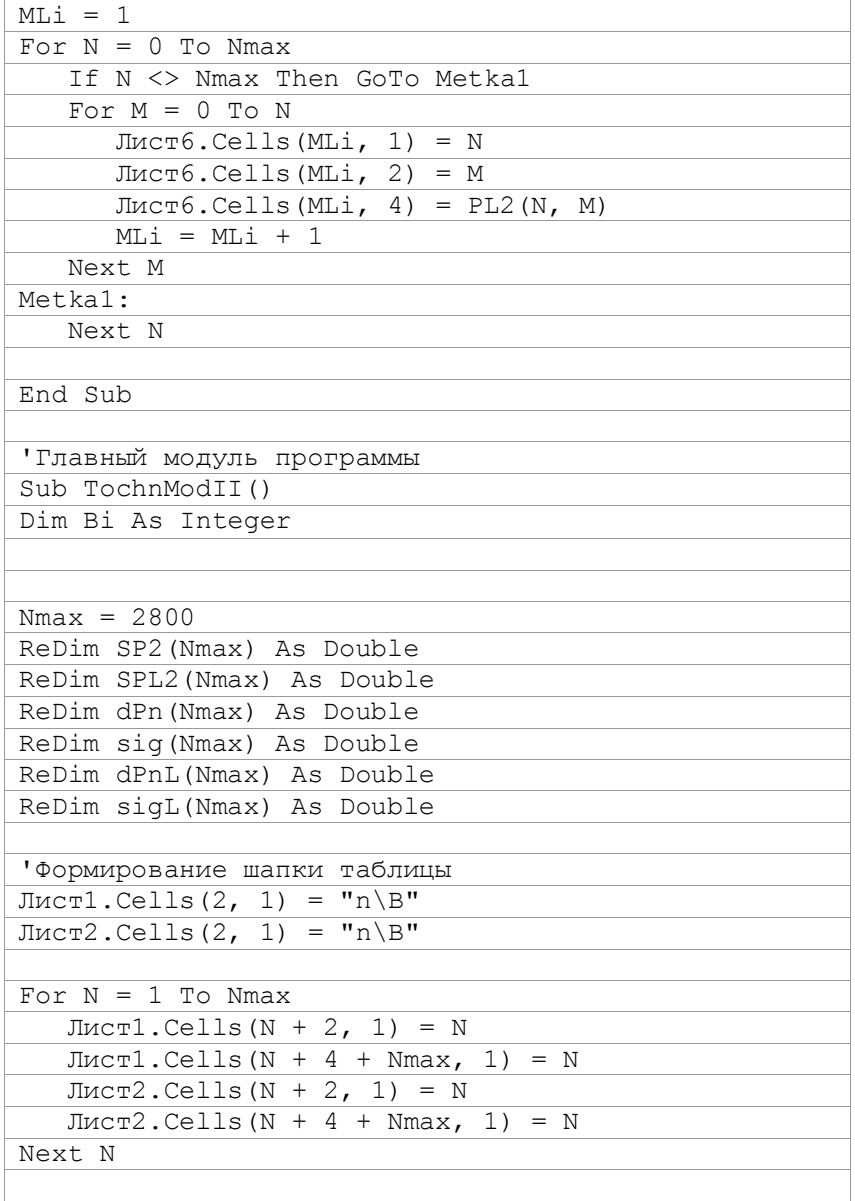

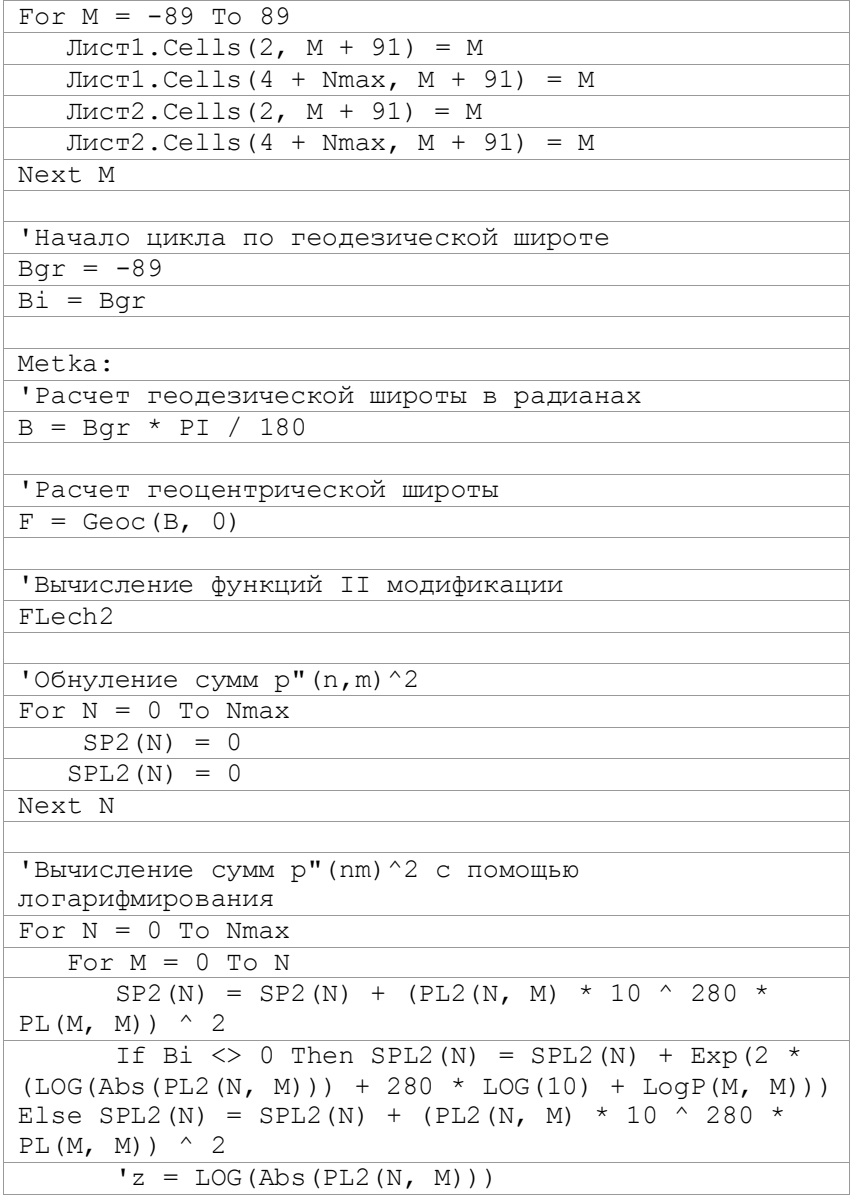

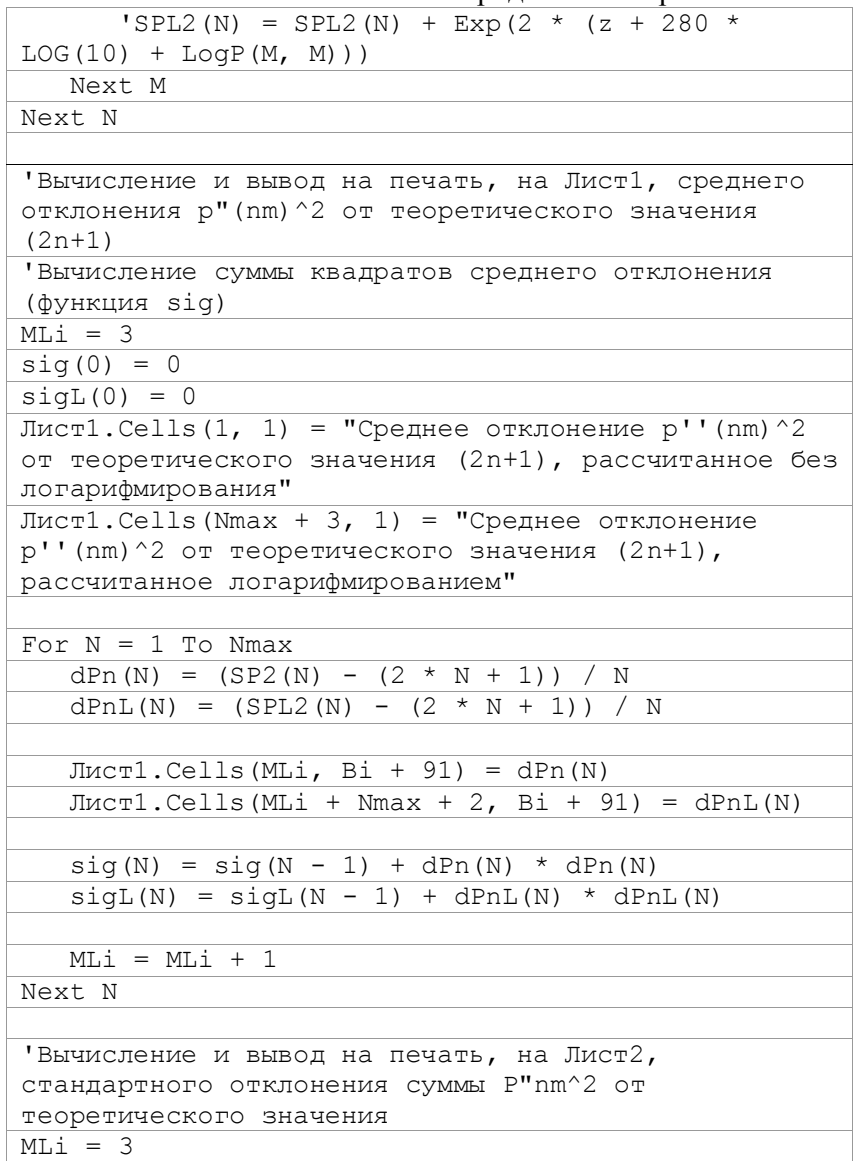

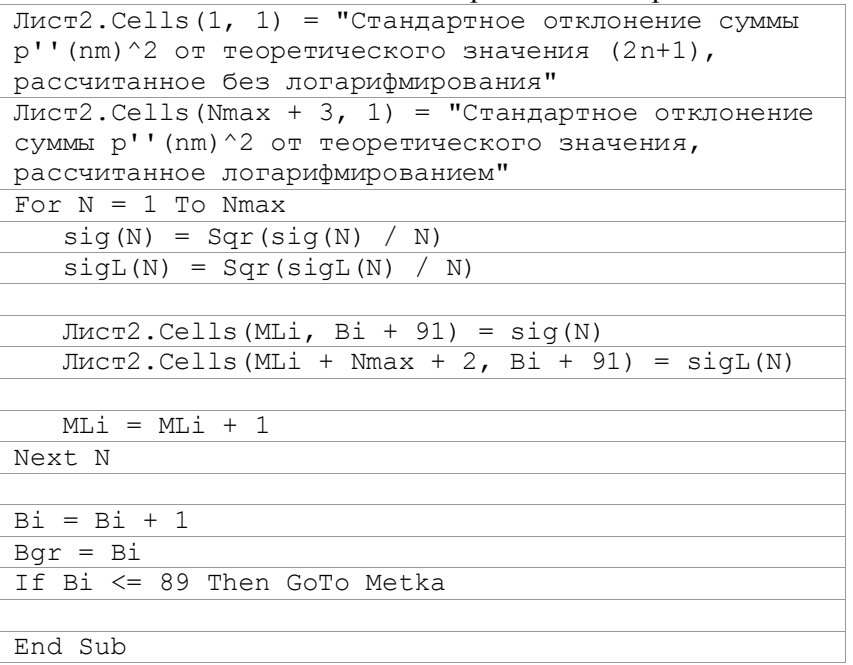

### Приложение Н

### Комплект программ для вычисления и анализа точности функций Лежандра, определенных методом логарифмирования

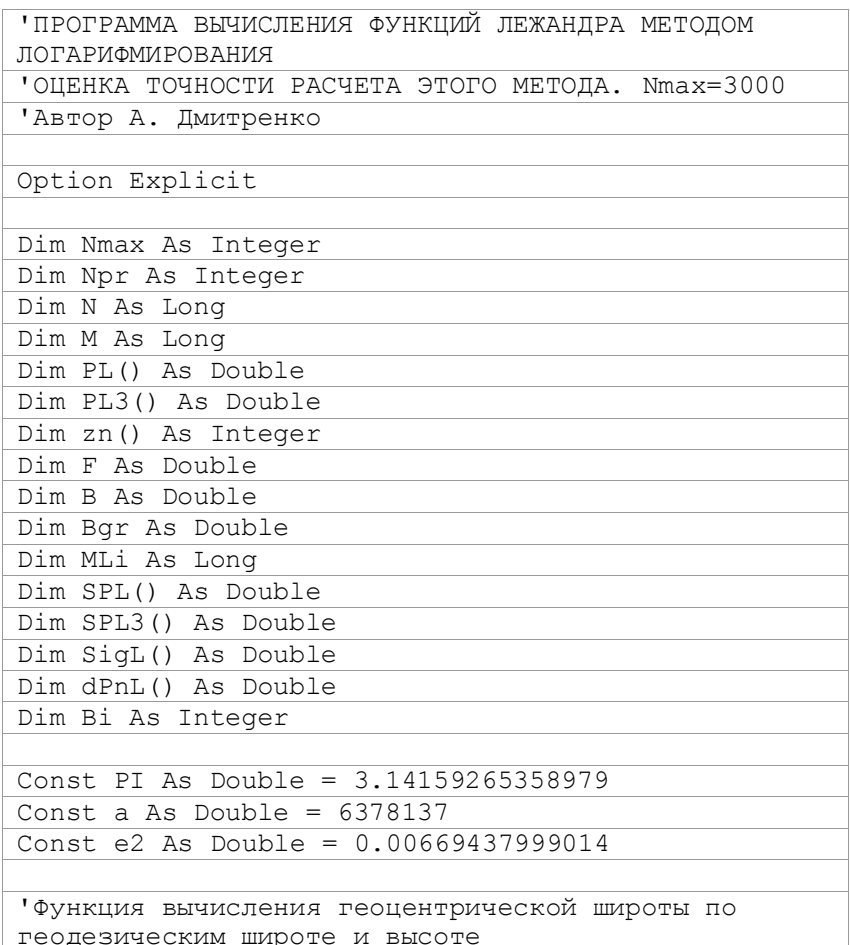

Продолжение приложения Н

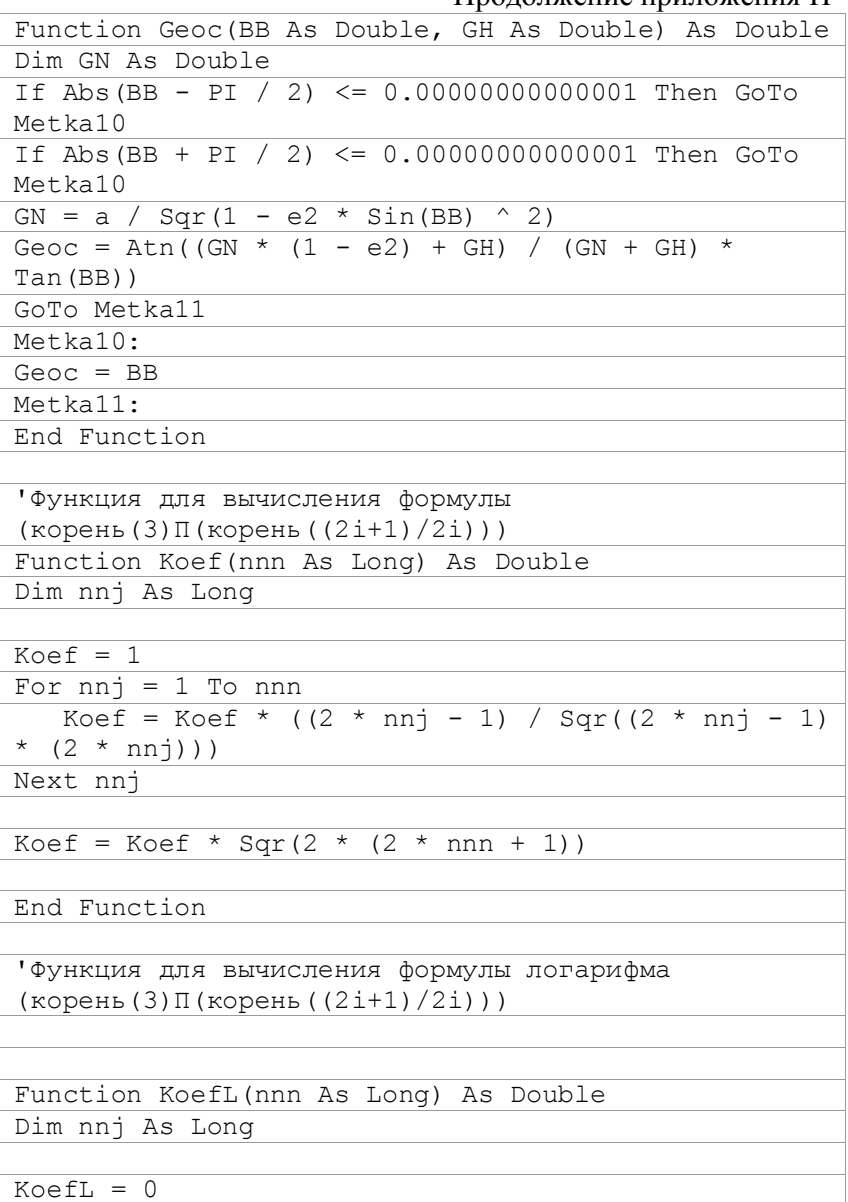

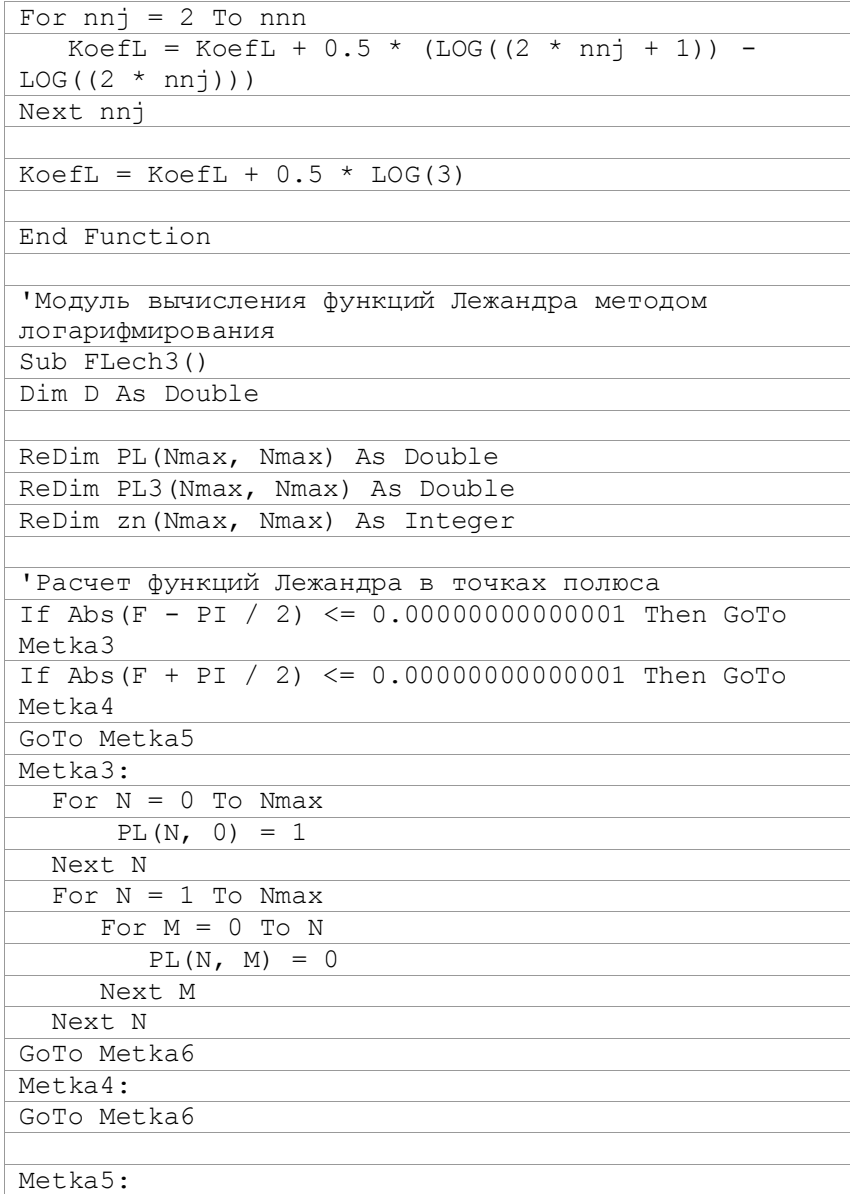

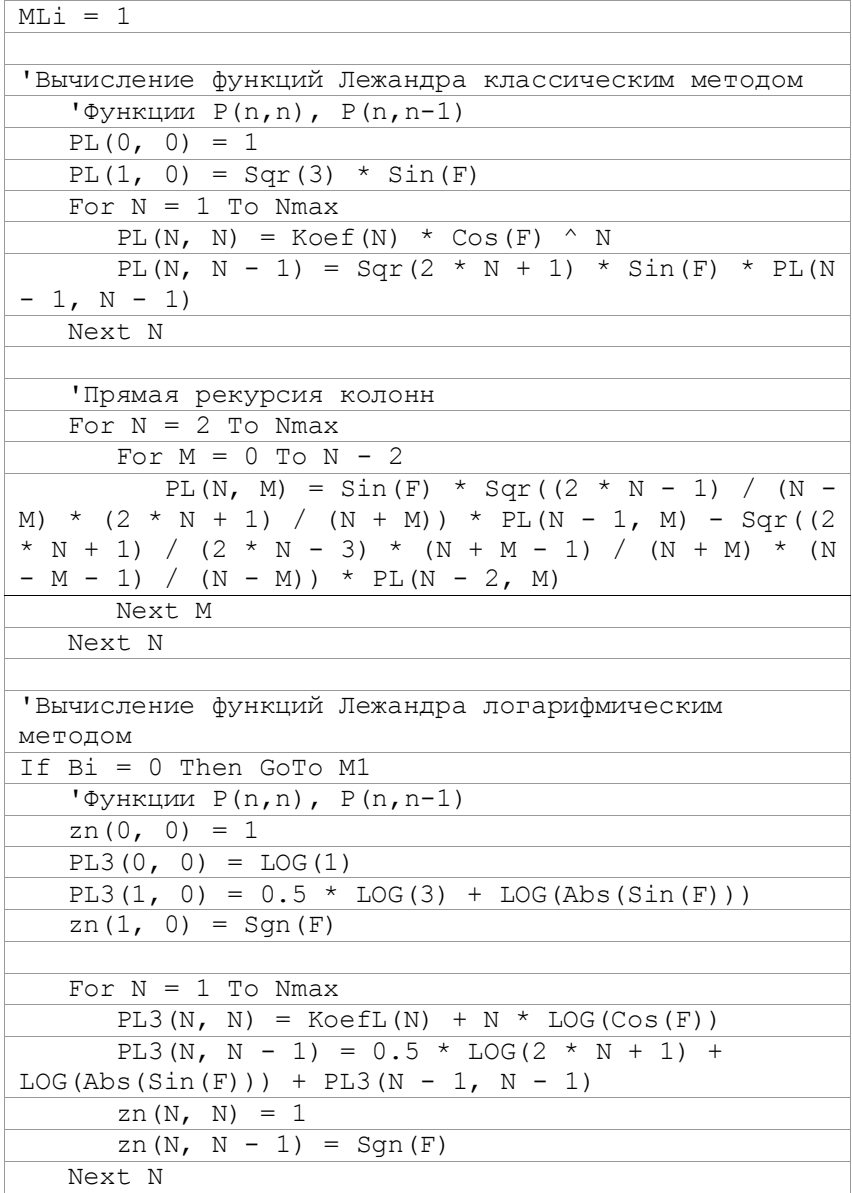

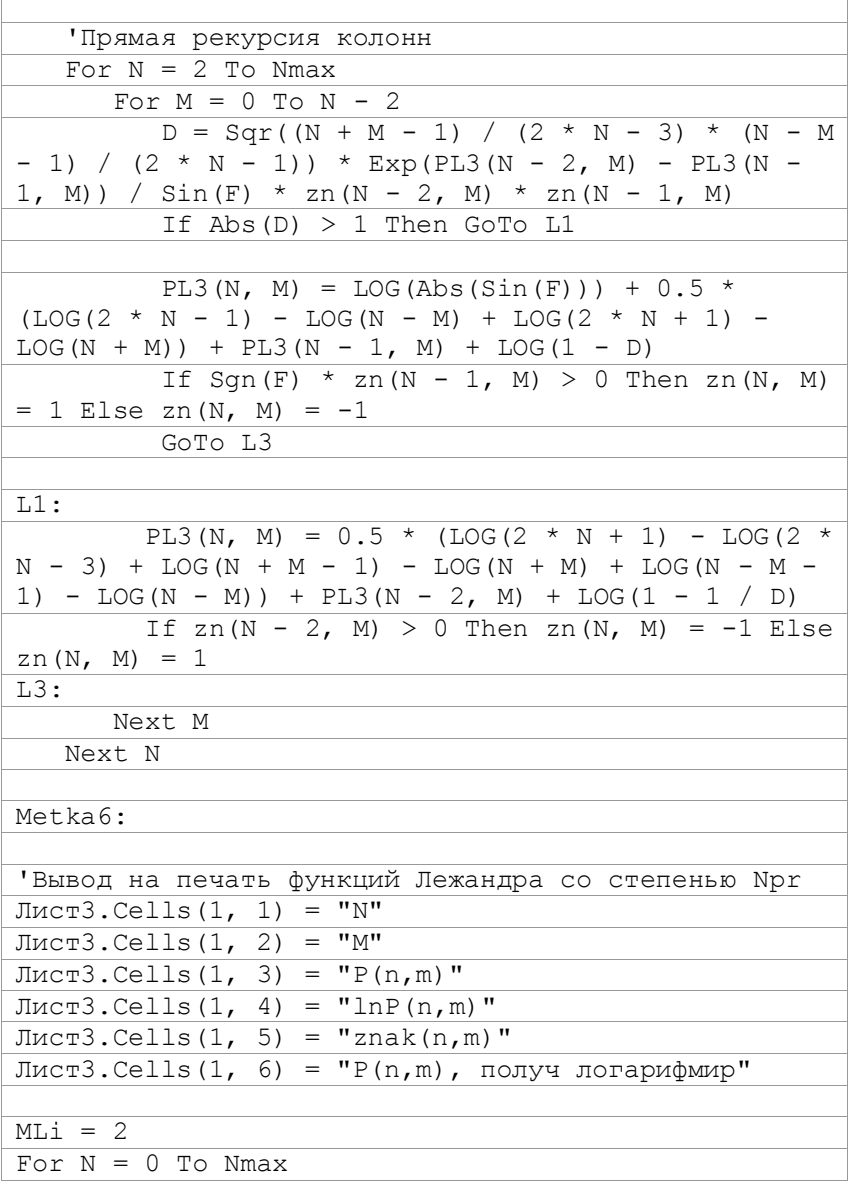

Продолжение приложения Н

| $\mathbf{r}$ - $\mathbf{r}$<br>If N <> Npr Then GoTo NMNM        |
|------------------------------------------------------------------|
| For $M = 0$ To N                                                 |
|                                                                  |
| $JIMCT3.Cells (MLi, 1) = N$                                      |
| $JIMCT3.Cells (MLi, 2) = M$                                      |
| $\overline{\text{JMCT3.Cells}}(\text{MLi}, 3) = \text{PL}(N, M)$ |
| $JIMCT3.Cells (MLi, 4) = PL3(N, M)$                              |
| $JMCT3.Cells (MLi, 5) = zn(N, M)$                                |
| $JIMCT3.Cells (MLi, 6) = Exp(PL3(N, M)) * zn(N,$                 |
| M)<br>$MLi = MLi + 1$                                            |
|                                                                  |
| Next M                                                           |
| NMNM:                                                            |
| Next N                                                           |
|                                                                  |
| $M1$ :                                                           |
|                                                                  |
| End Sub                                                          |
|                                                                  |
| ' Главный модуль программы                                       |
| Sub TochLegrLog()                                                |
|                                                                  |
| Nmax = 3000 'Максимальная степень функций Лежандра               |
| Npr = 3000 'Степень функций, выводимых на печать                 |
| ReDim SPL3(Nmax) As Double                                       |
| ReDim dPnL(Nmax) As Double                                       |
| ReDim SigL(Nmax) As Double                                       |
|                                                                  |
| 'Формирование шапки таблицы                                      |
| $JIMCT1.Cells (2, 1) = "n\B.$                                    |
| $JIMCT2$ . Cells $(2, 1) = "n\$ B"                               |
|                                                                  |
| For $N = 1$ To Nmax                                              |
| $JIMCI.Cells (N + 2, 1) = N$                                     |
| $\overline{\text{JMC}}$ T2. Cells (N + 2, 1) = N                 |
| Next N                                                           |
|                                                                  |
| For $M = -89$ To 89                                              |
| $\overline{\text{JMCT1}}$ . Cells (2, M + 91) = M                |
## Прололжение приложения Н

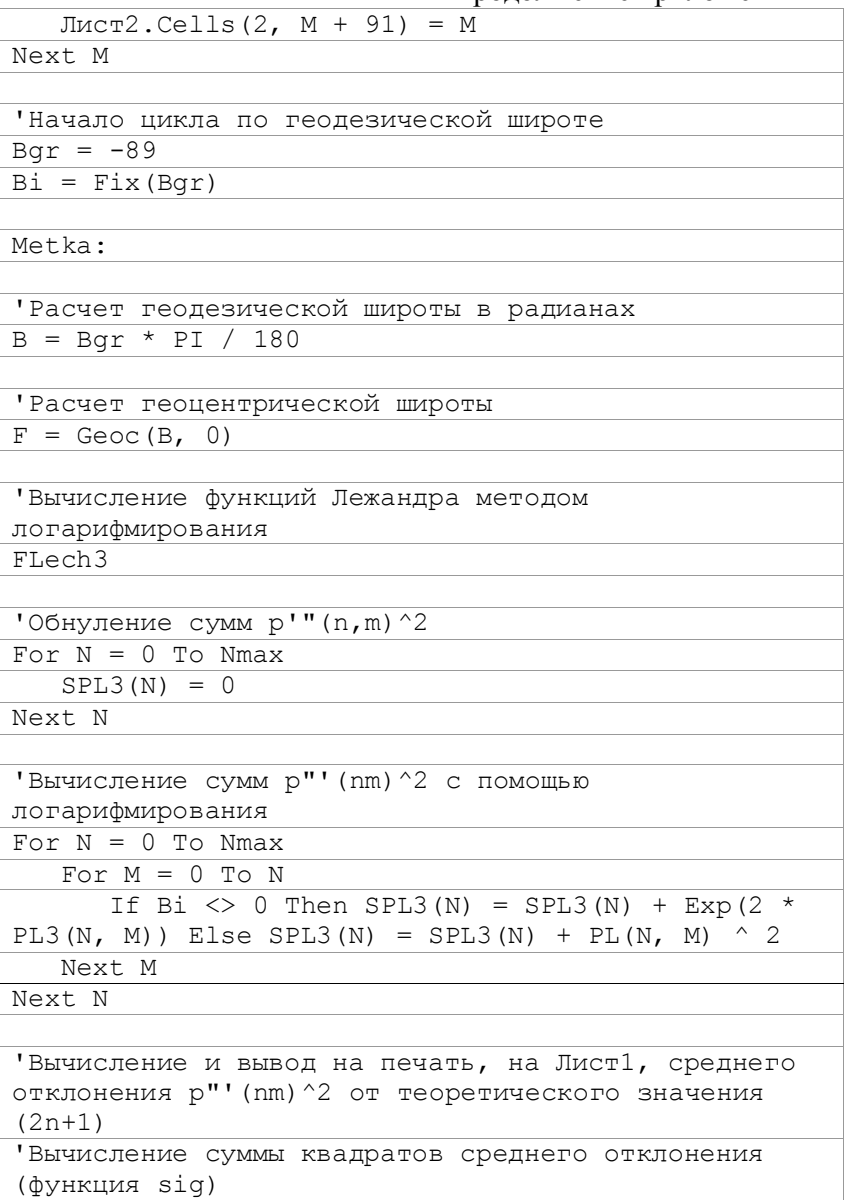

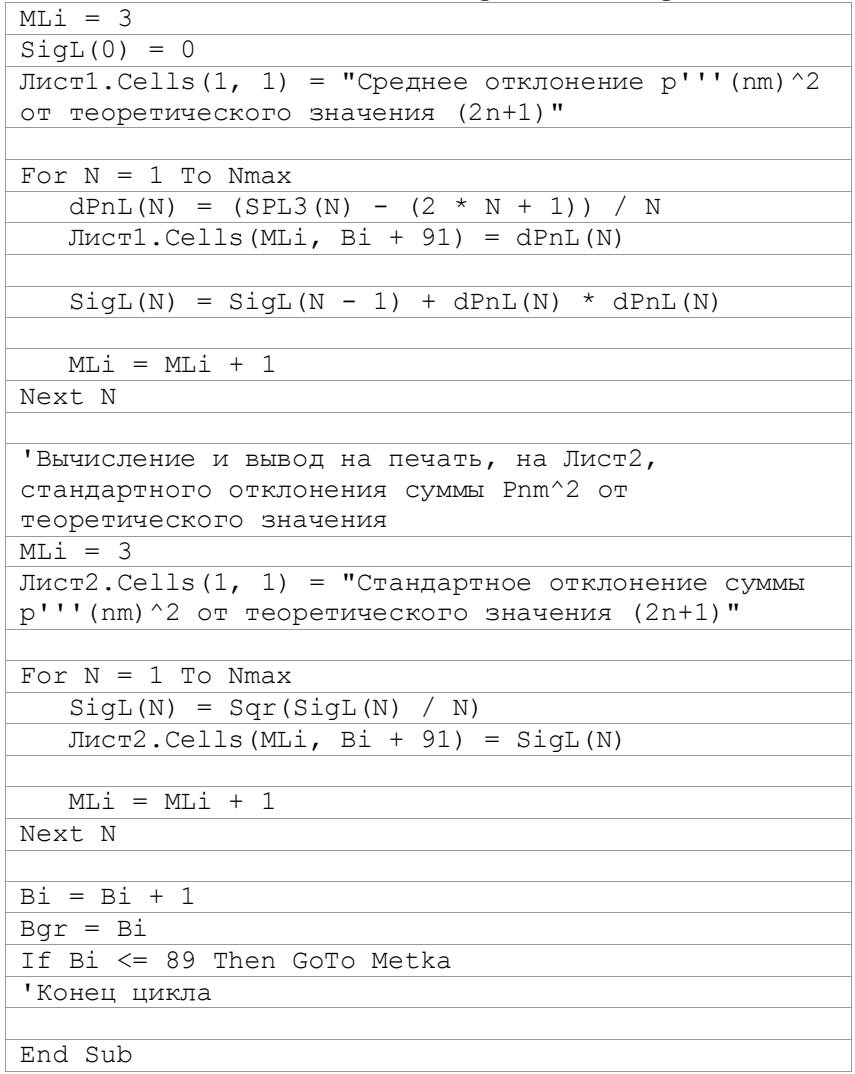

Научное издание

**Дмитренко** Александр Петрович

## **Современные трансформации определения геоида**

Монография

Издательство «Минерал» АГНУ: Директор Н.С. Куцый Редактор О.И. Ткач Компьютерный набор и верстка авторская

> Подписано к печати 10.08.2012. Формат 60х84/16 Бумага офсетная. Ризография. Усл. печ. листов 11. Тираж 300 экз. Заказ № 28.

Издательство «Минерал» АГН Украины 50002, Кривой Рог, ул. Пушкина, 44. Отпечатано в типографии «Октан-Принт»